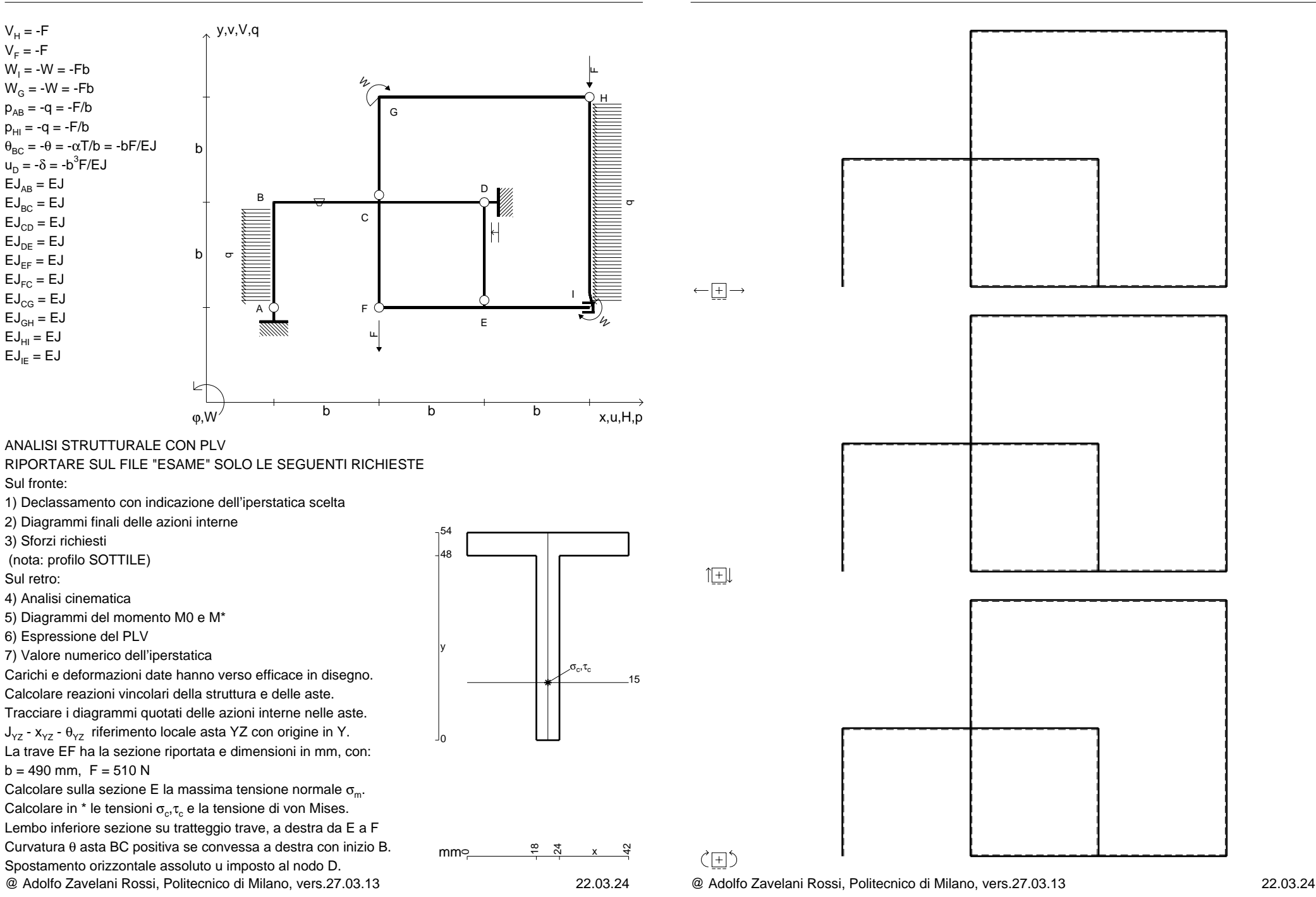

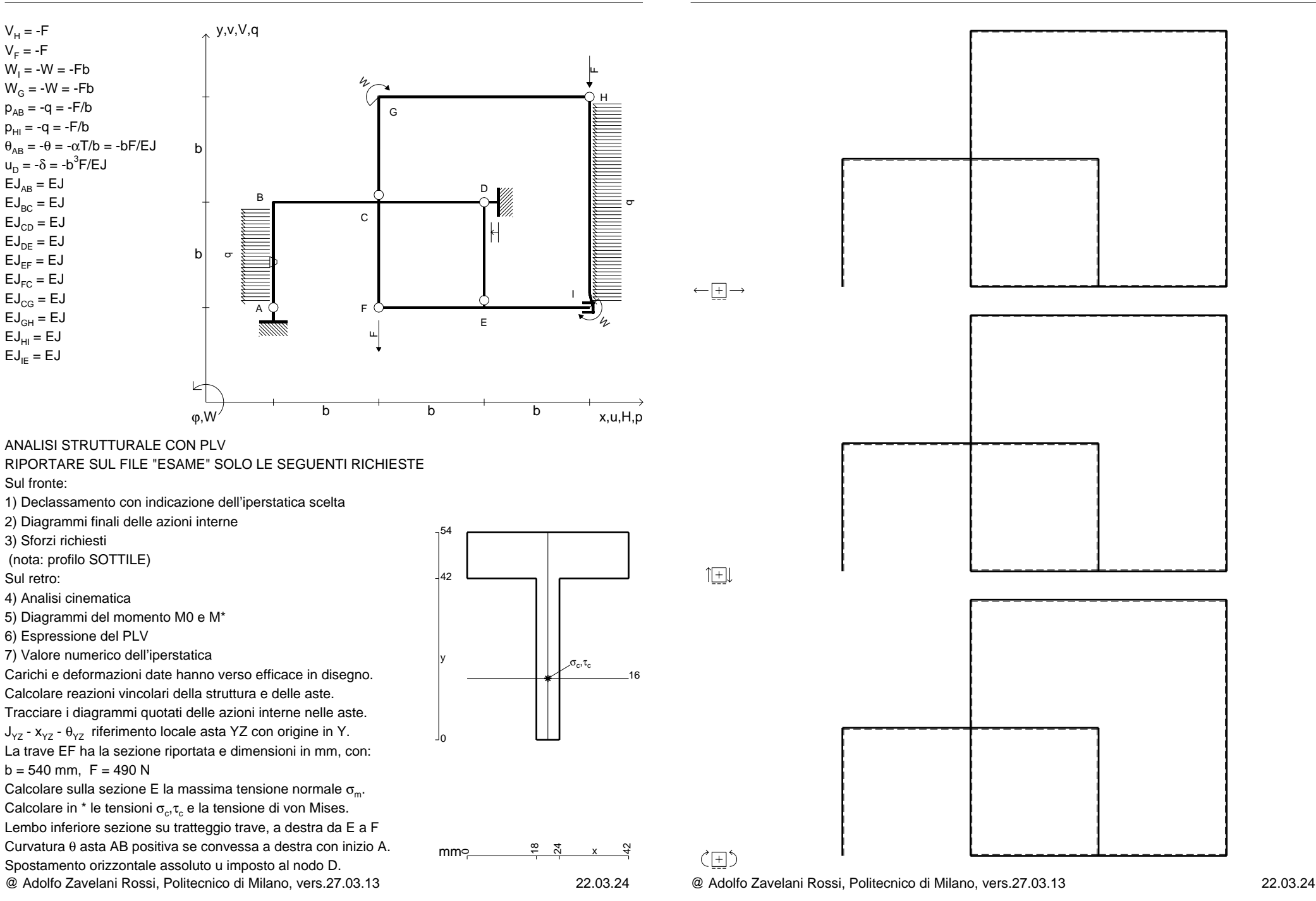

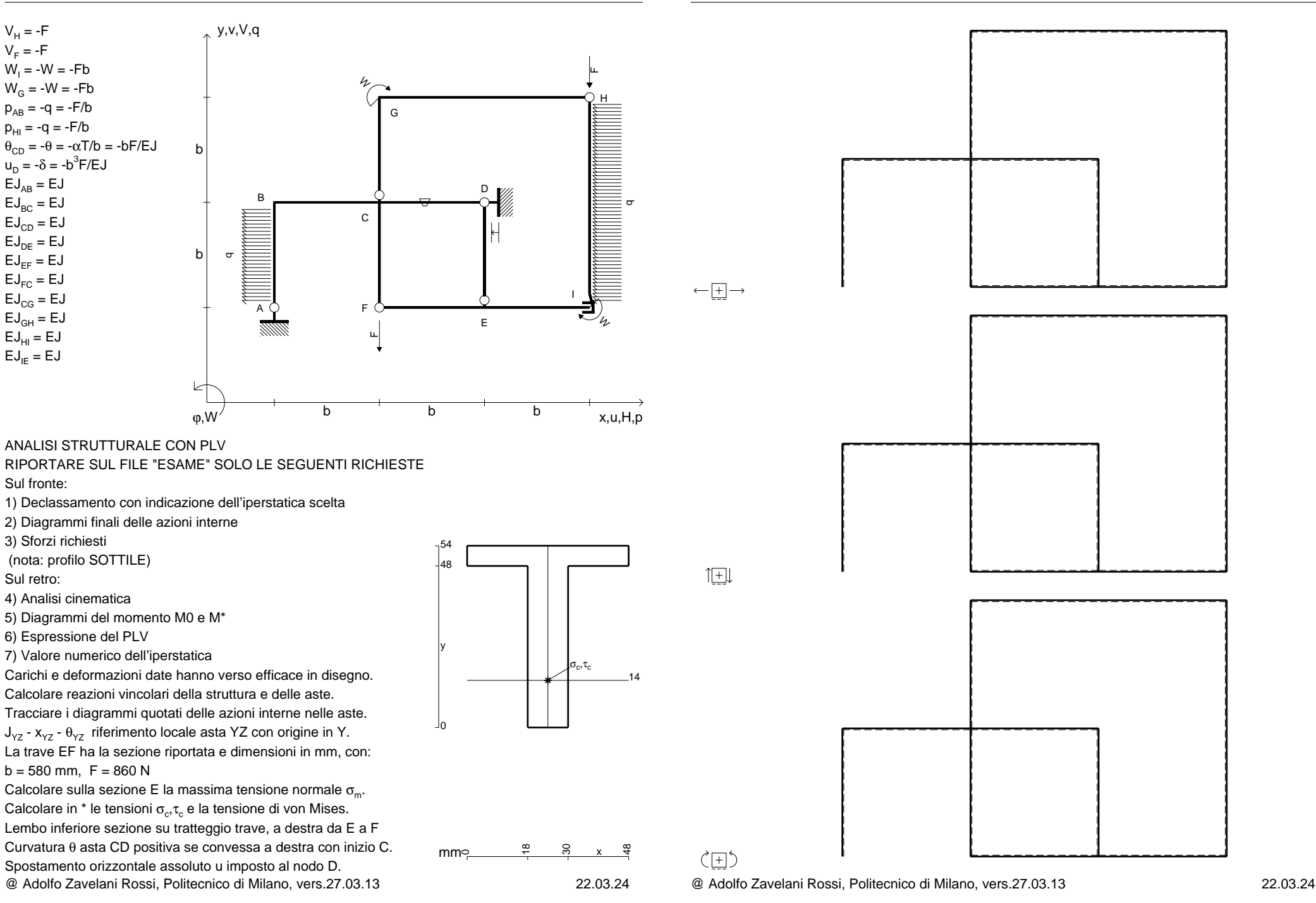

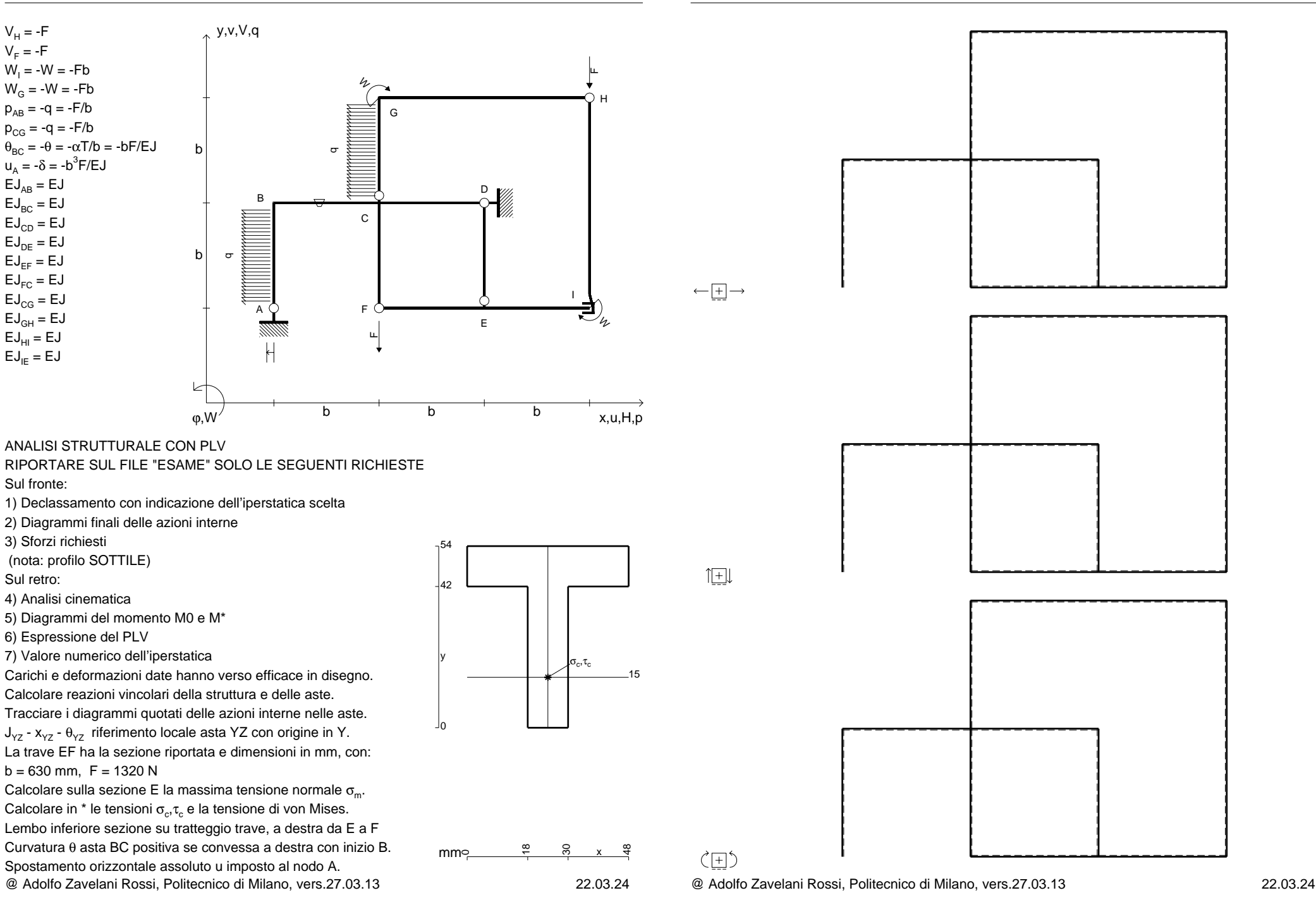

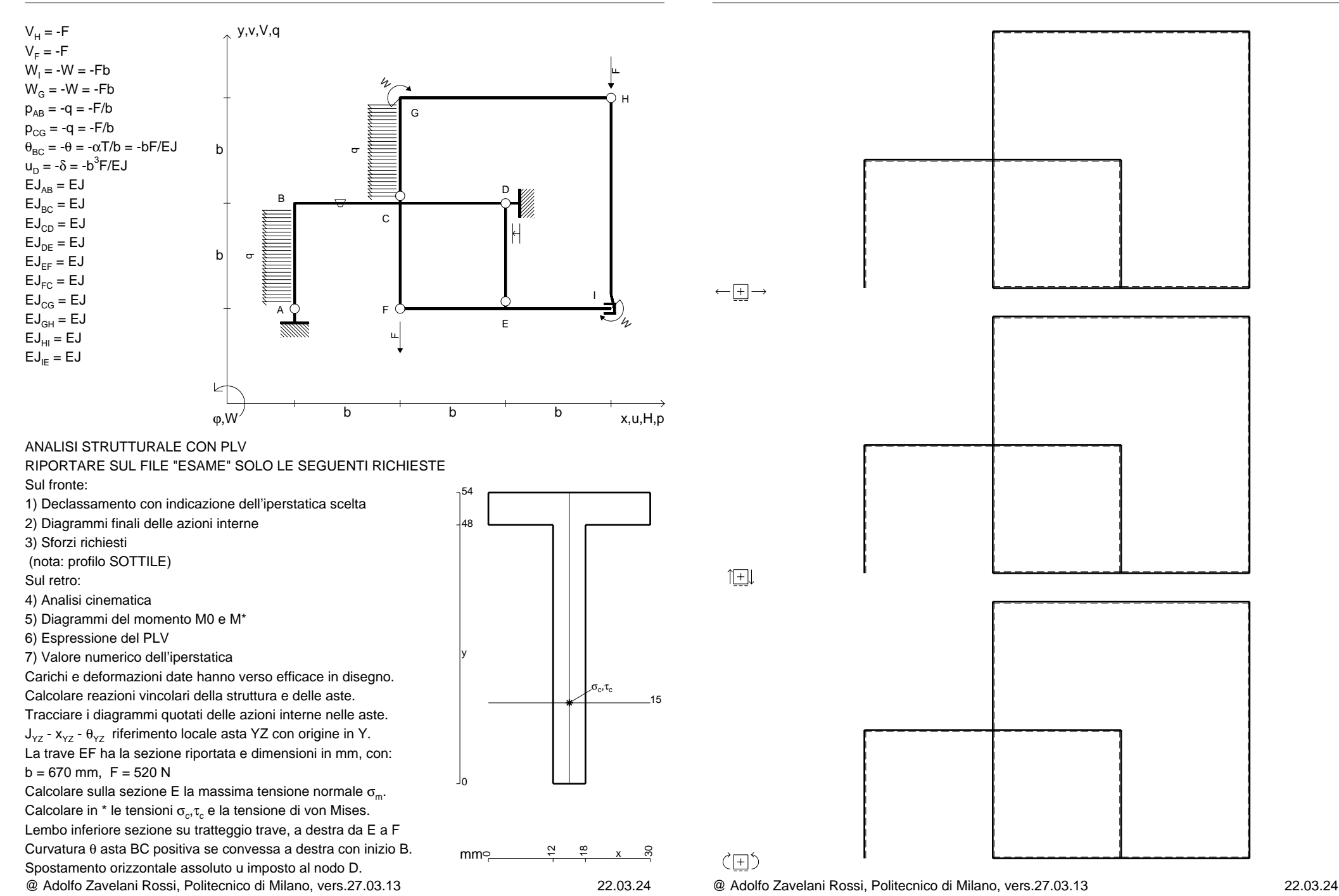

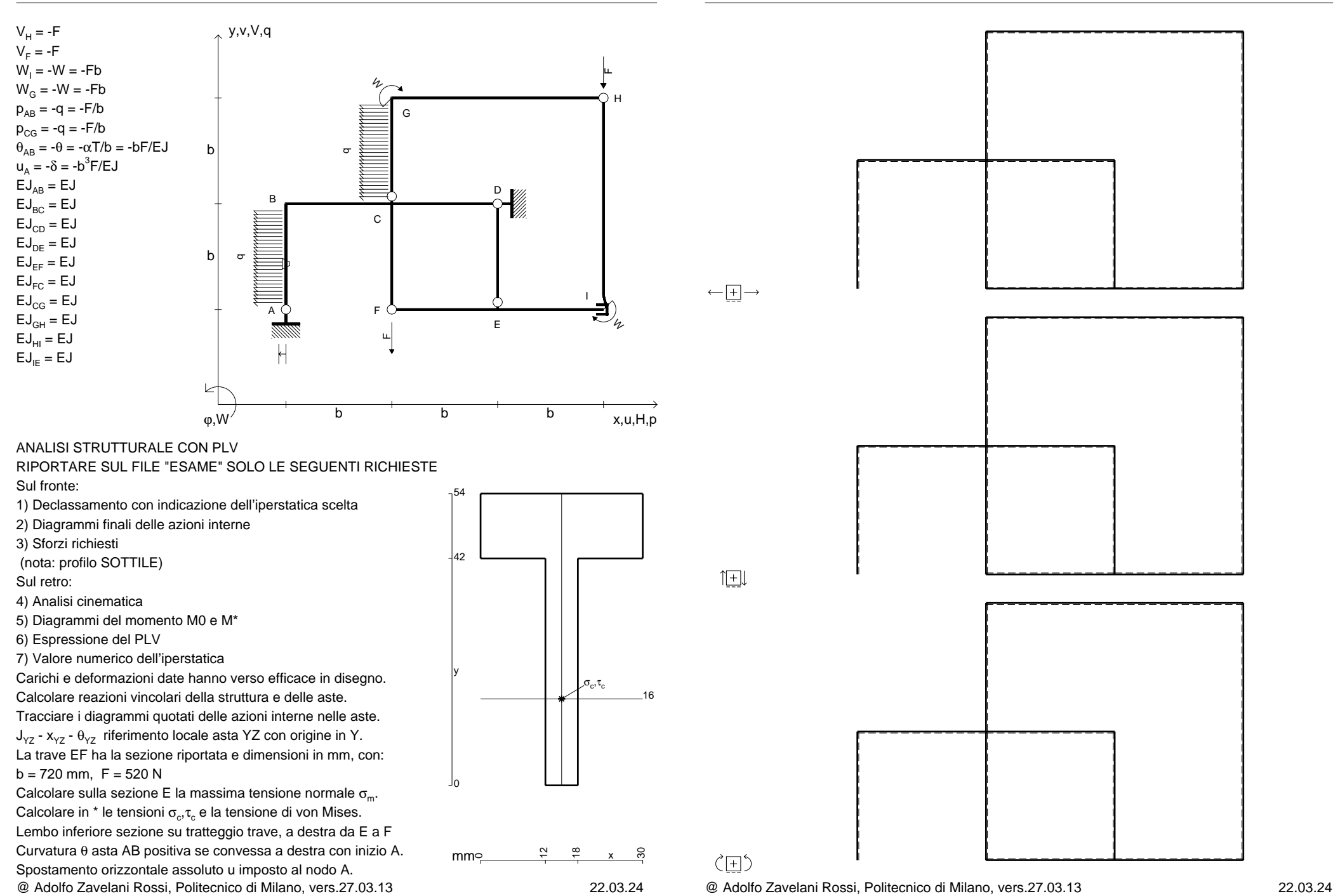

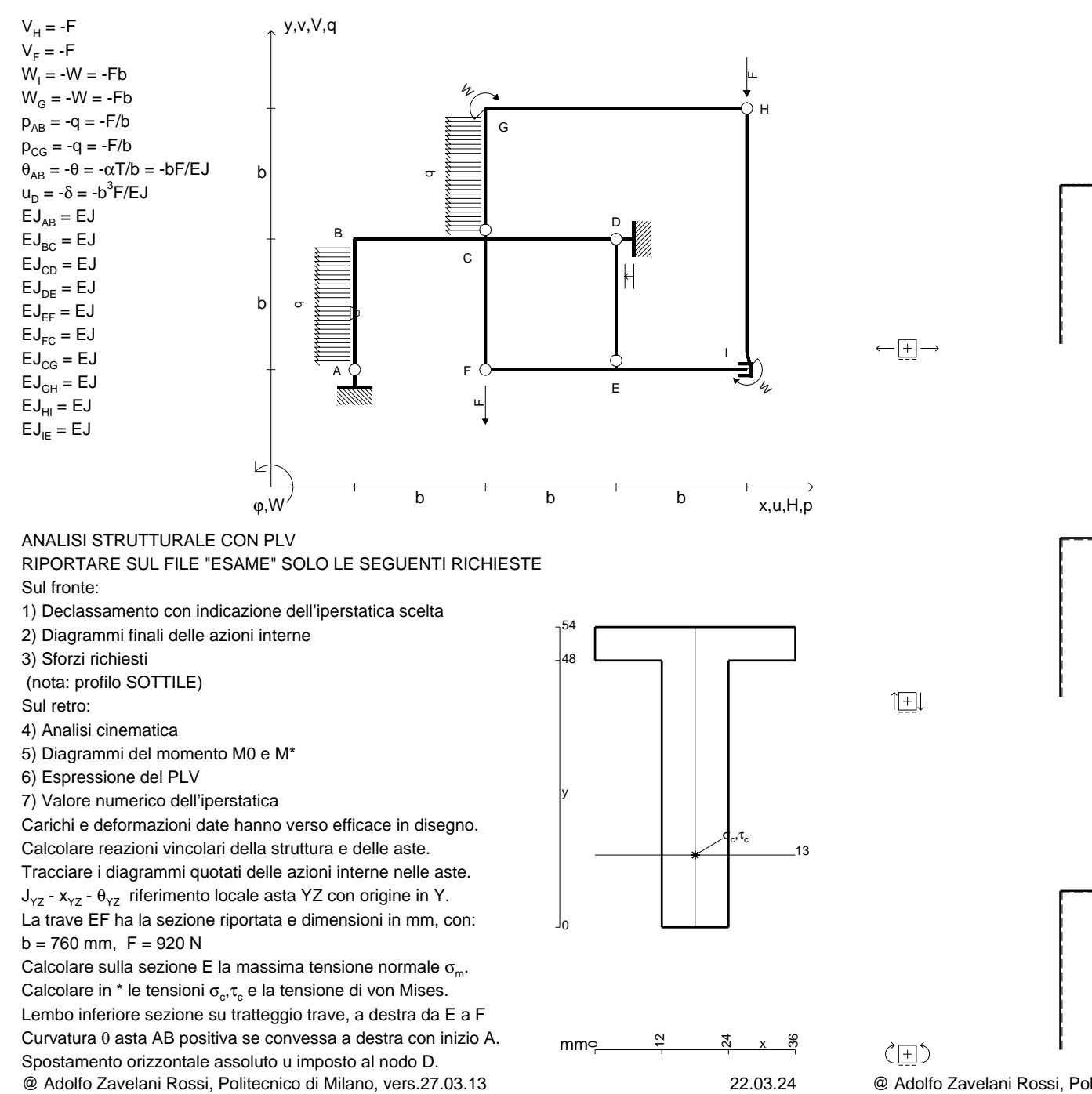

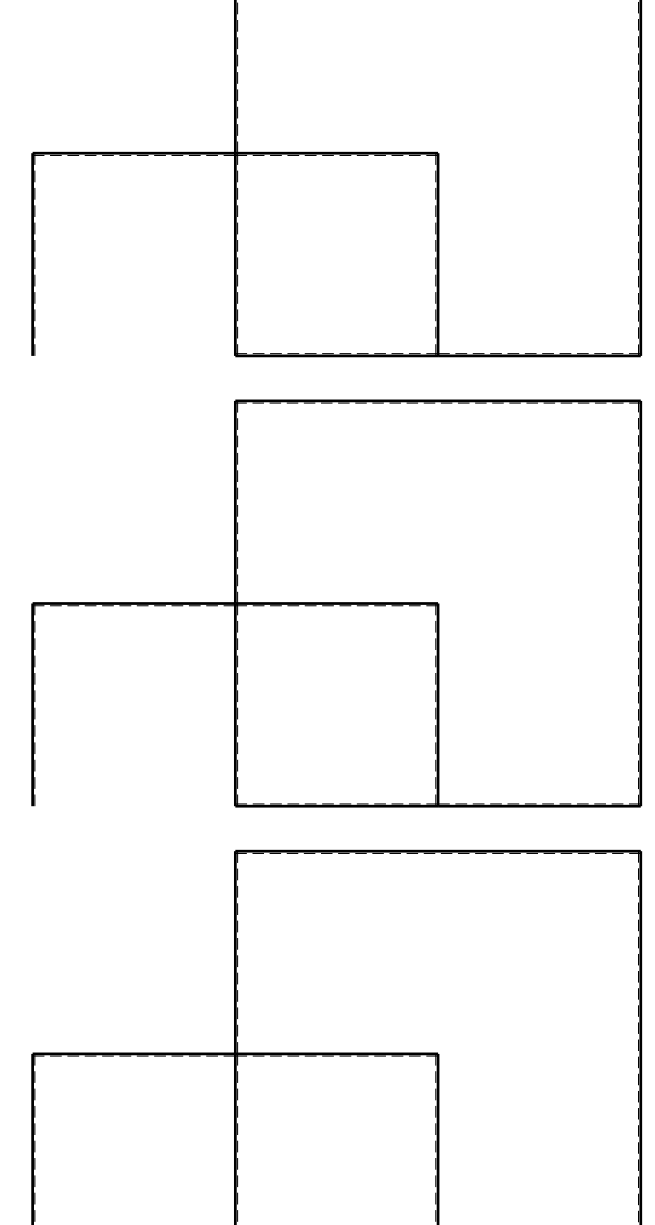

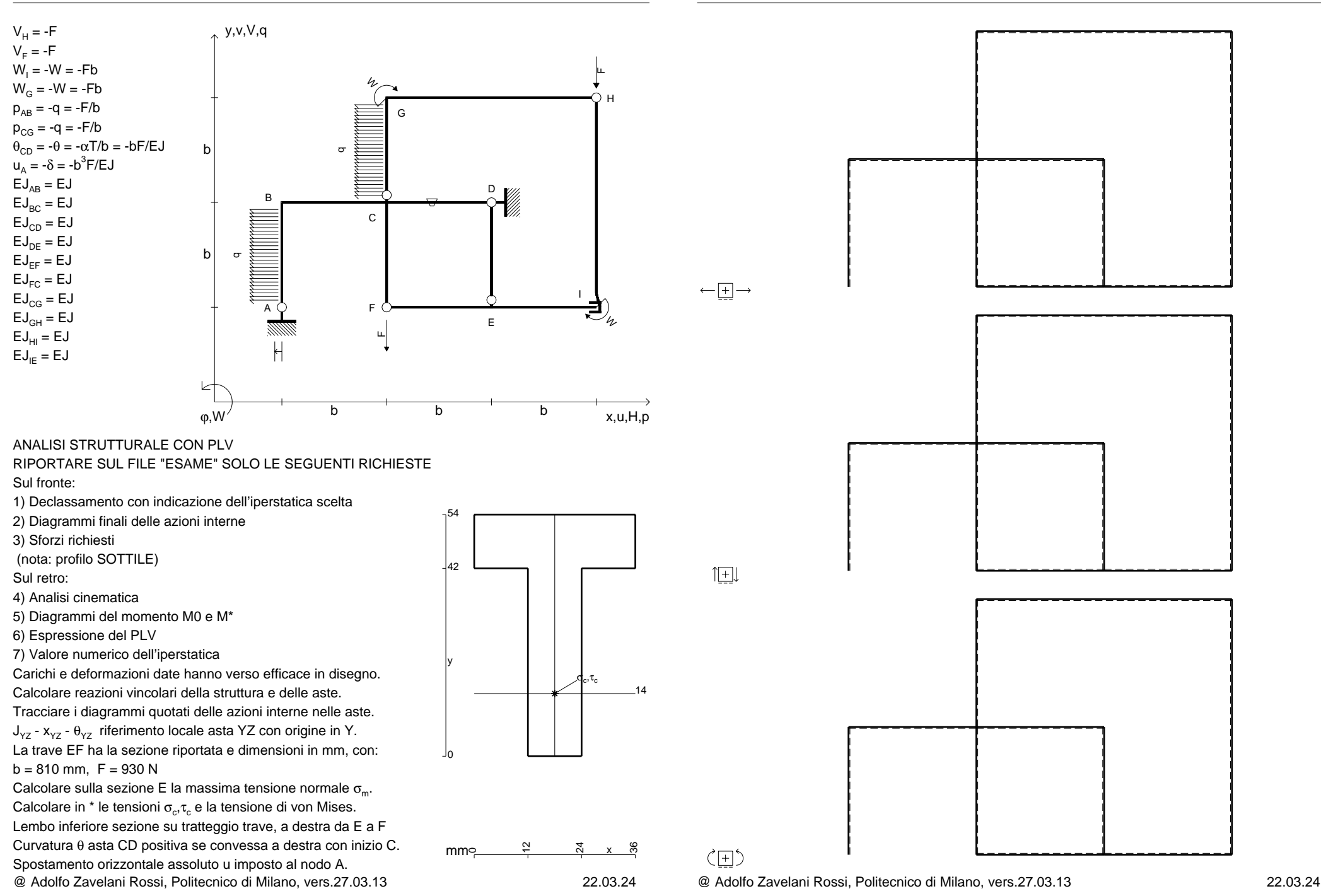

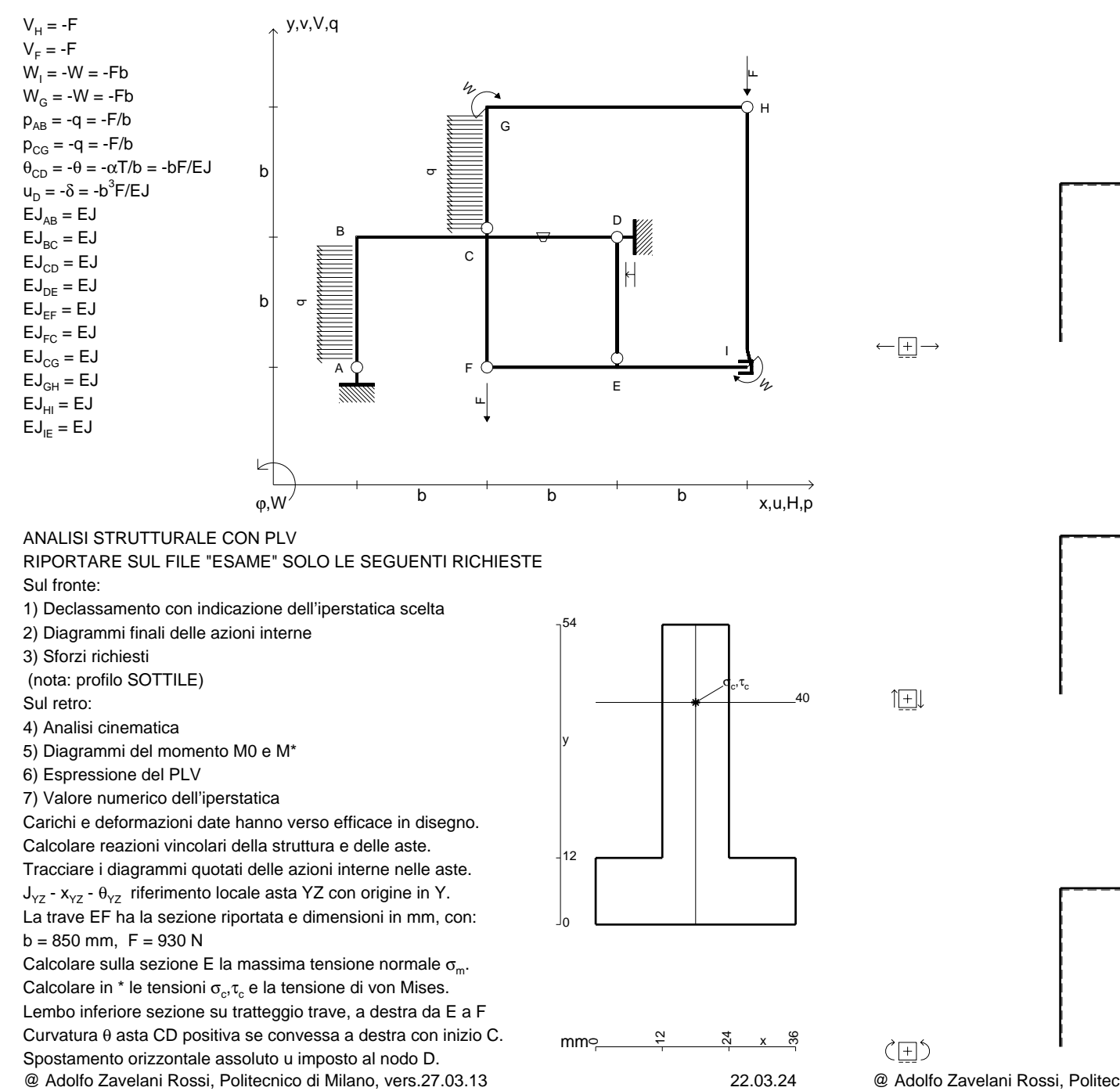

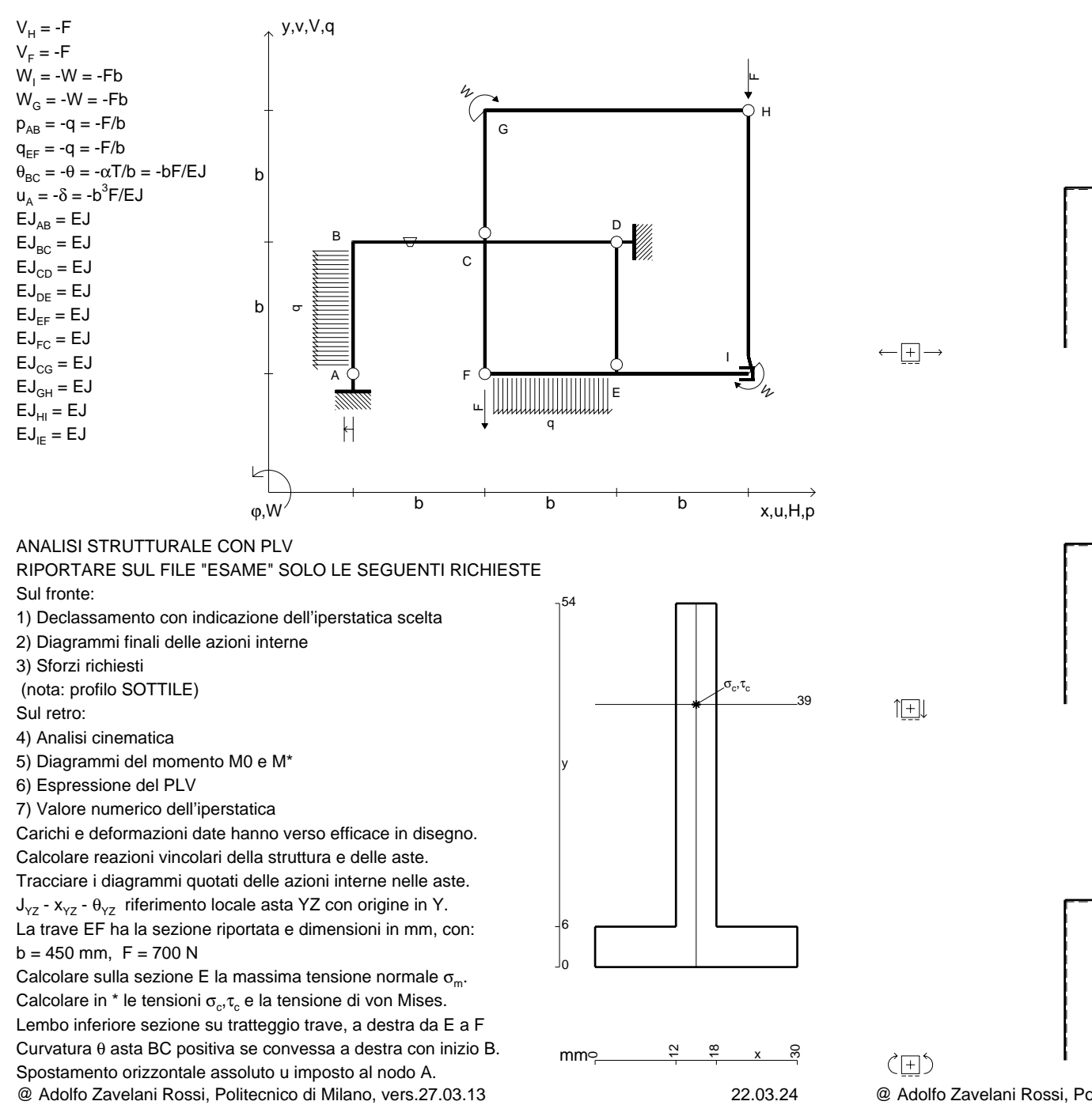

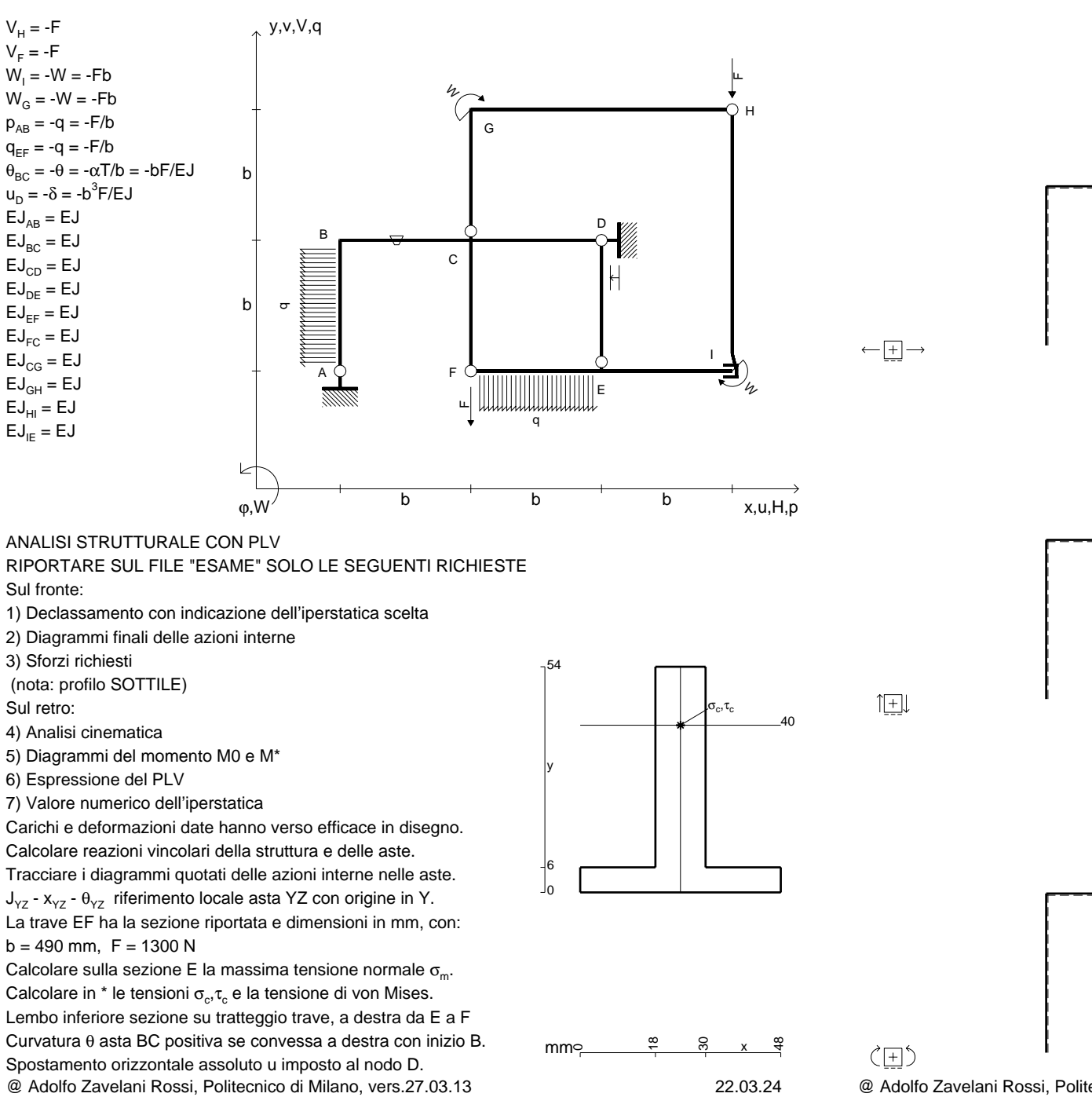

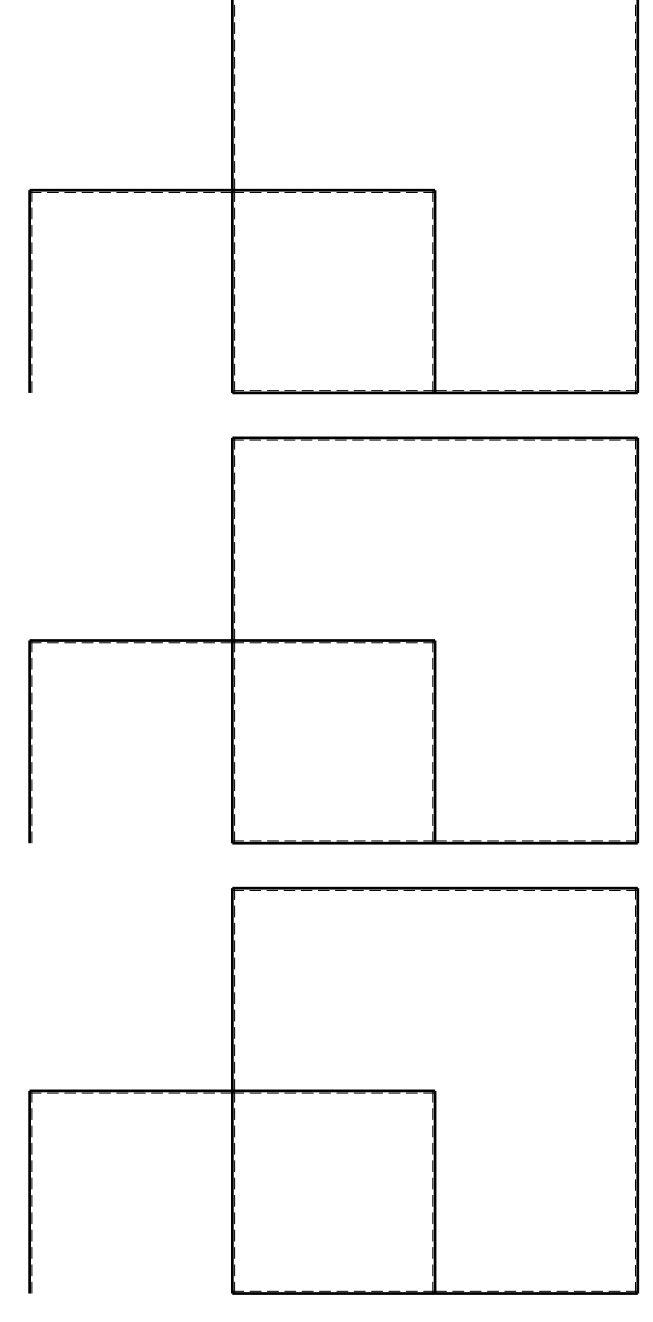

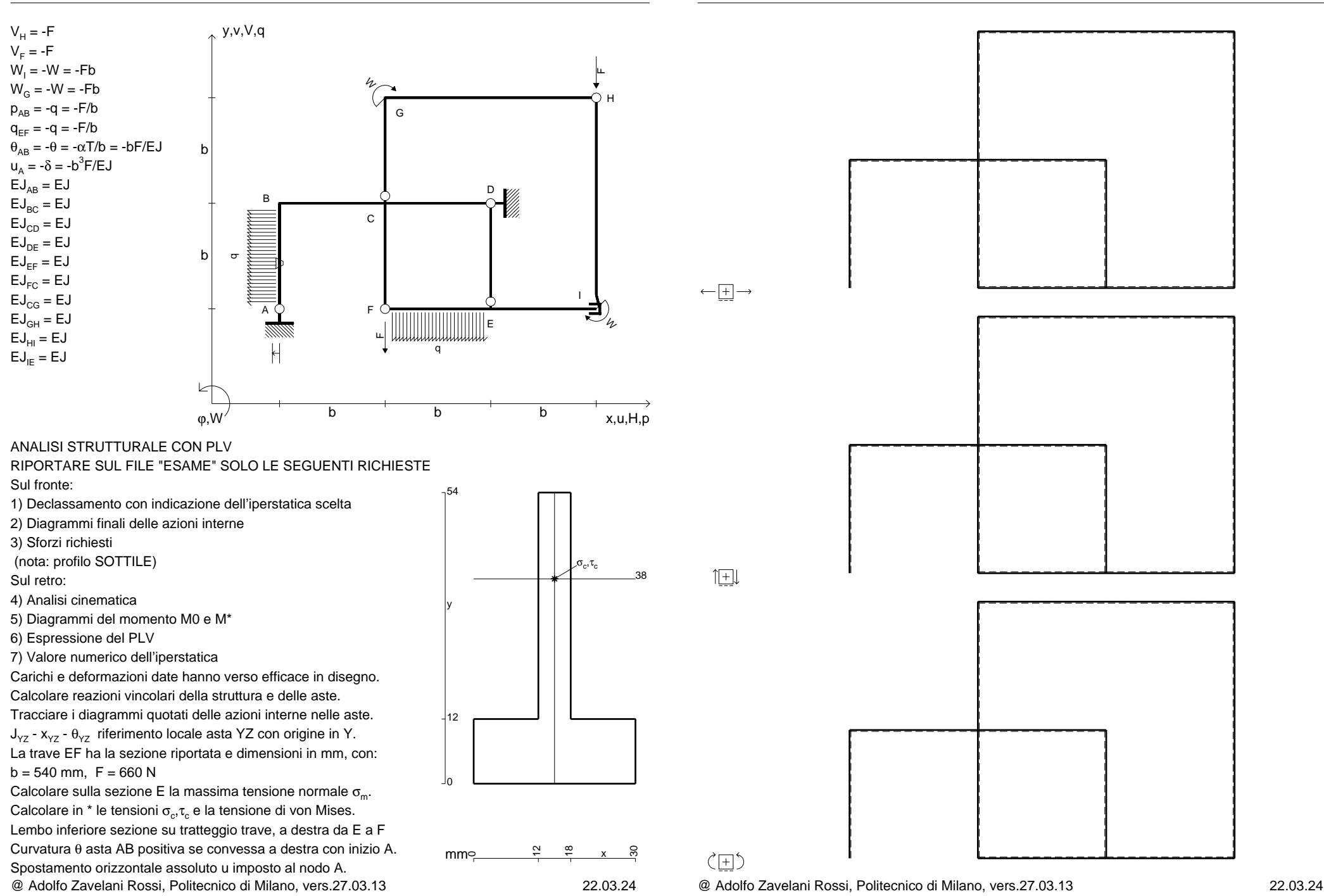

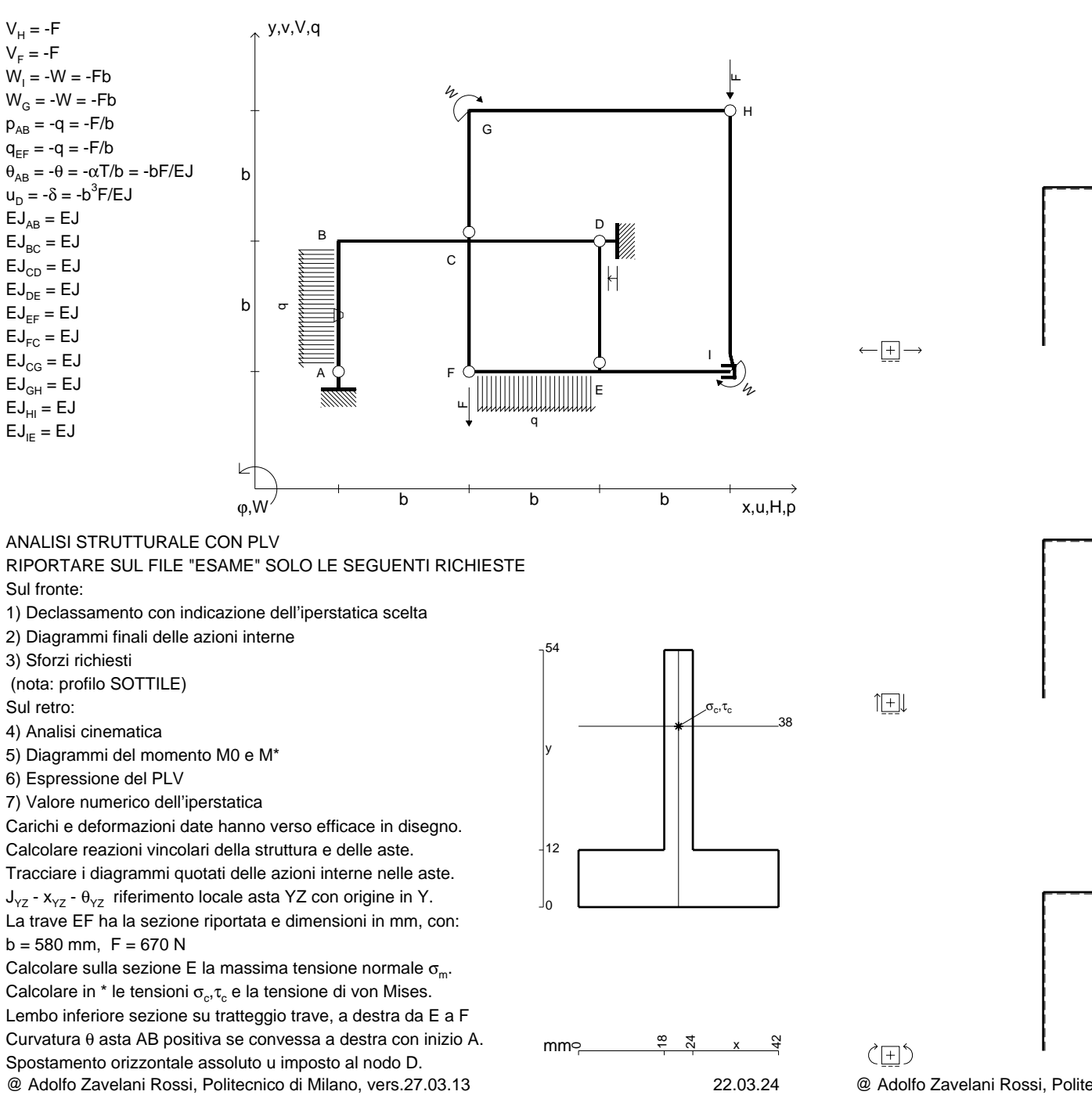

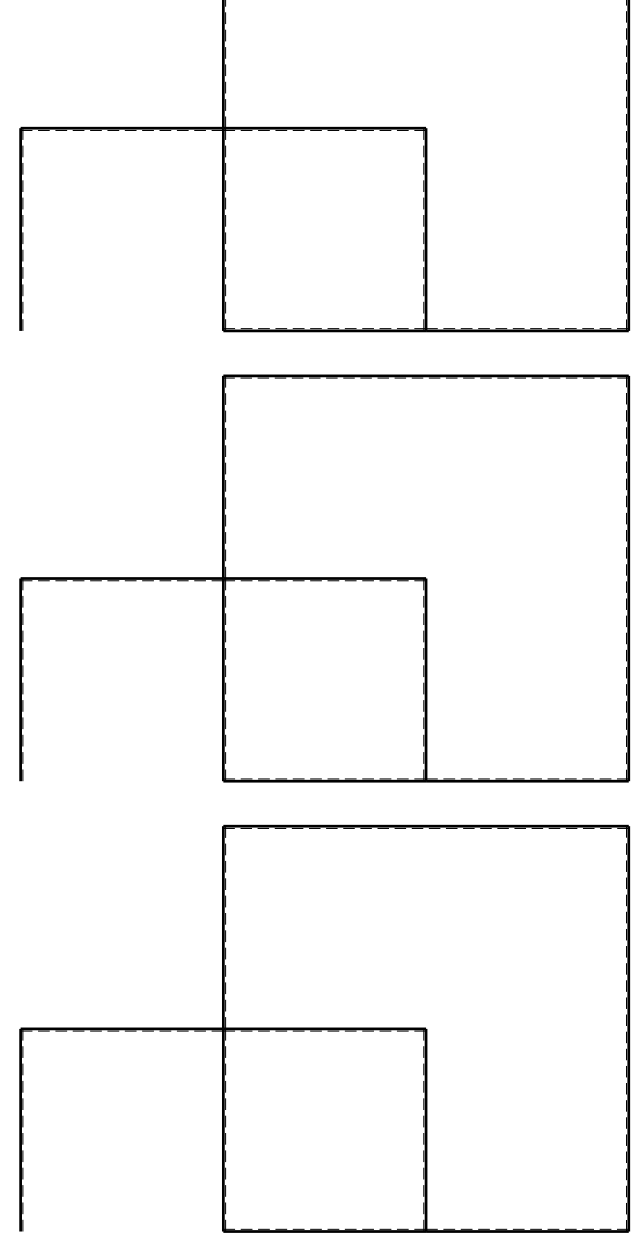

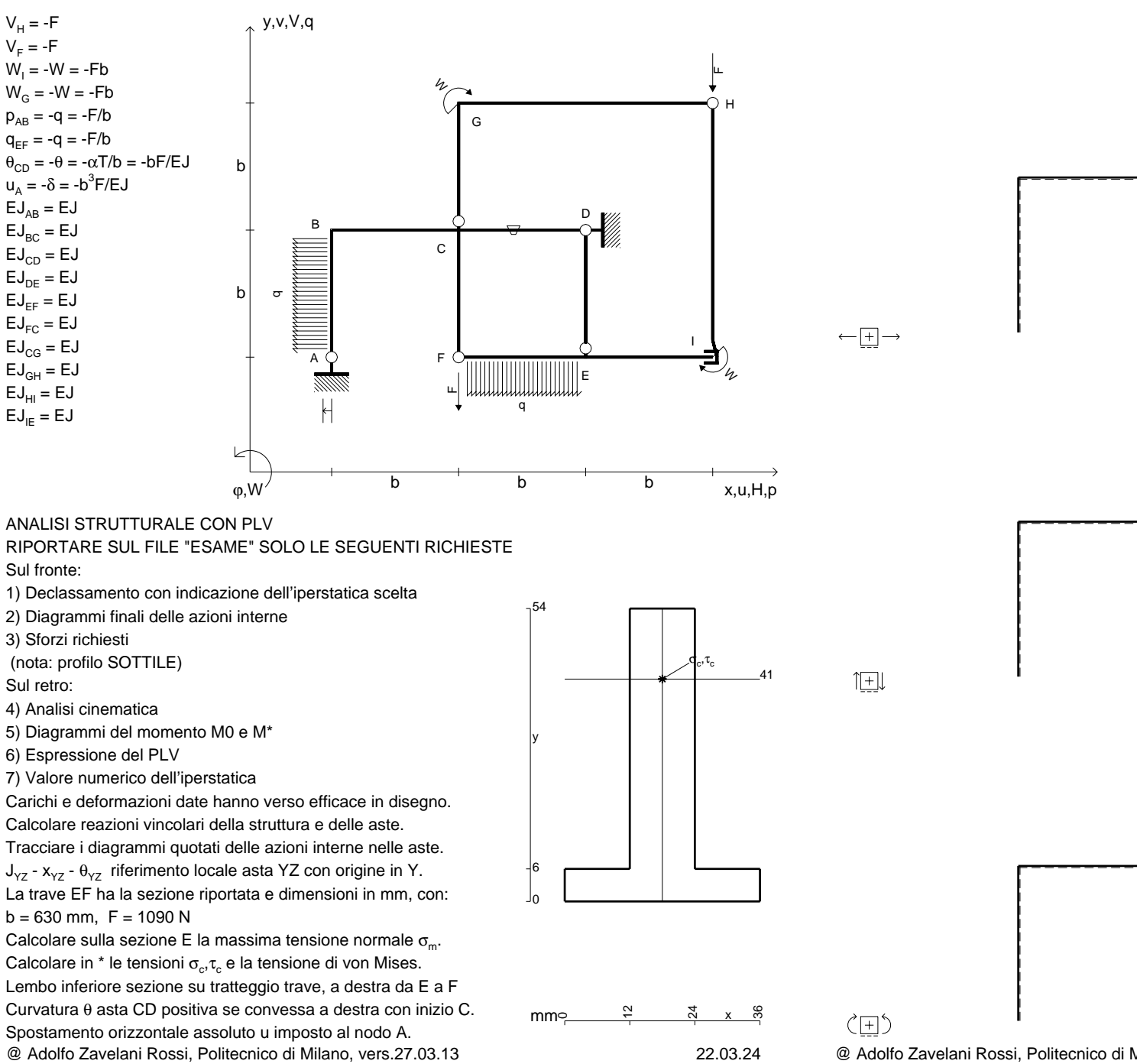

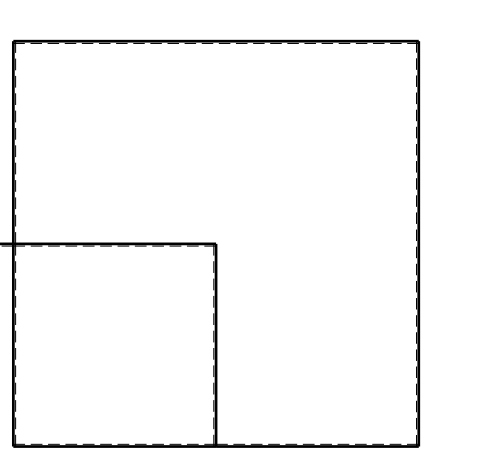

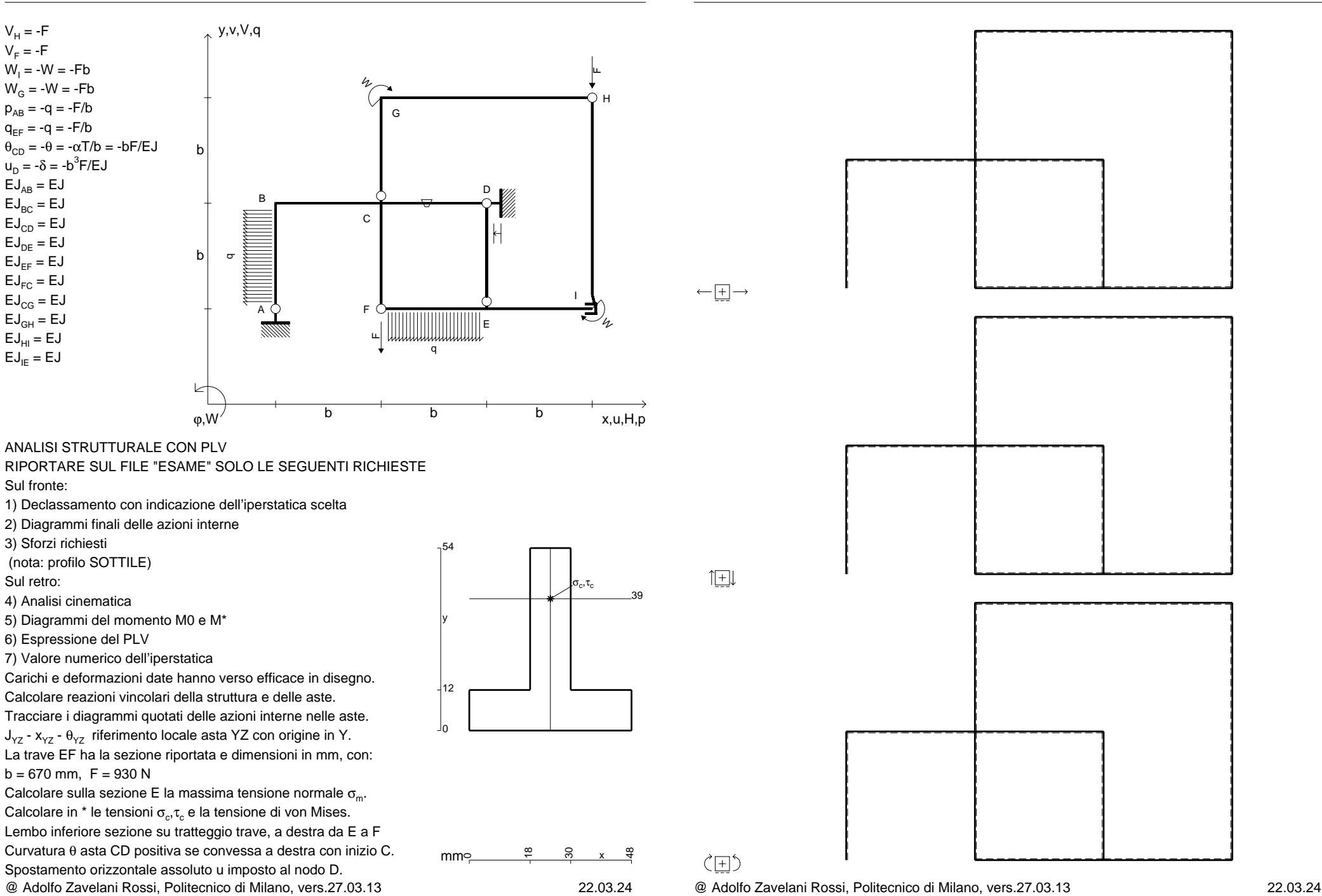

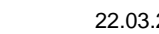

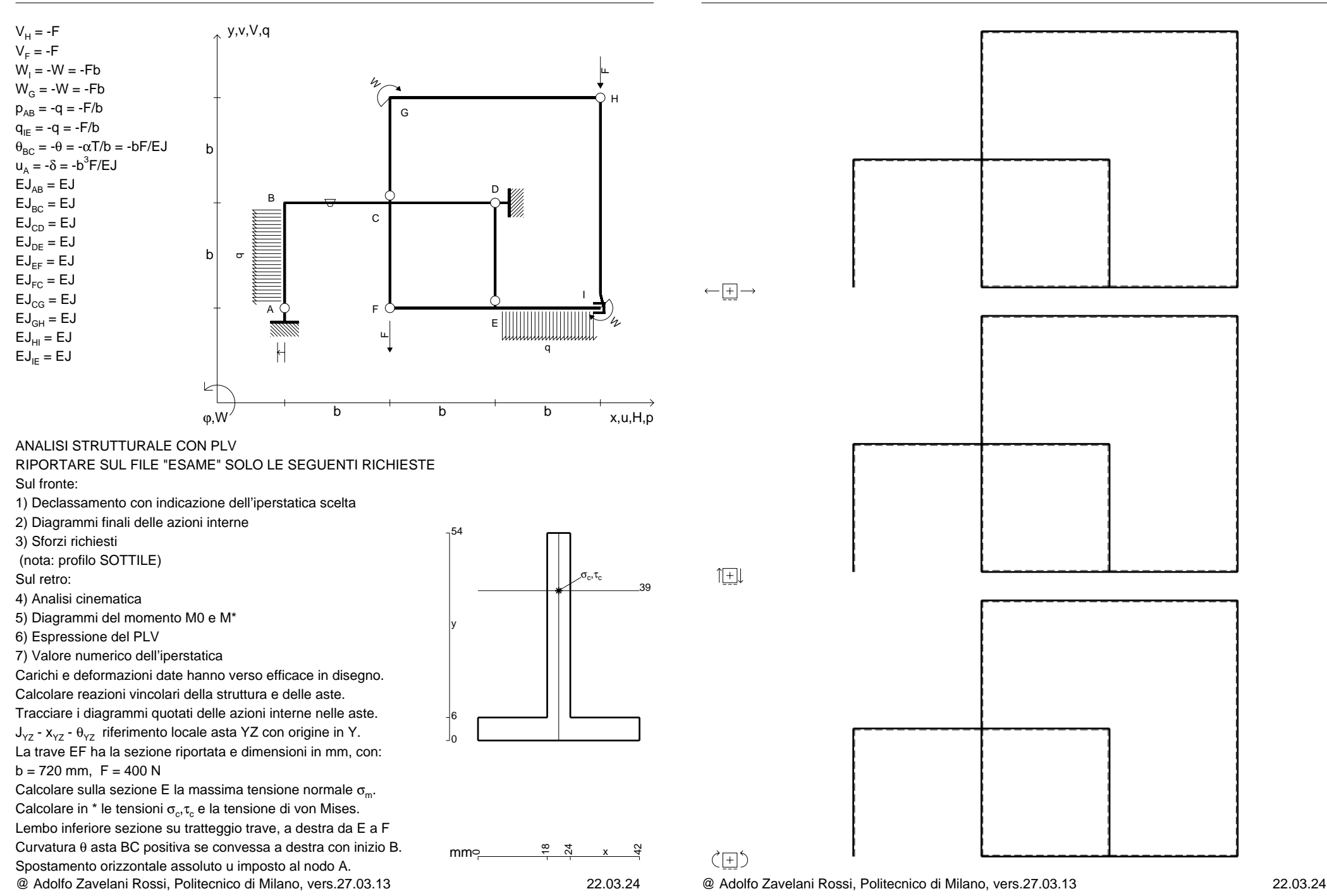

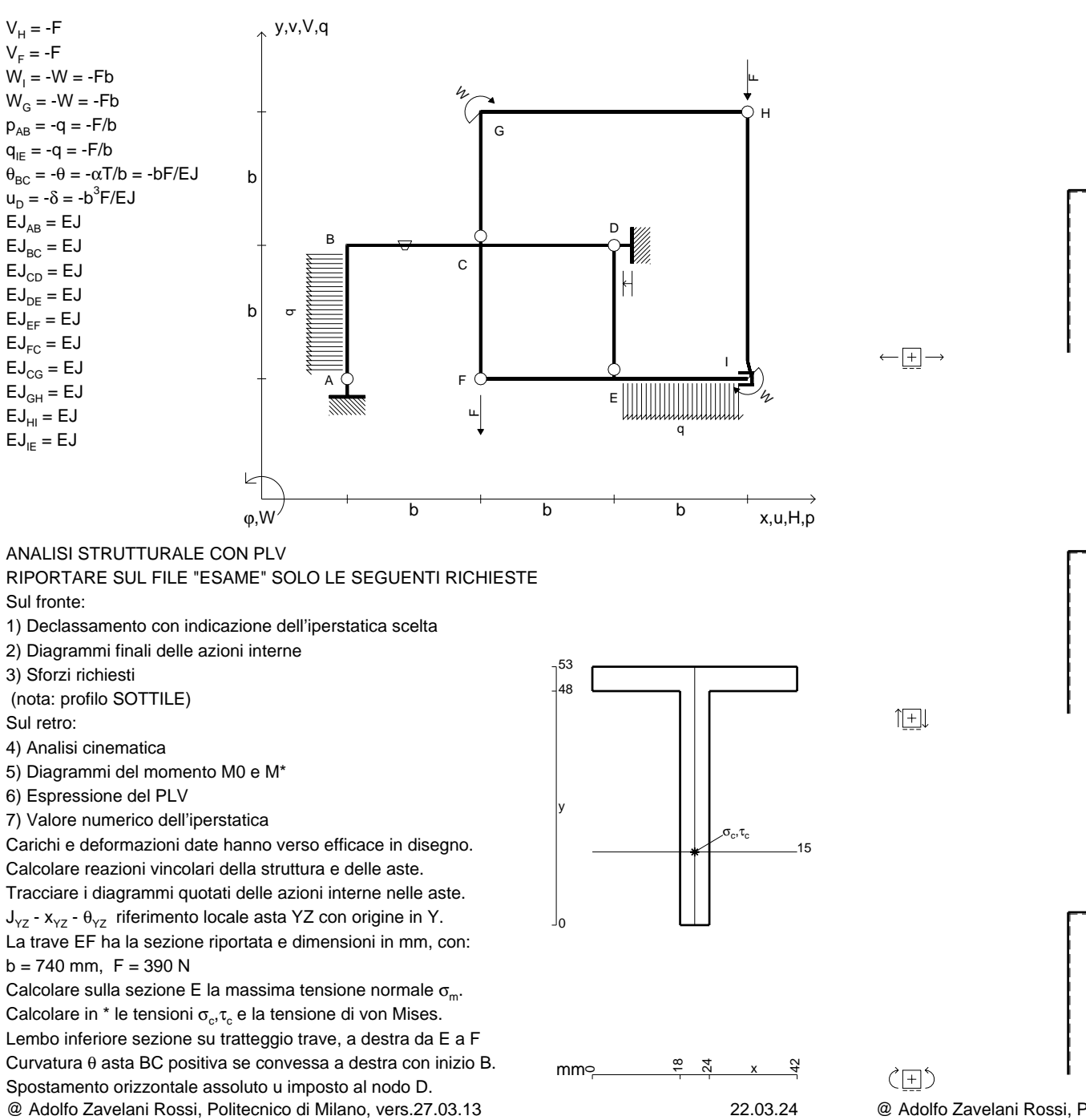

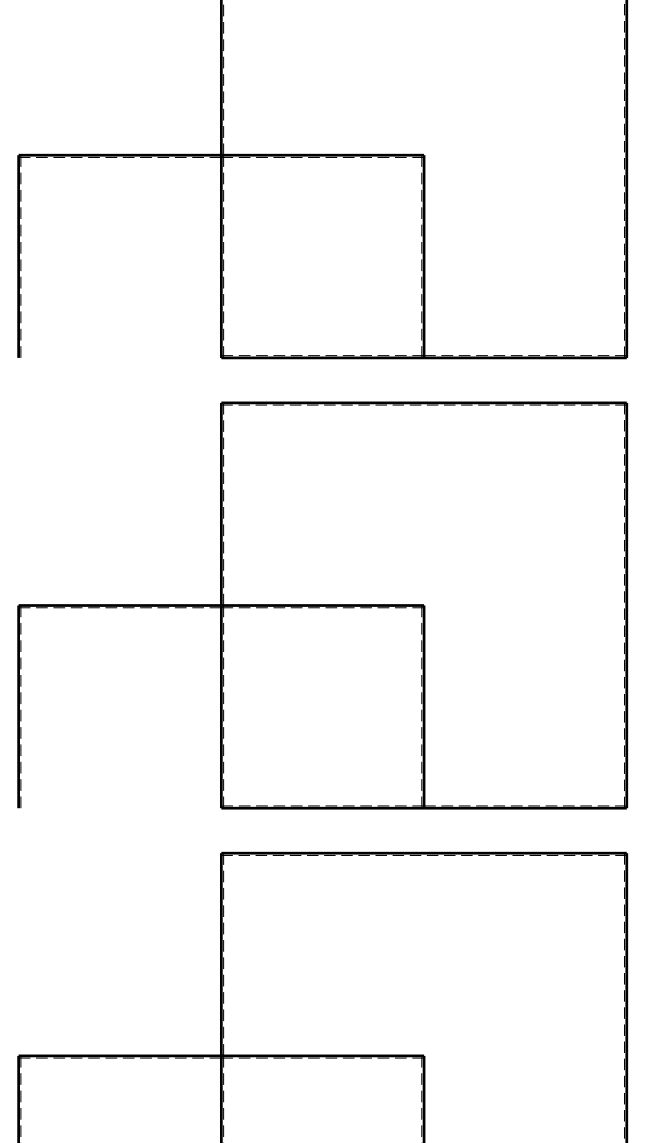

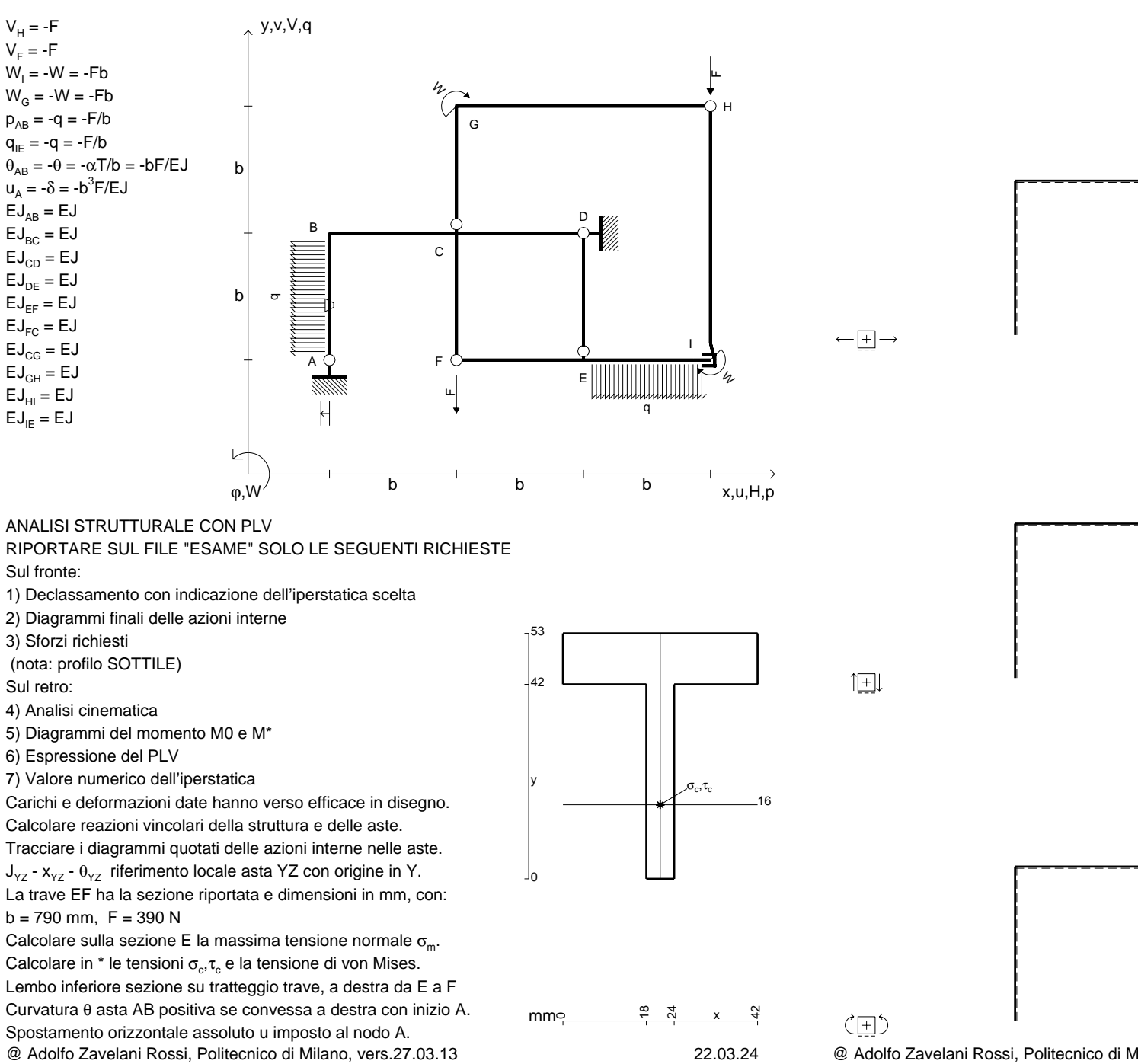

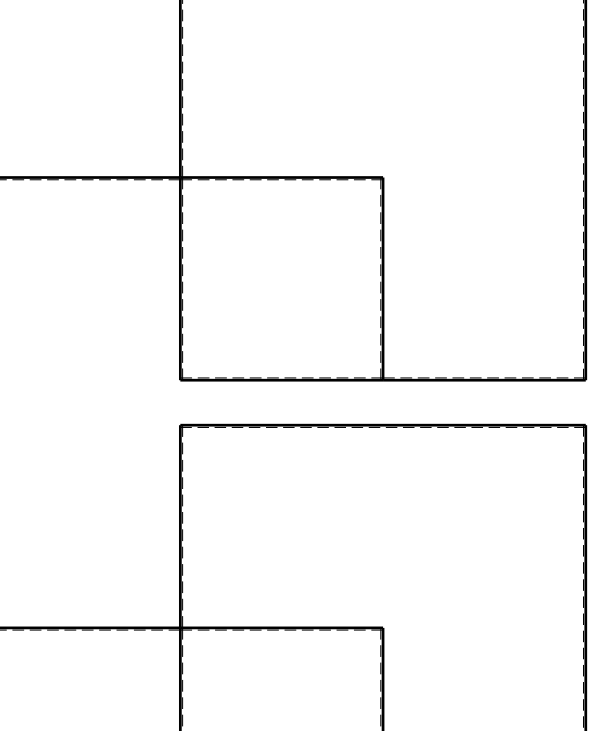

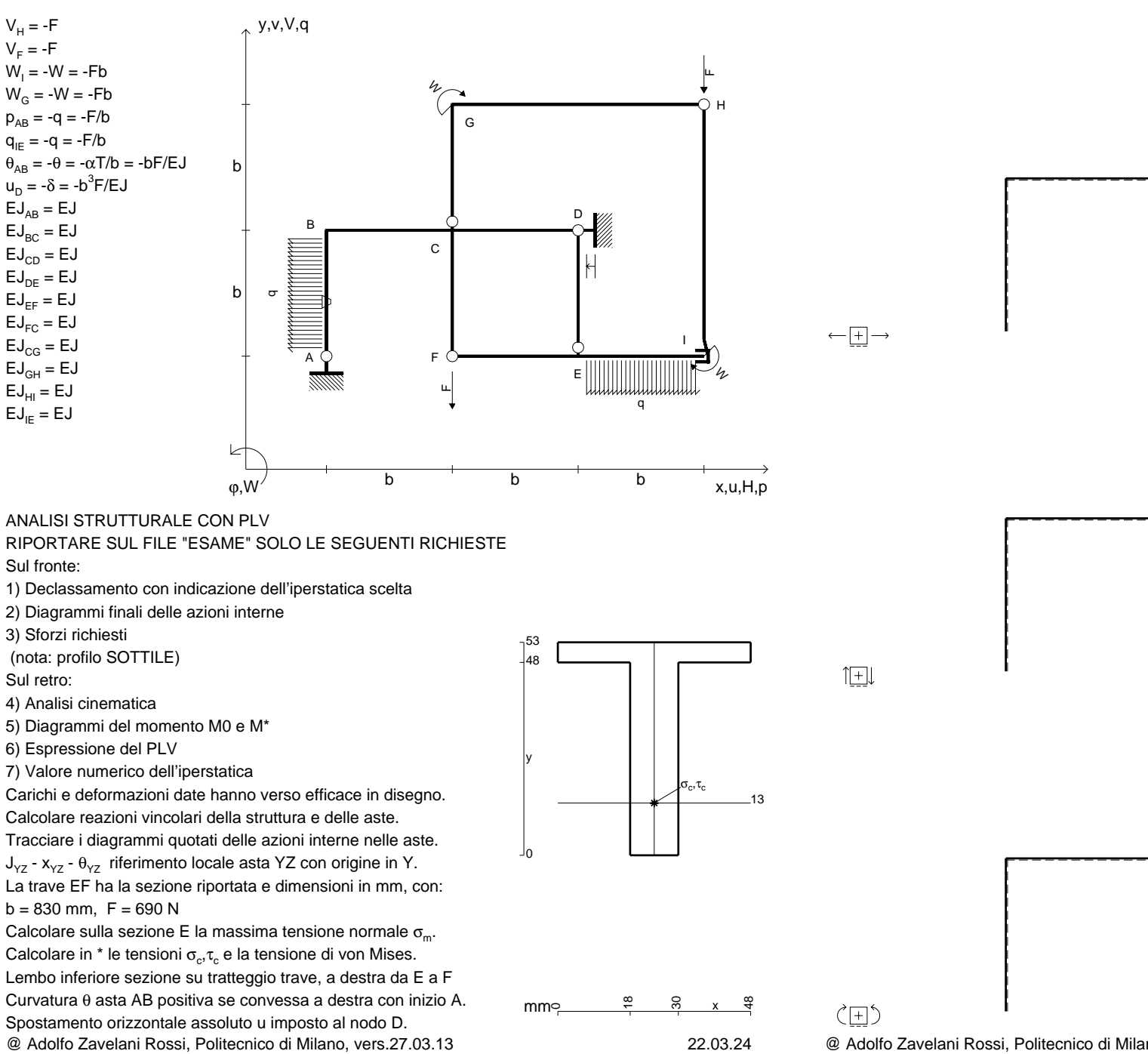

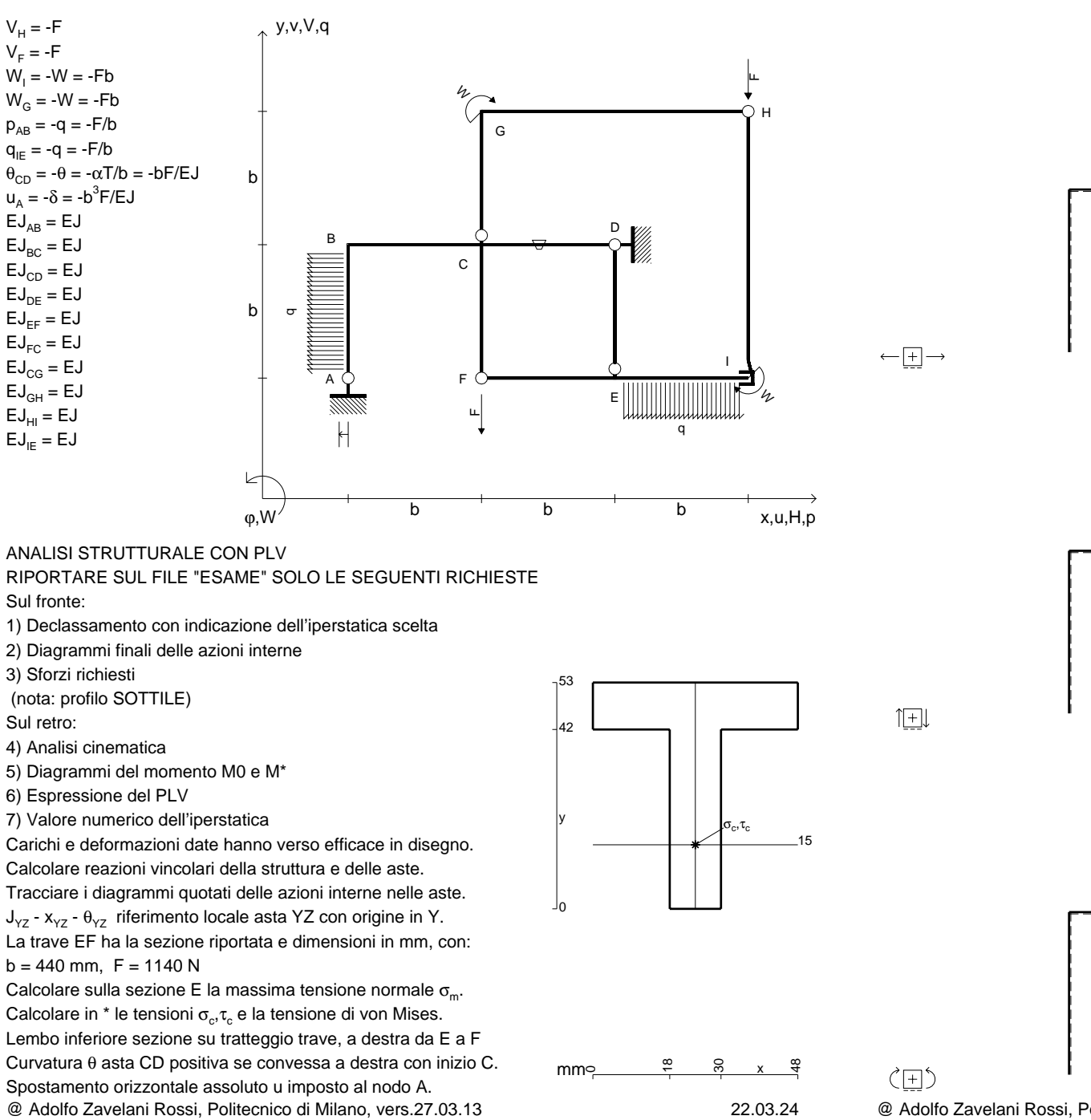

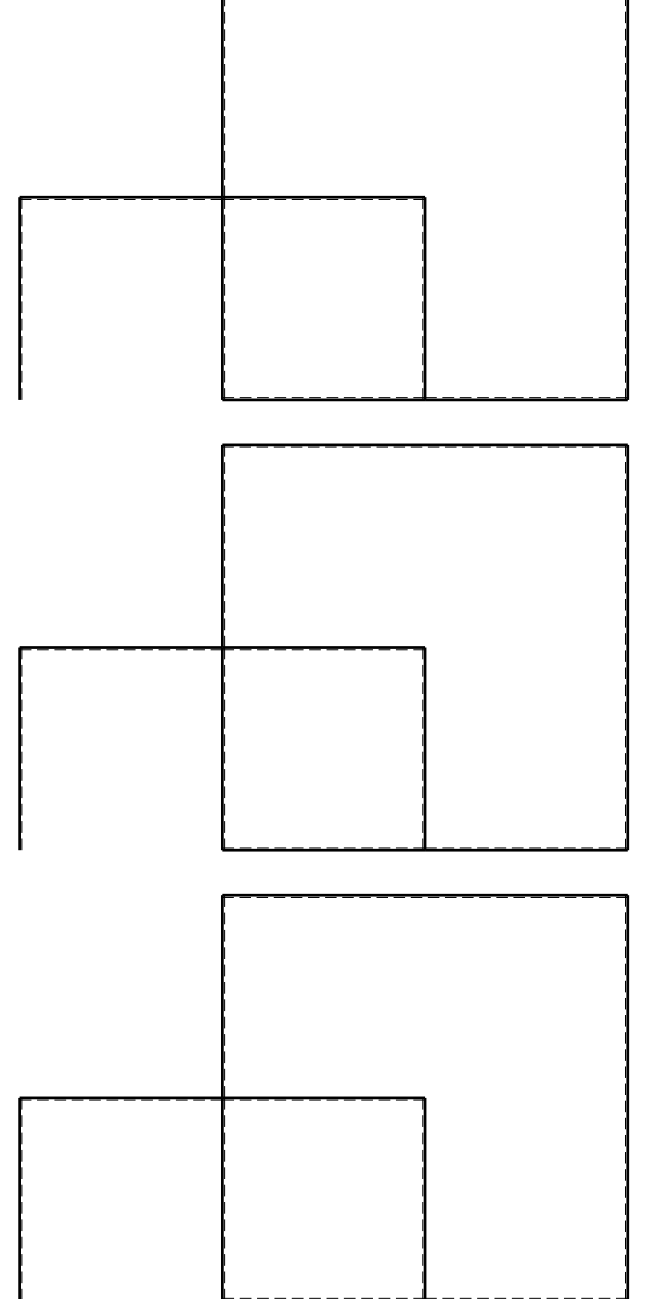

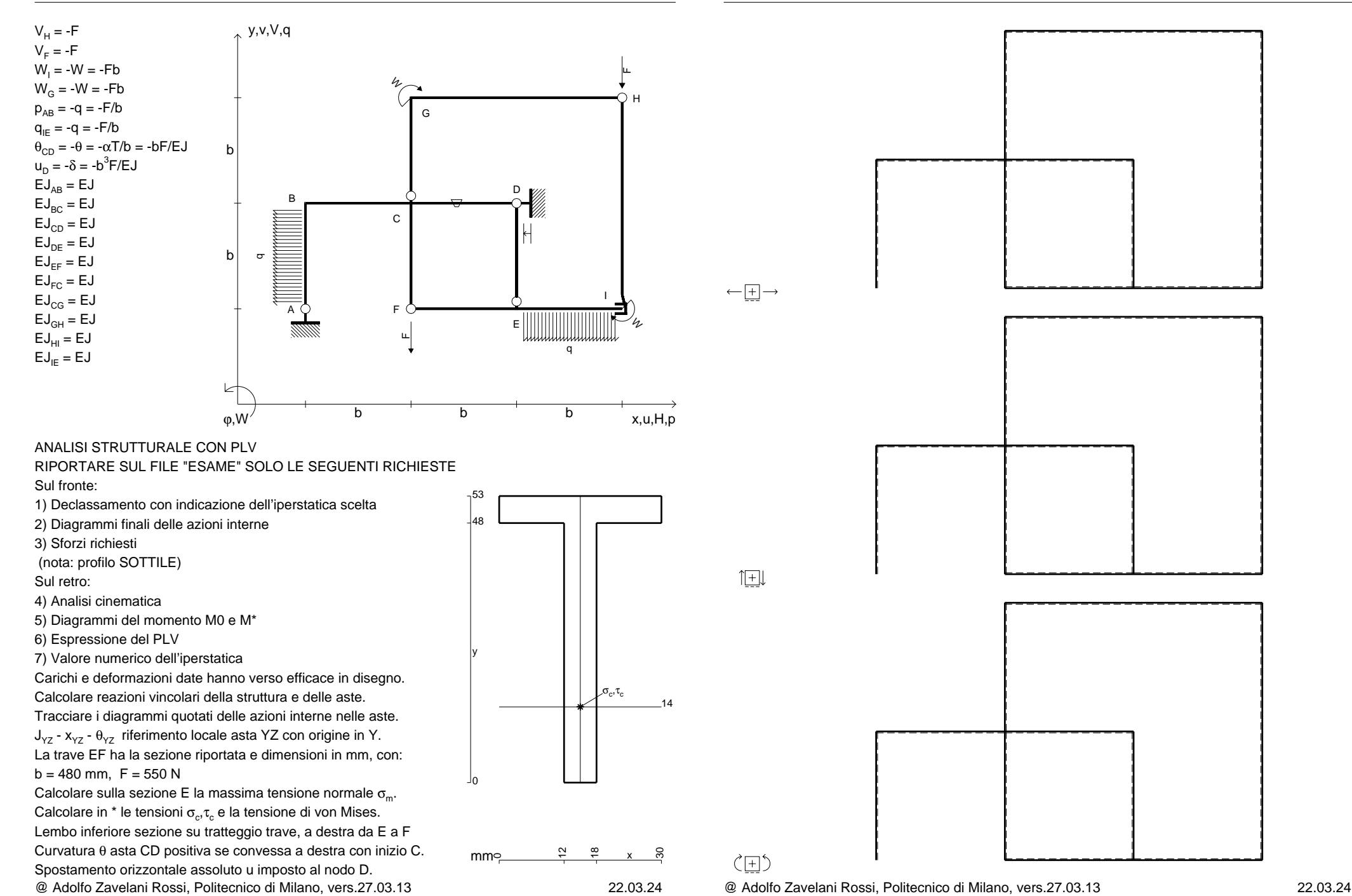

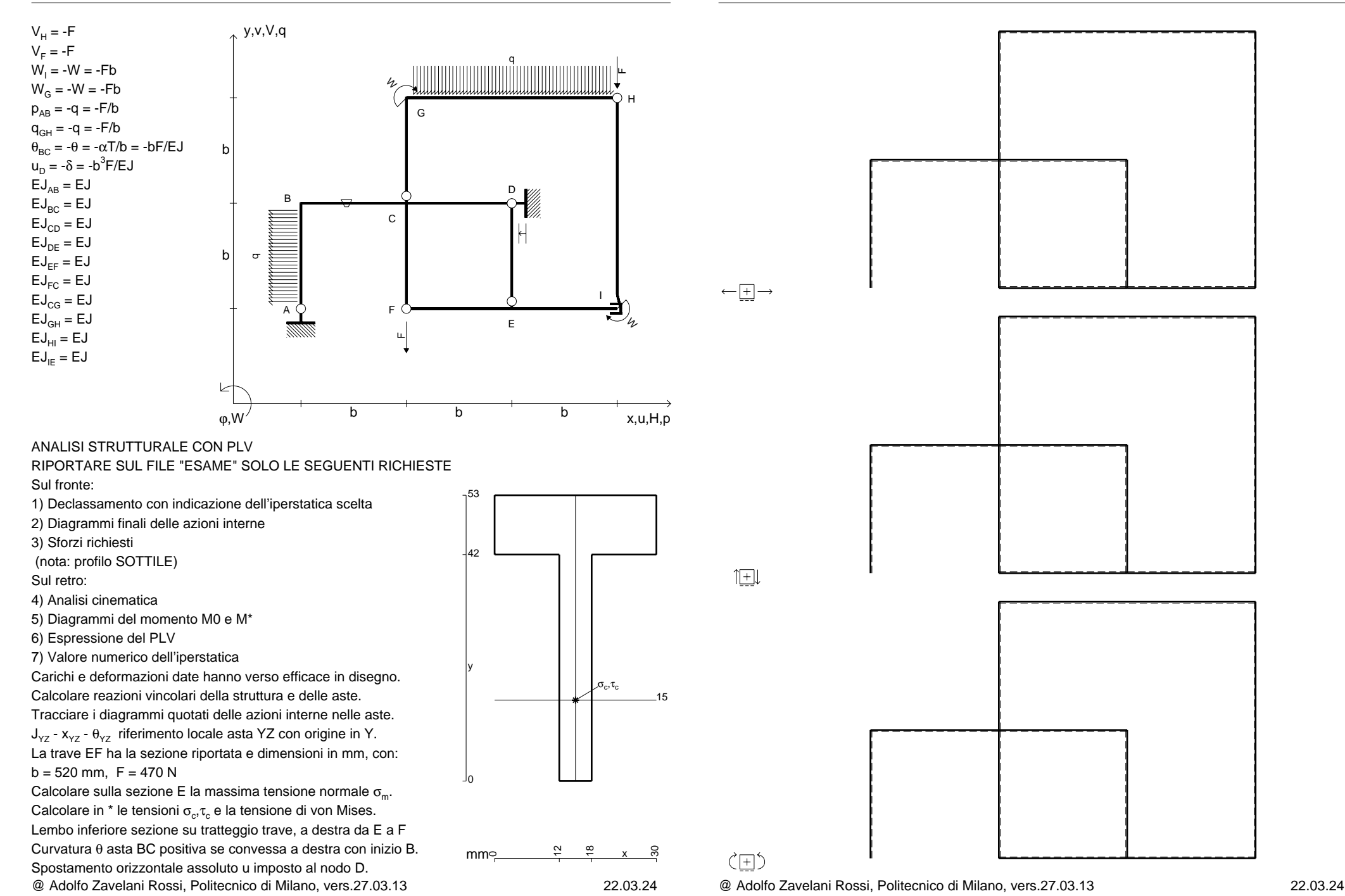

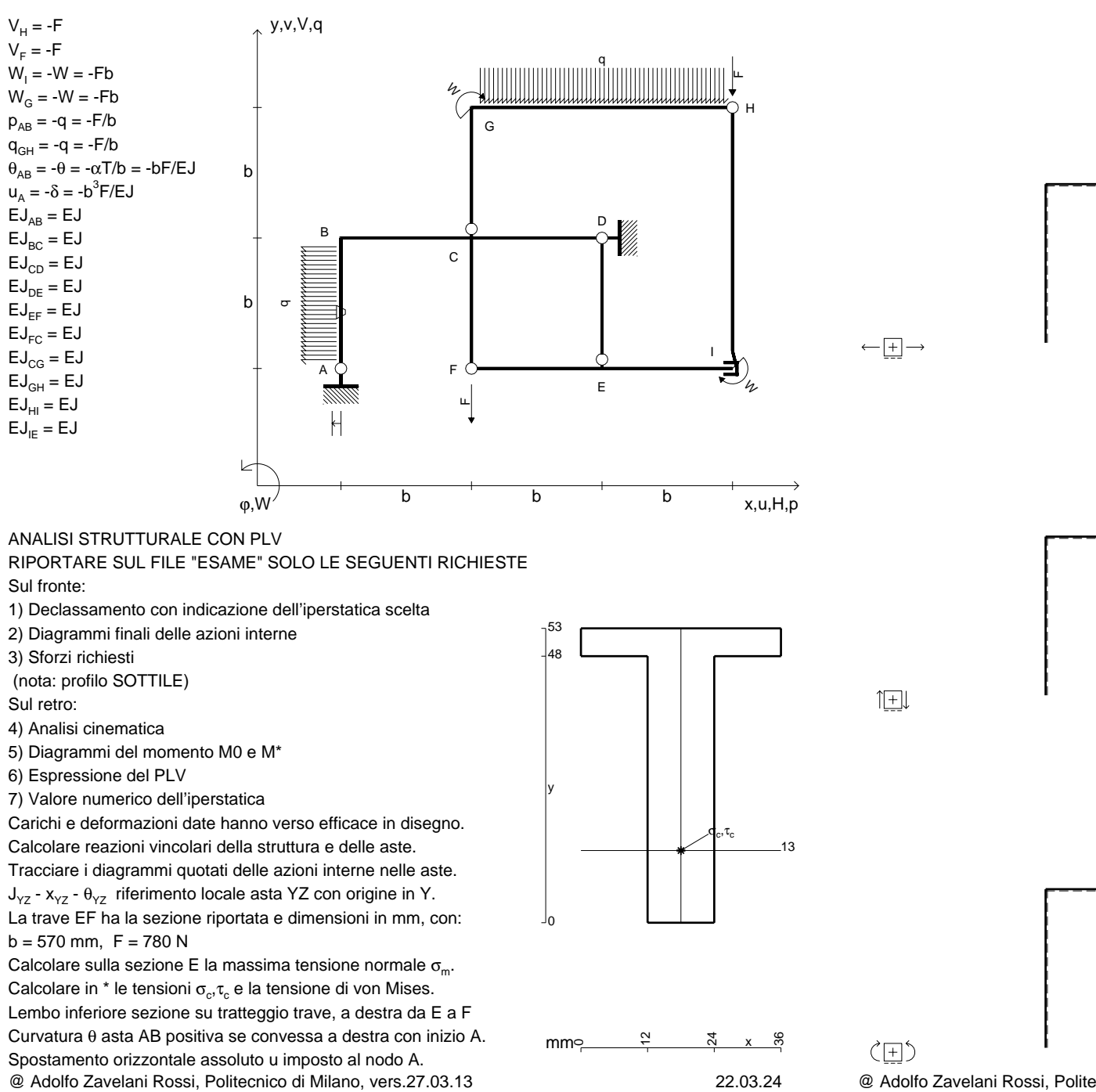

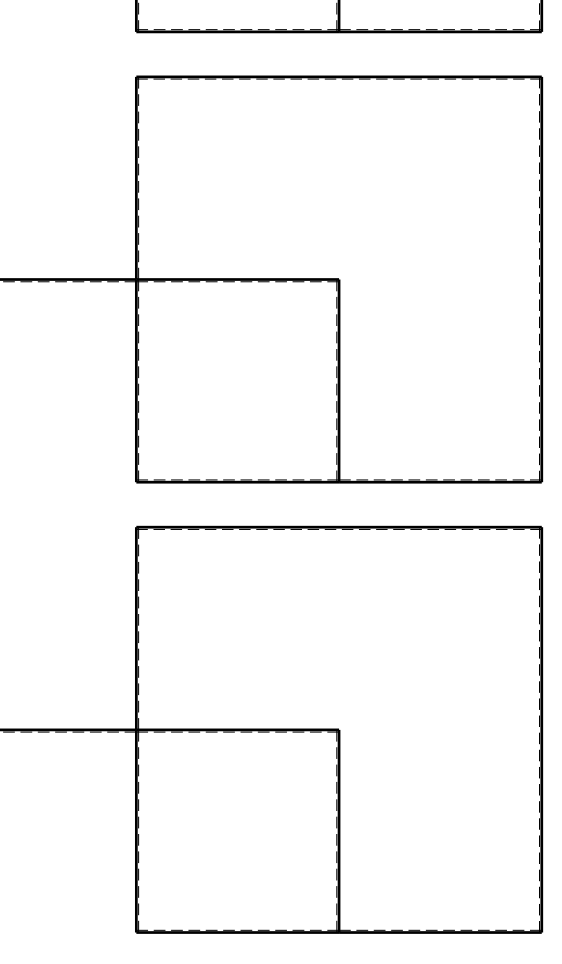

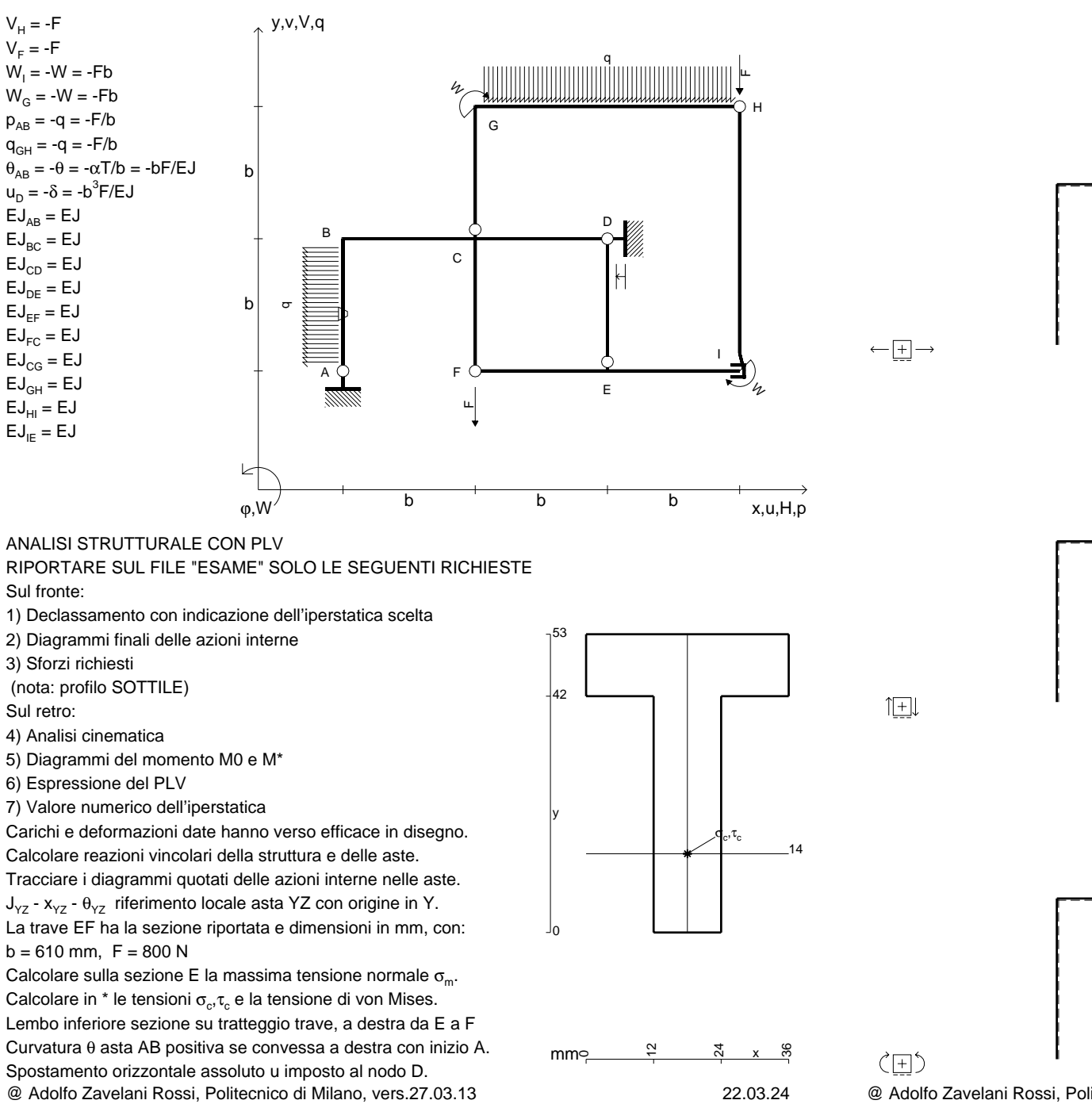

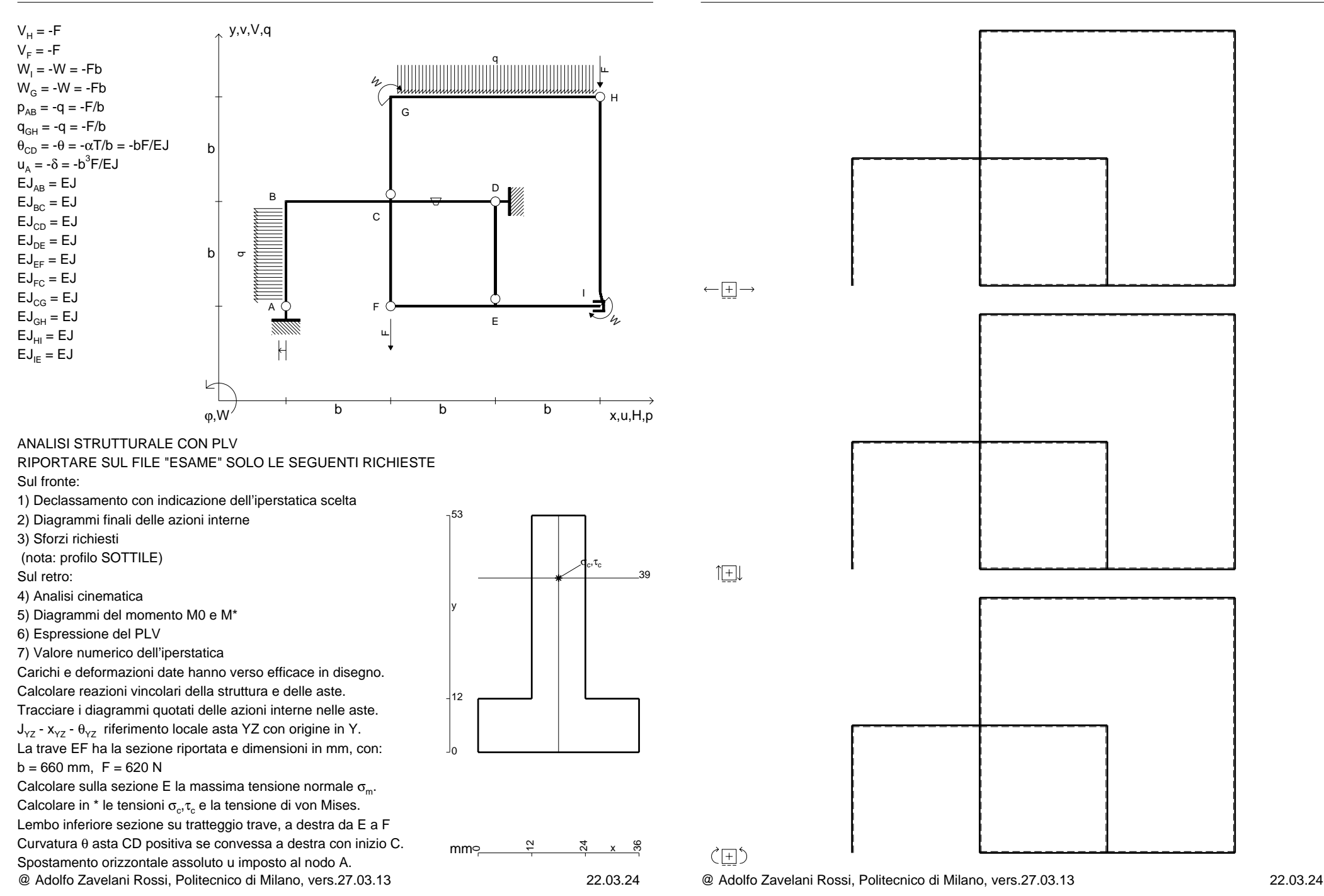

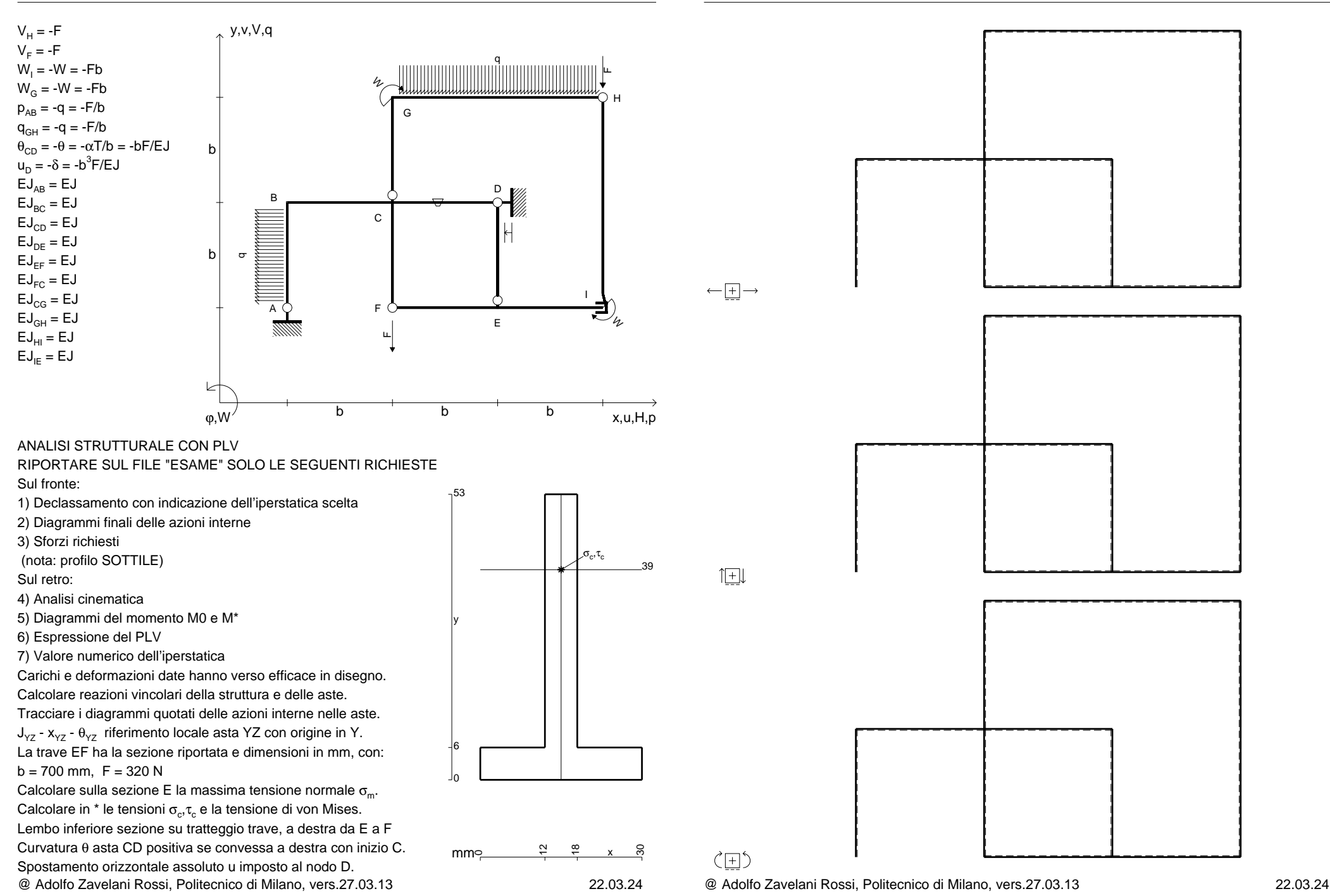

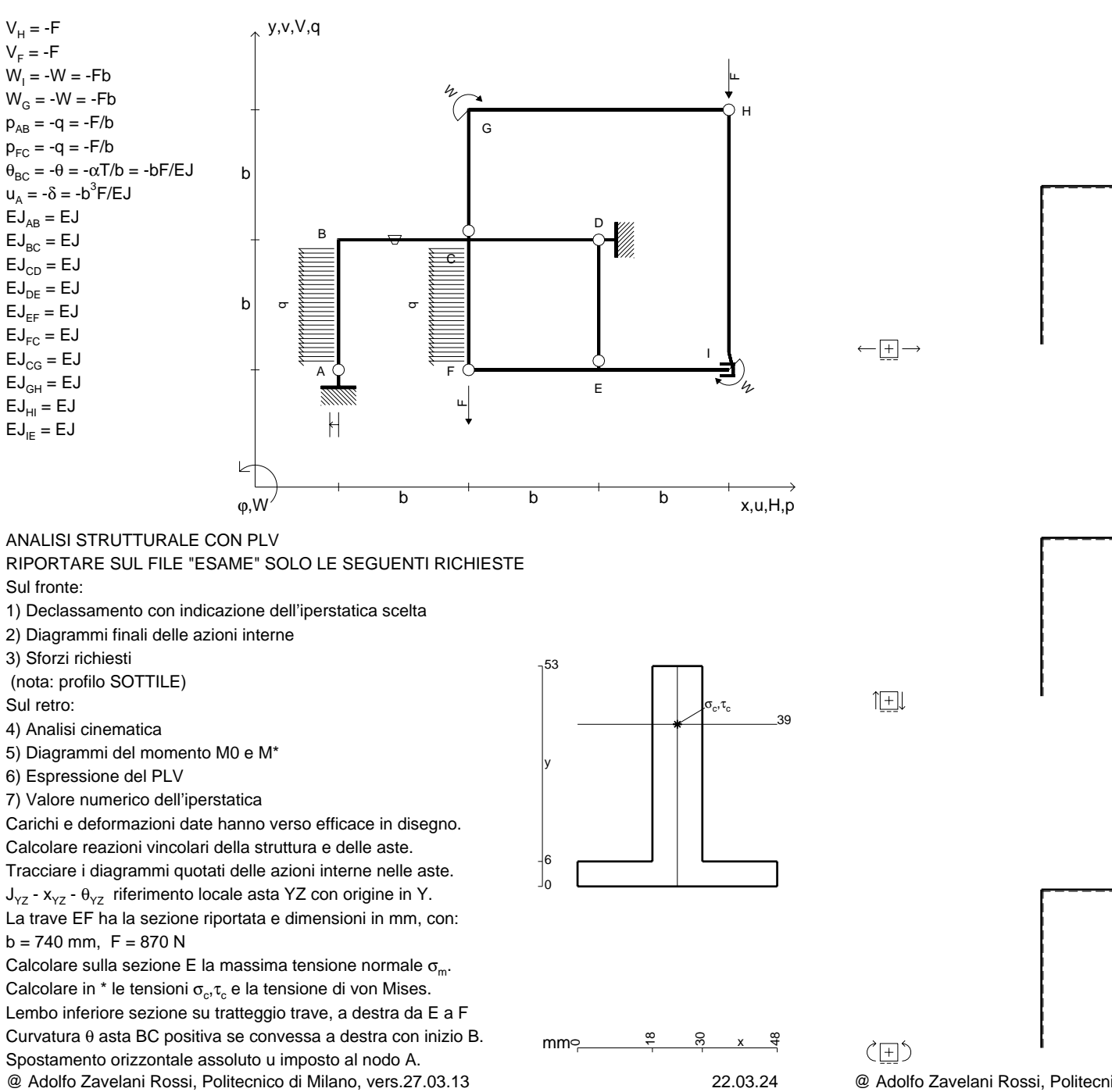

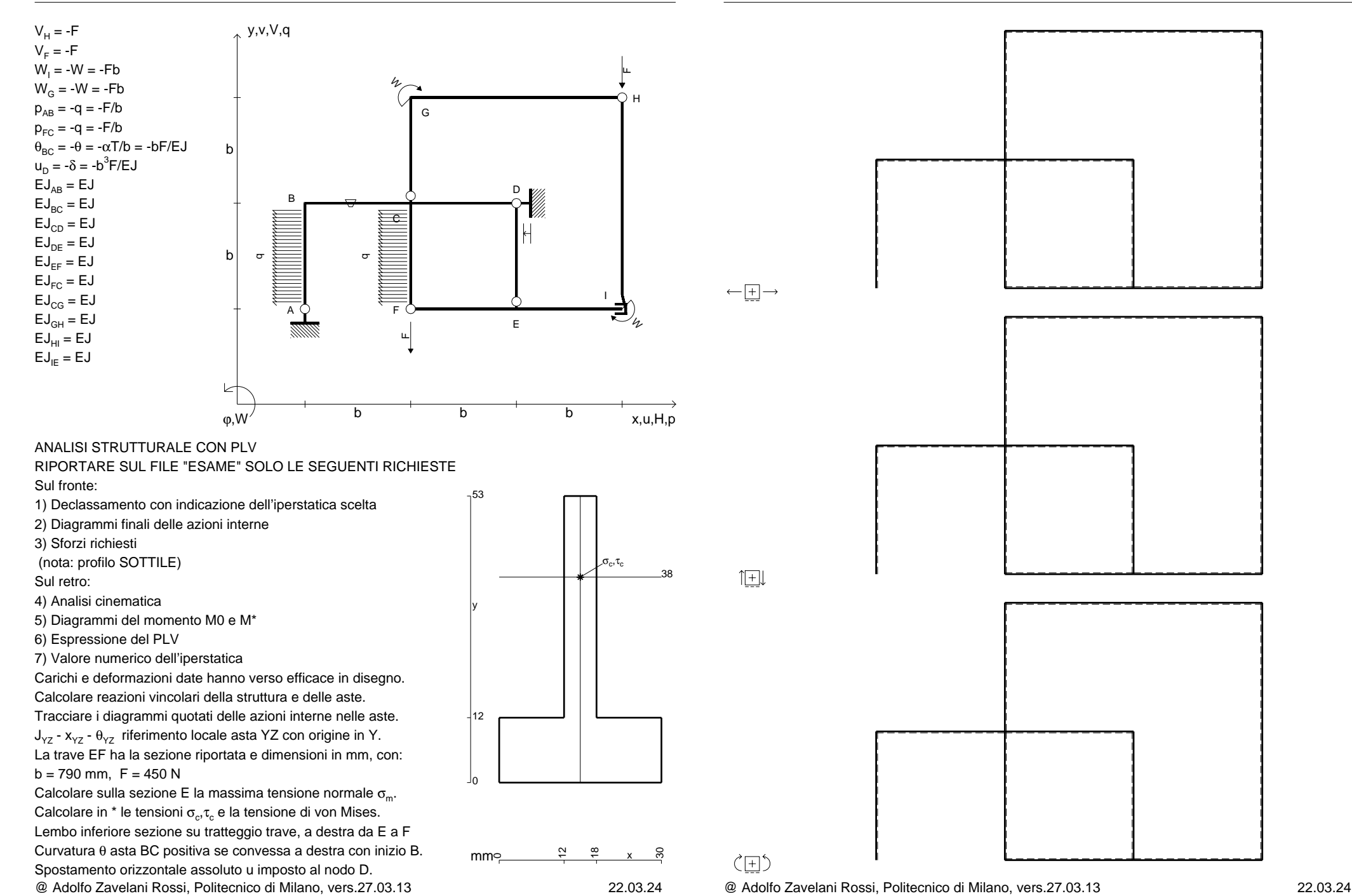

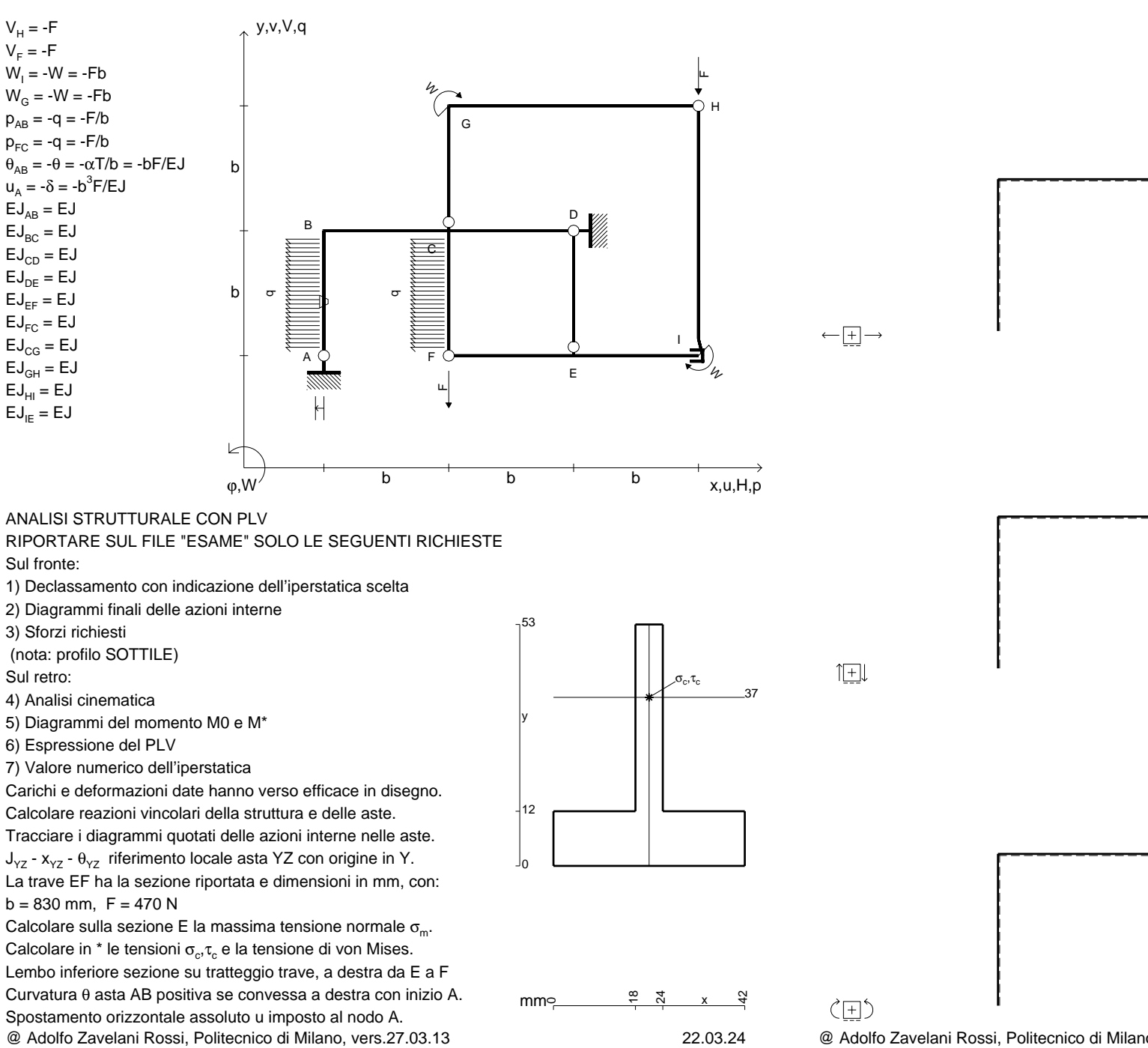

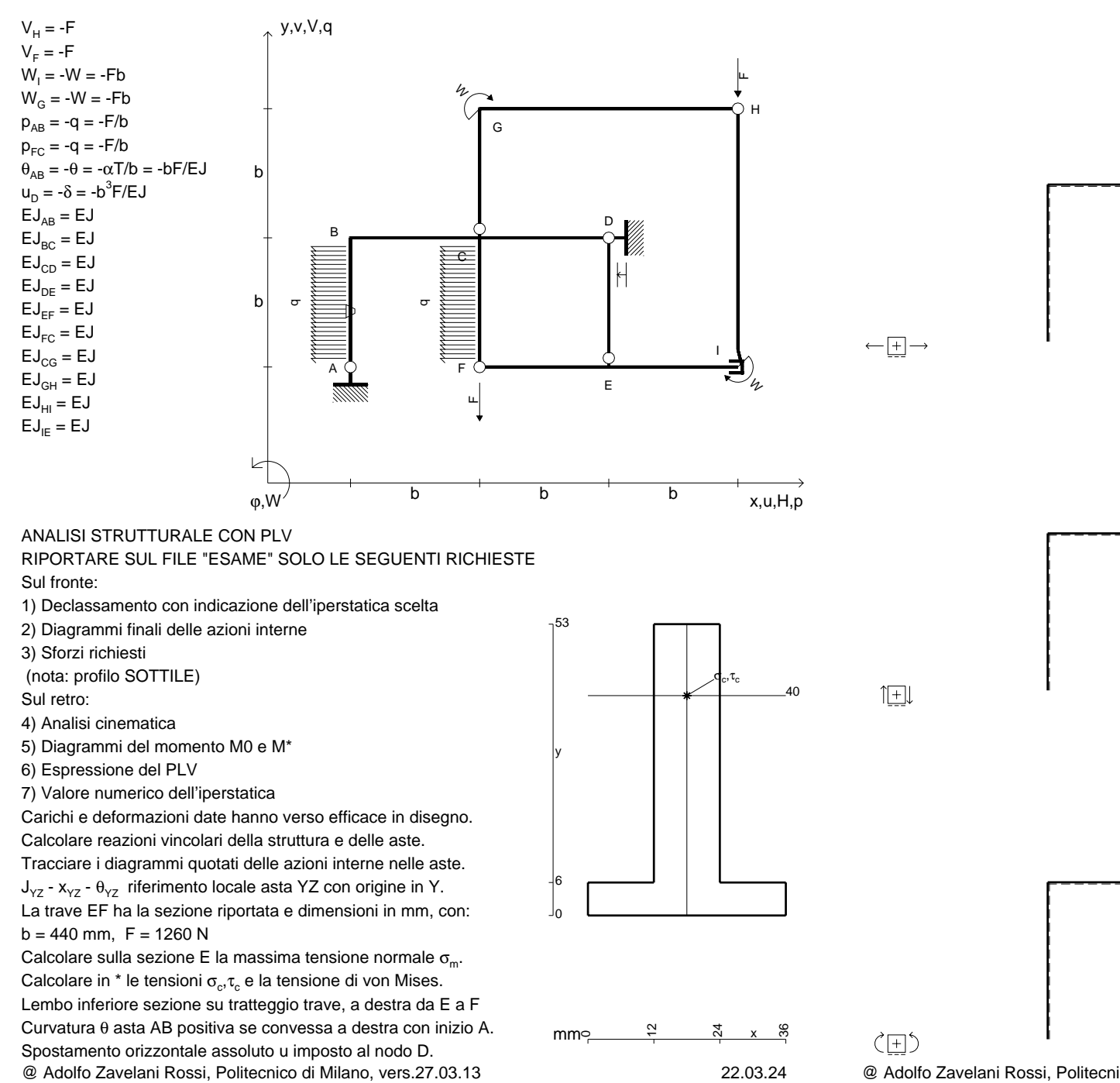

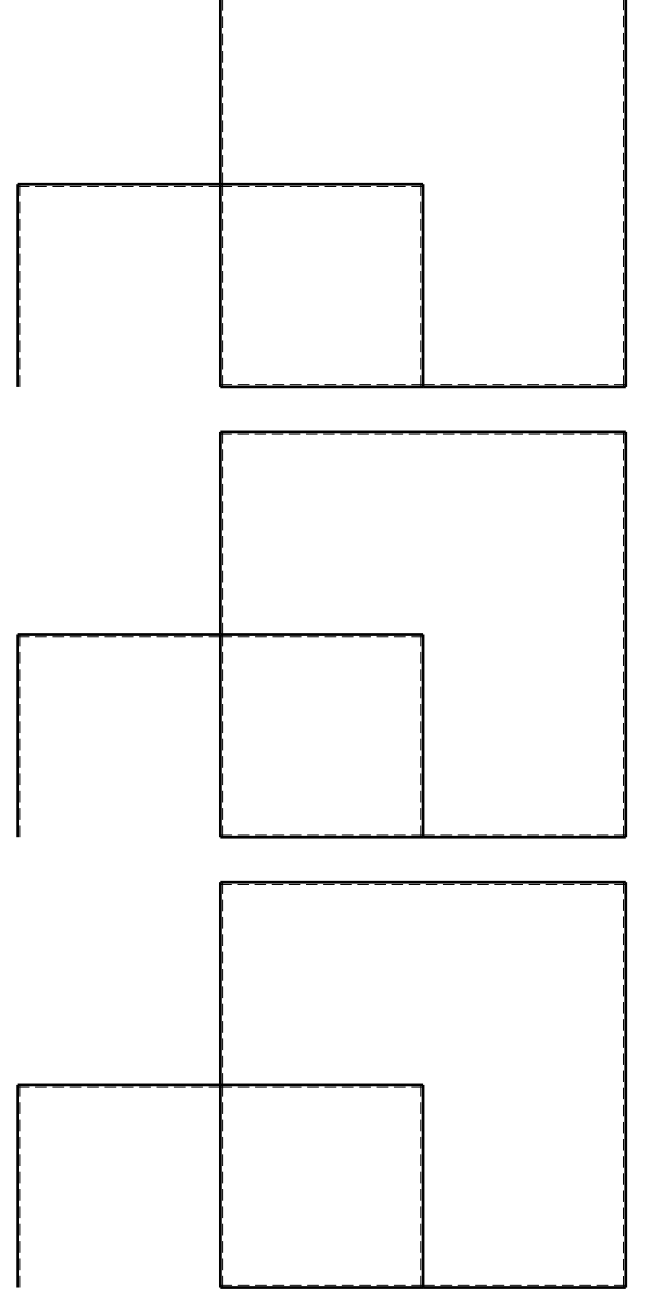

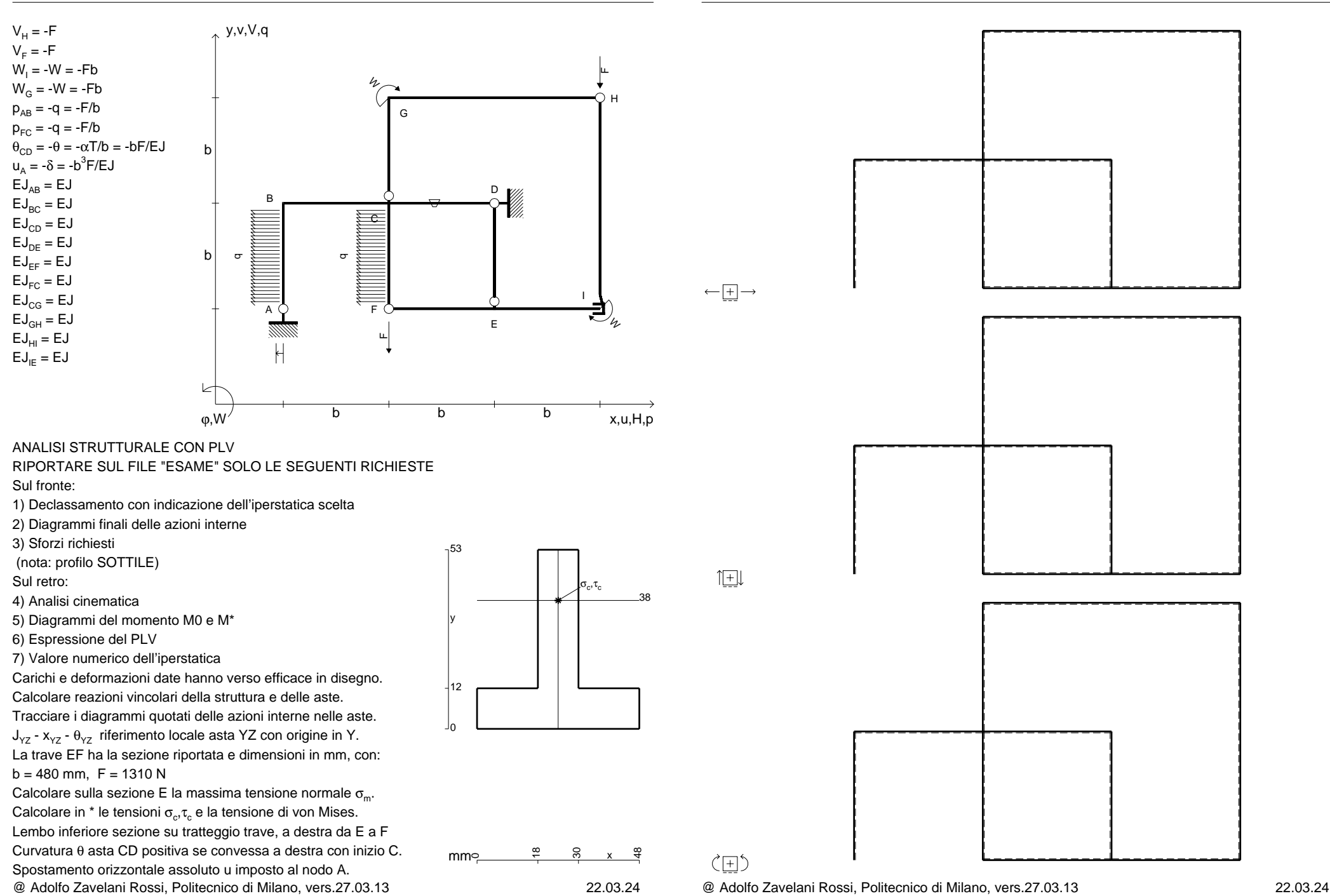

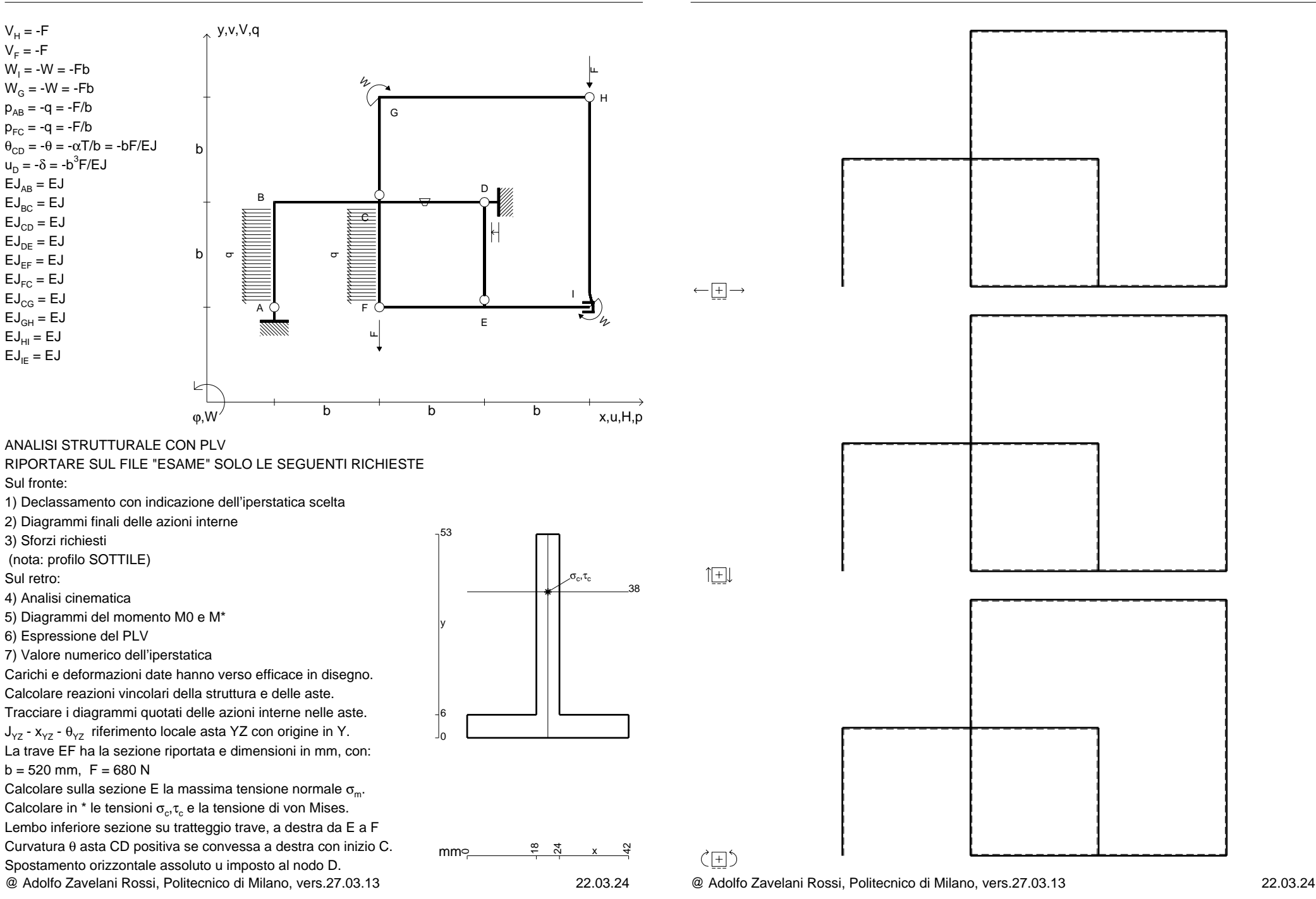

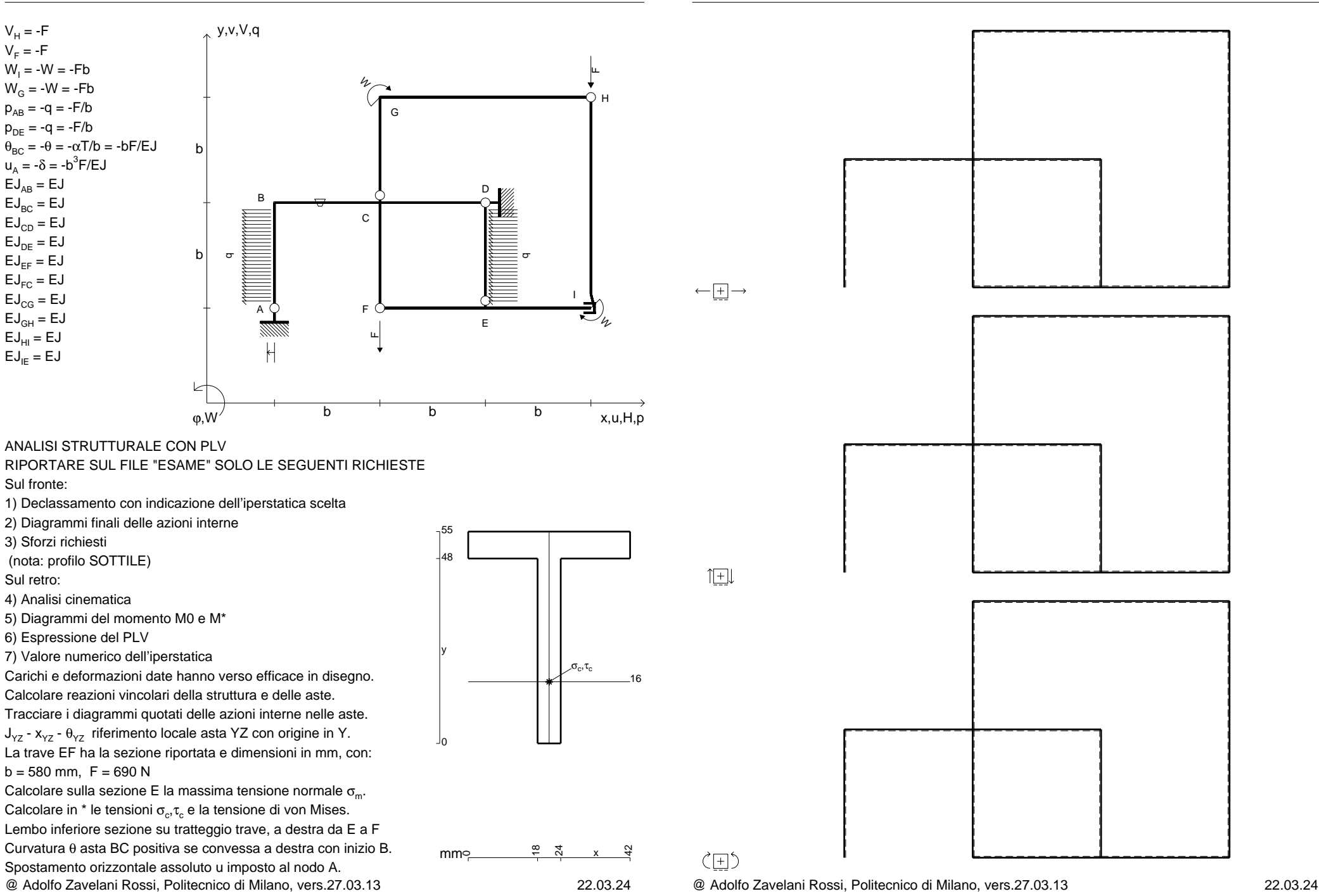

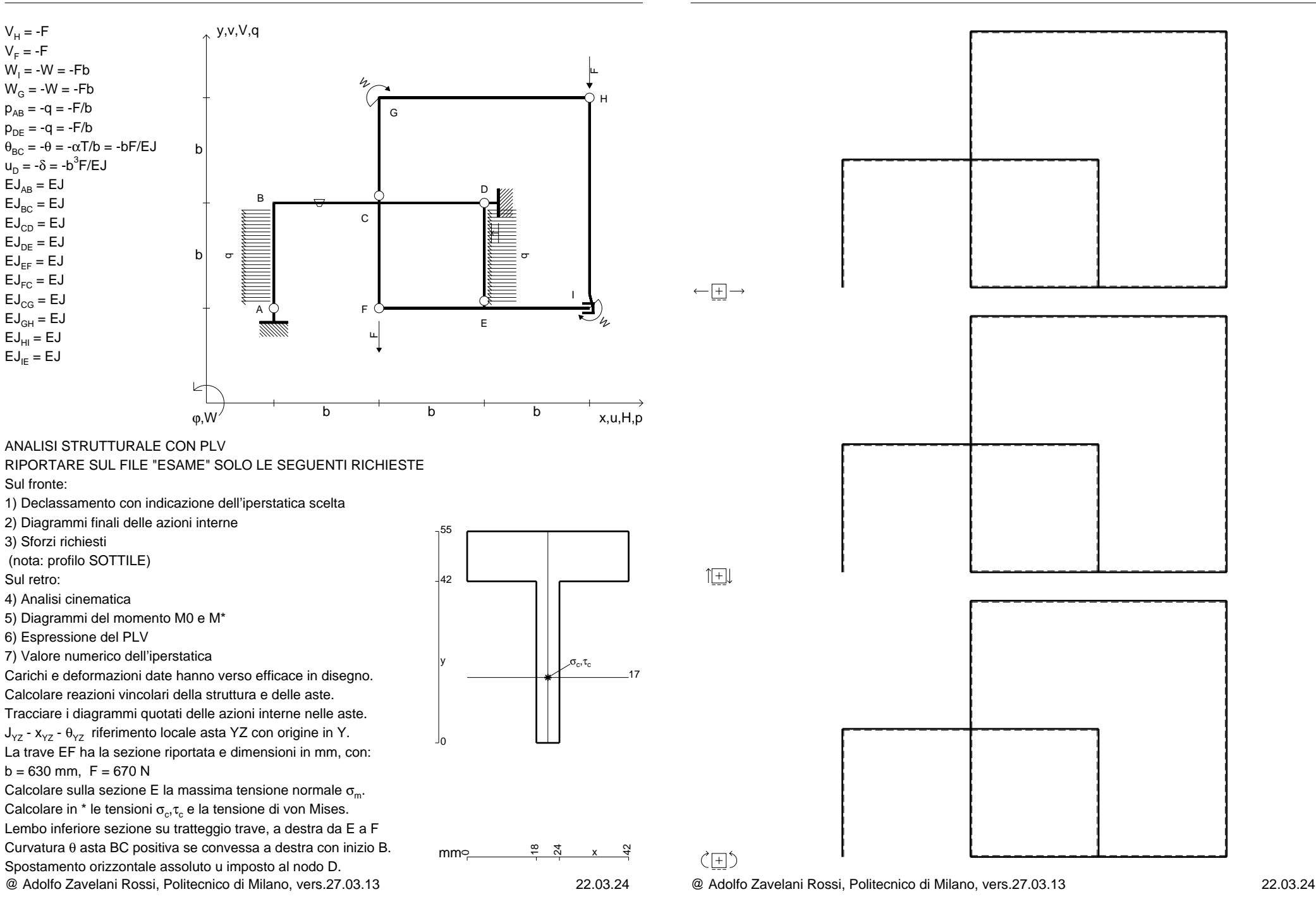

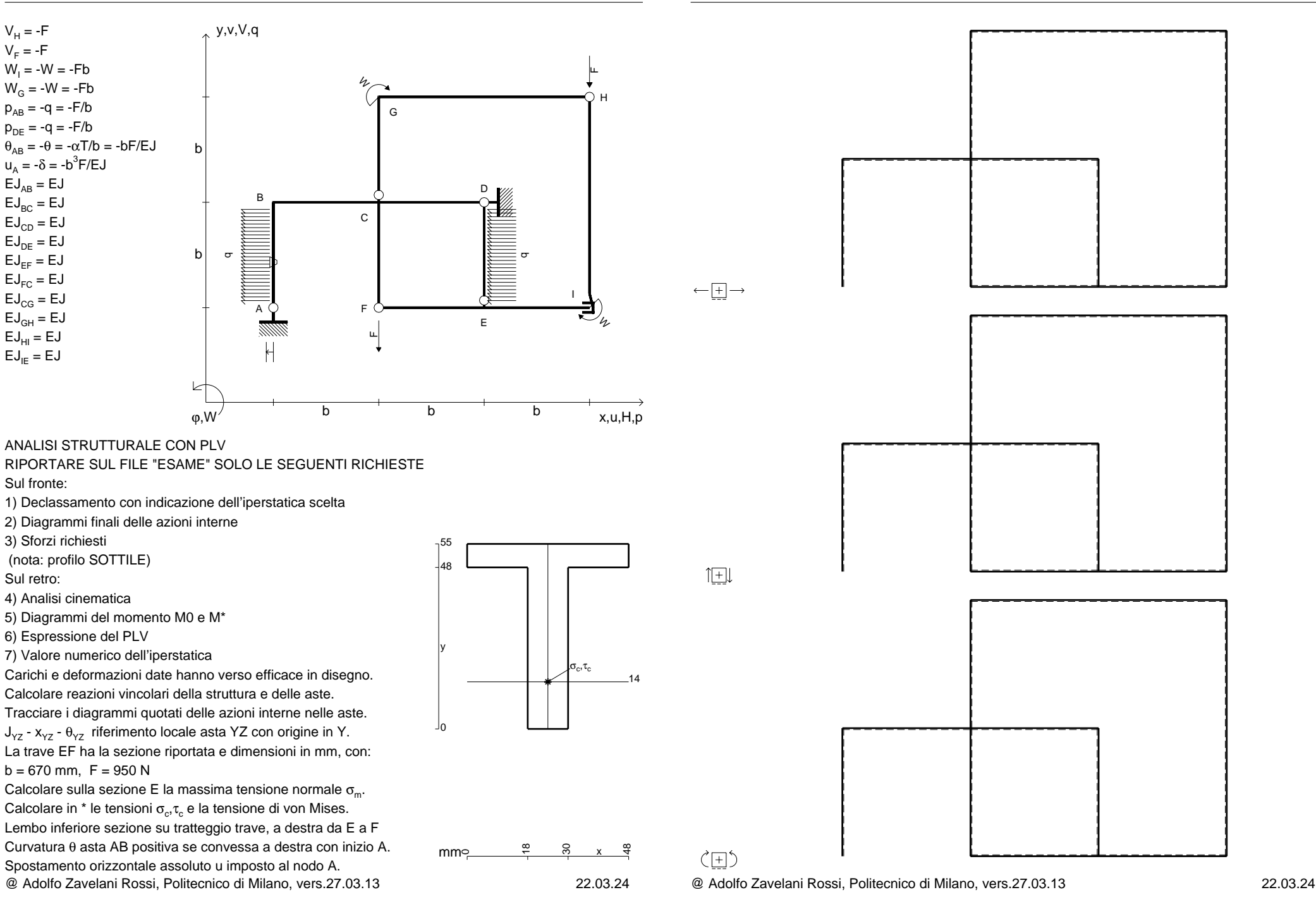

 $\mathsf{V}_\mathsf{F}$  = -F

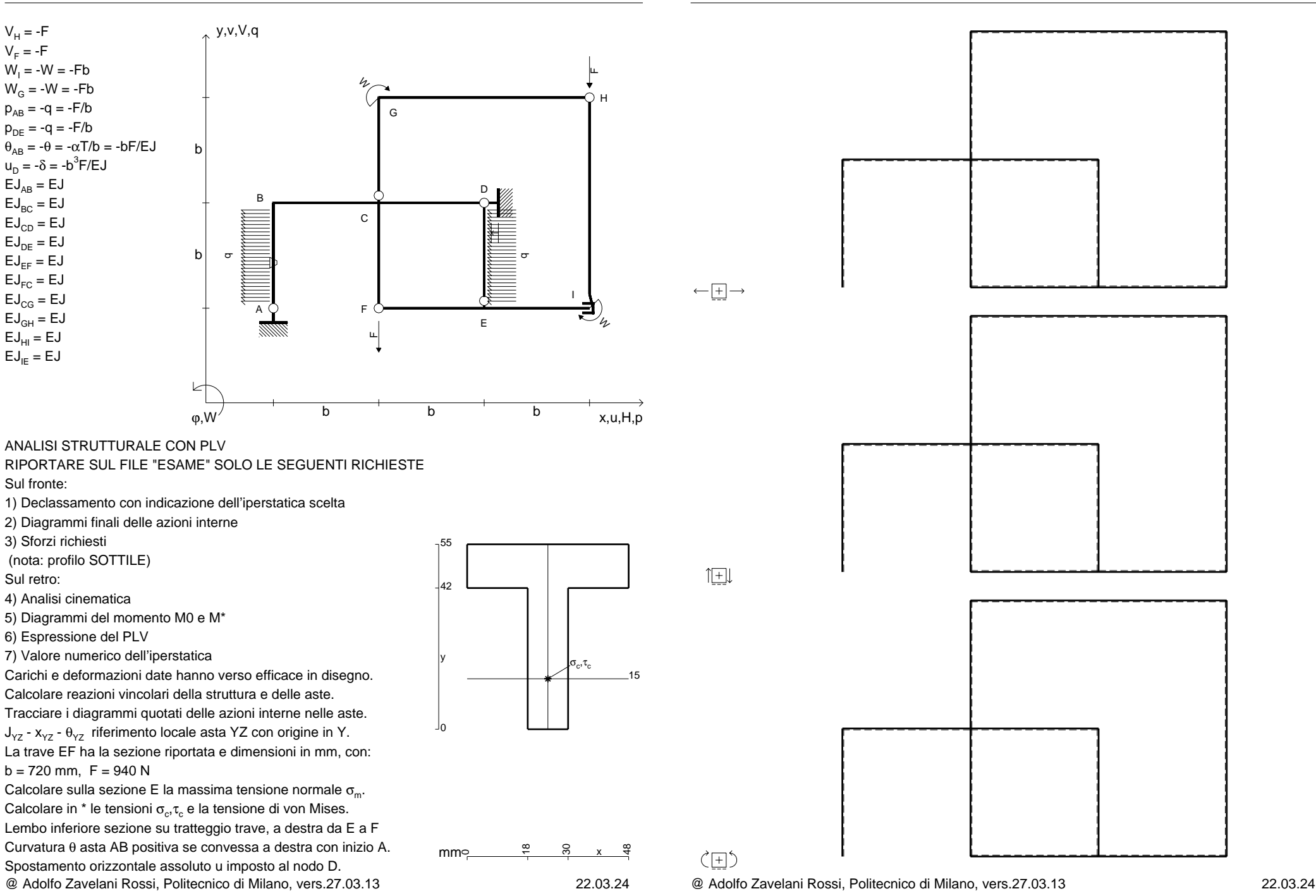
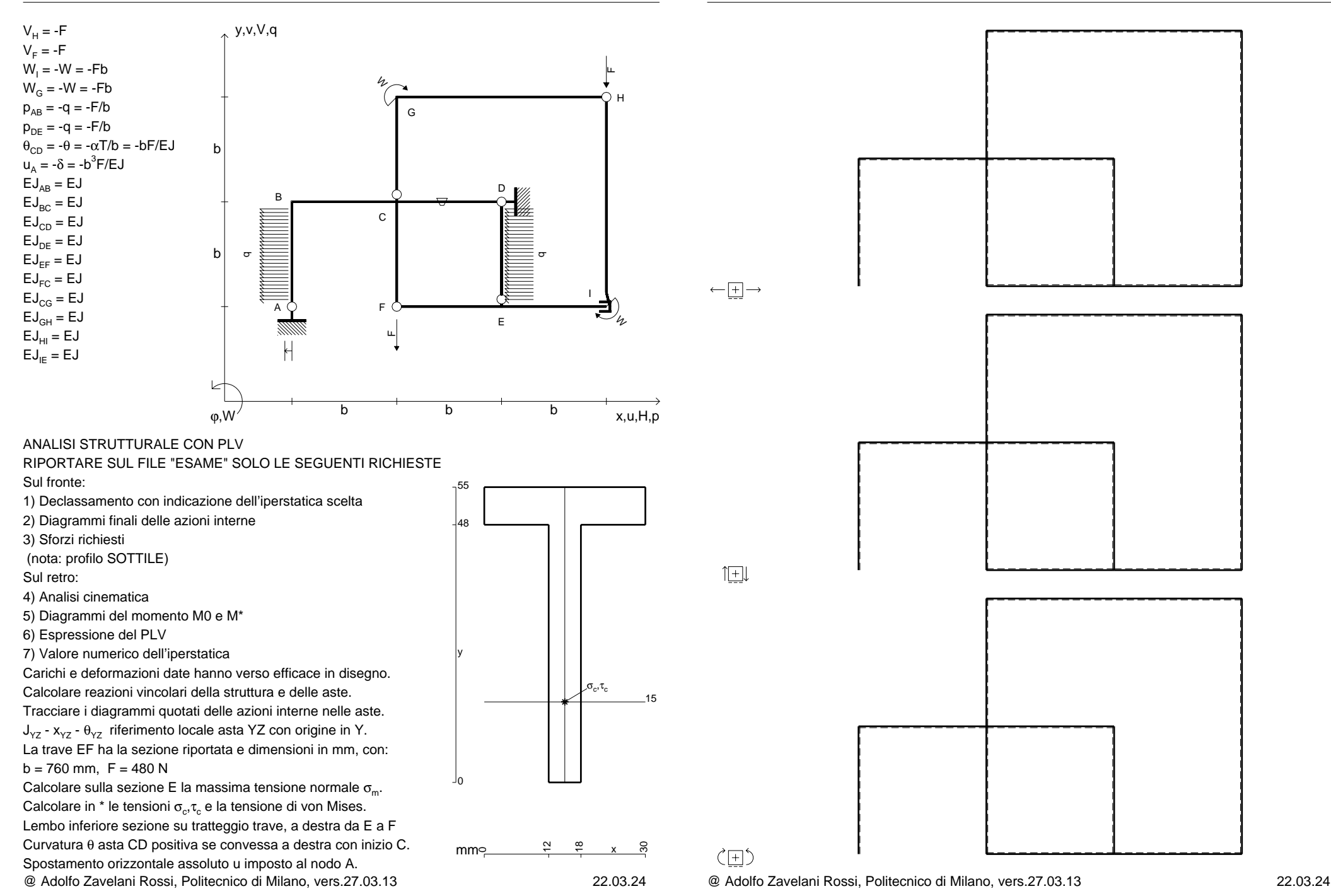

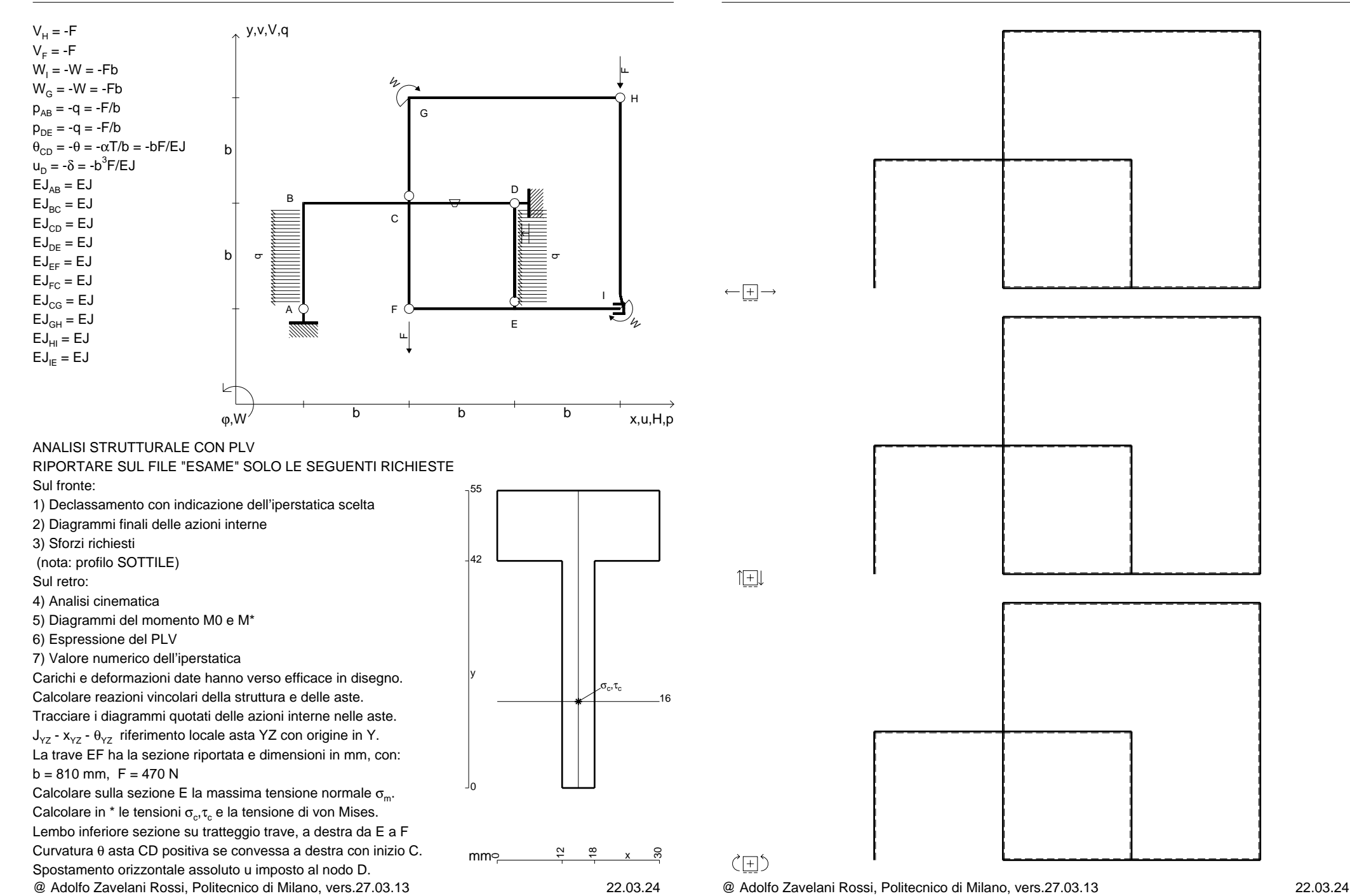

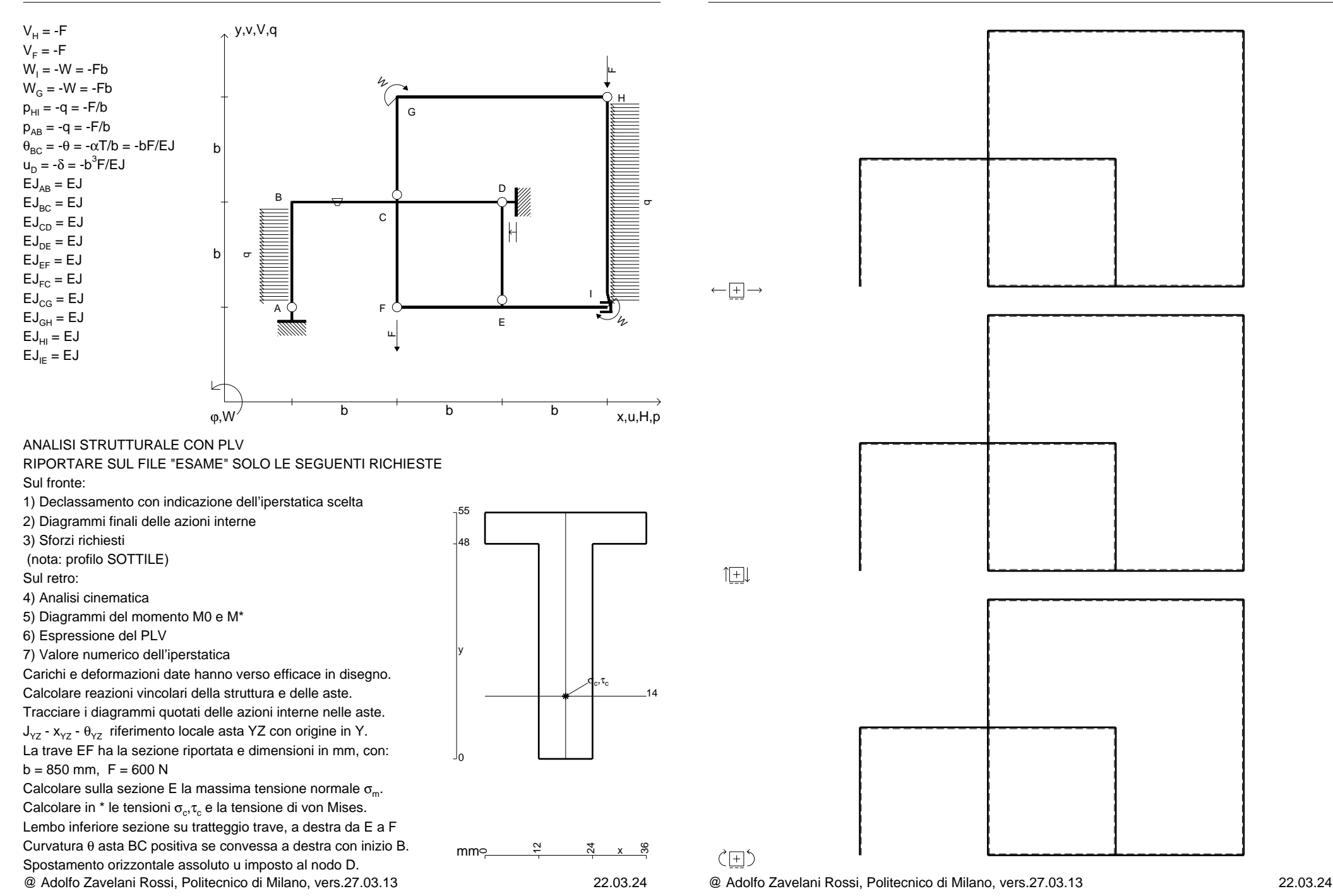

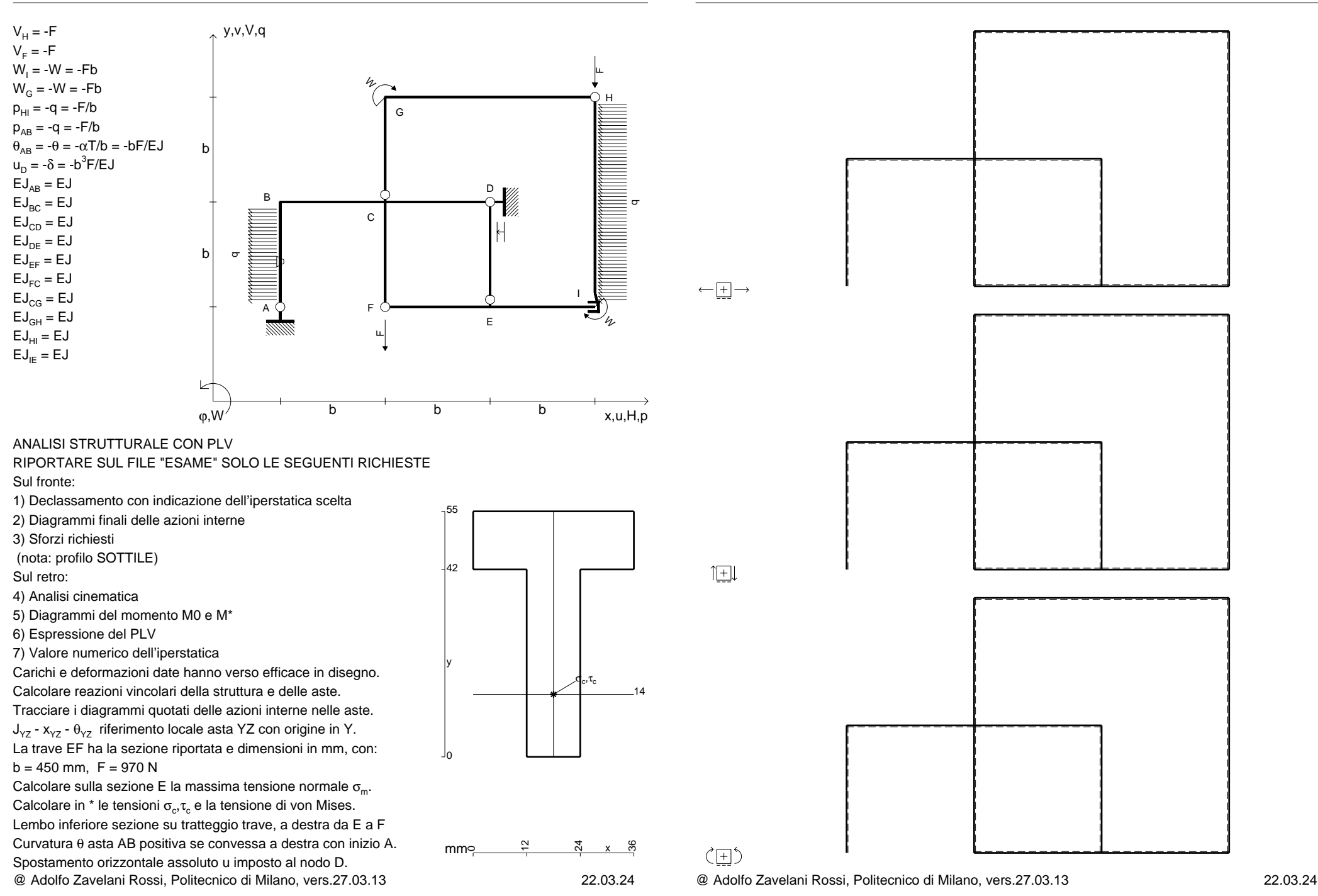

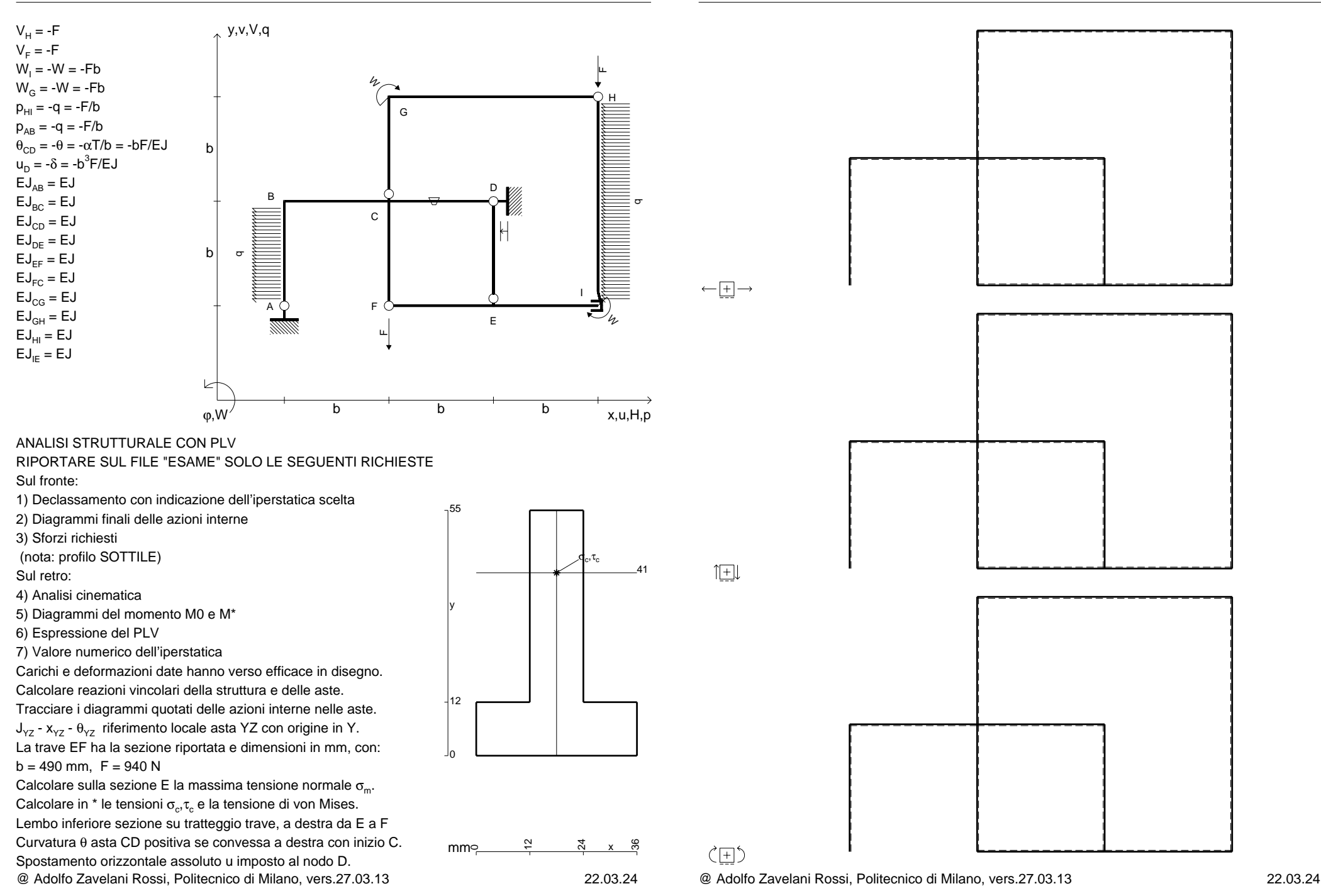

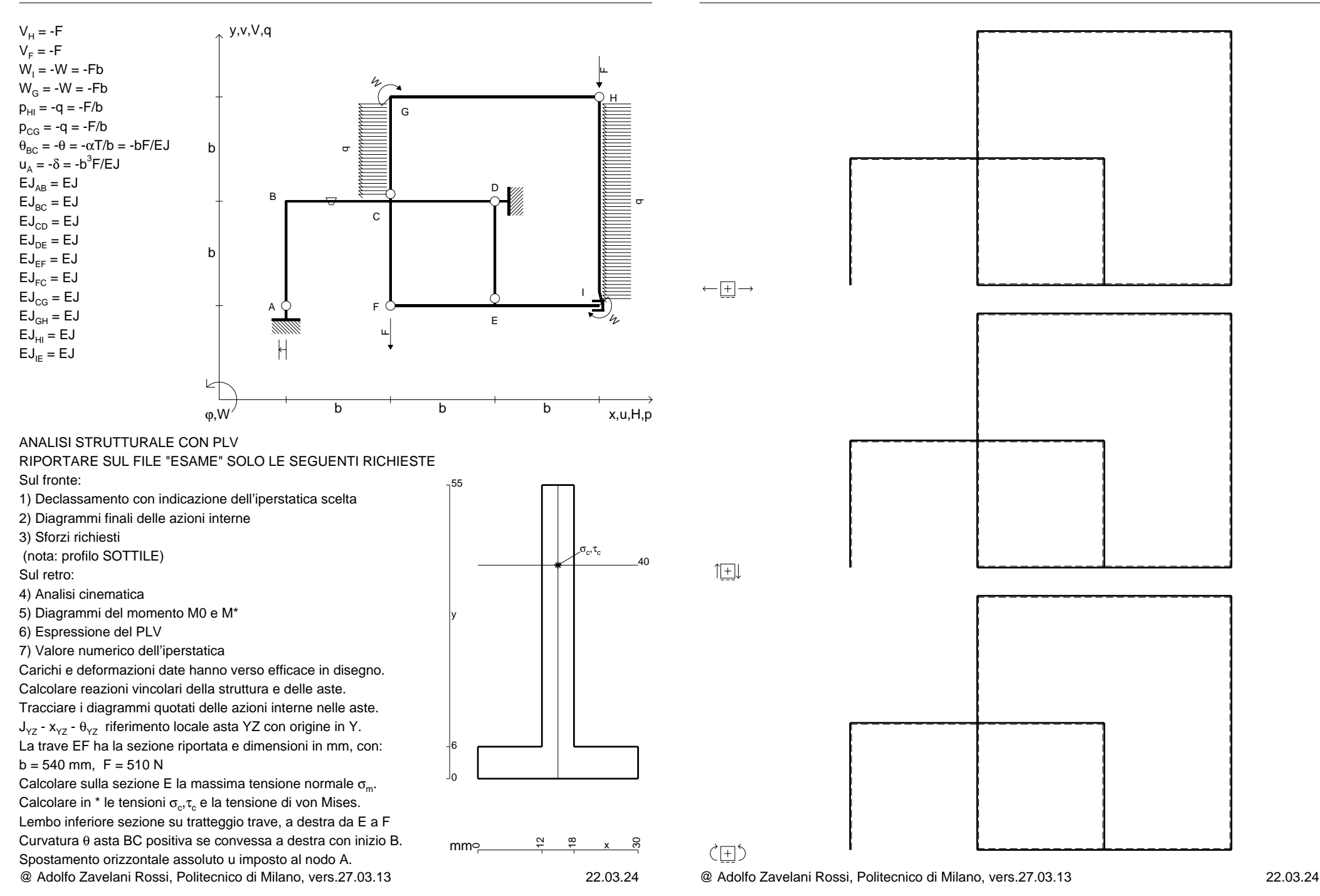

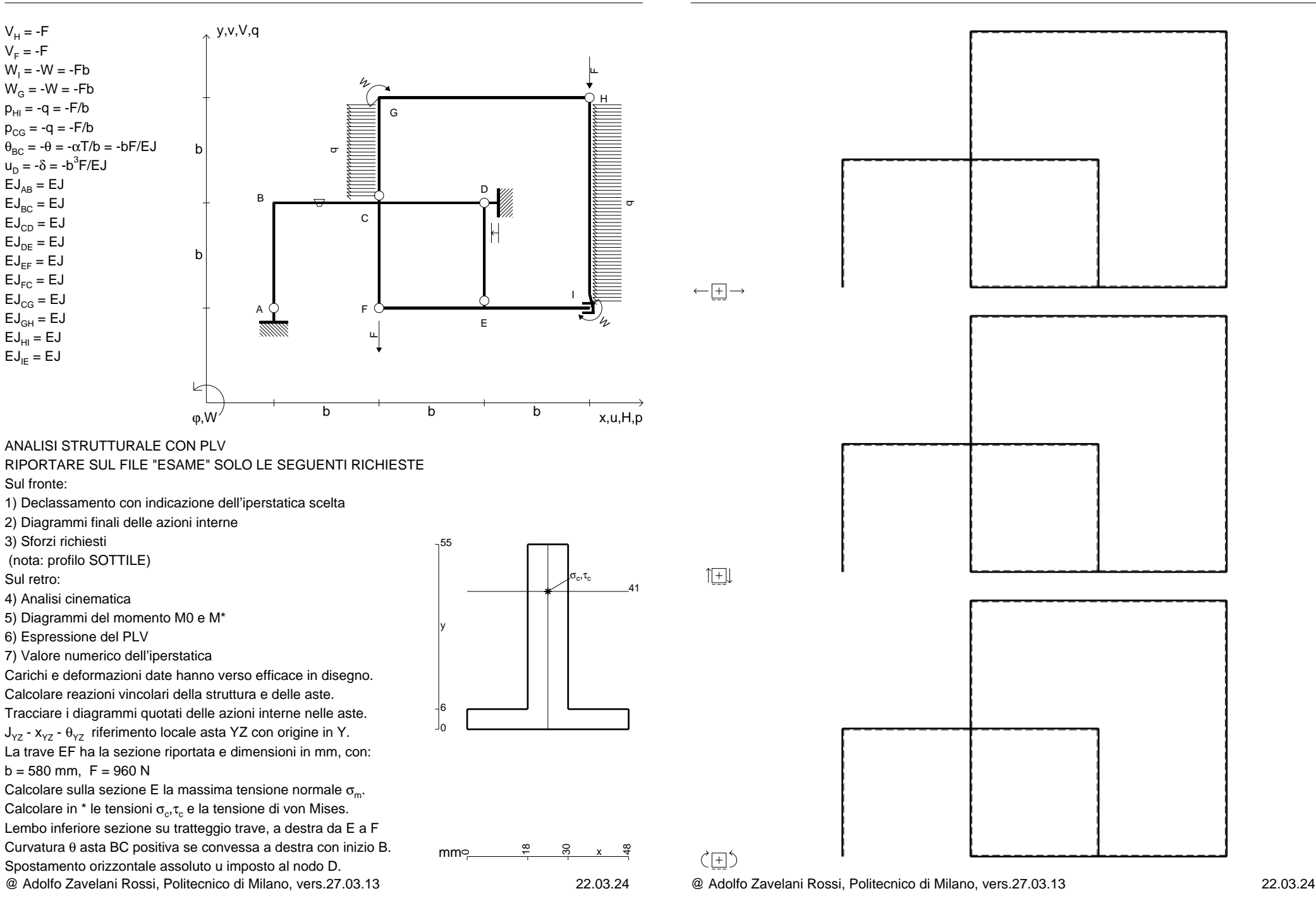

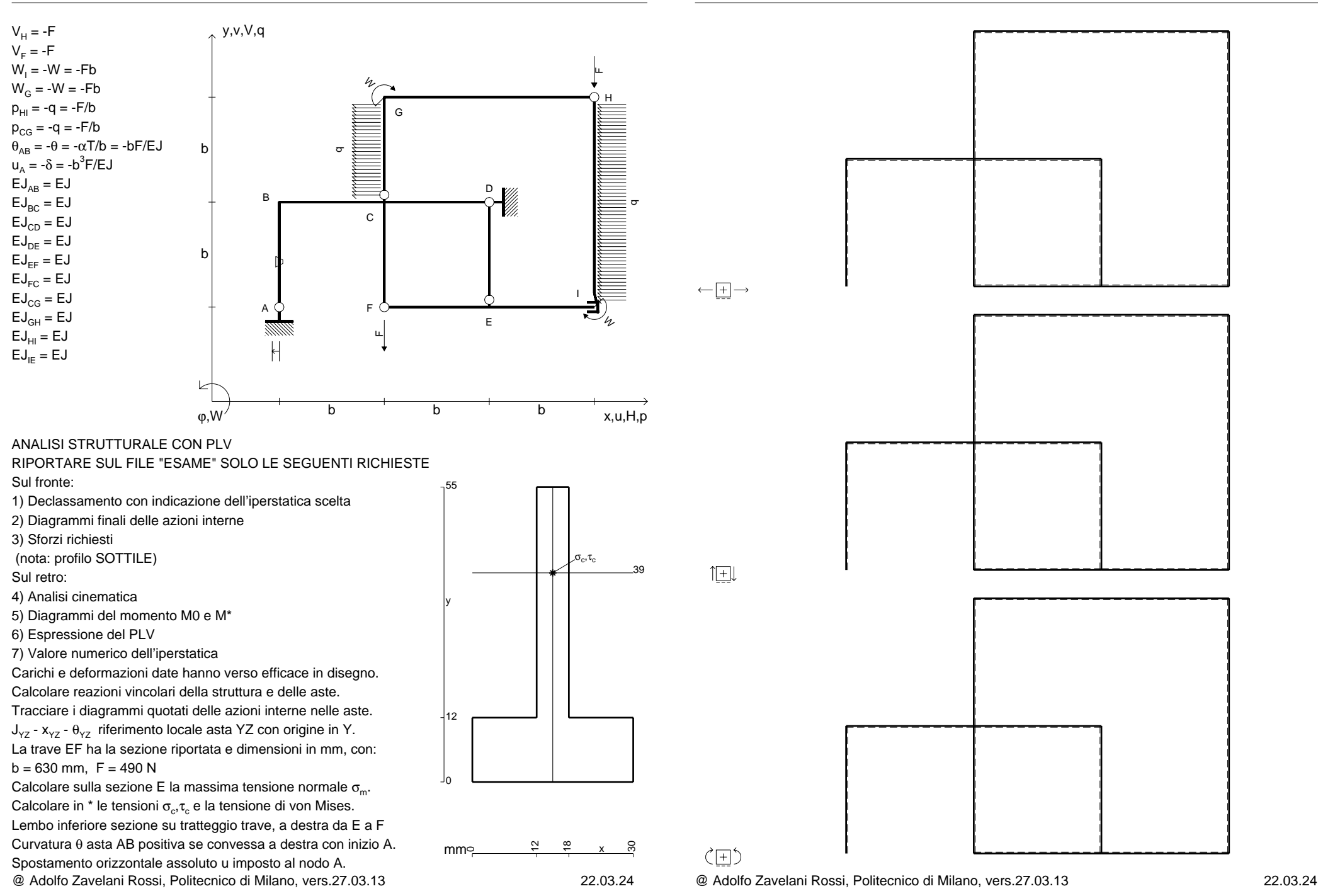

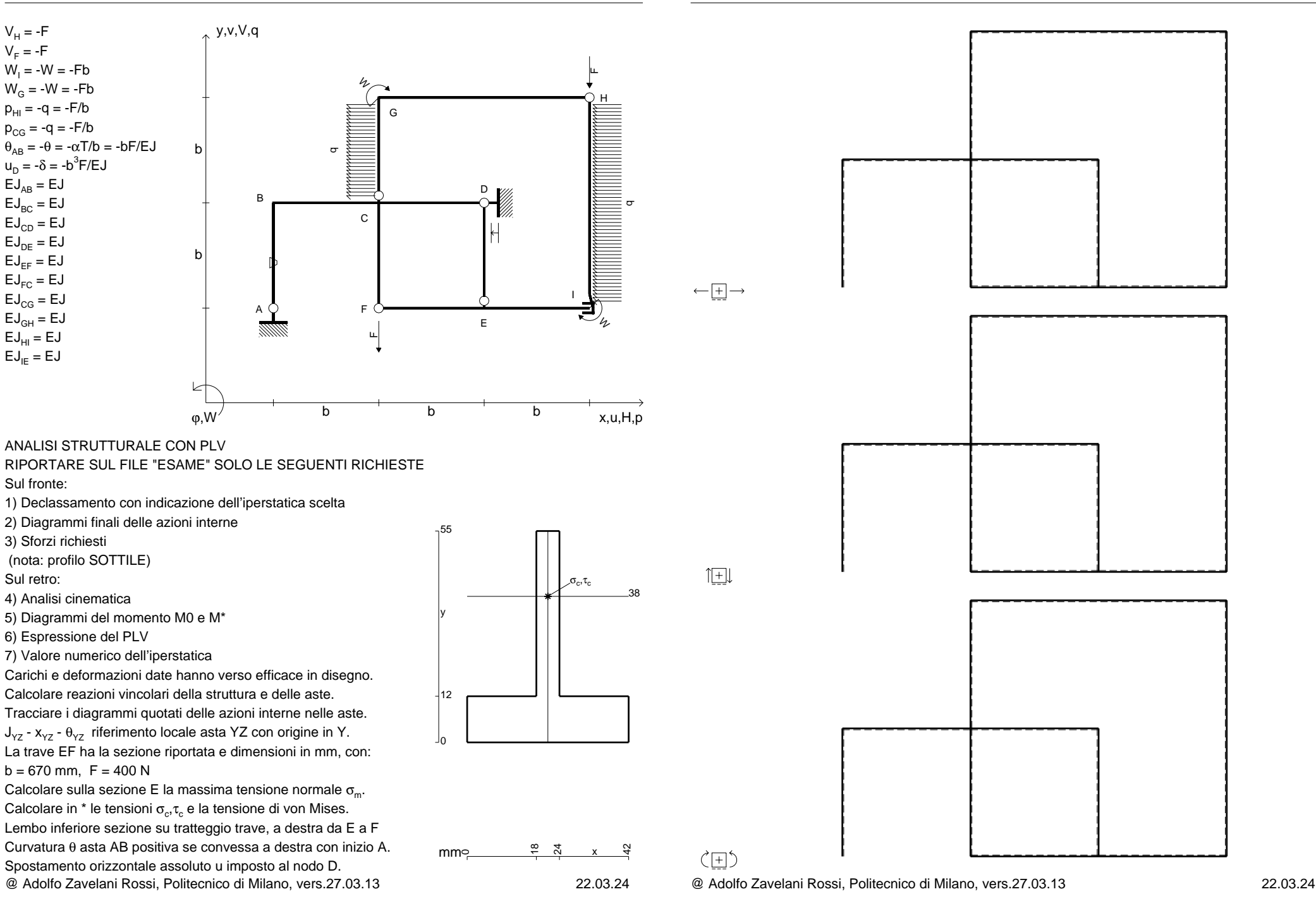

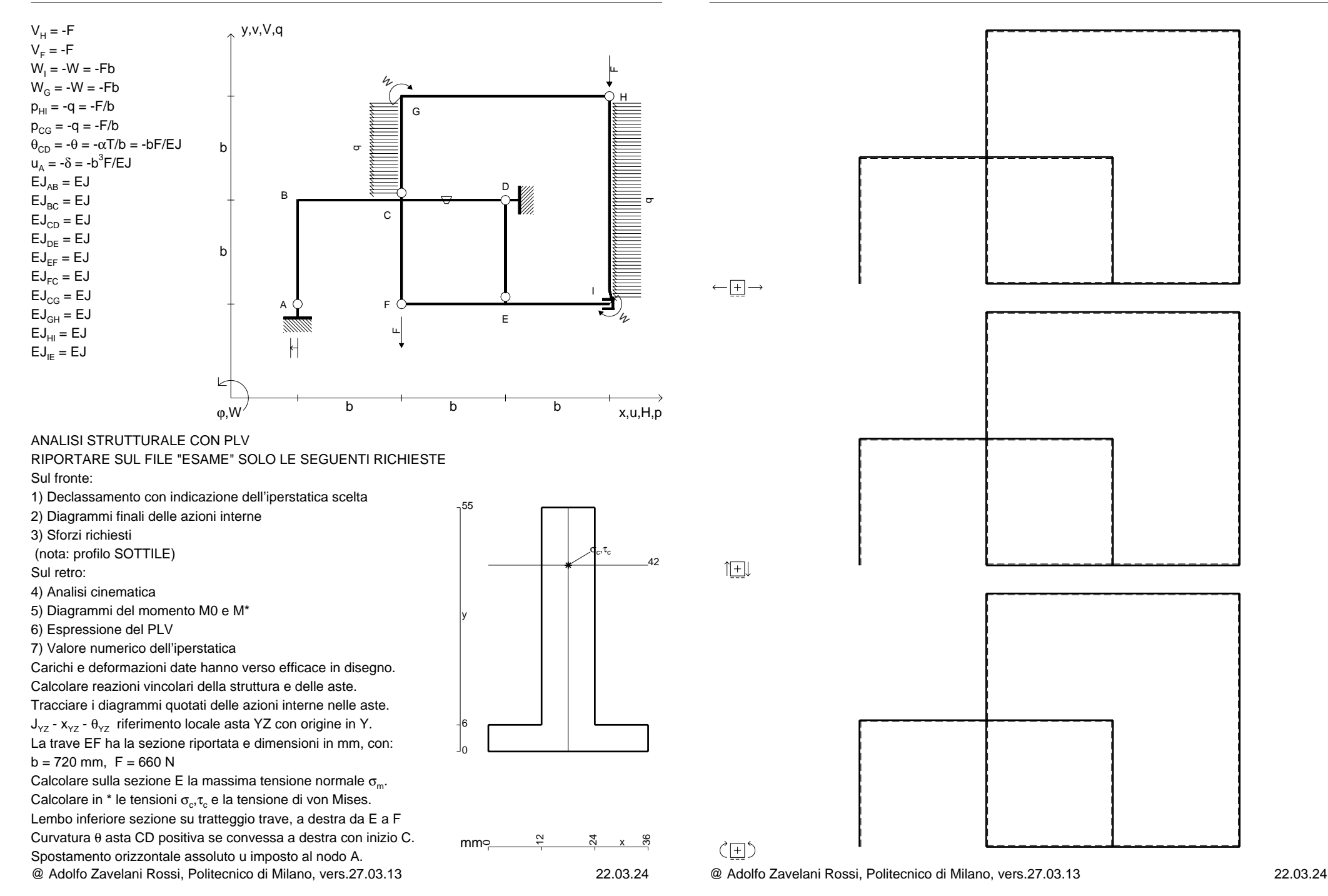

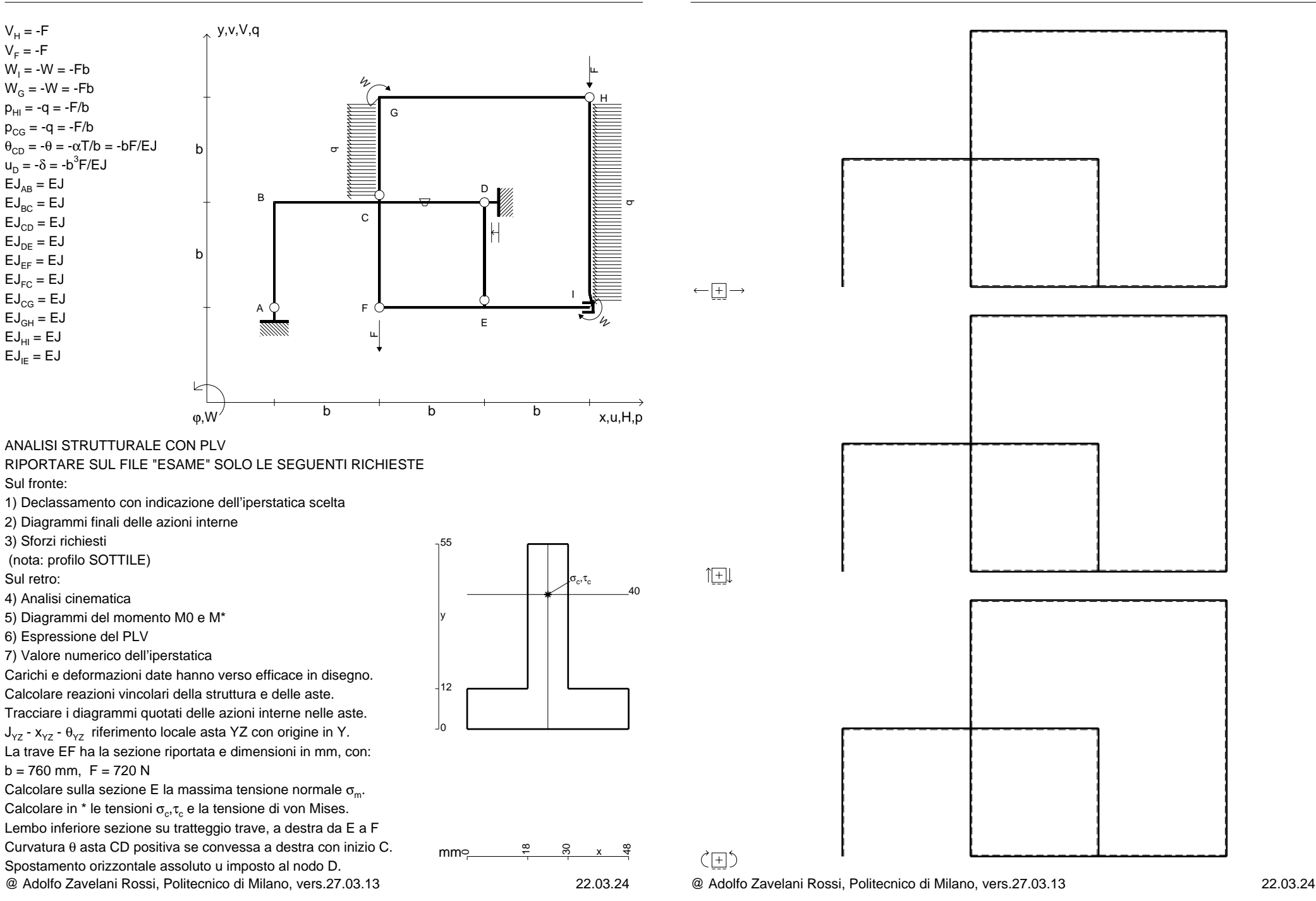

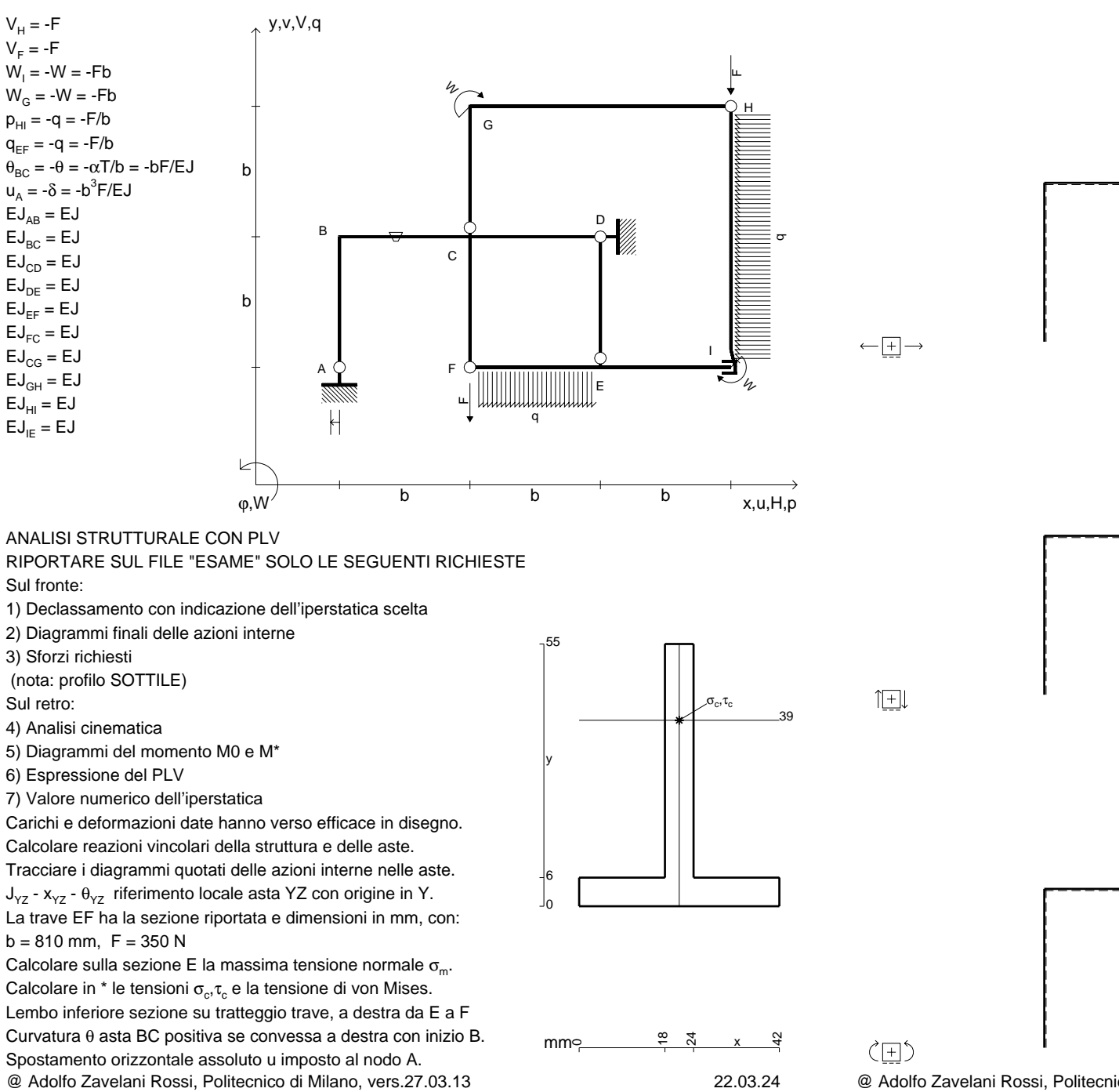

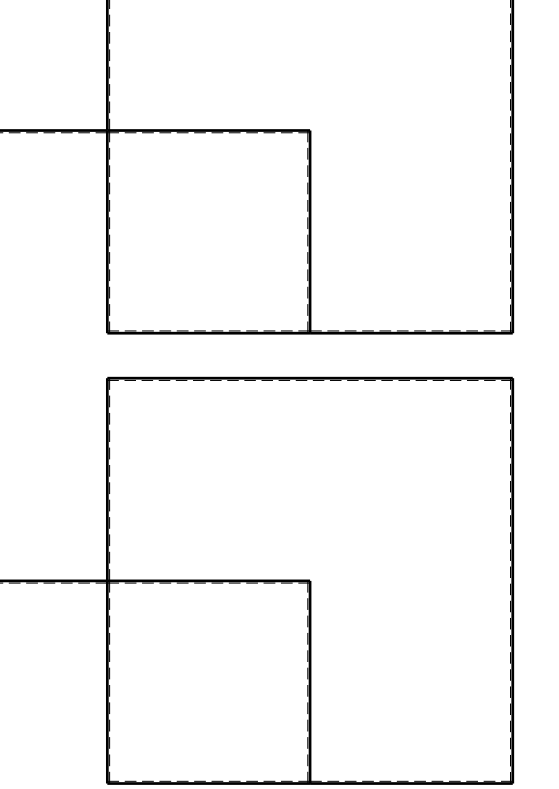

@ Adolfo Zavelani Rossi, Politecnico di Milano, vers.27.03.13 22.03.24

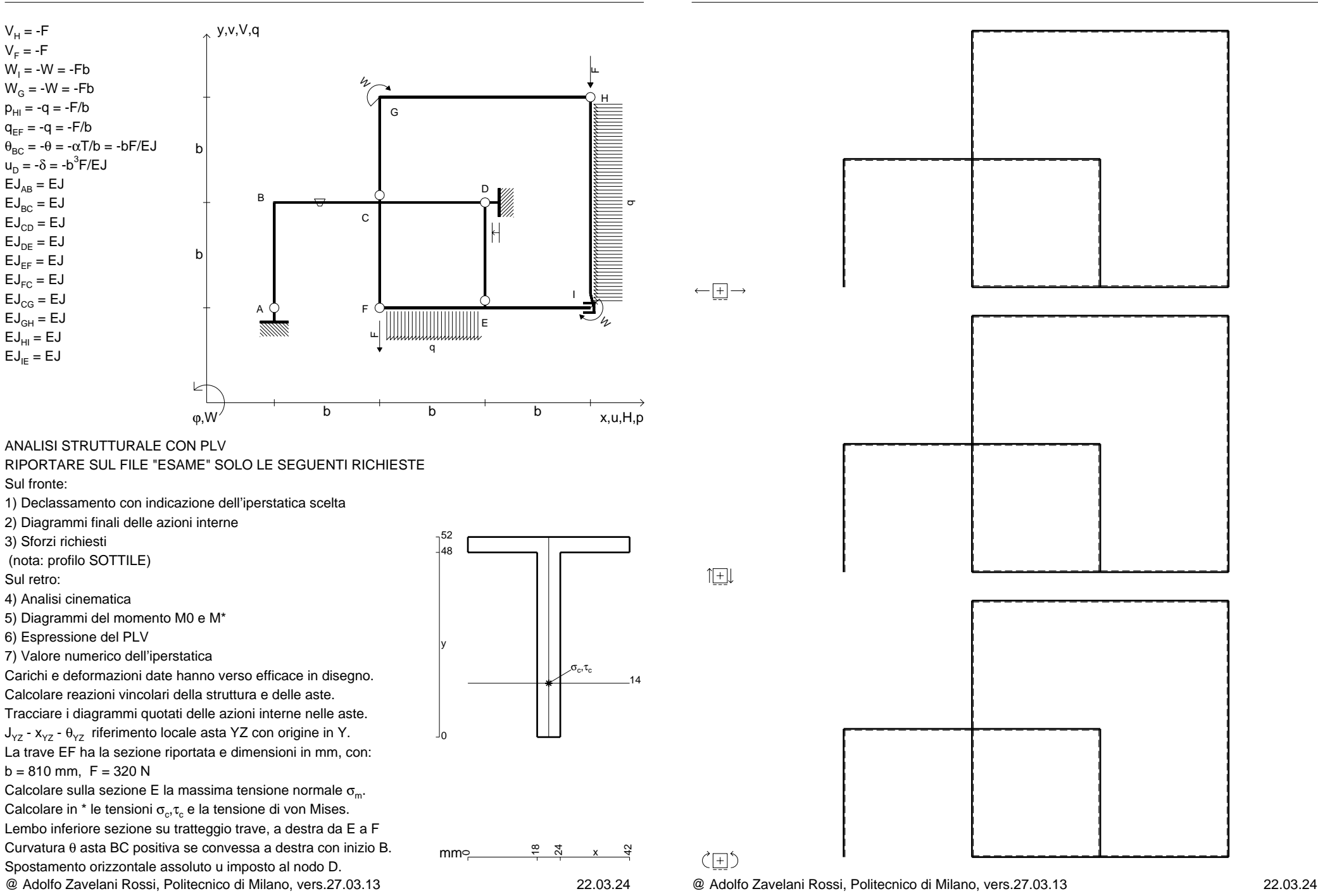

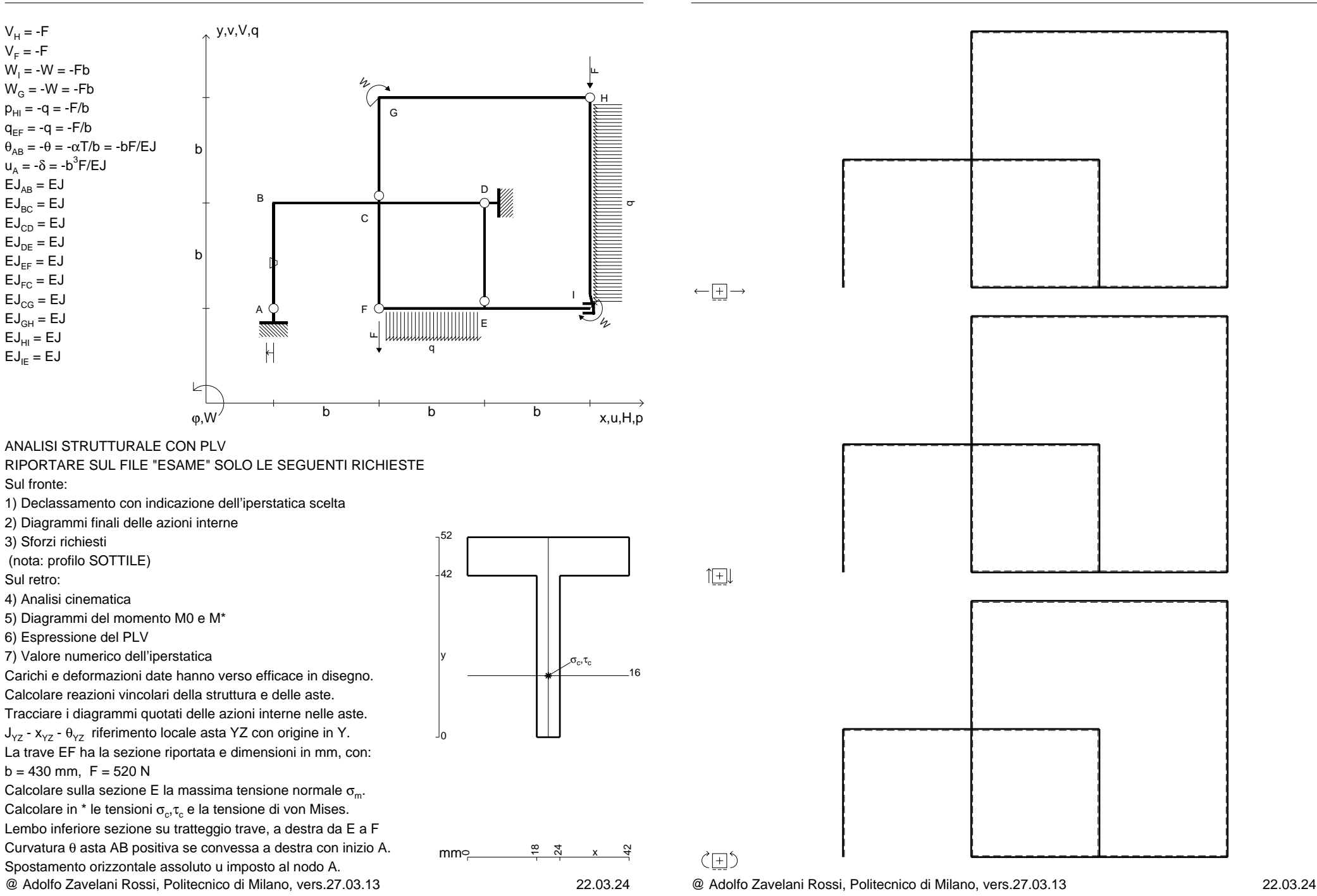

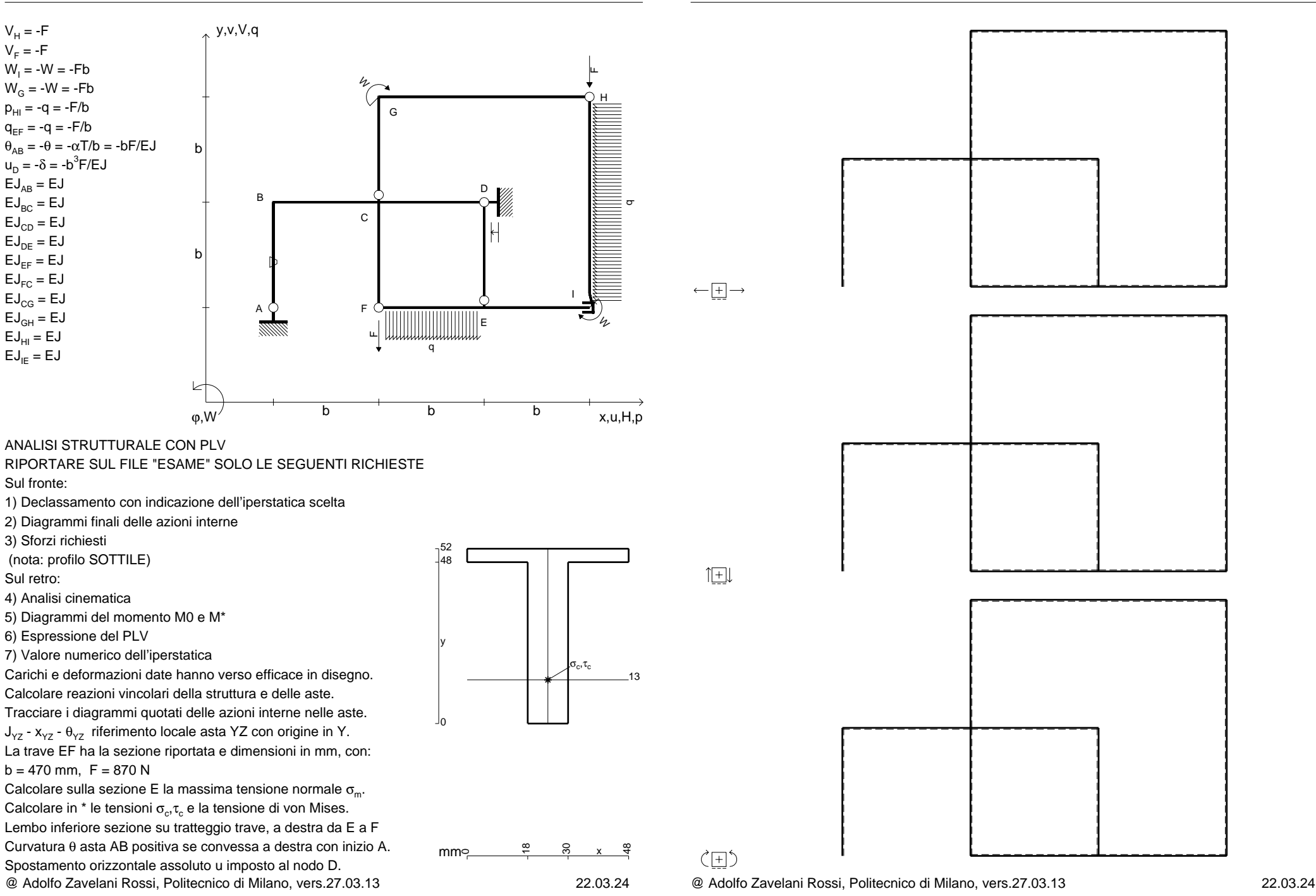

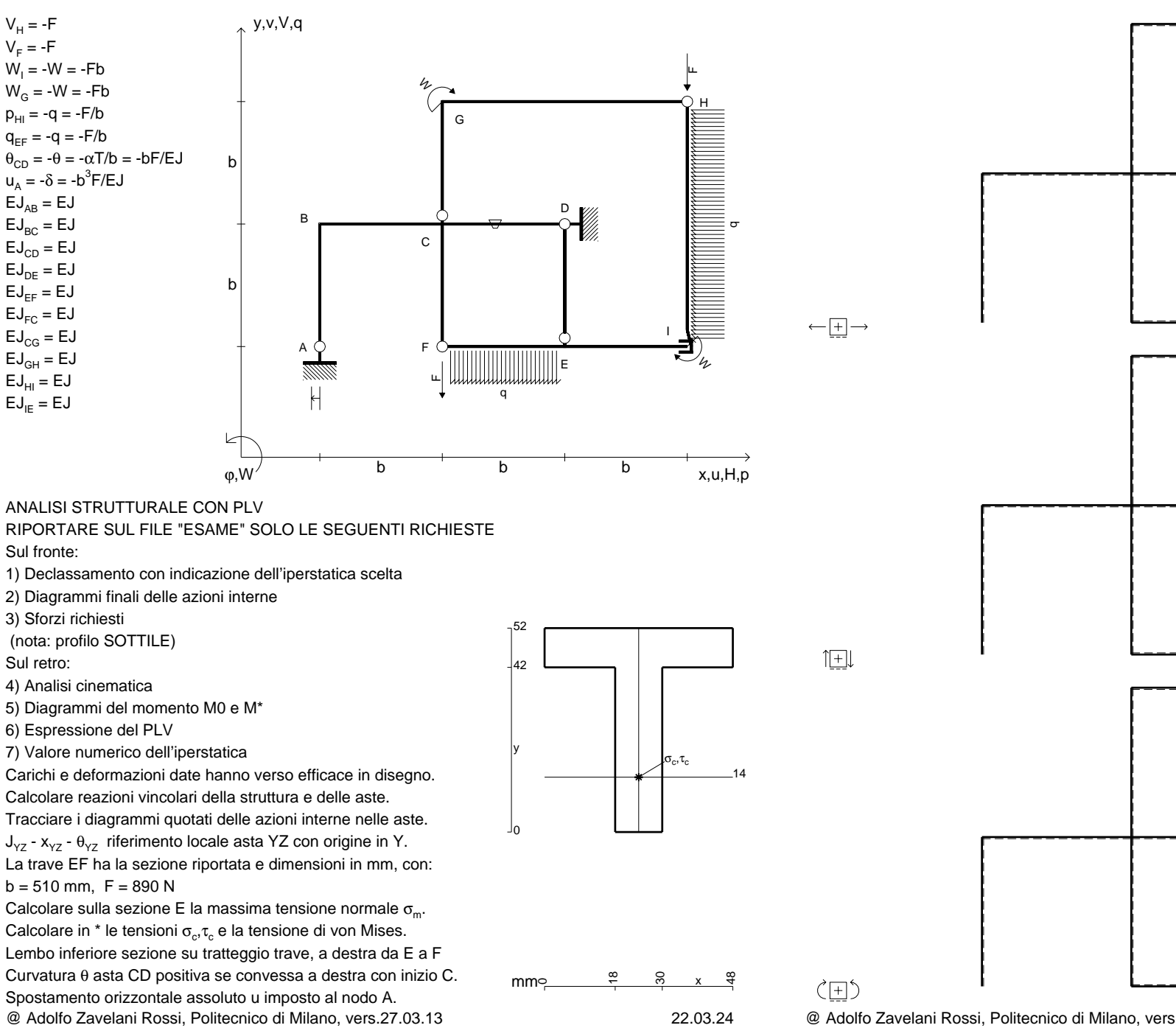

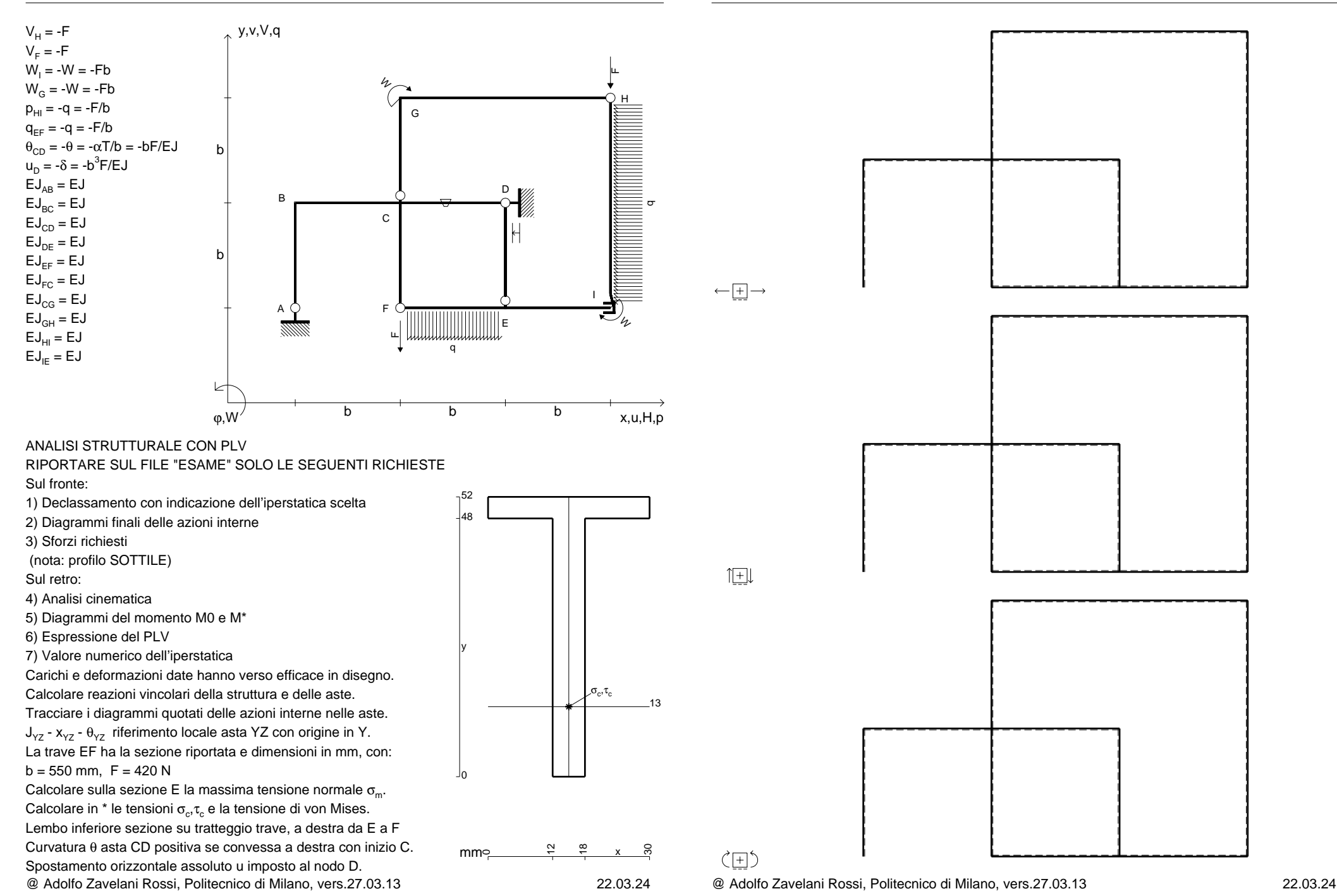

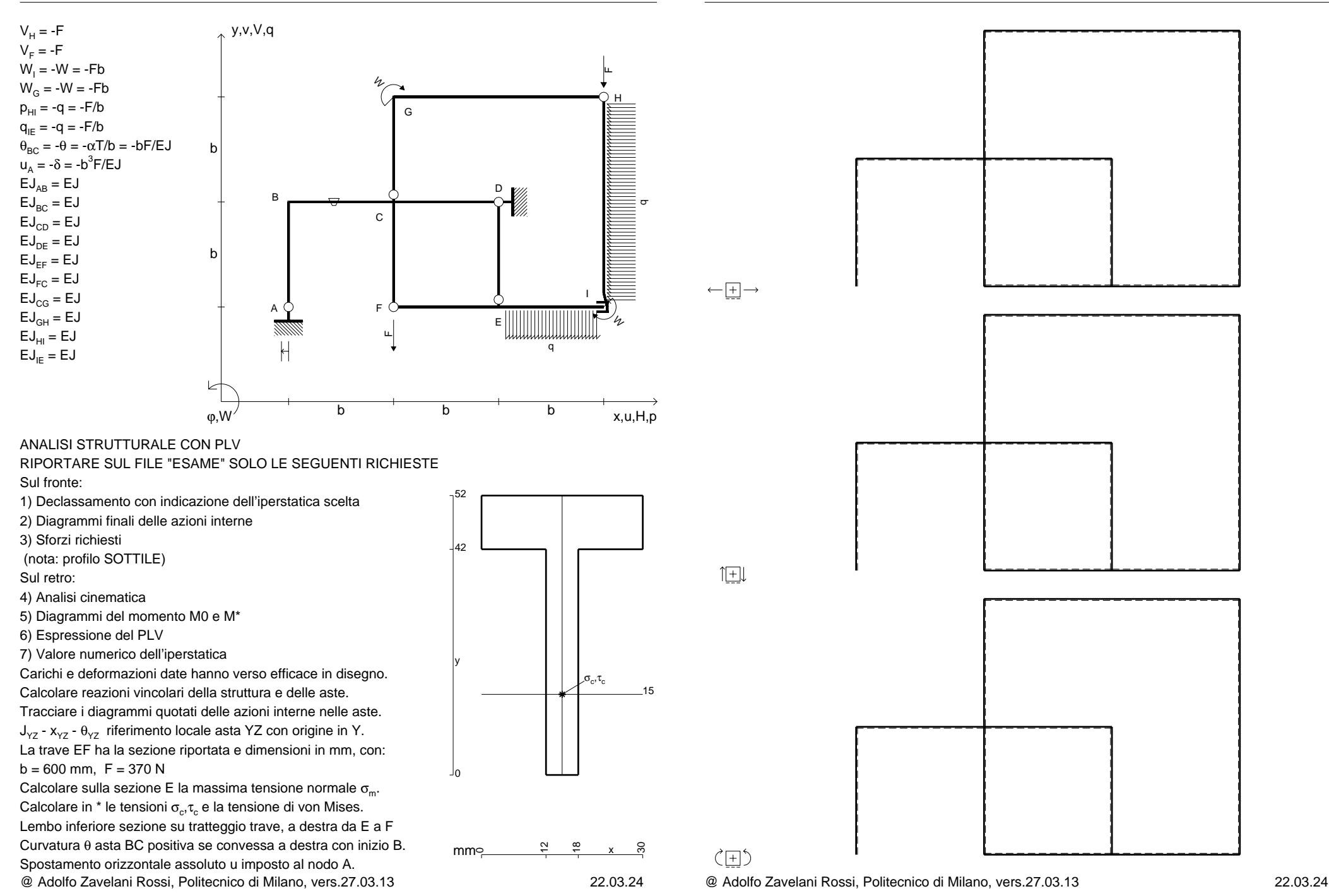

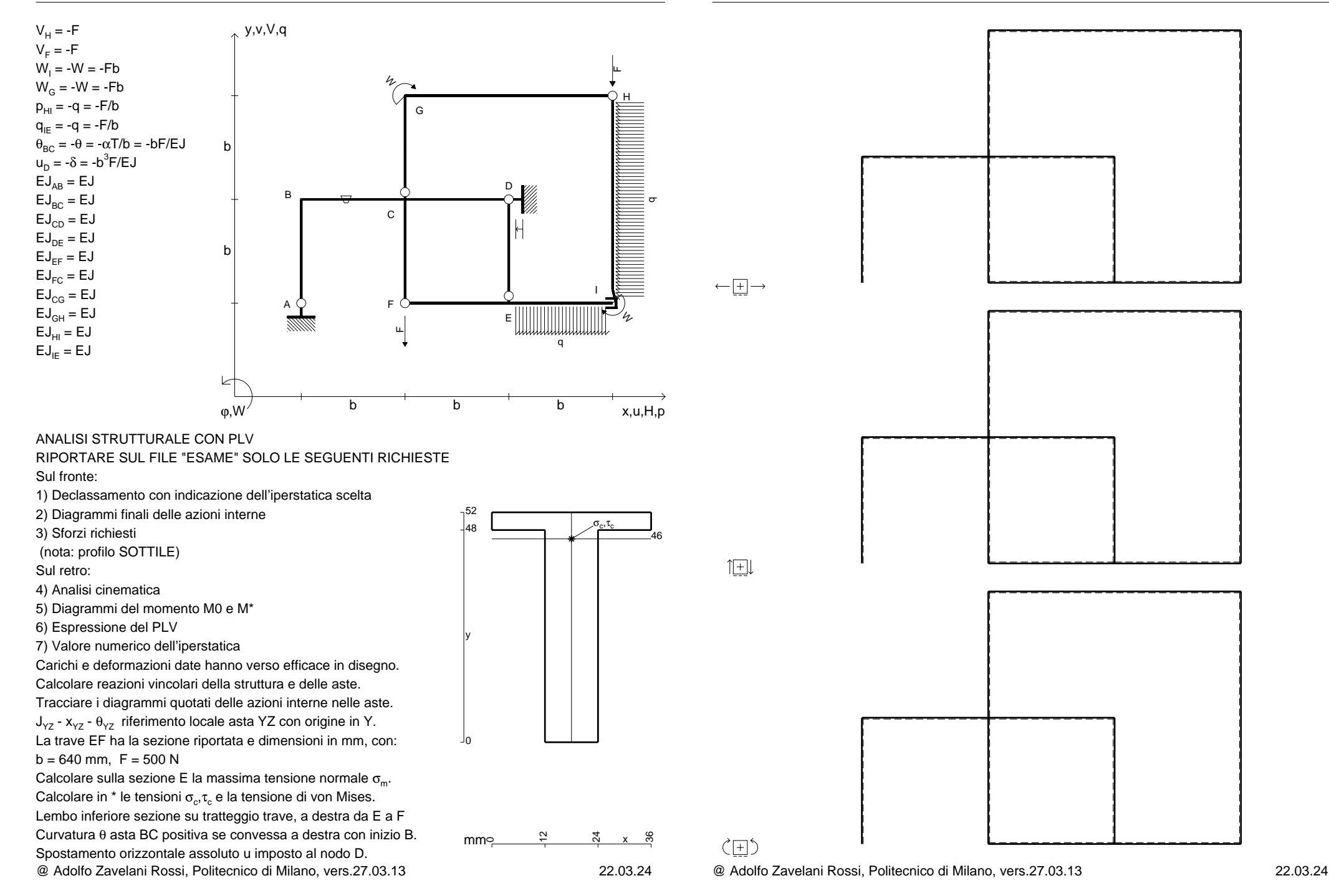

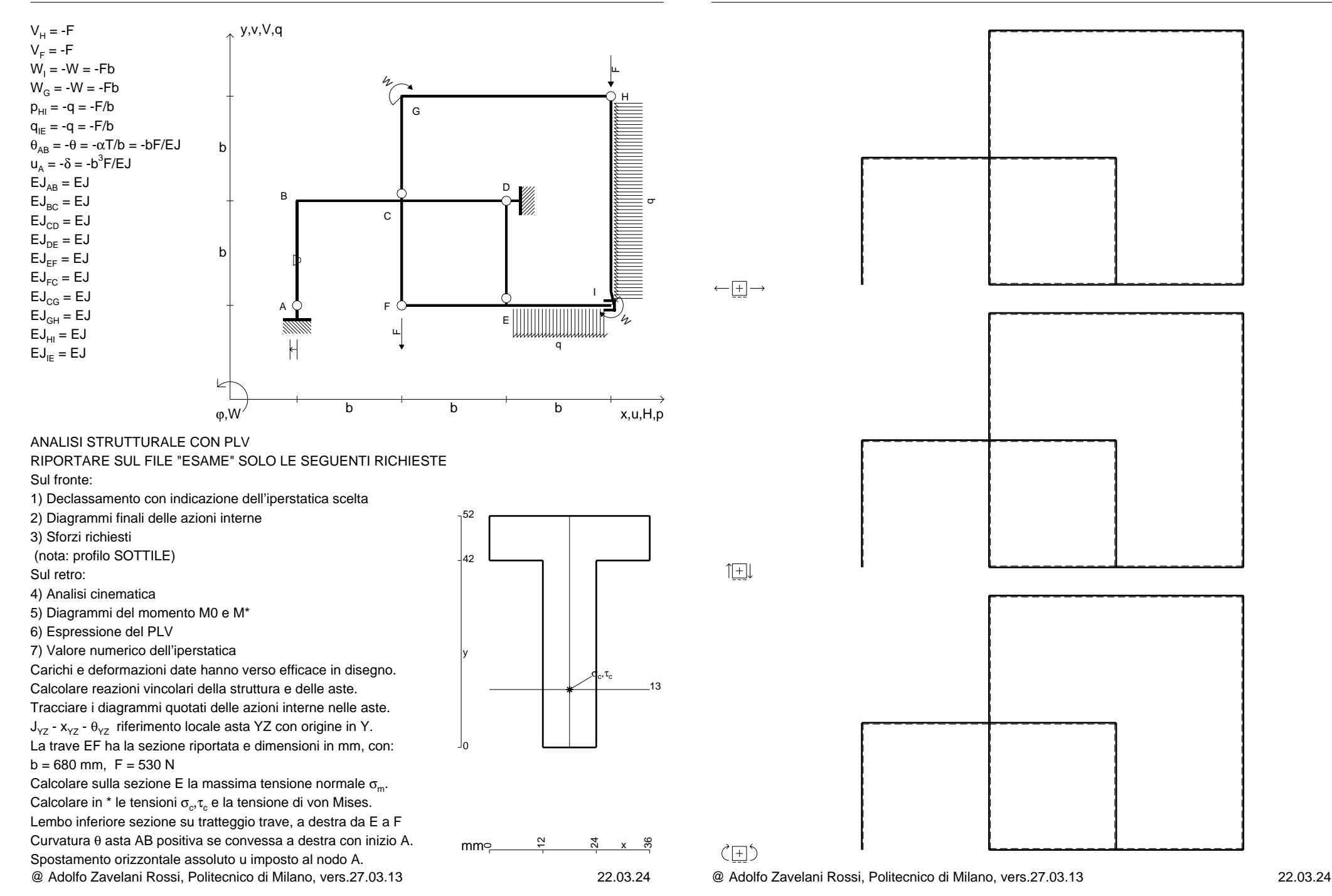

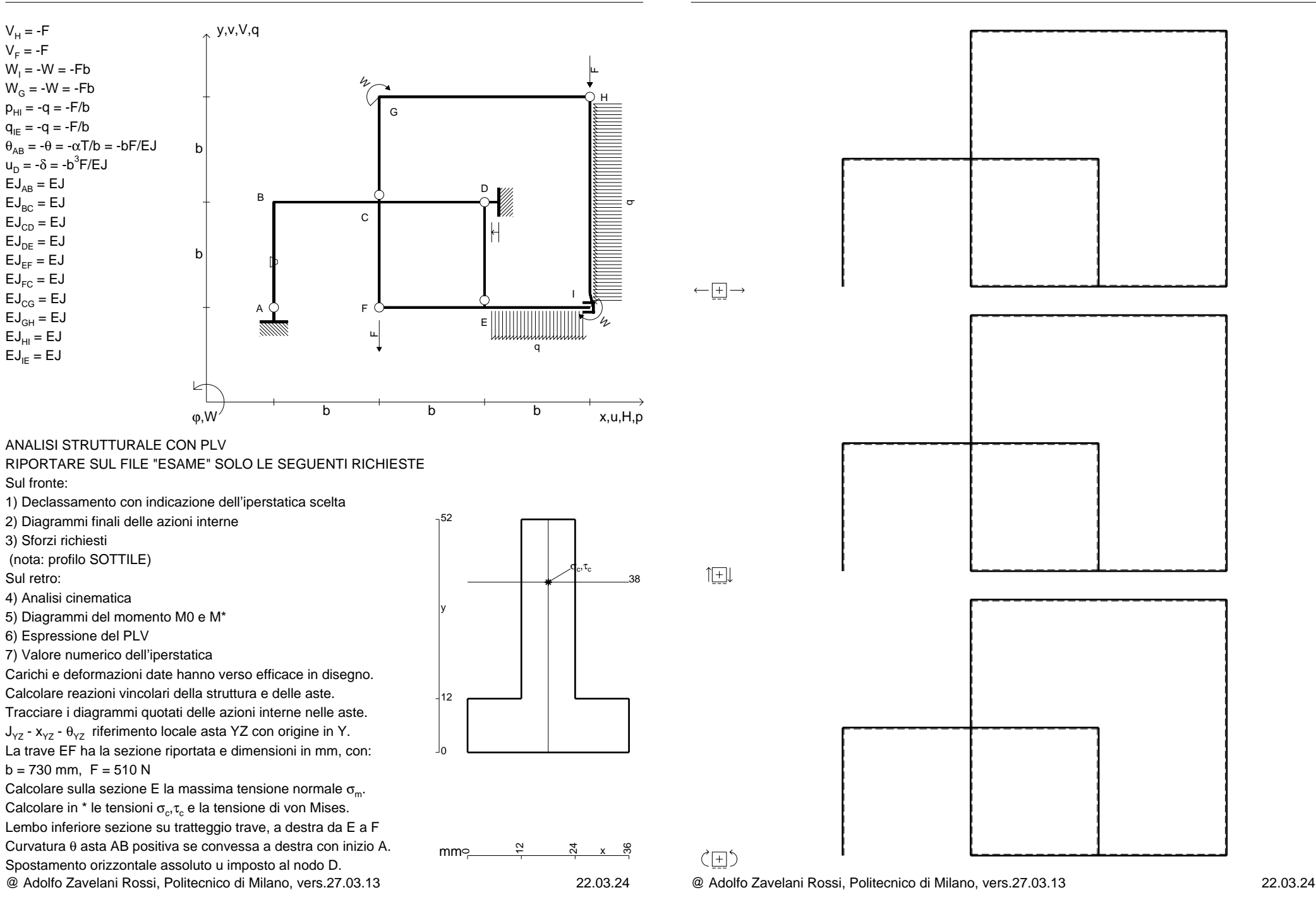

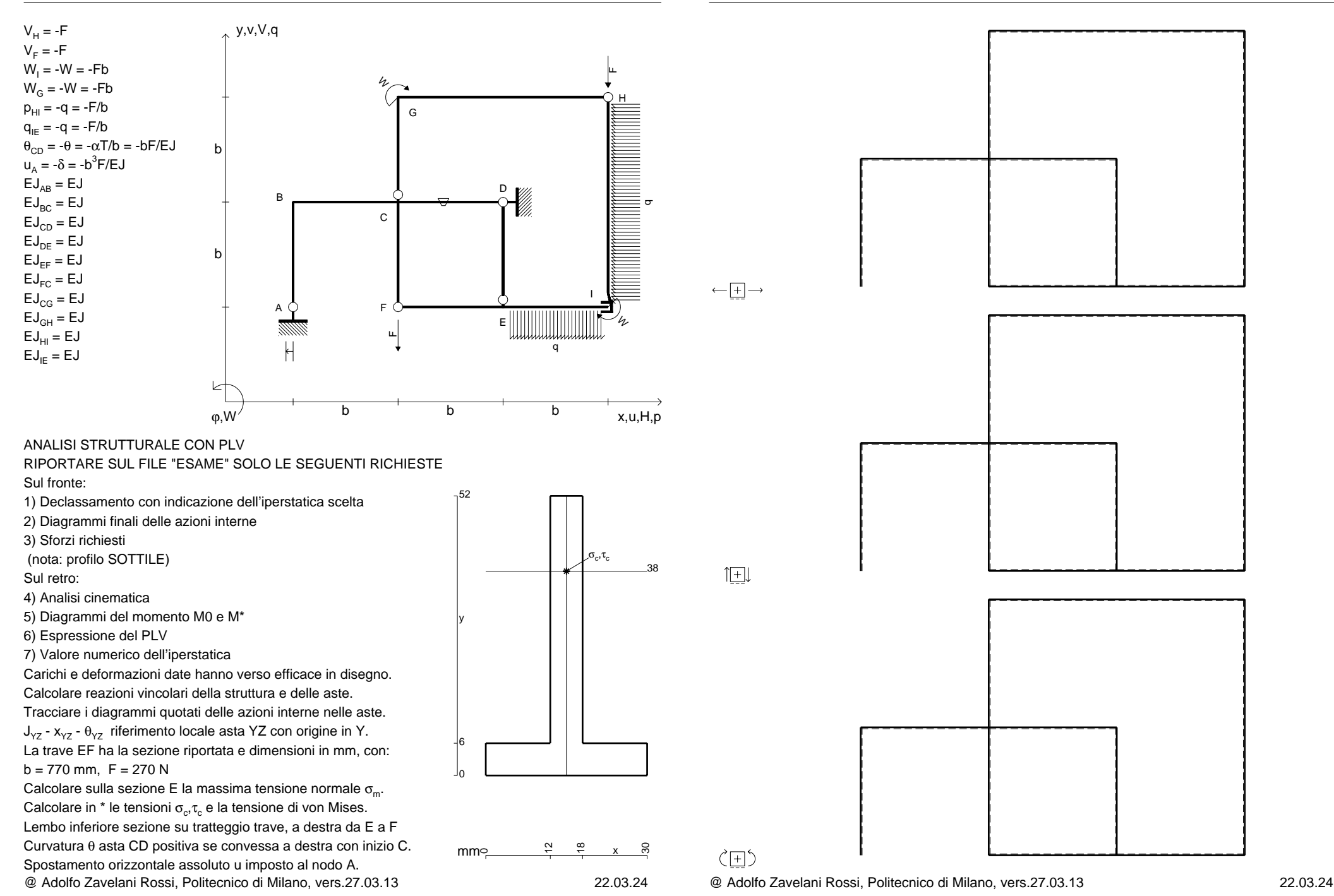

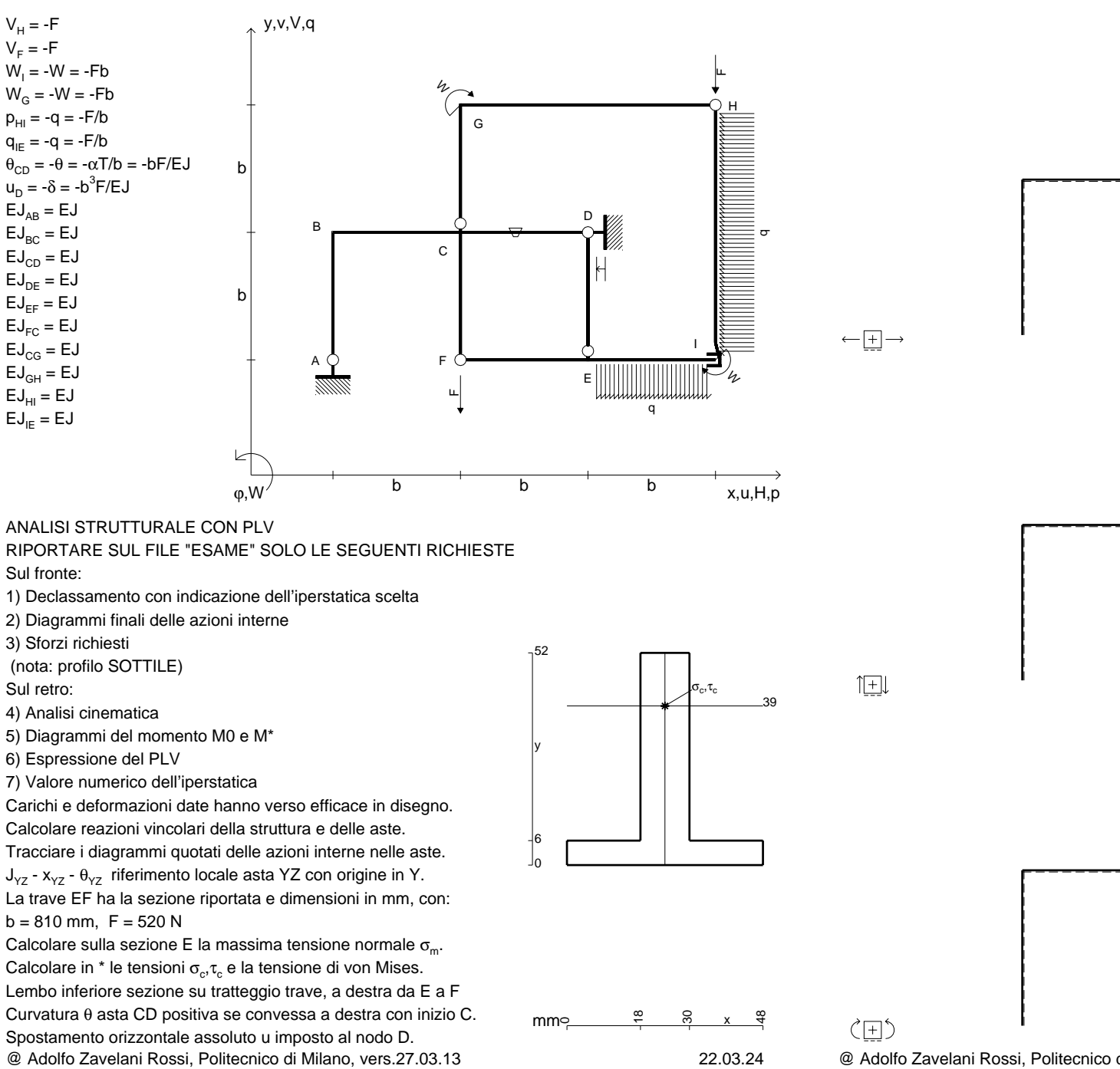

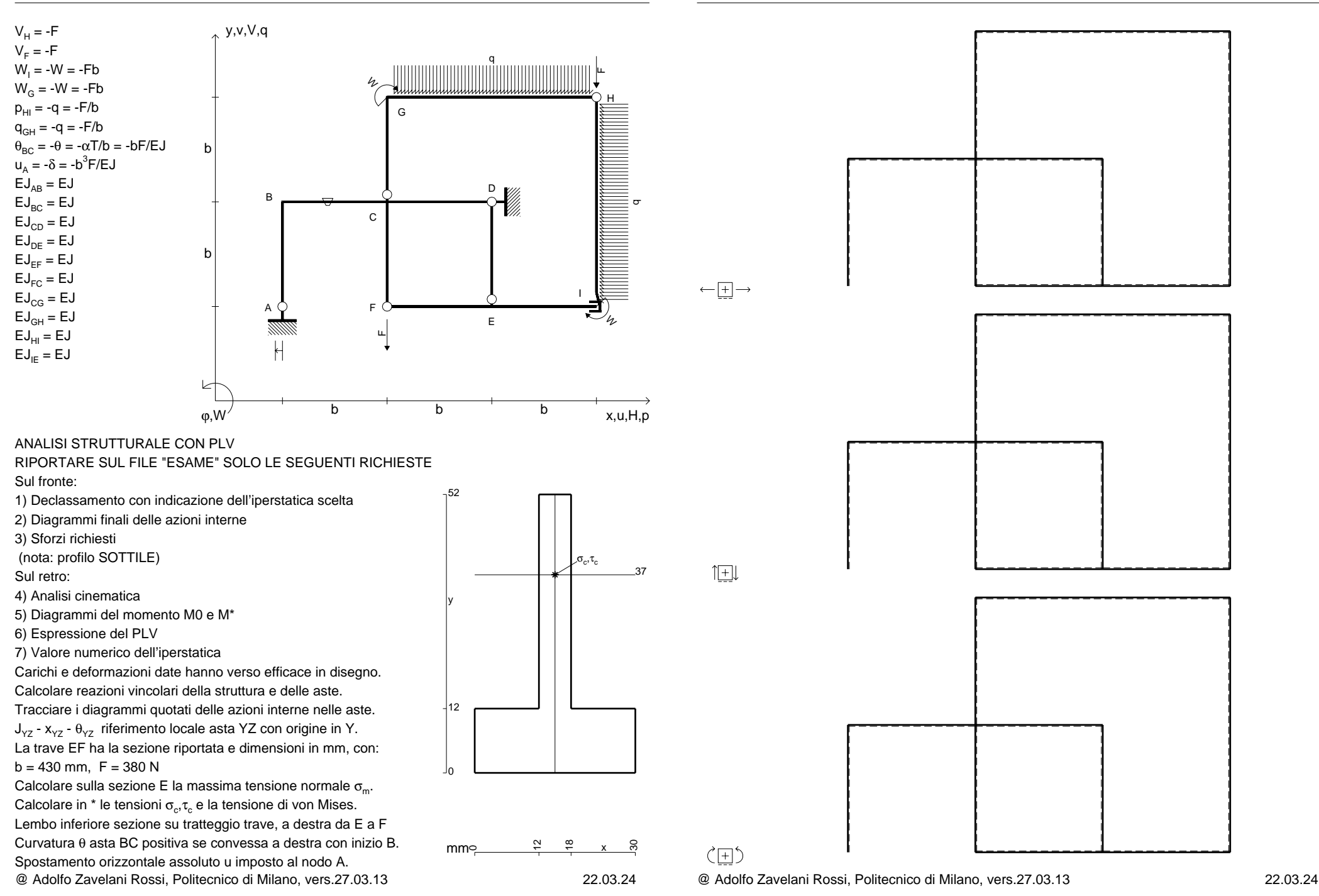

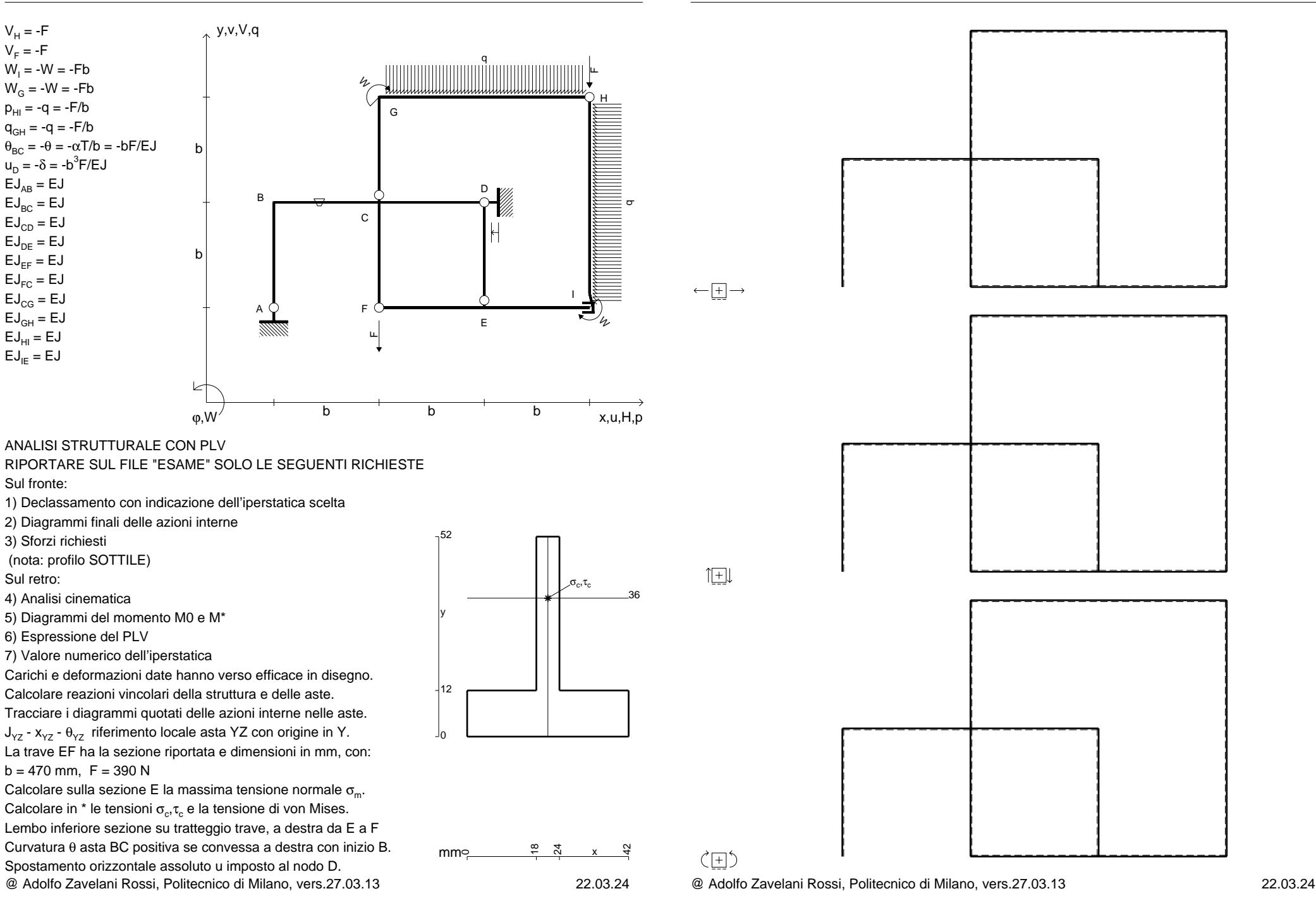

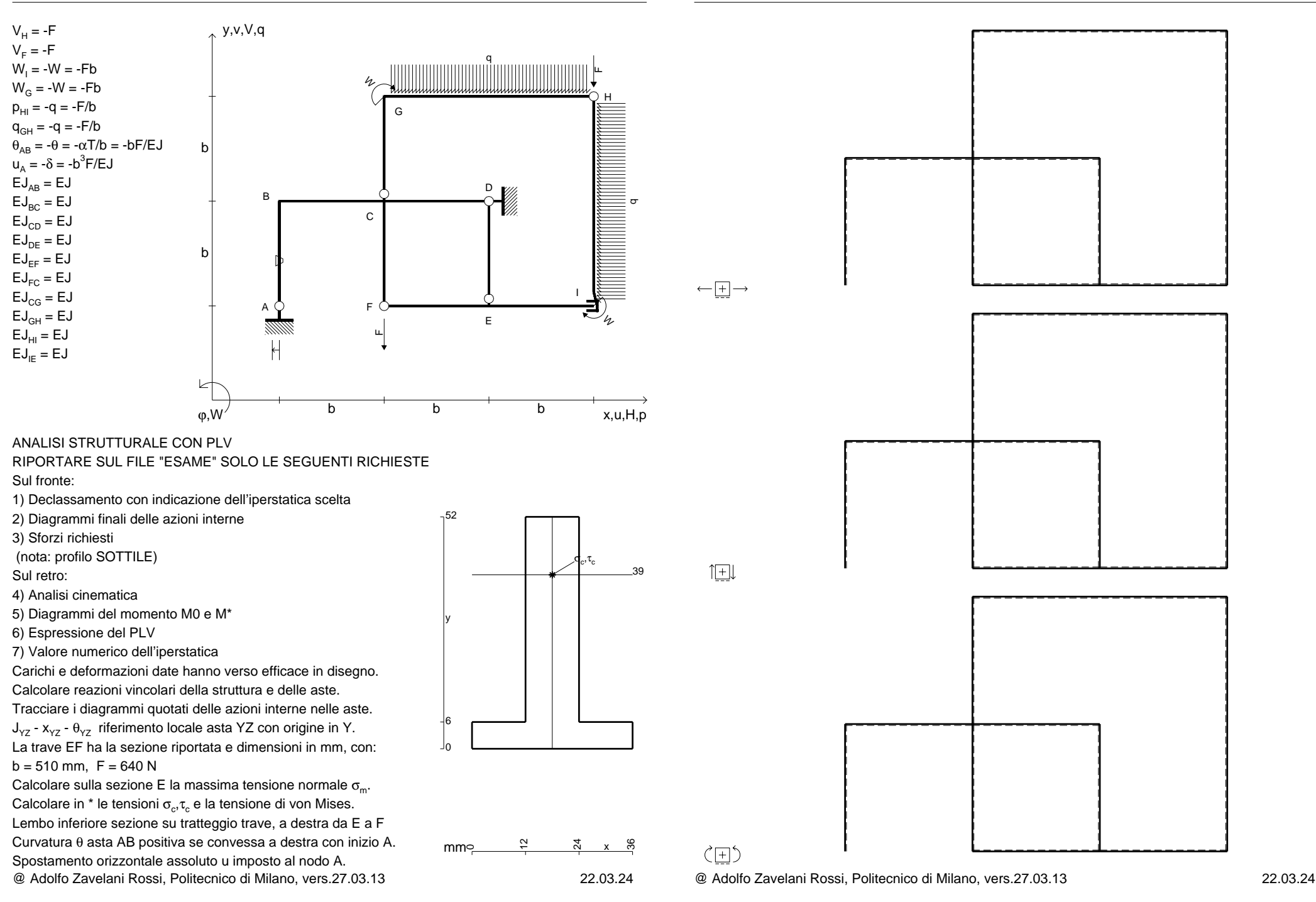

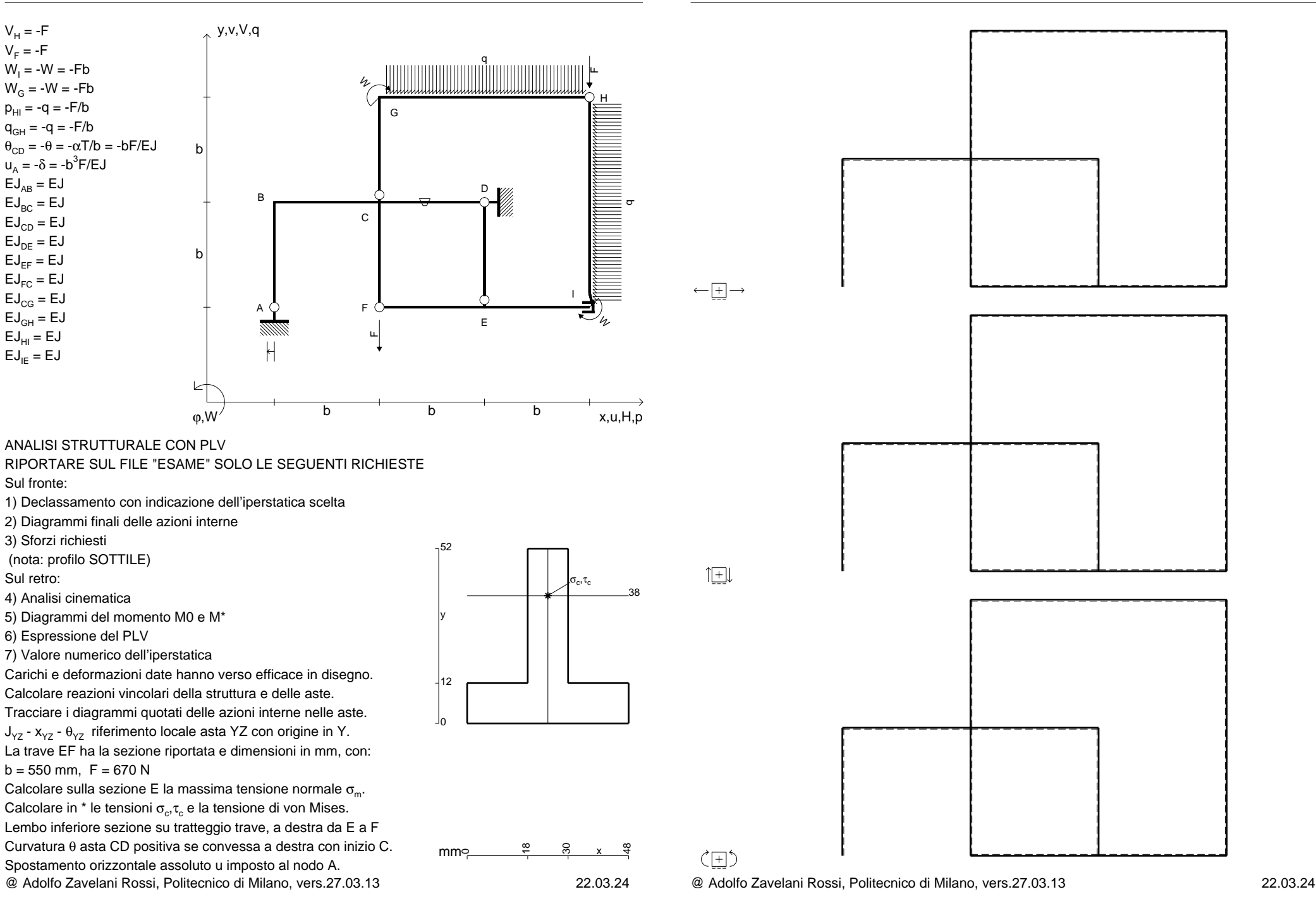

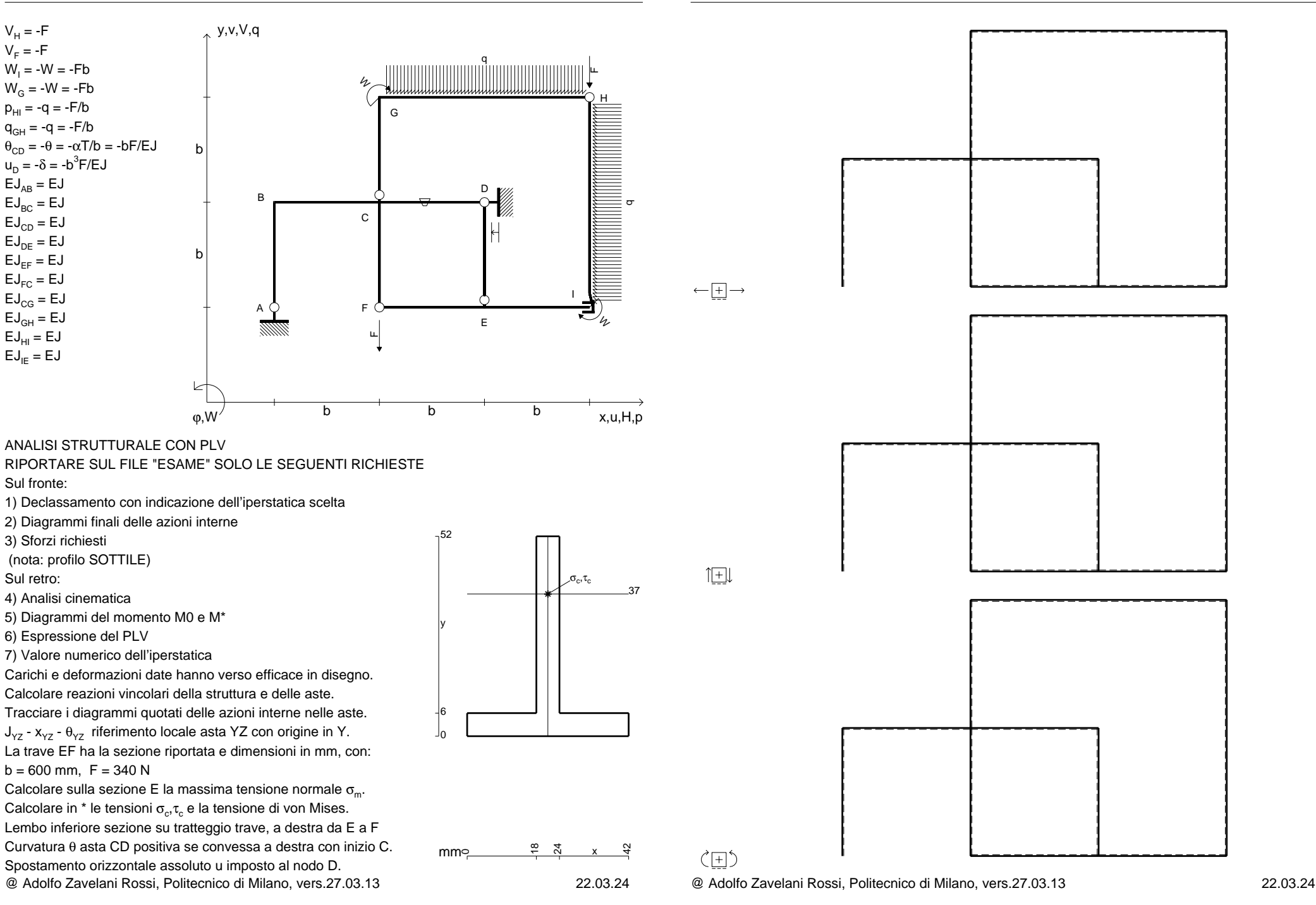

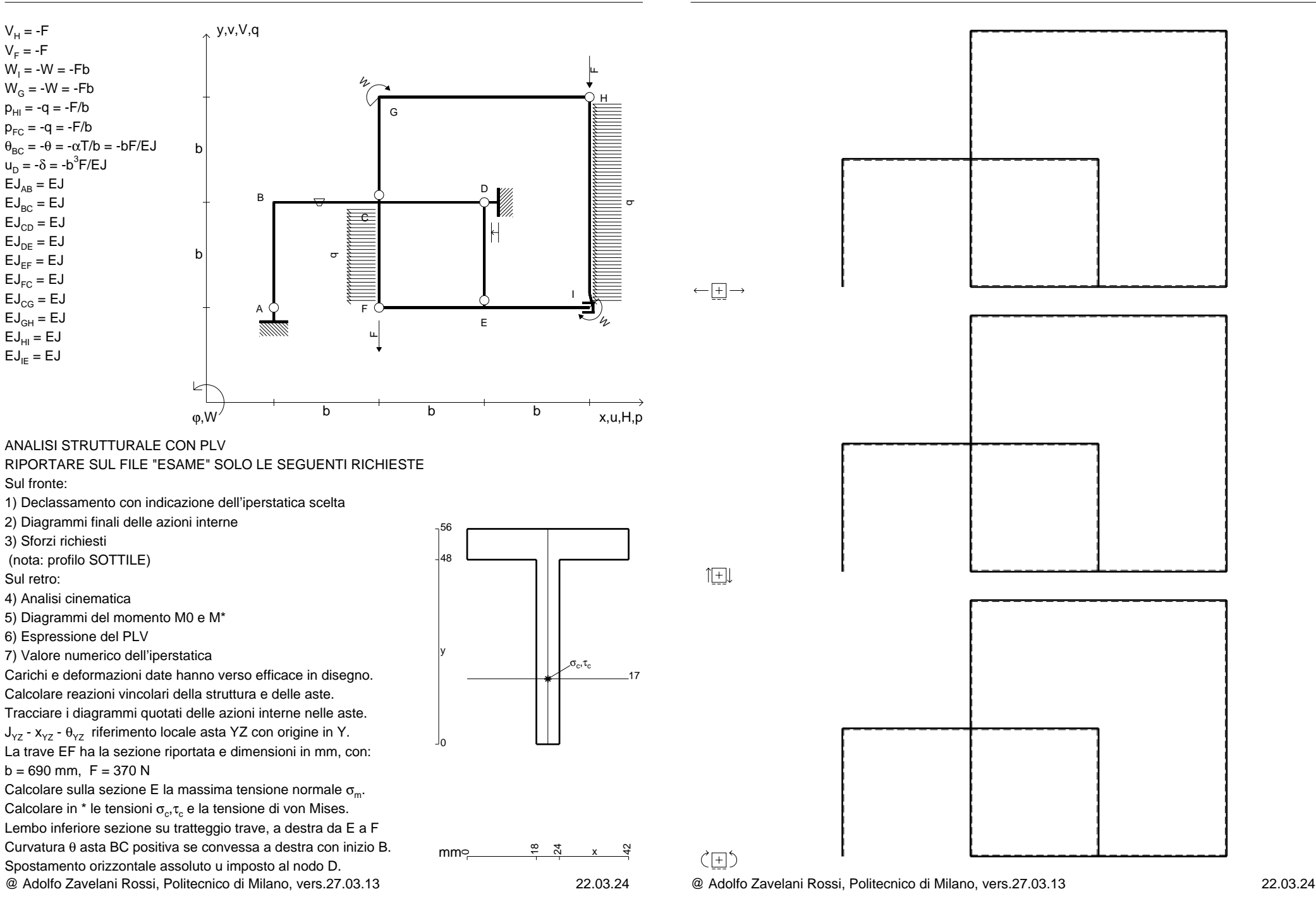

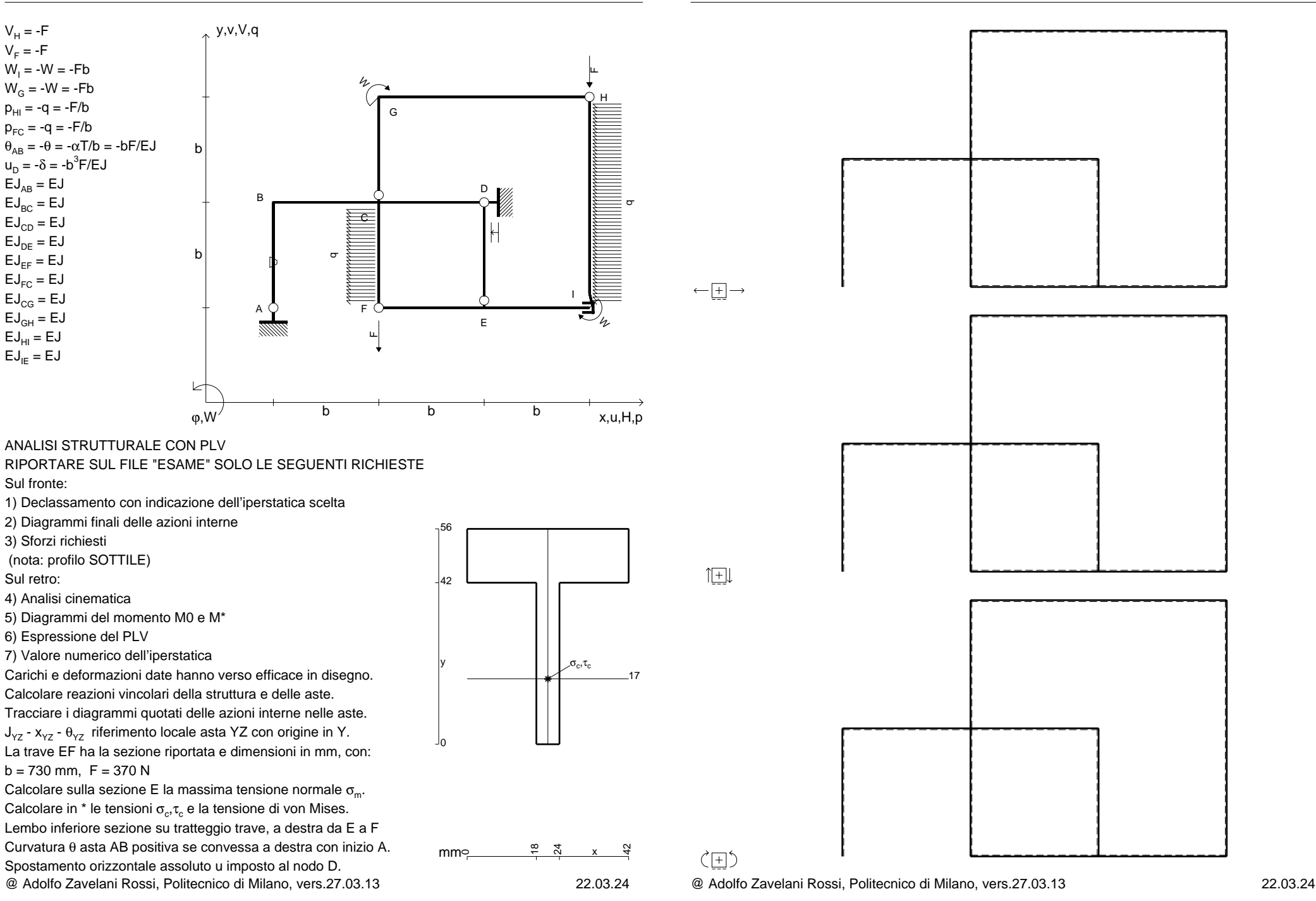

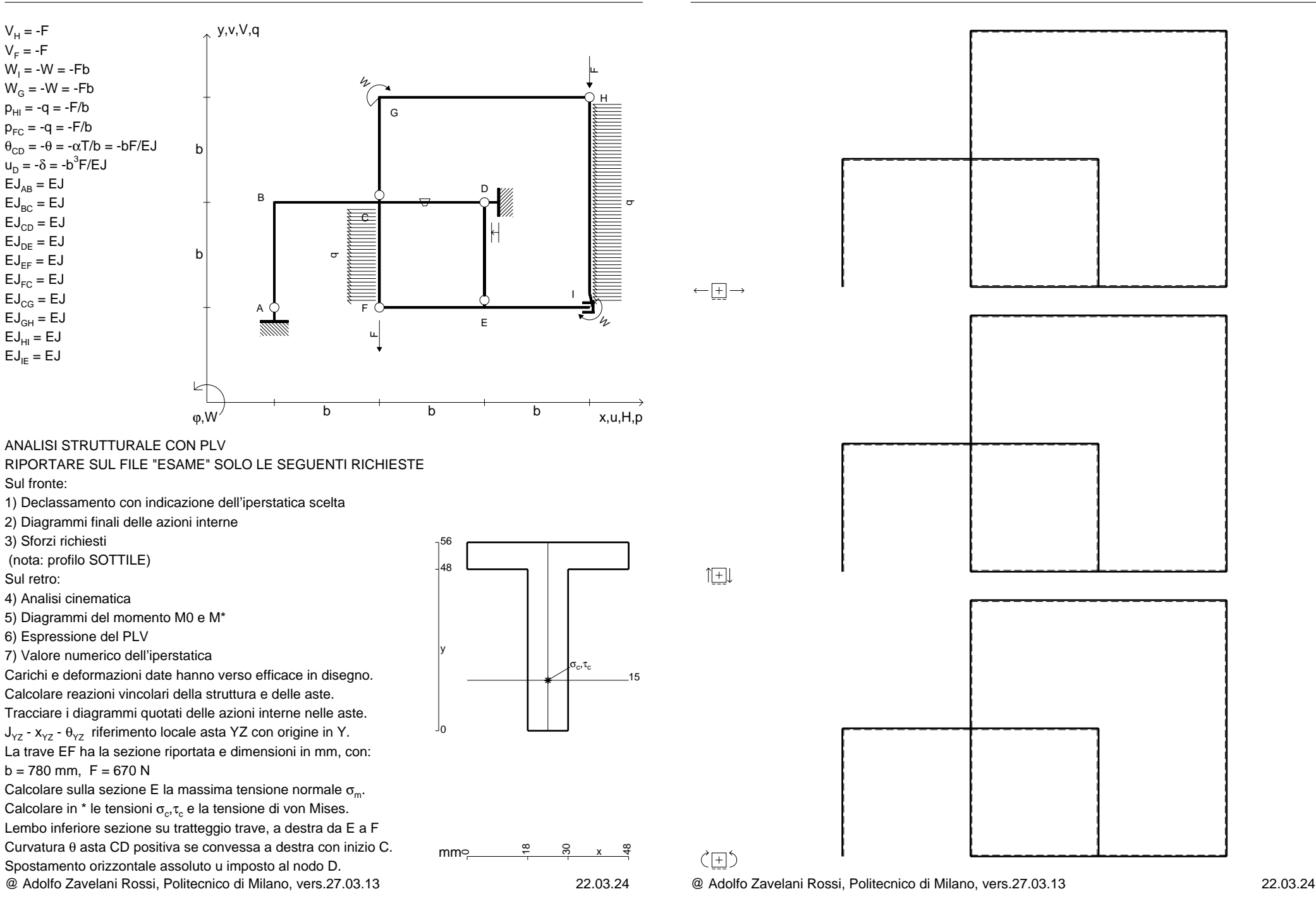

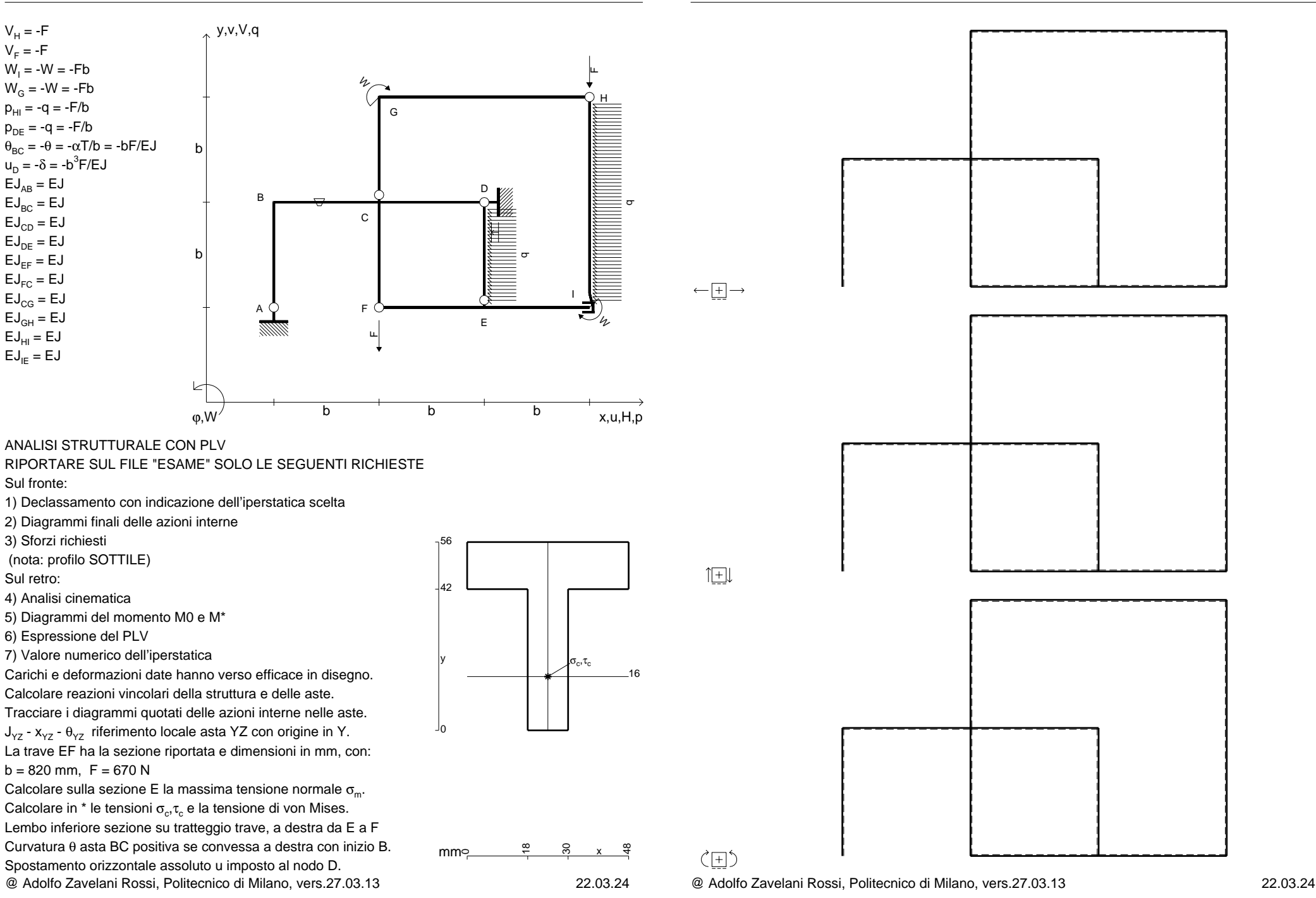

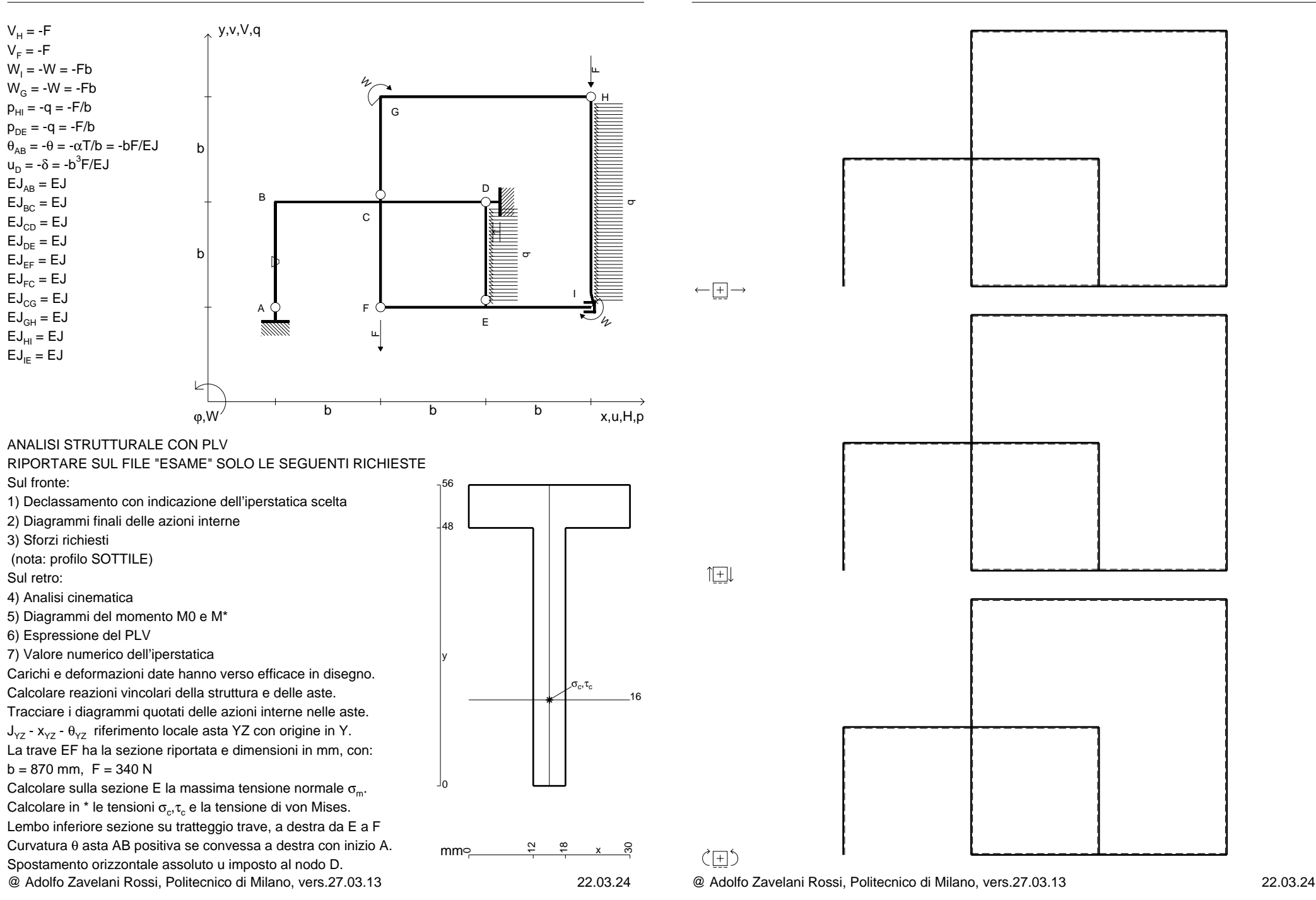

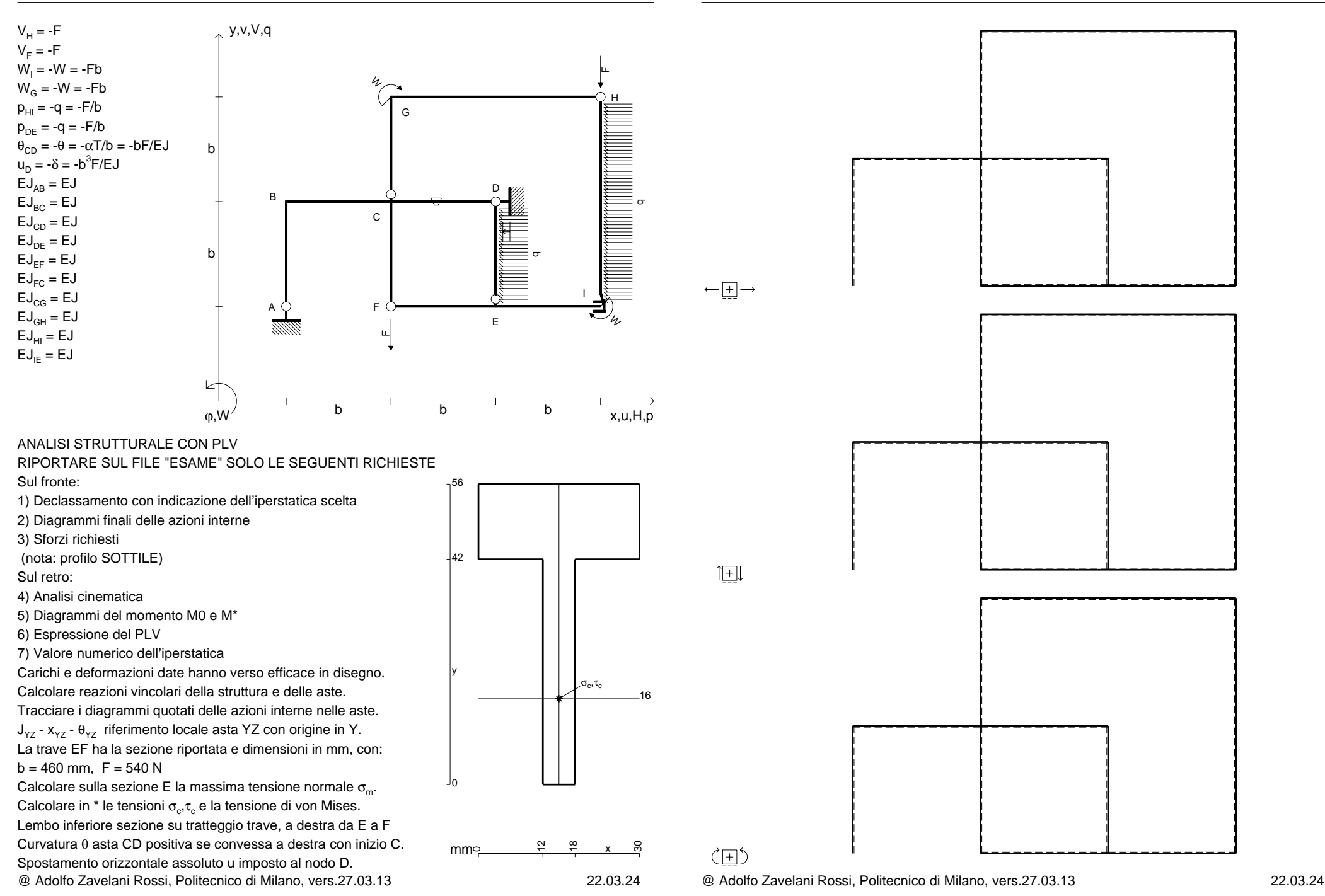

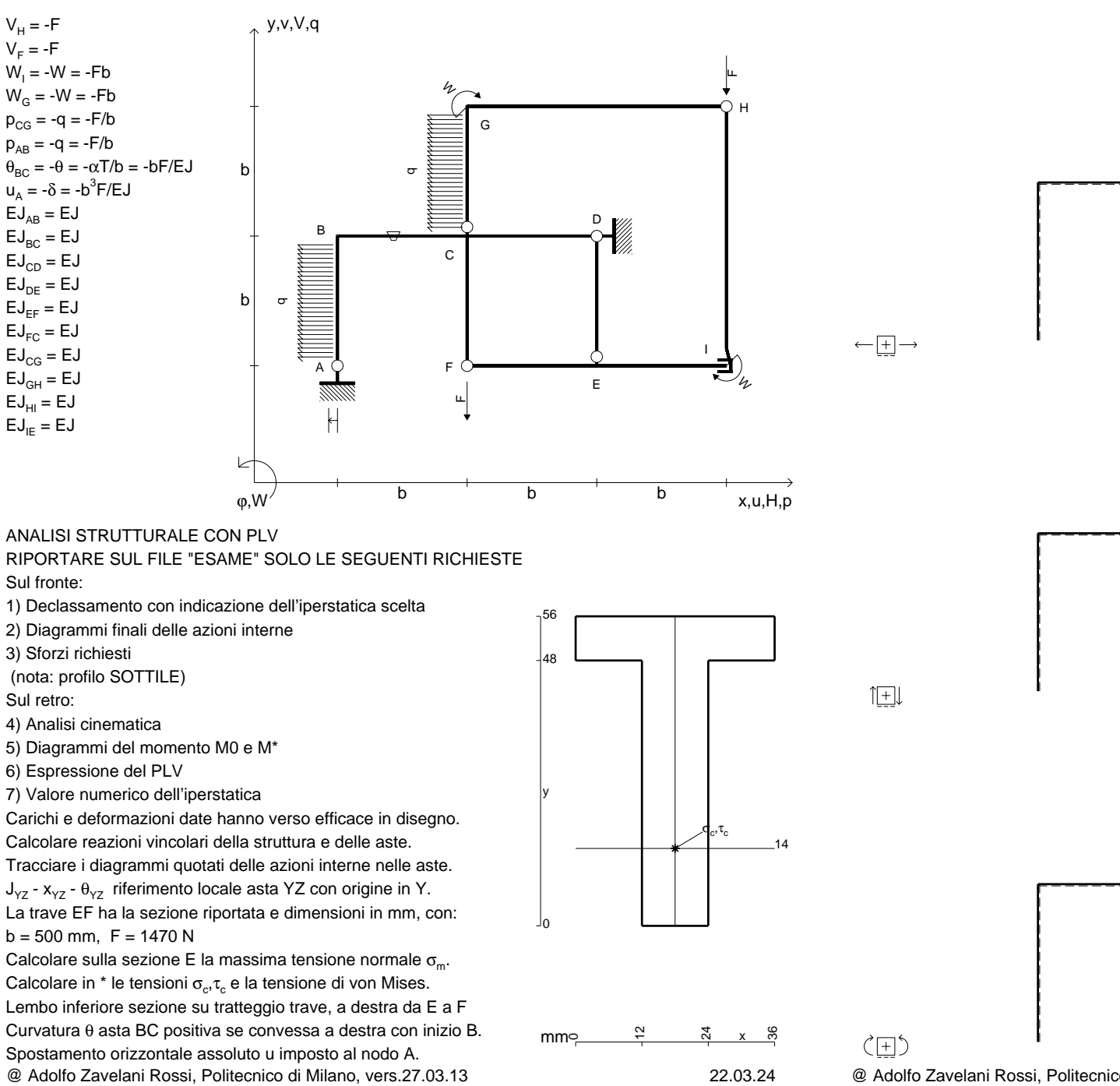

@ Adolfo Zavelani Rossi, Politecnico di Milano, vers.27.03.13 22.03.24

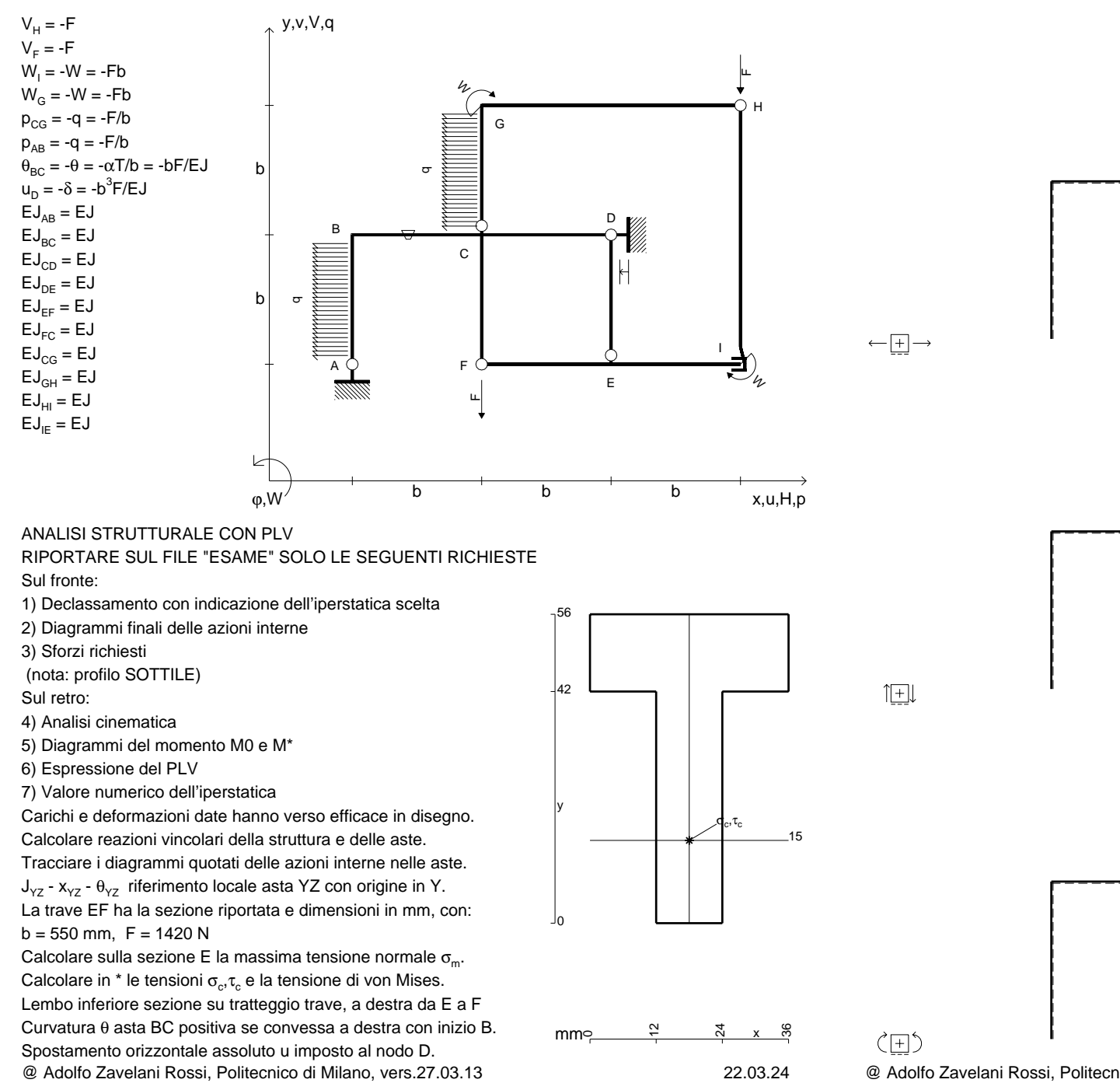

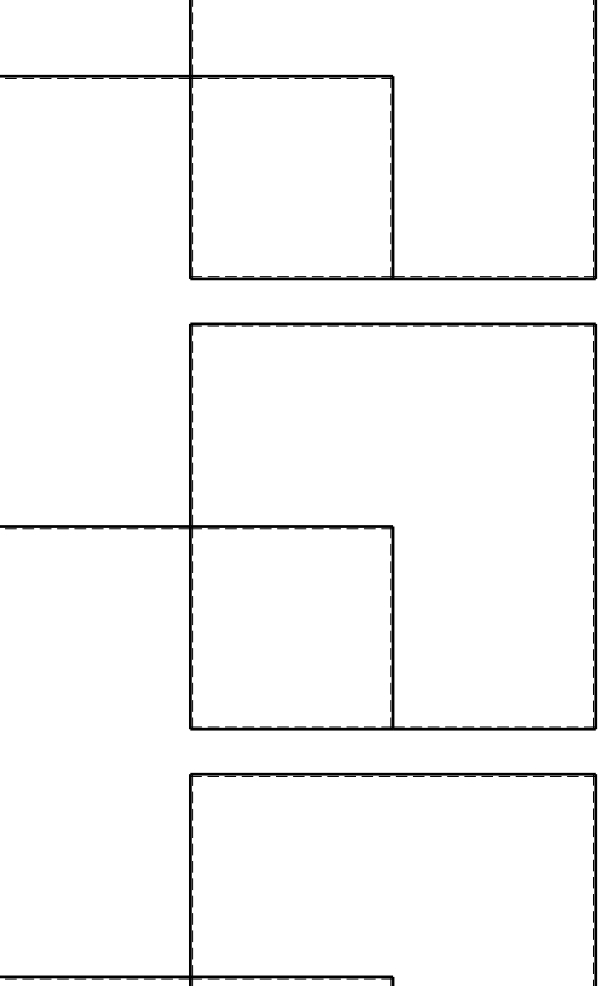
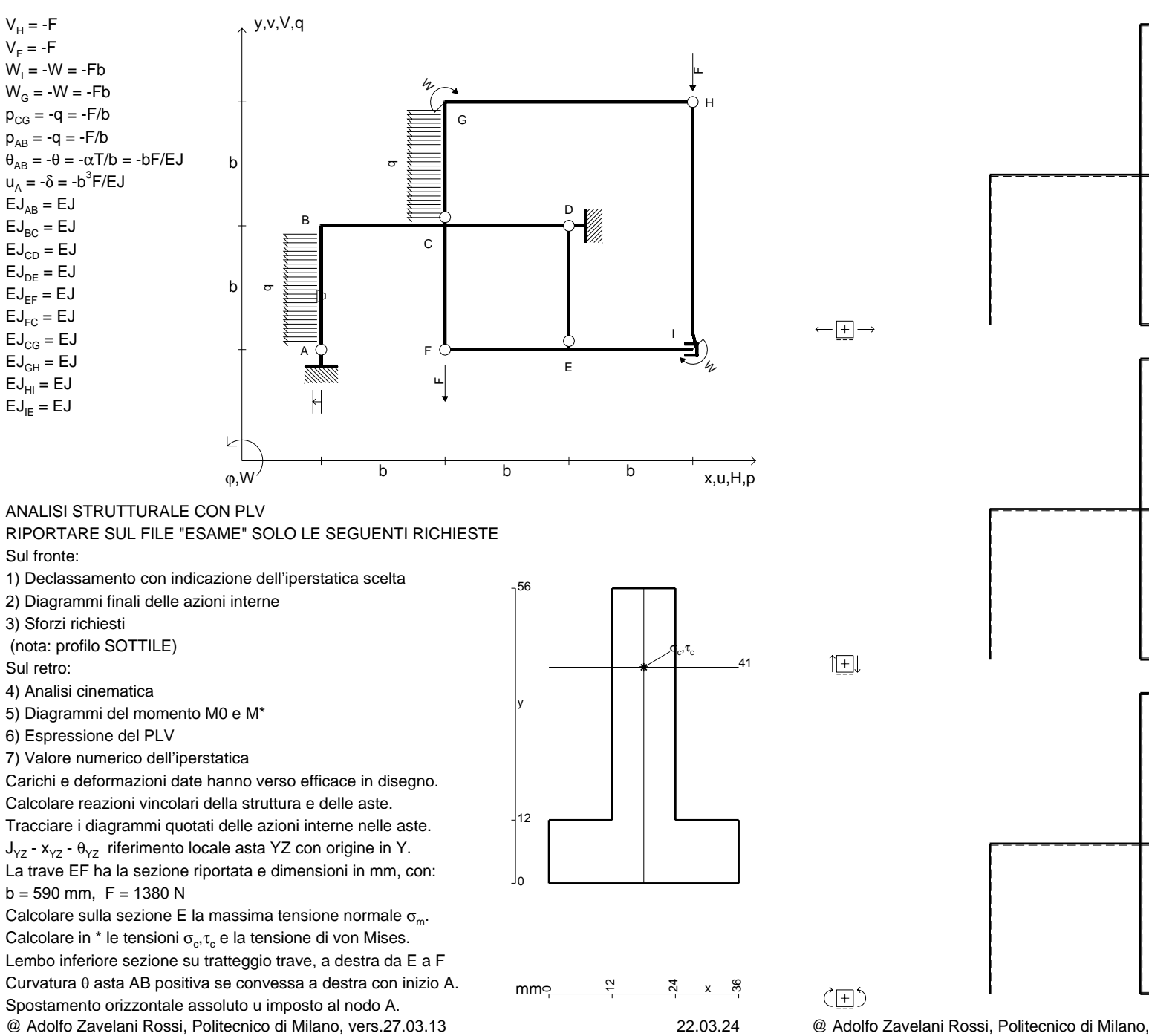

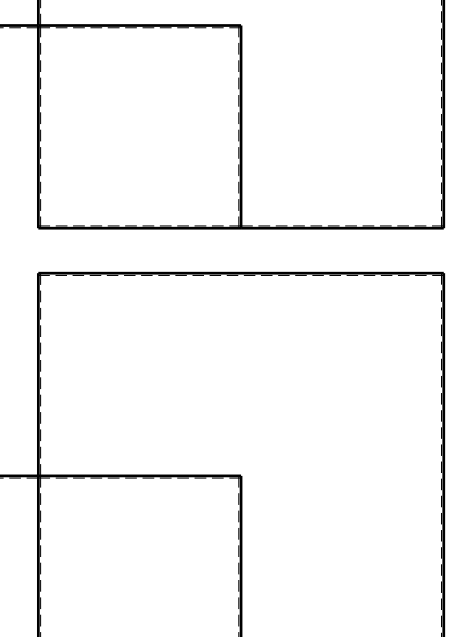

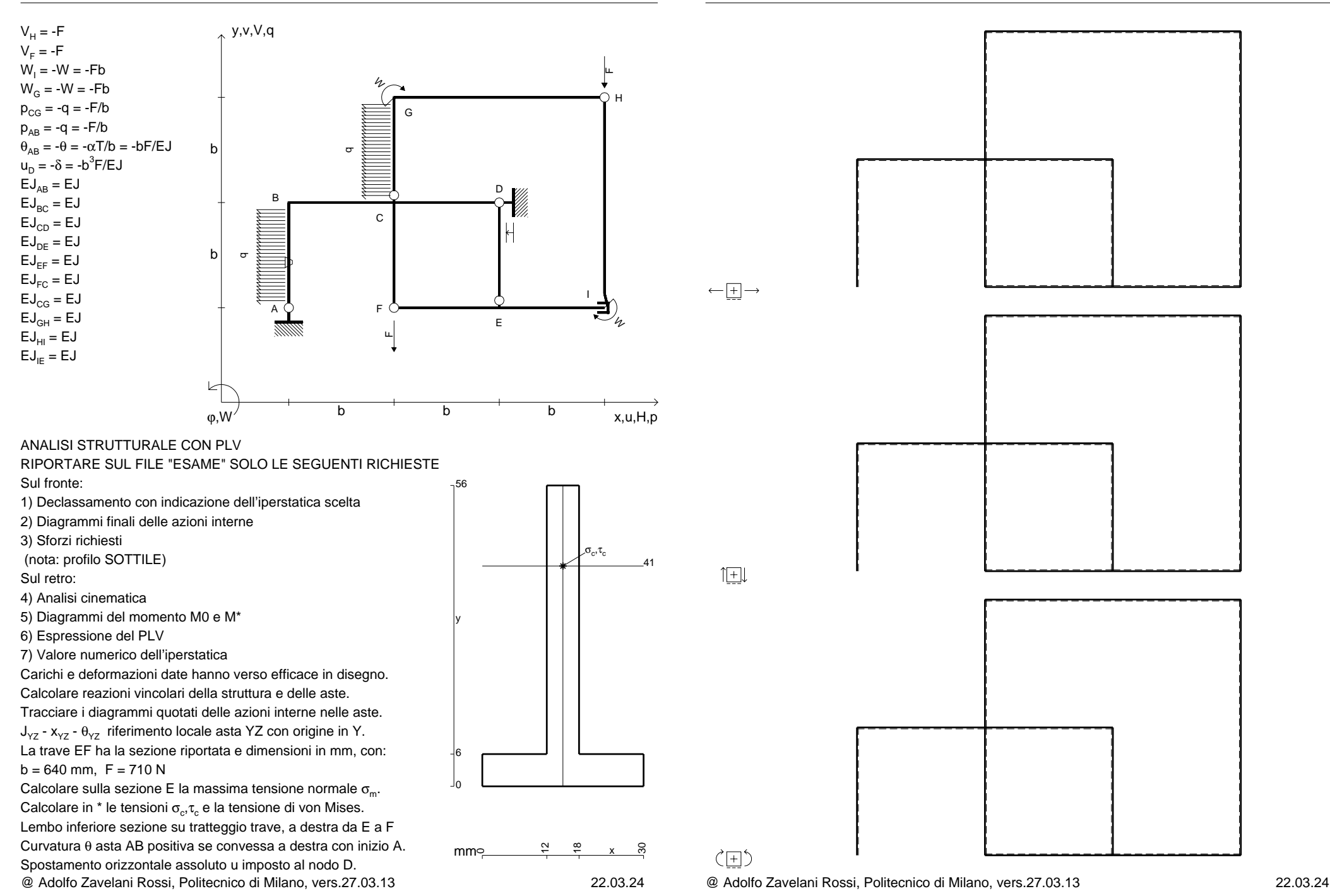

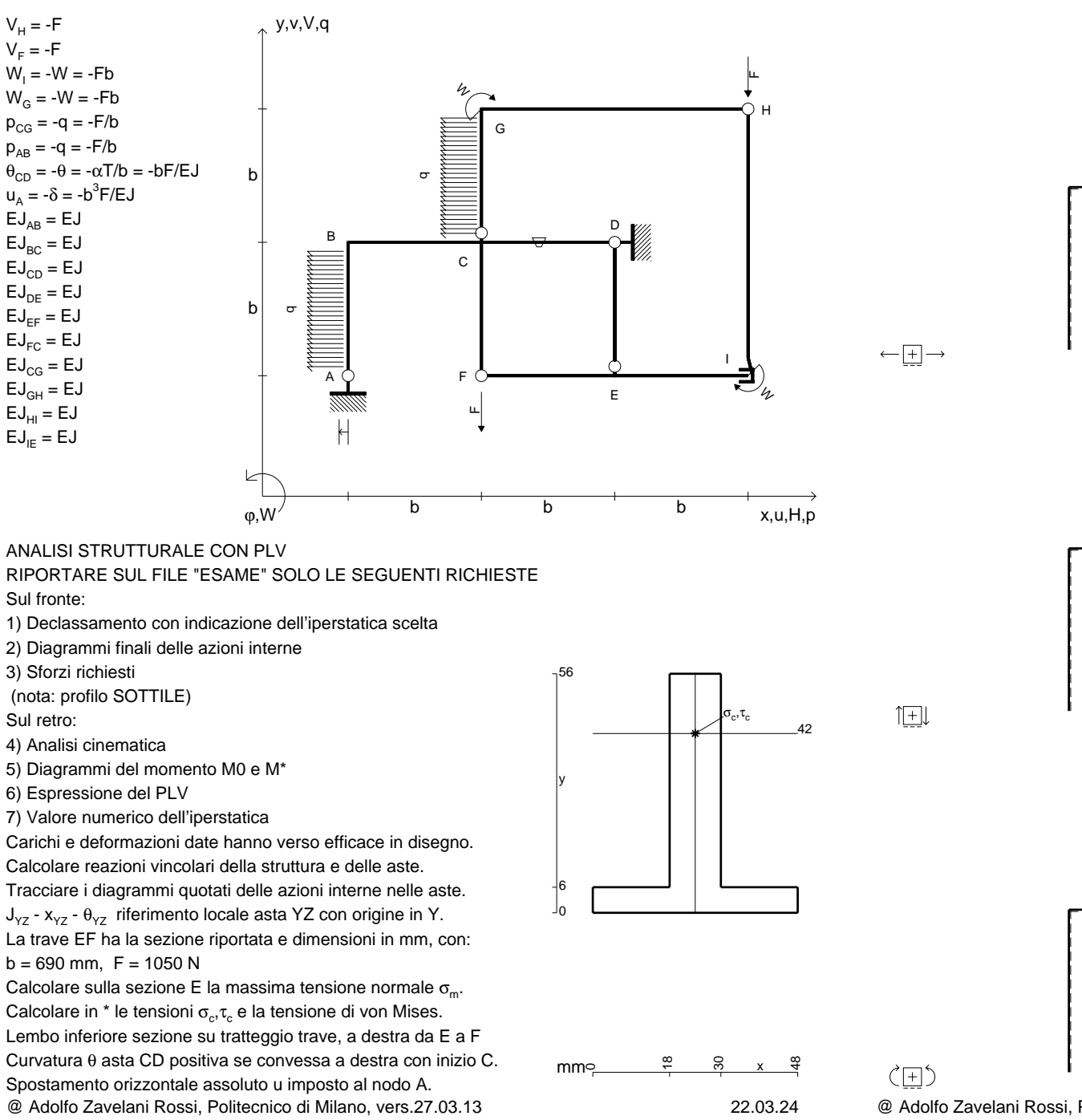

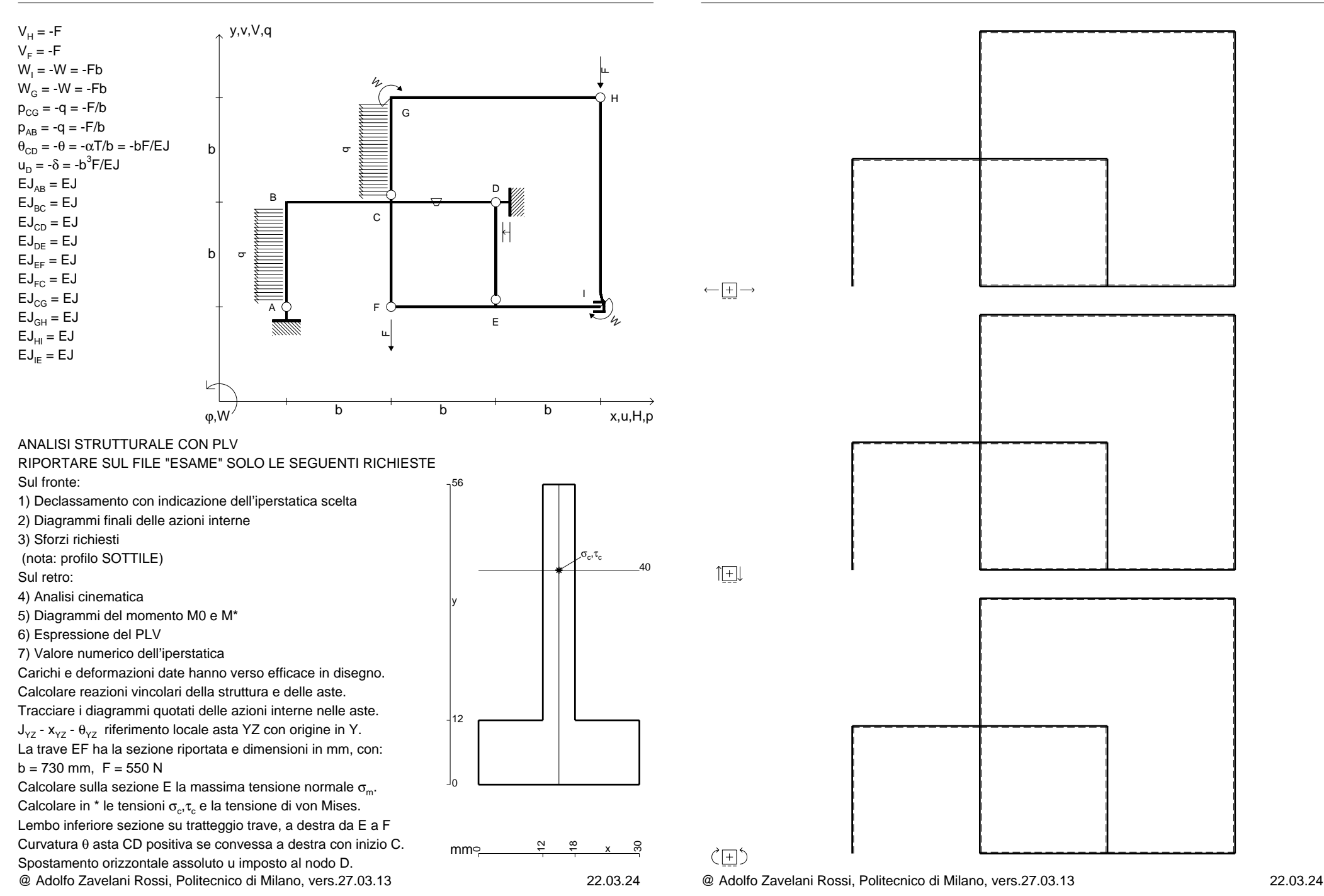

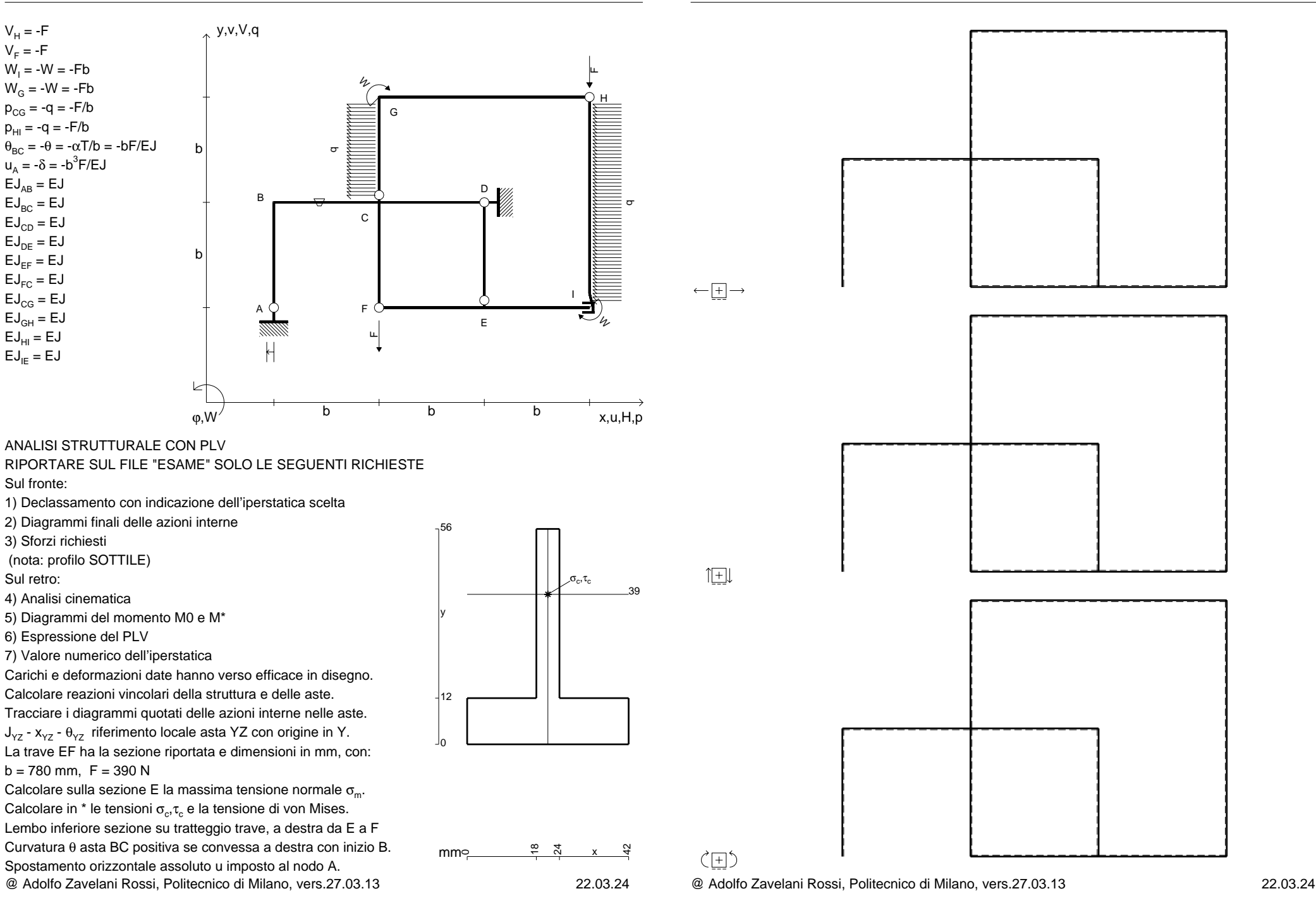

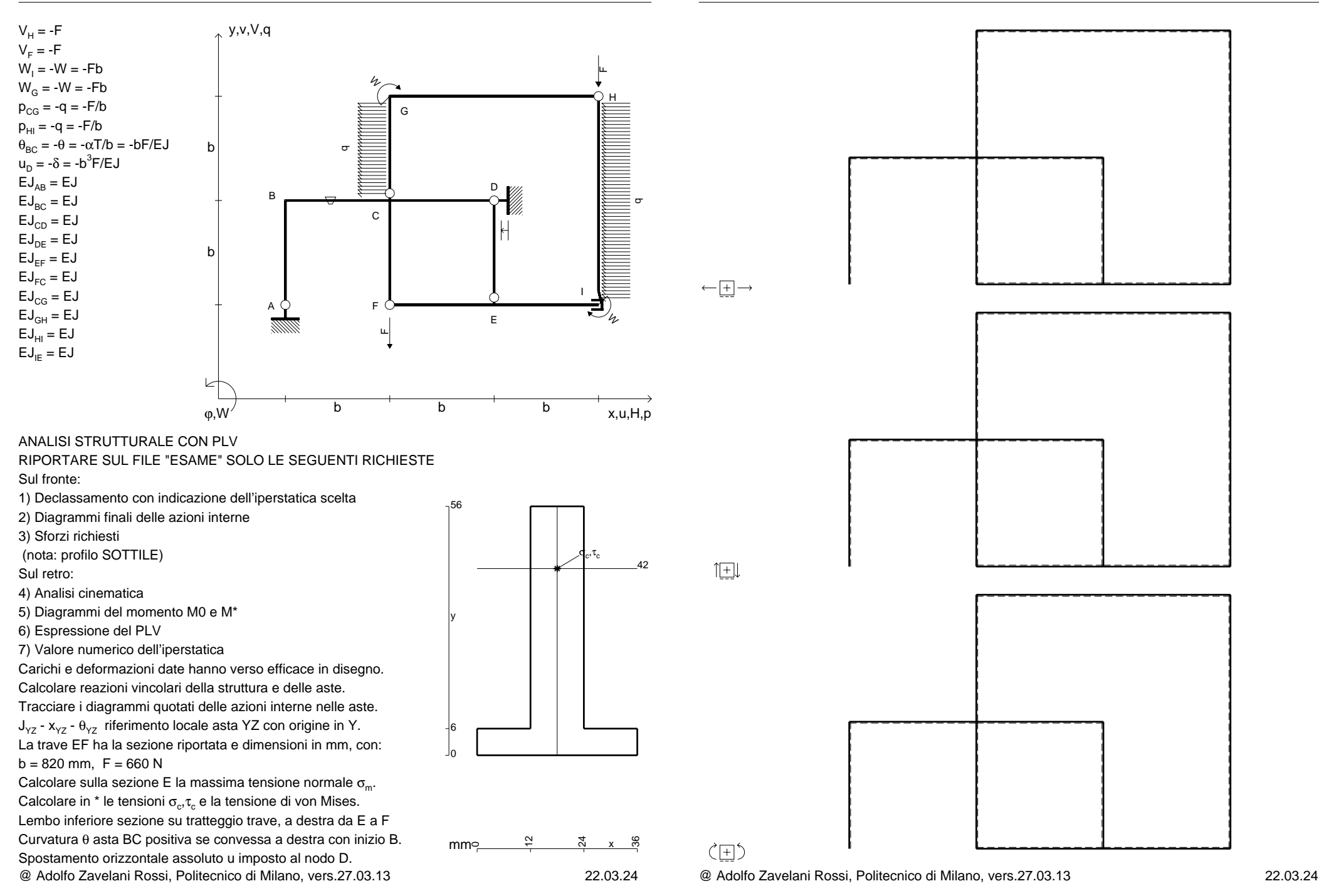

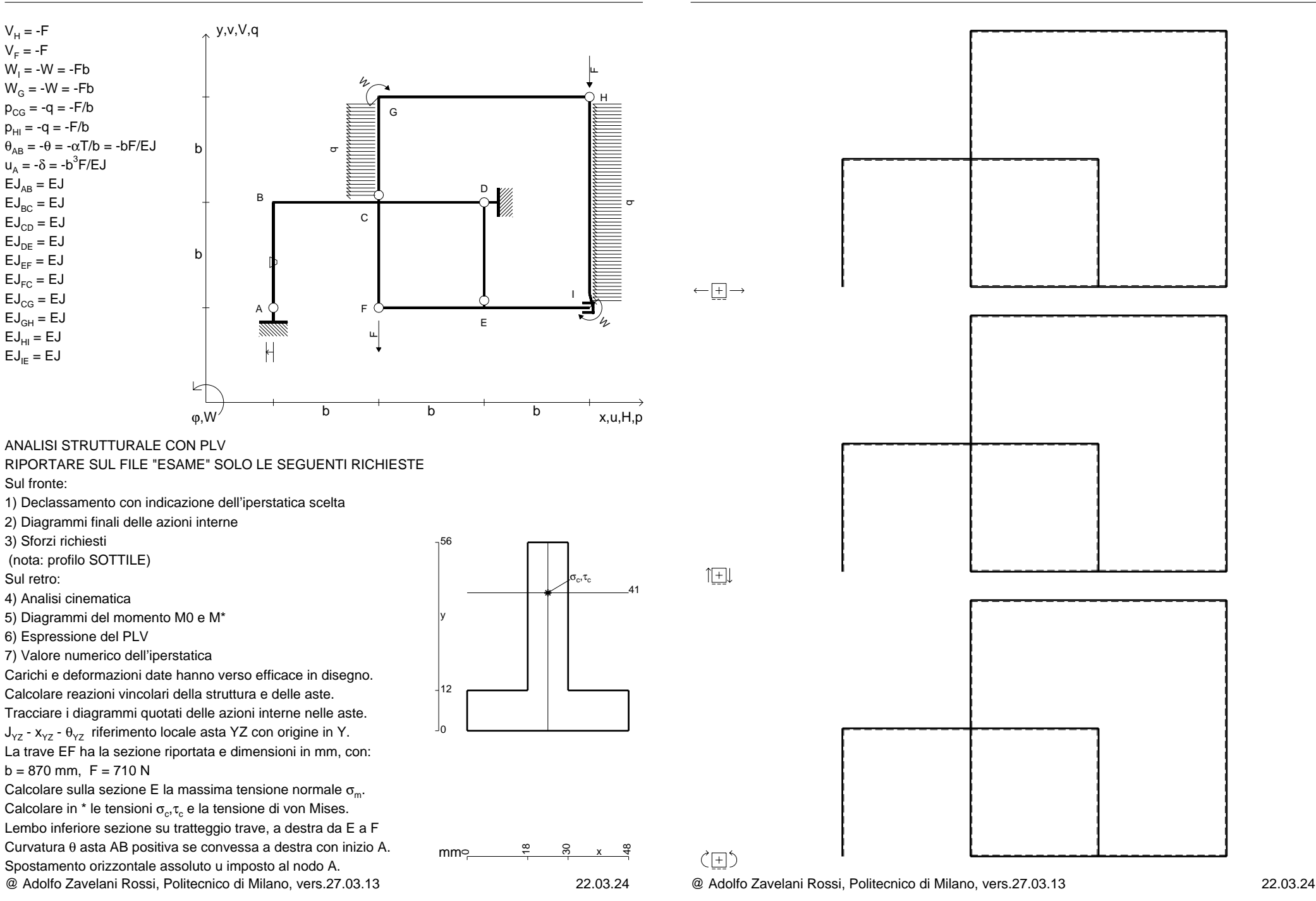

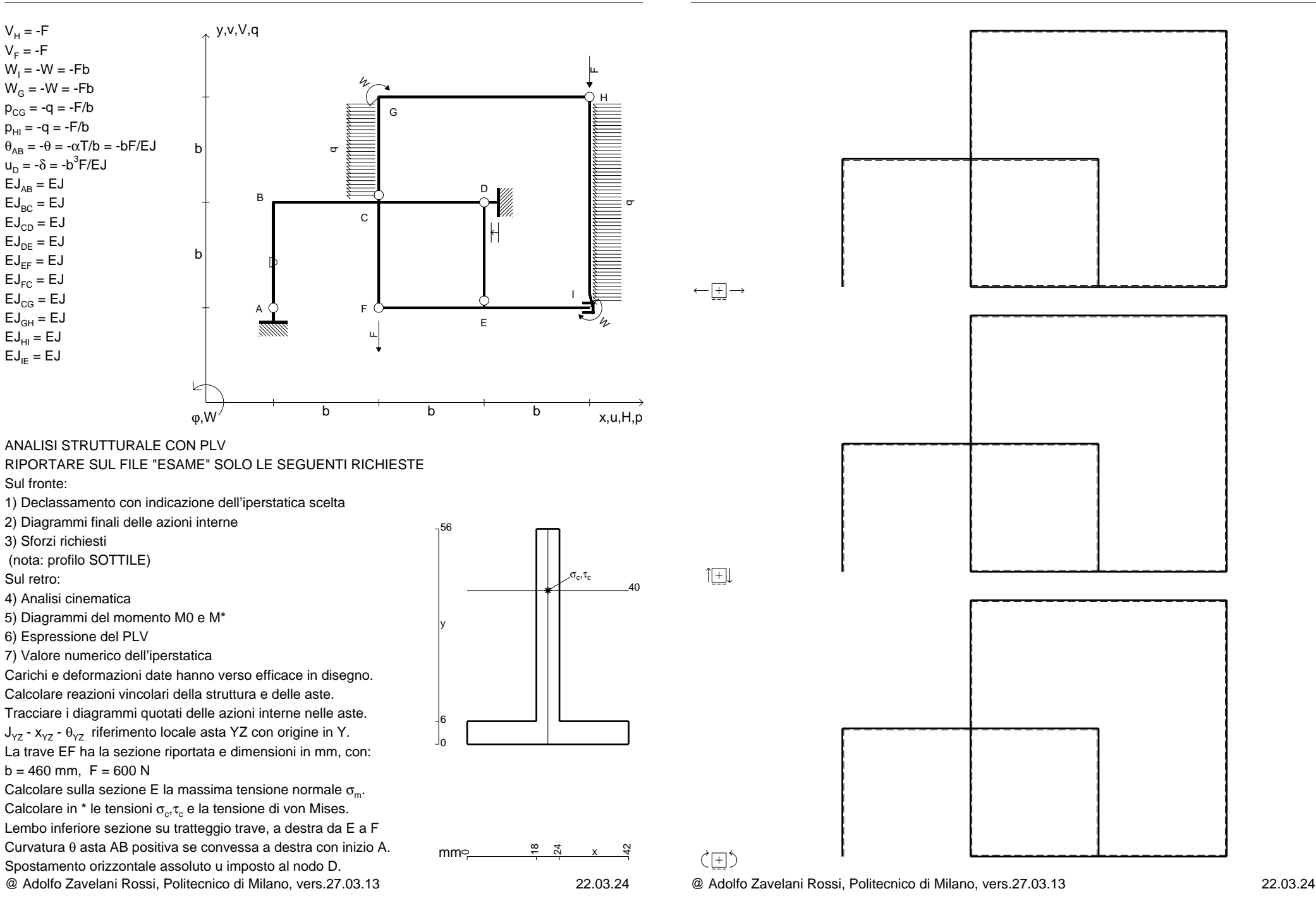

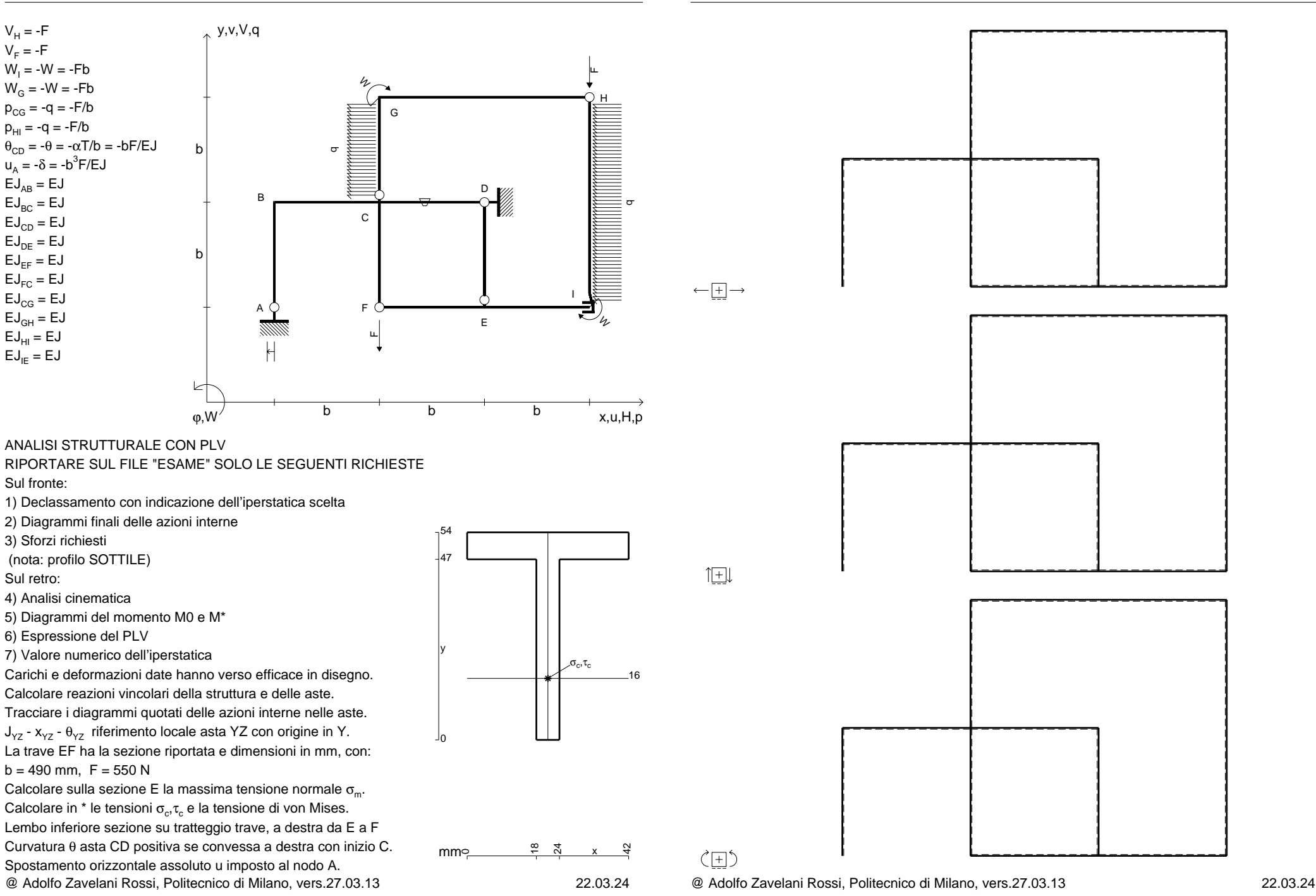

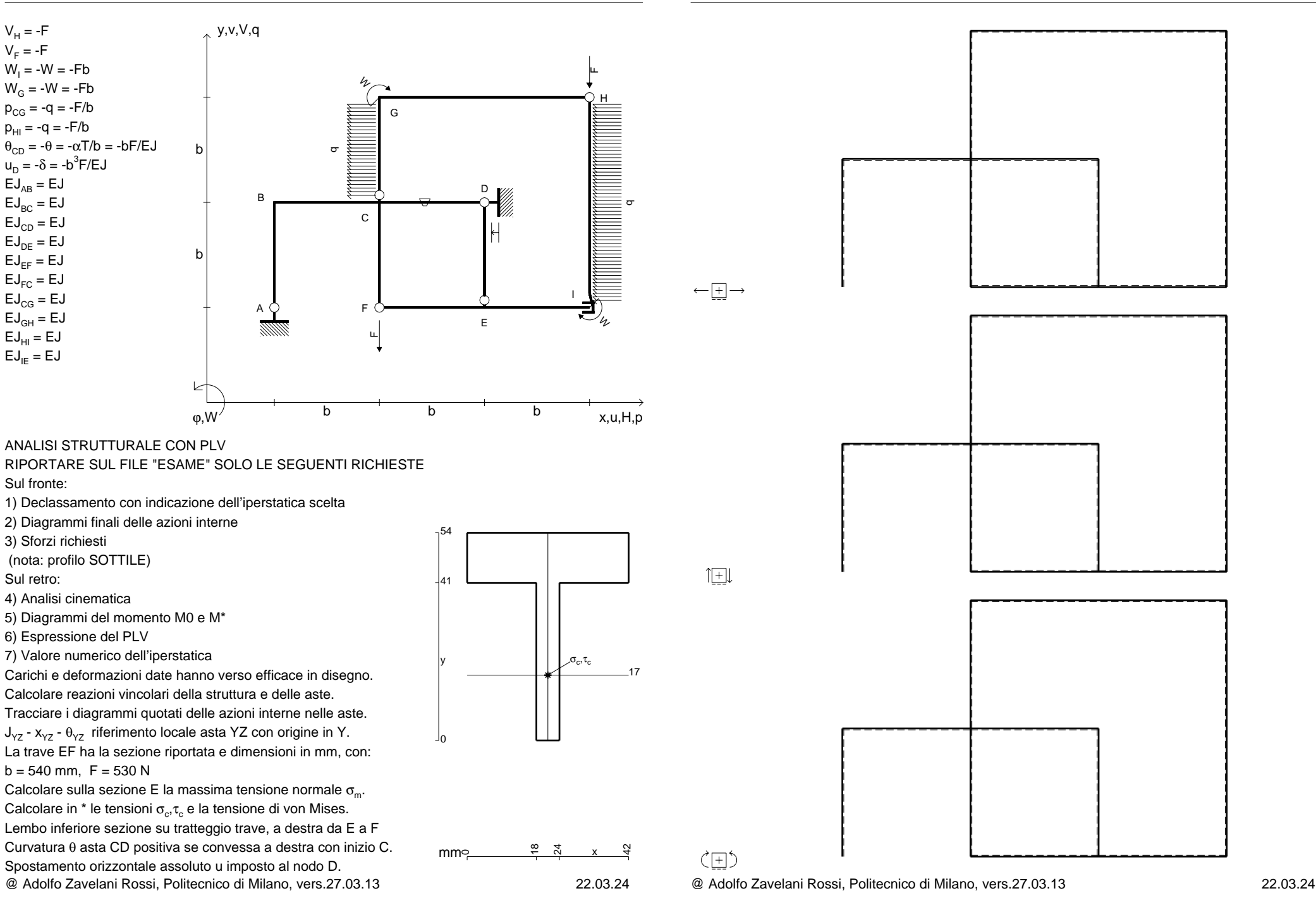

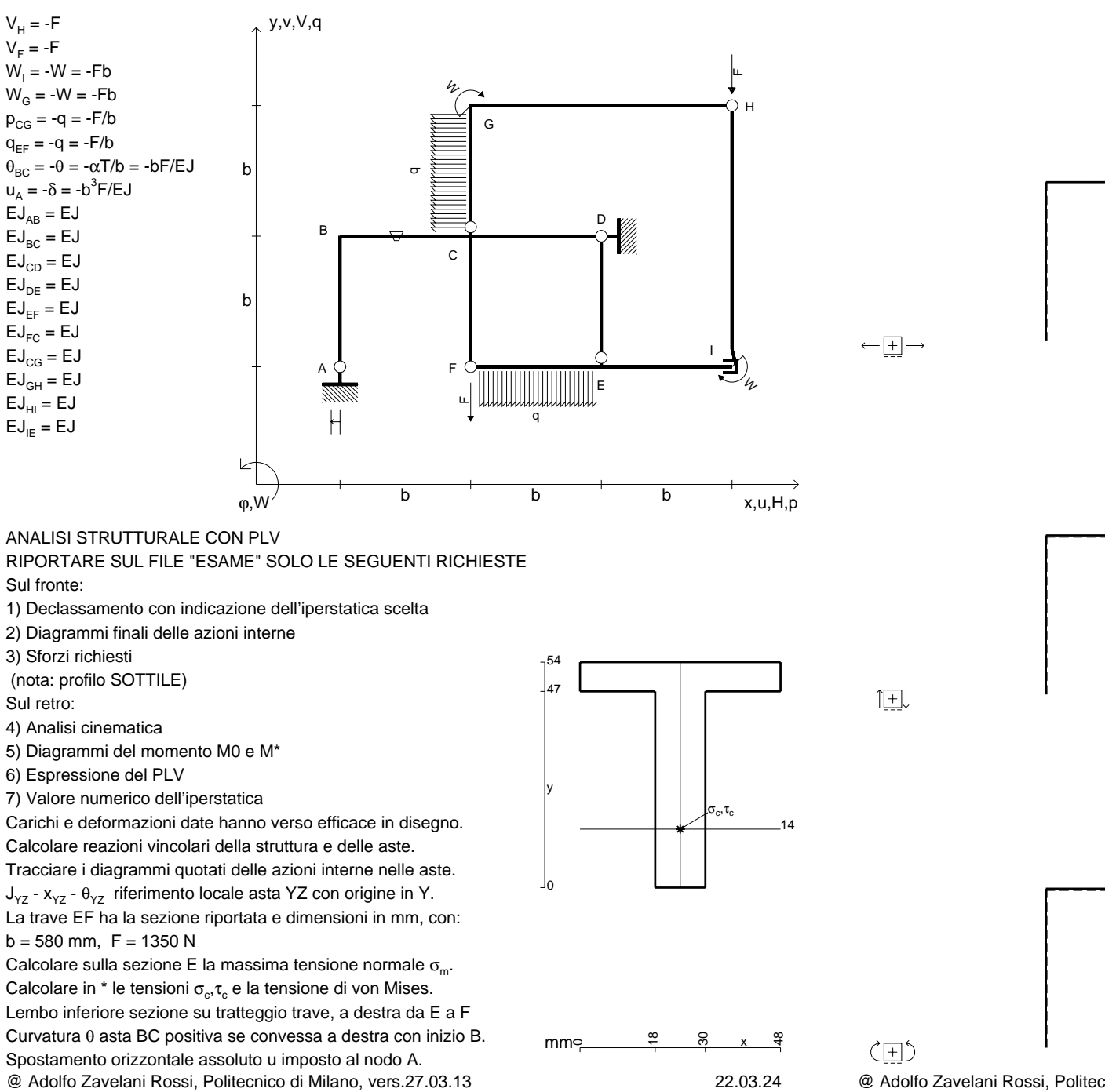

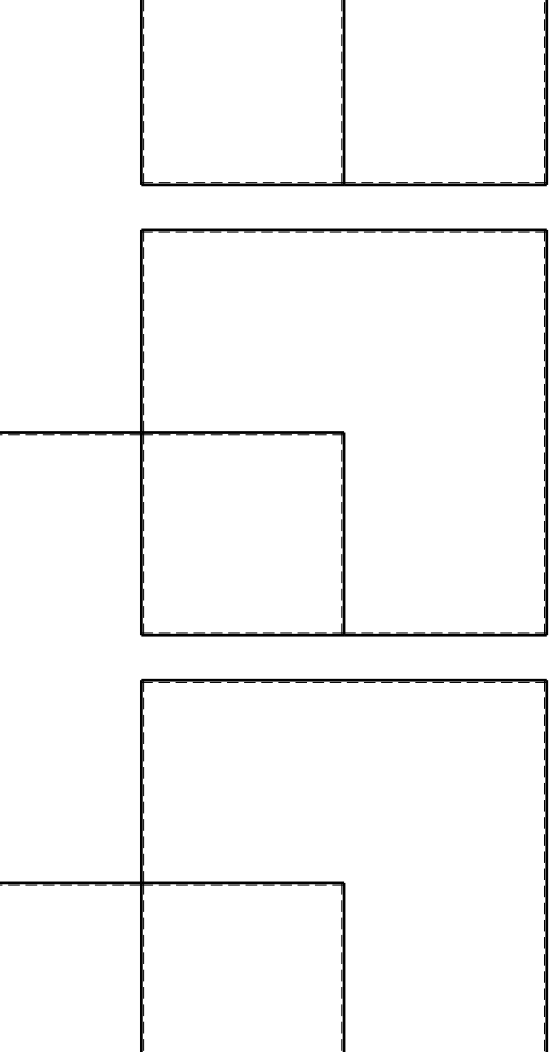

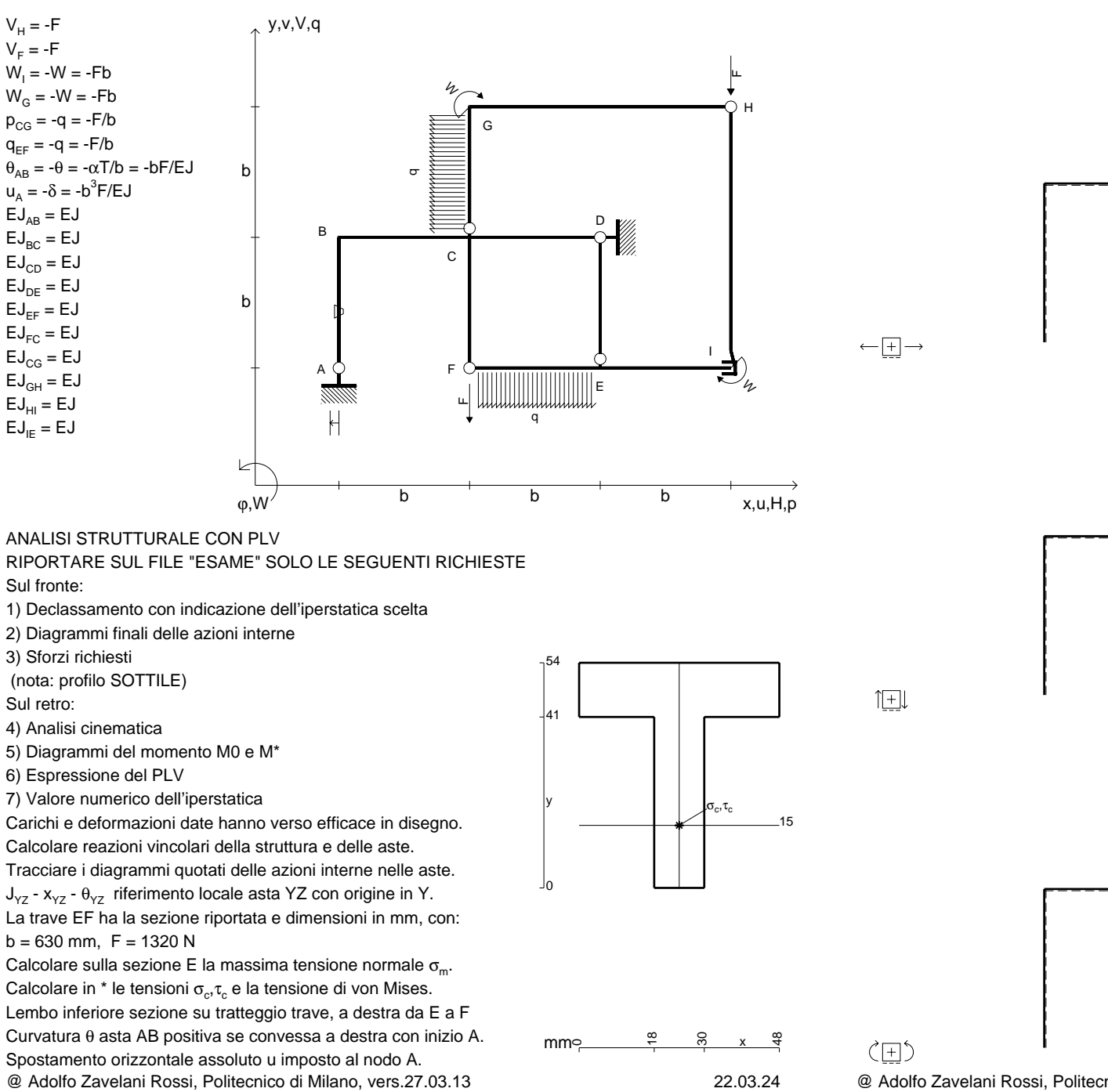

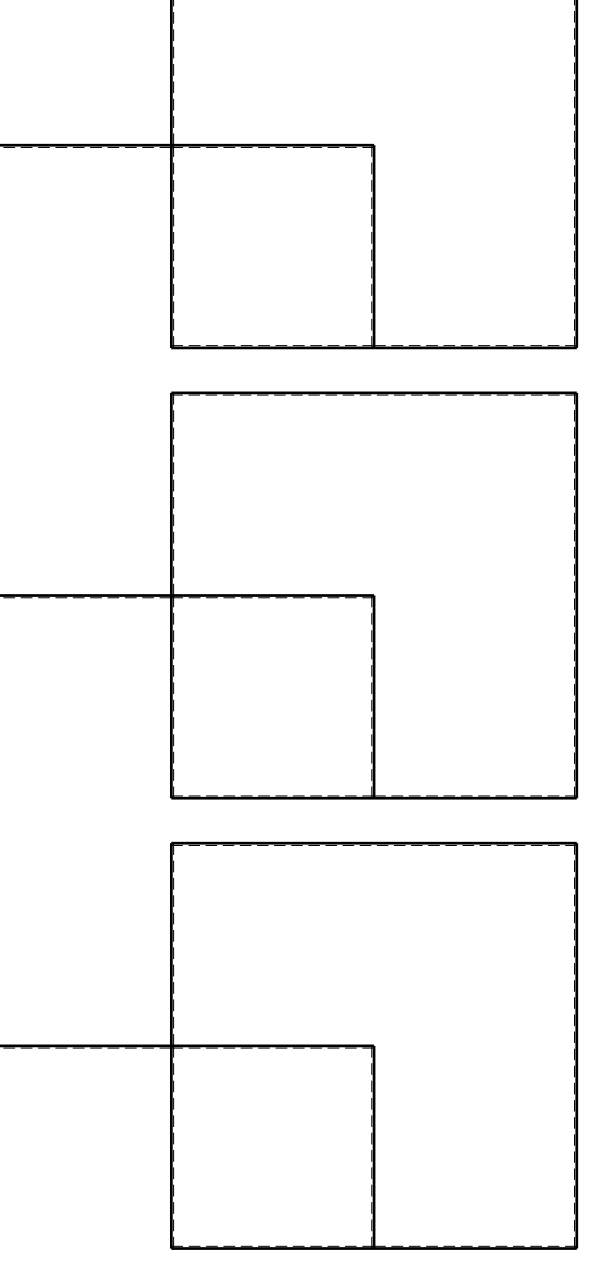

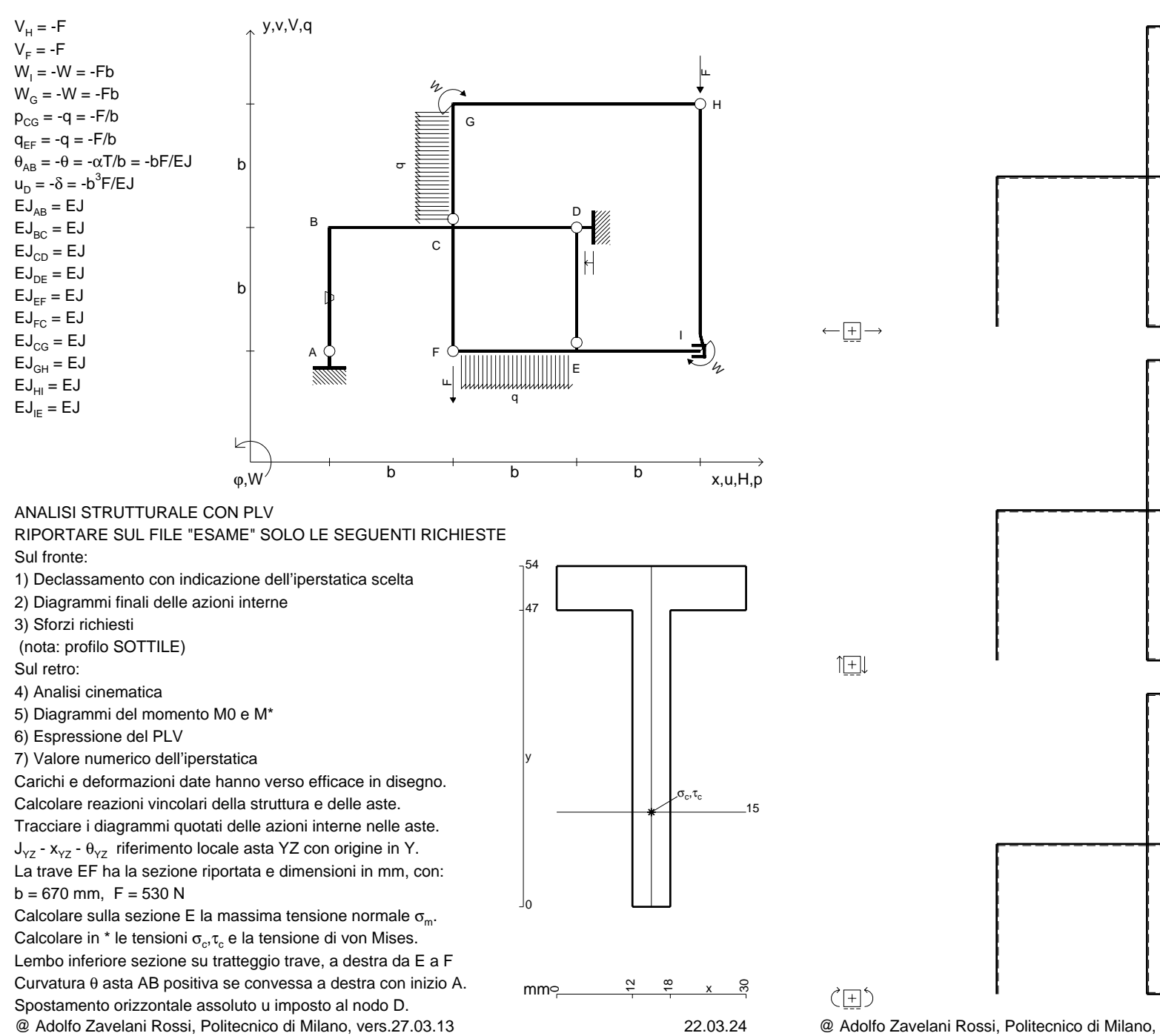

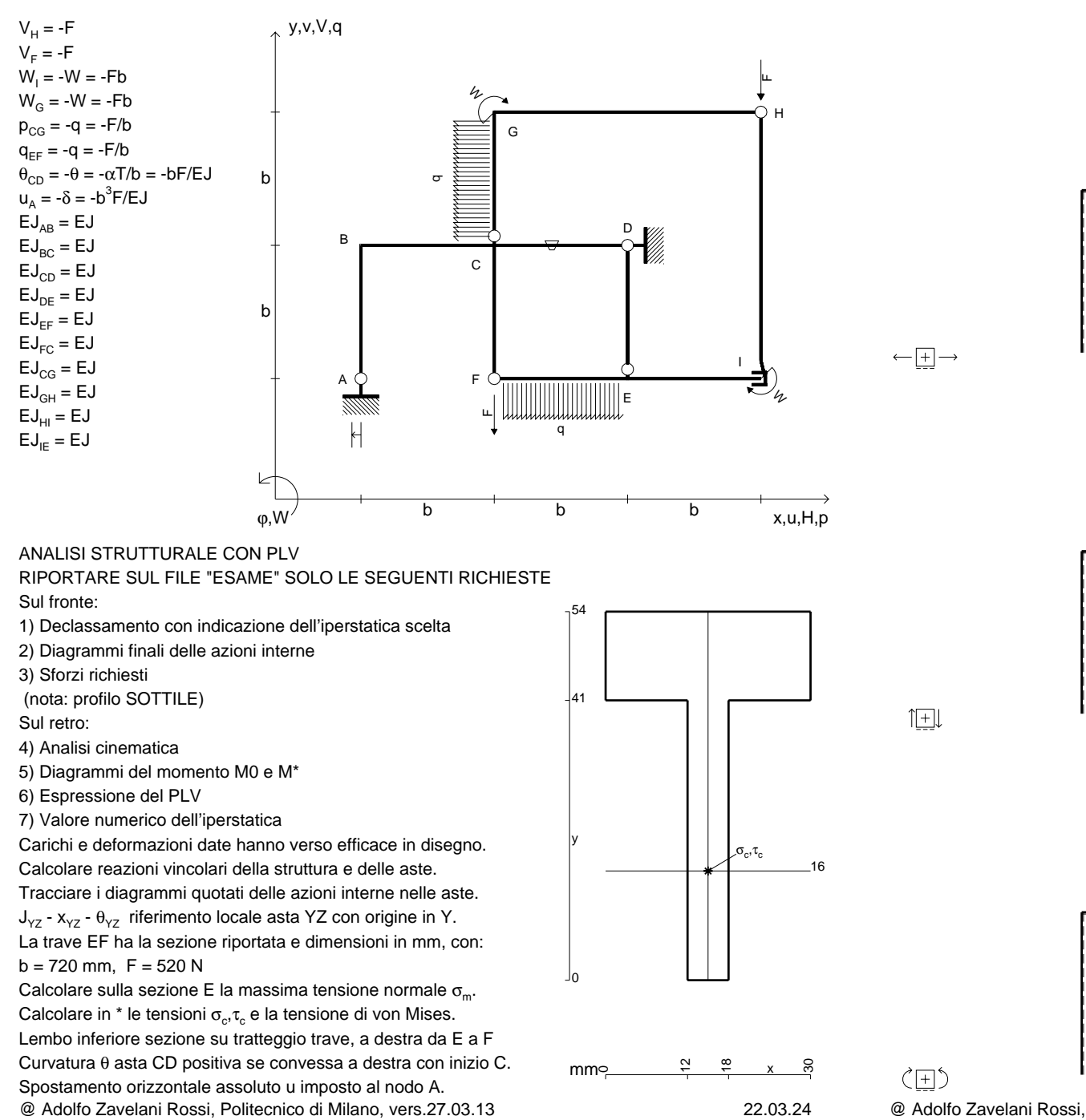

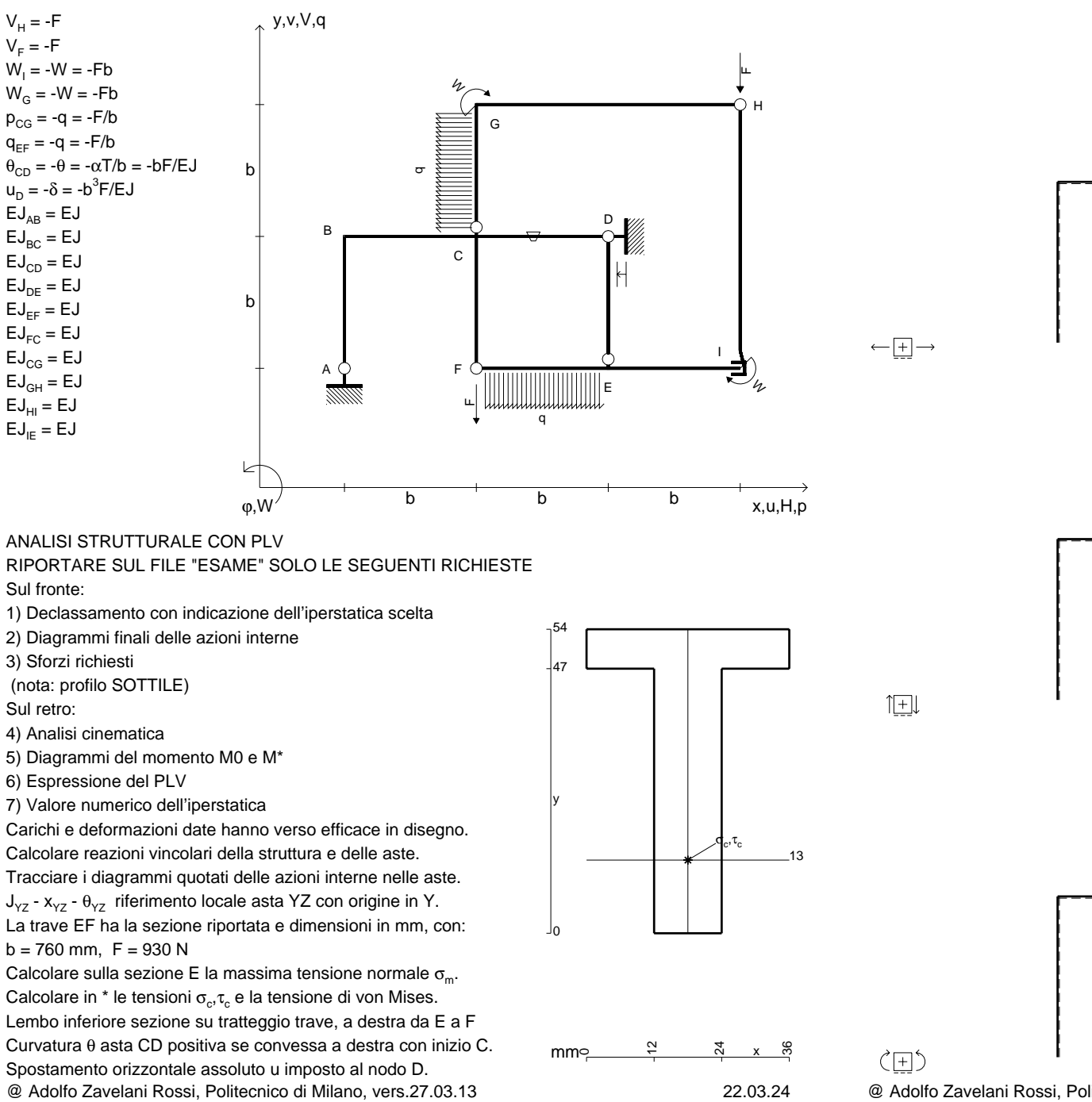

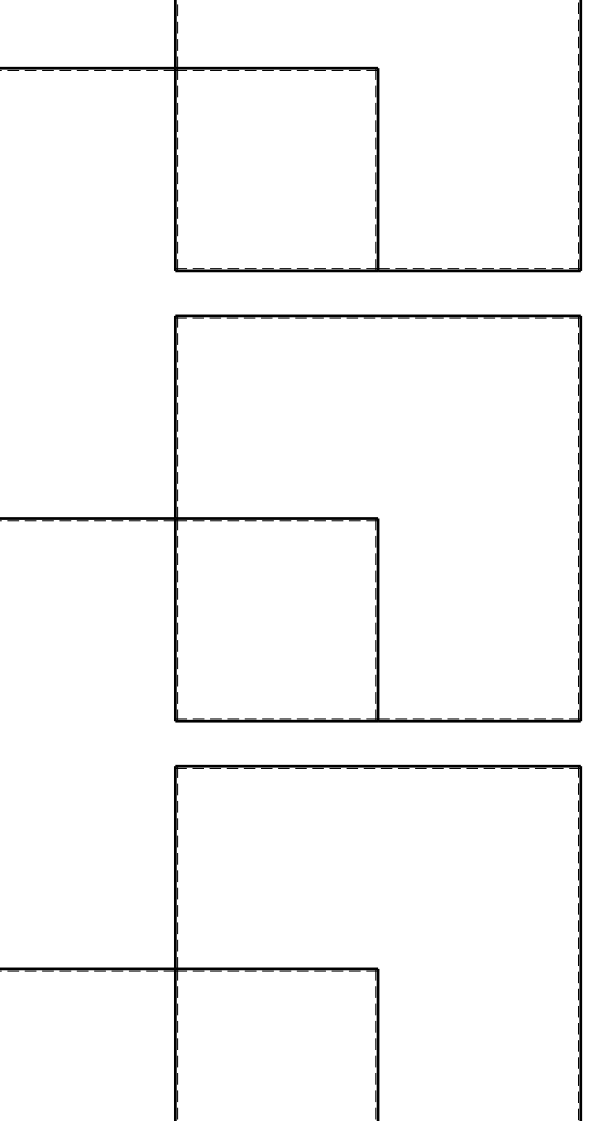

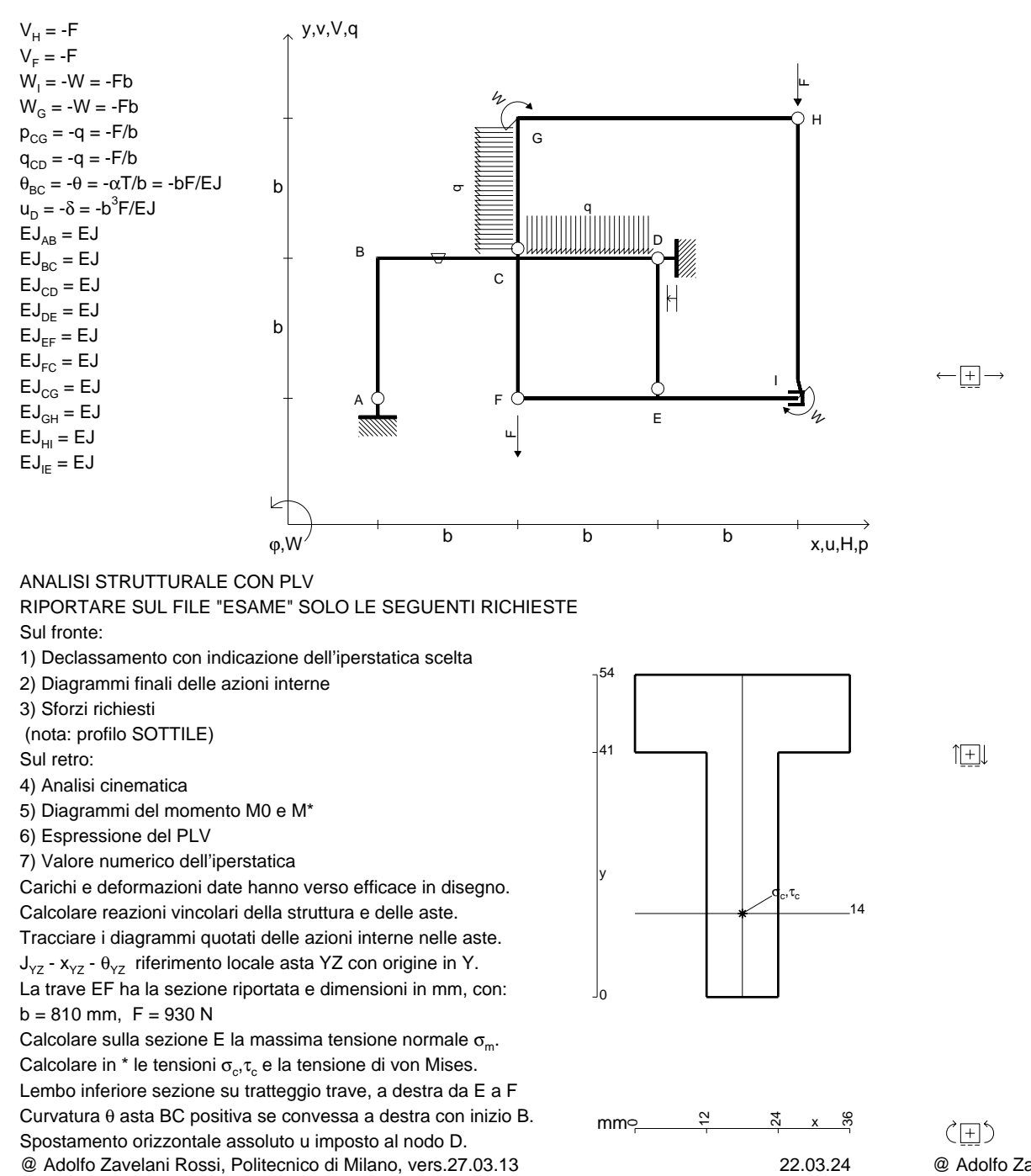

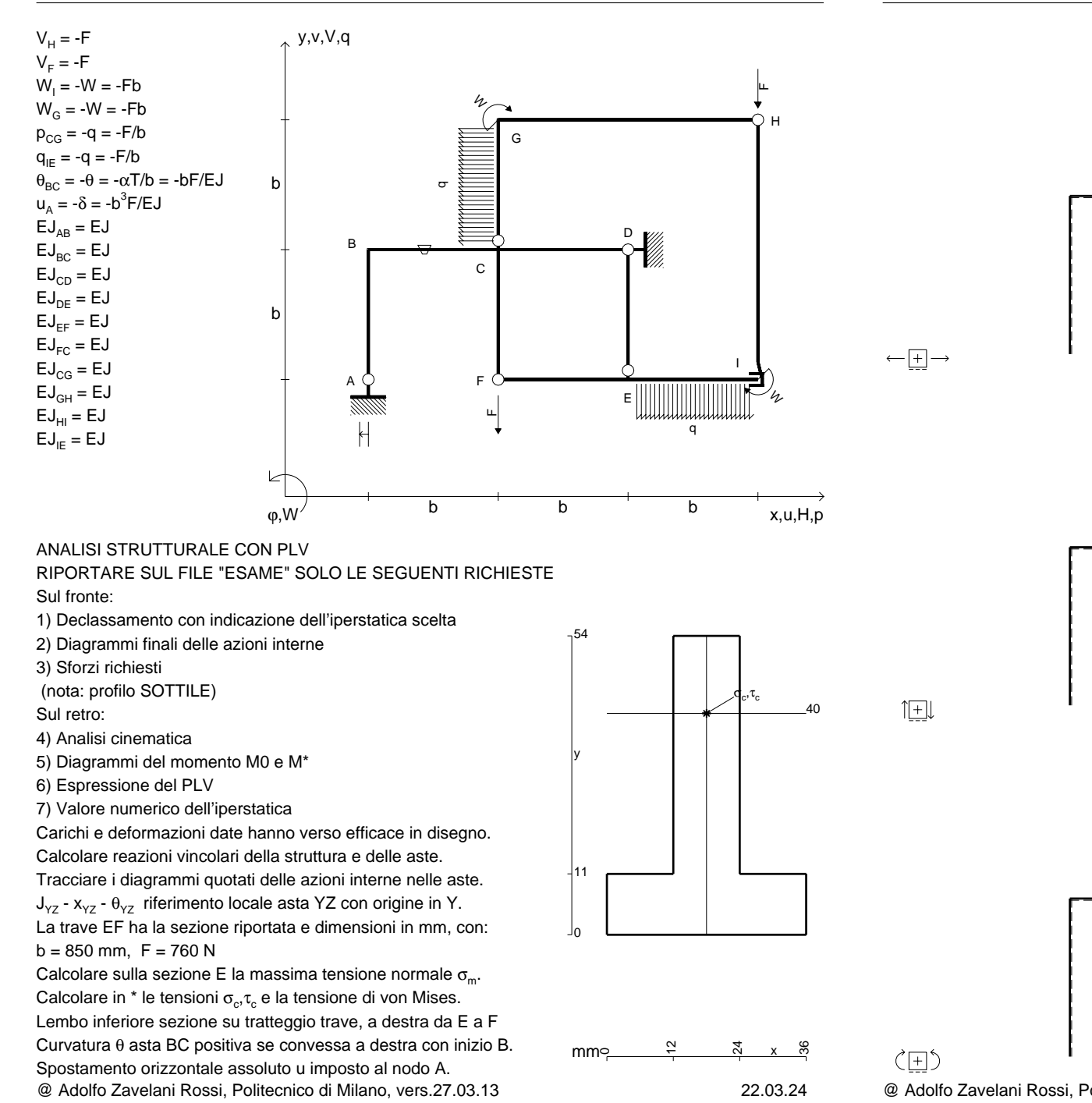

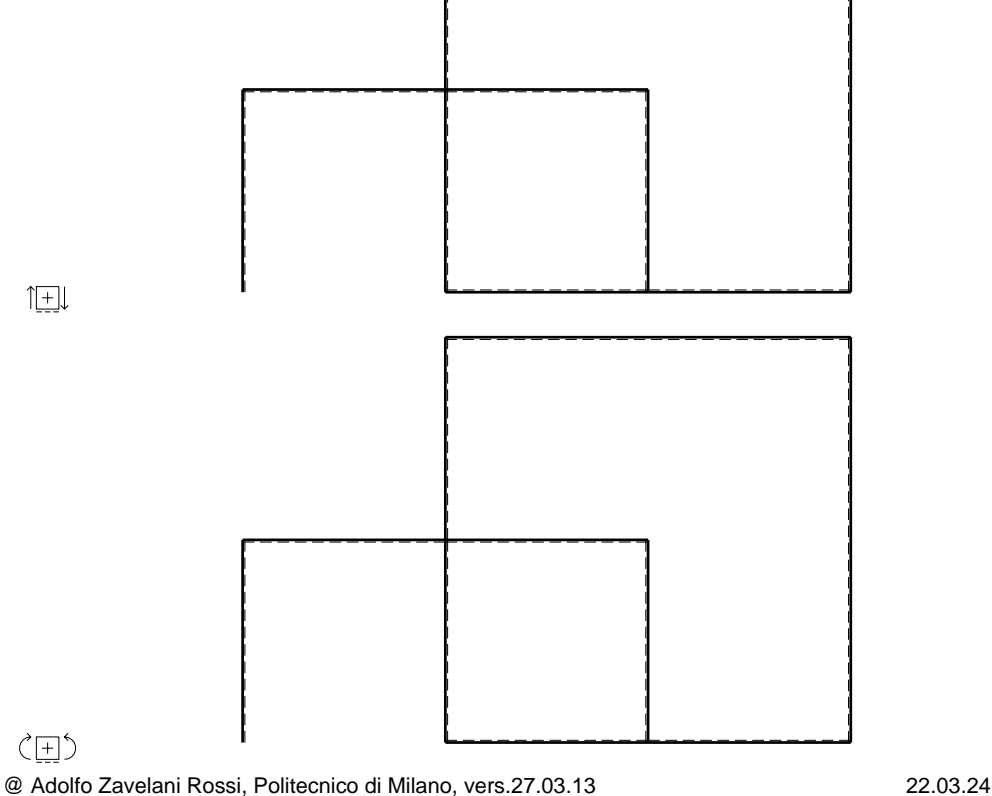

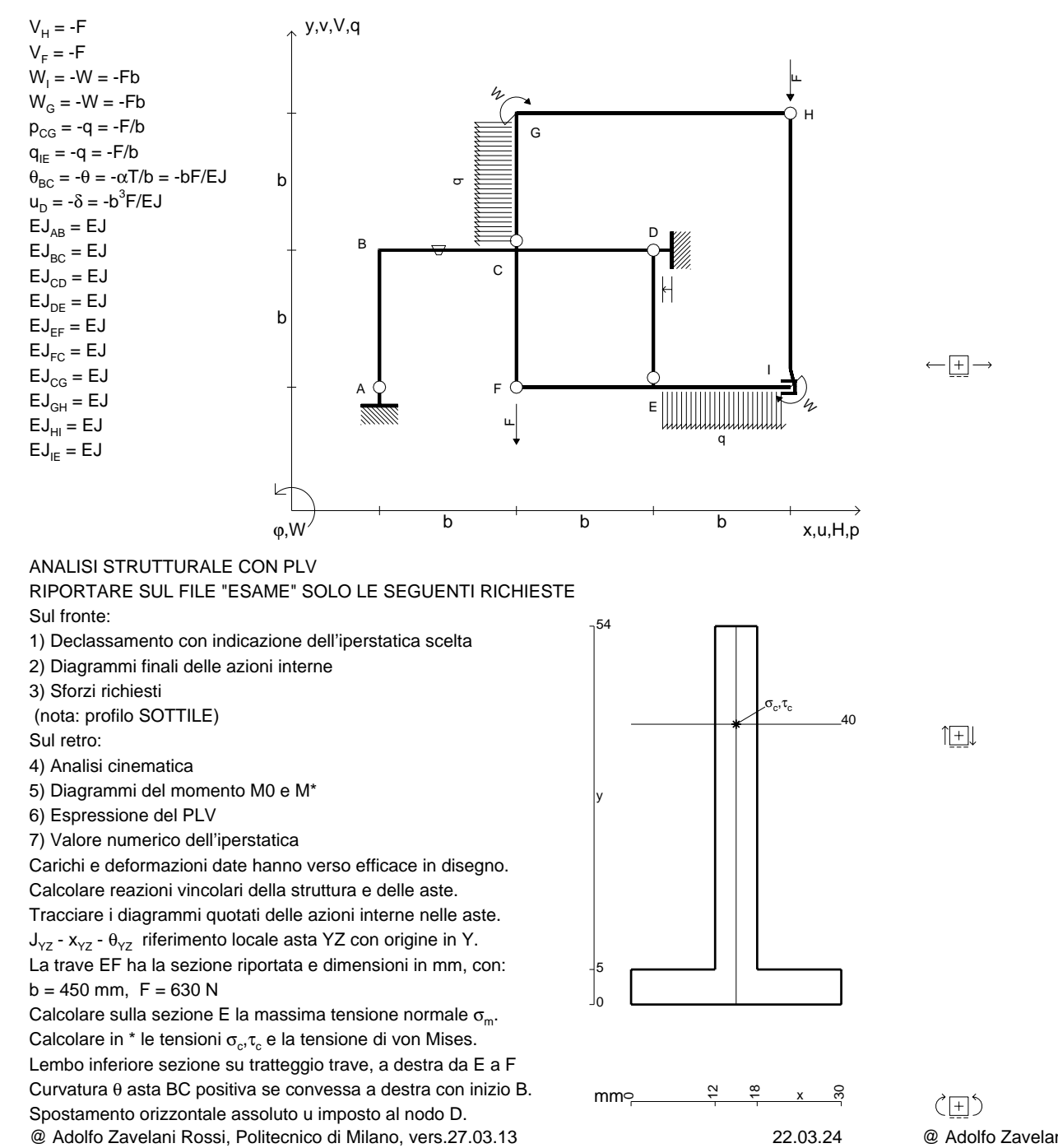

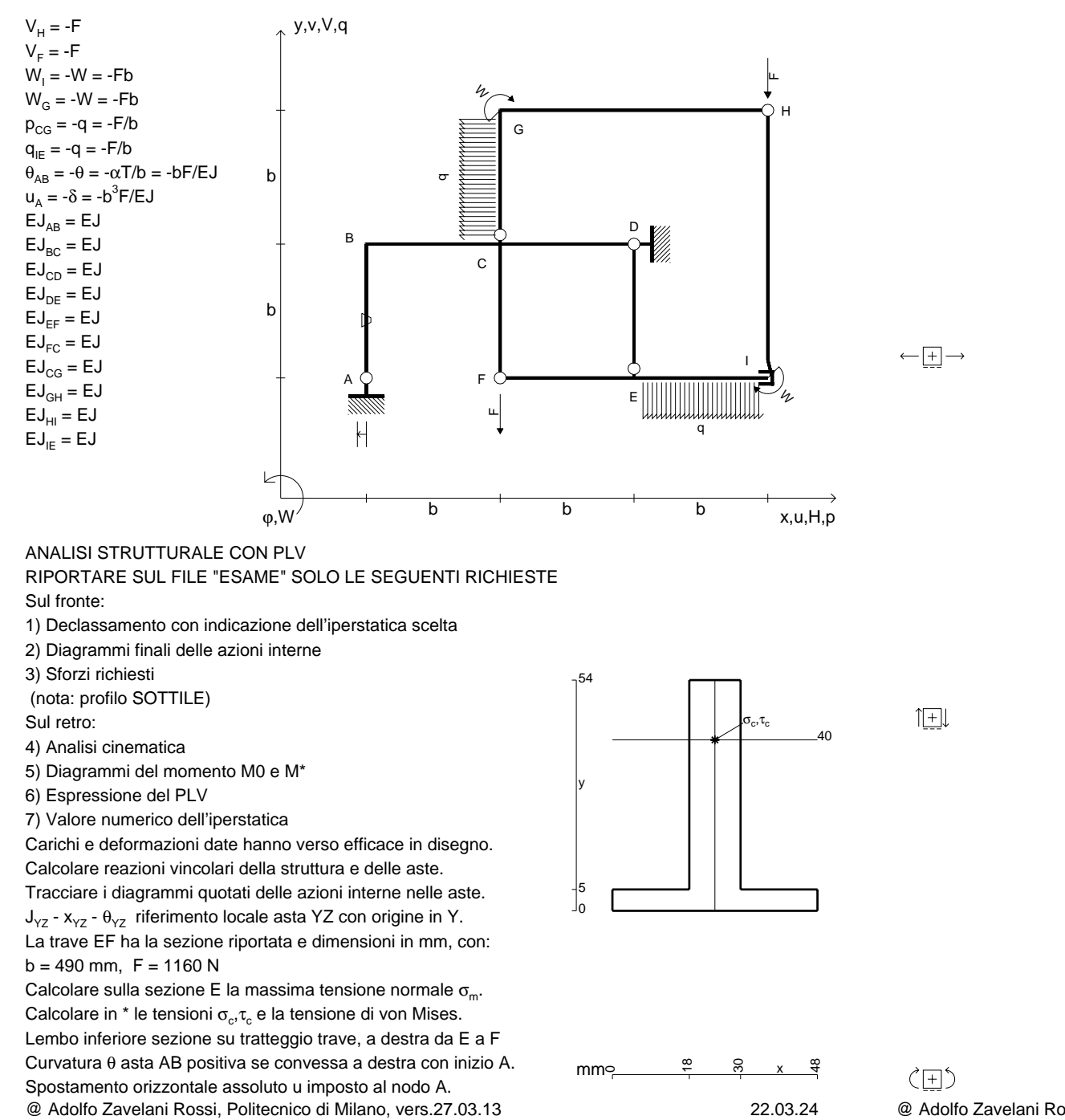

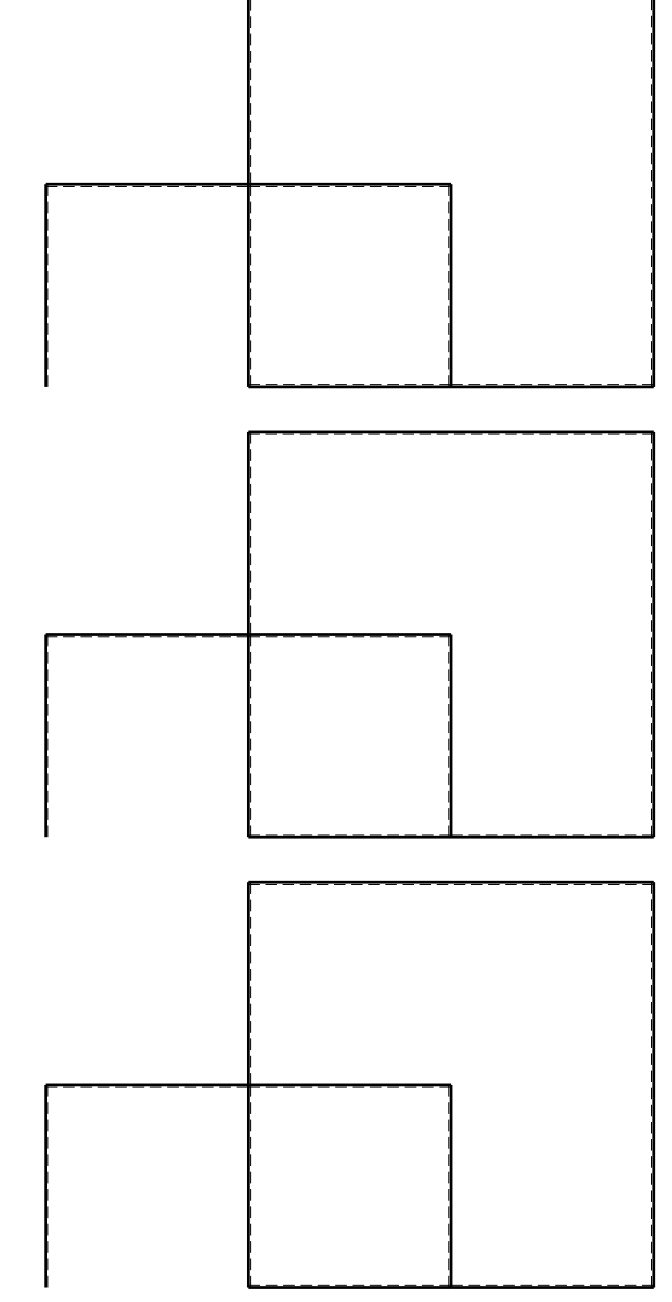

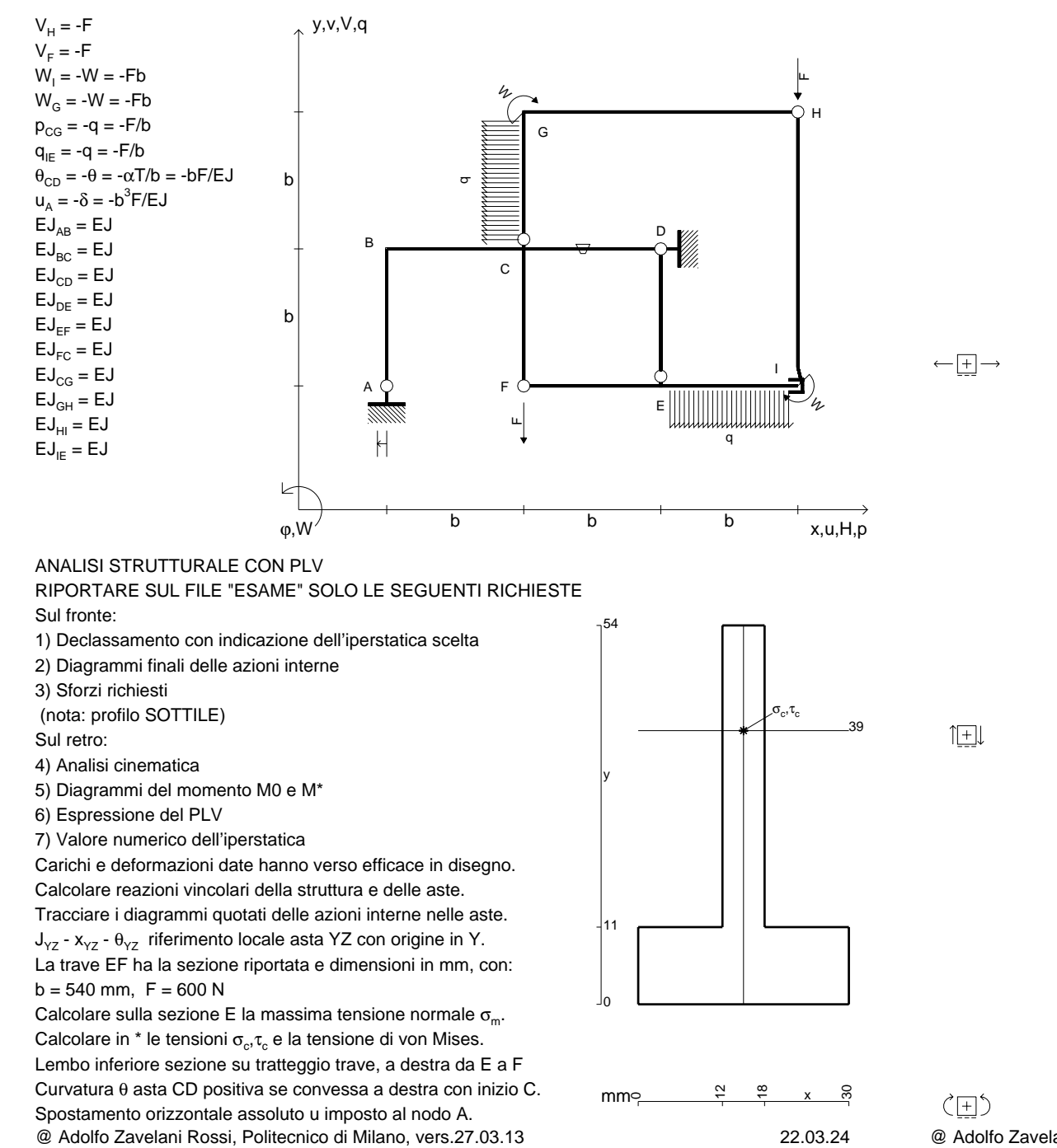

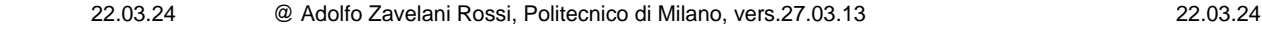

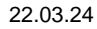

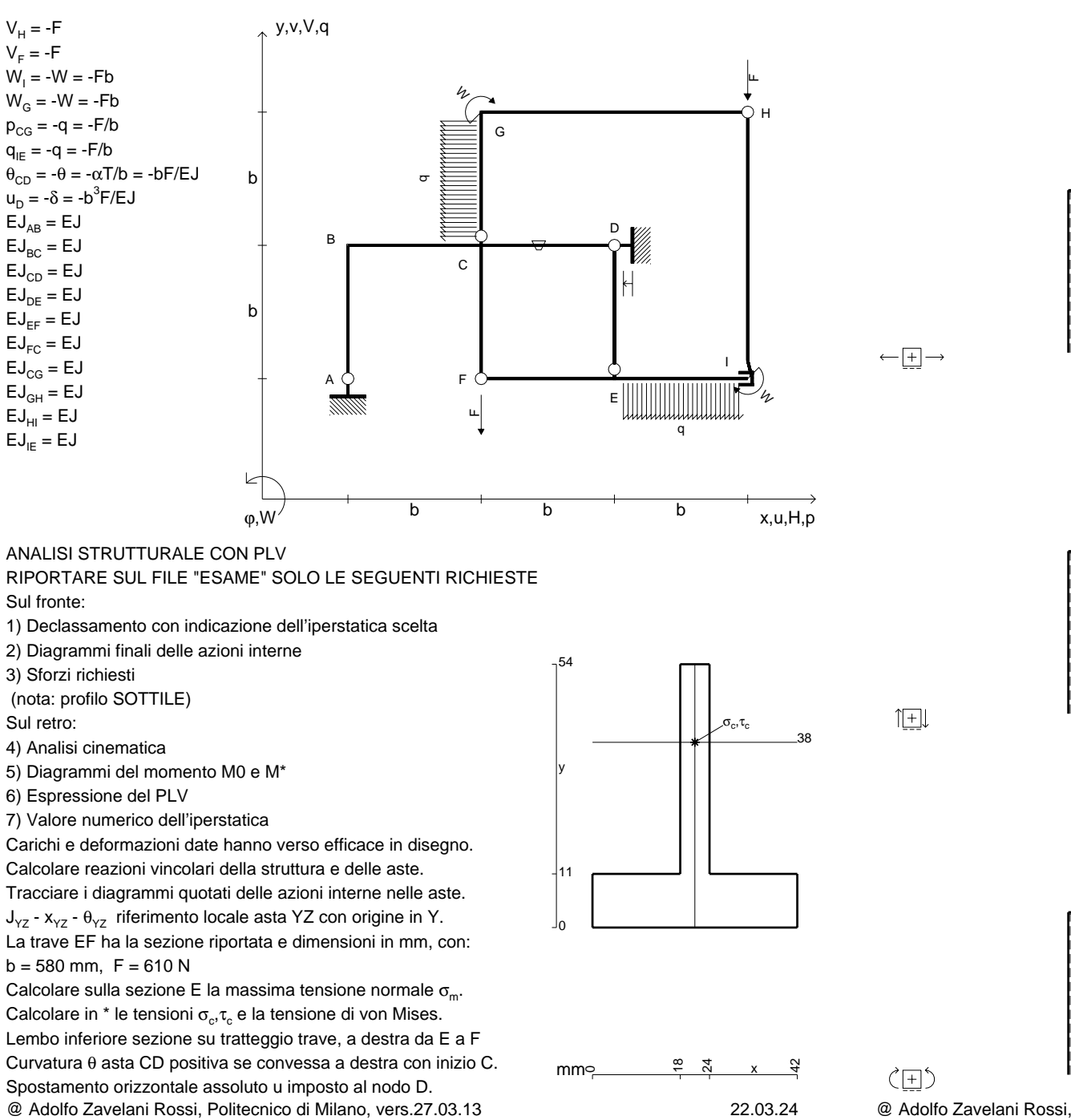

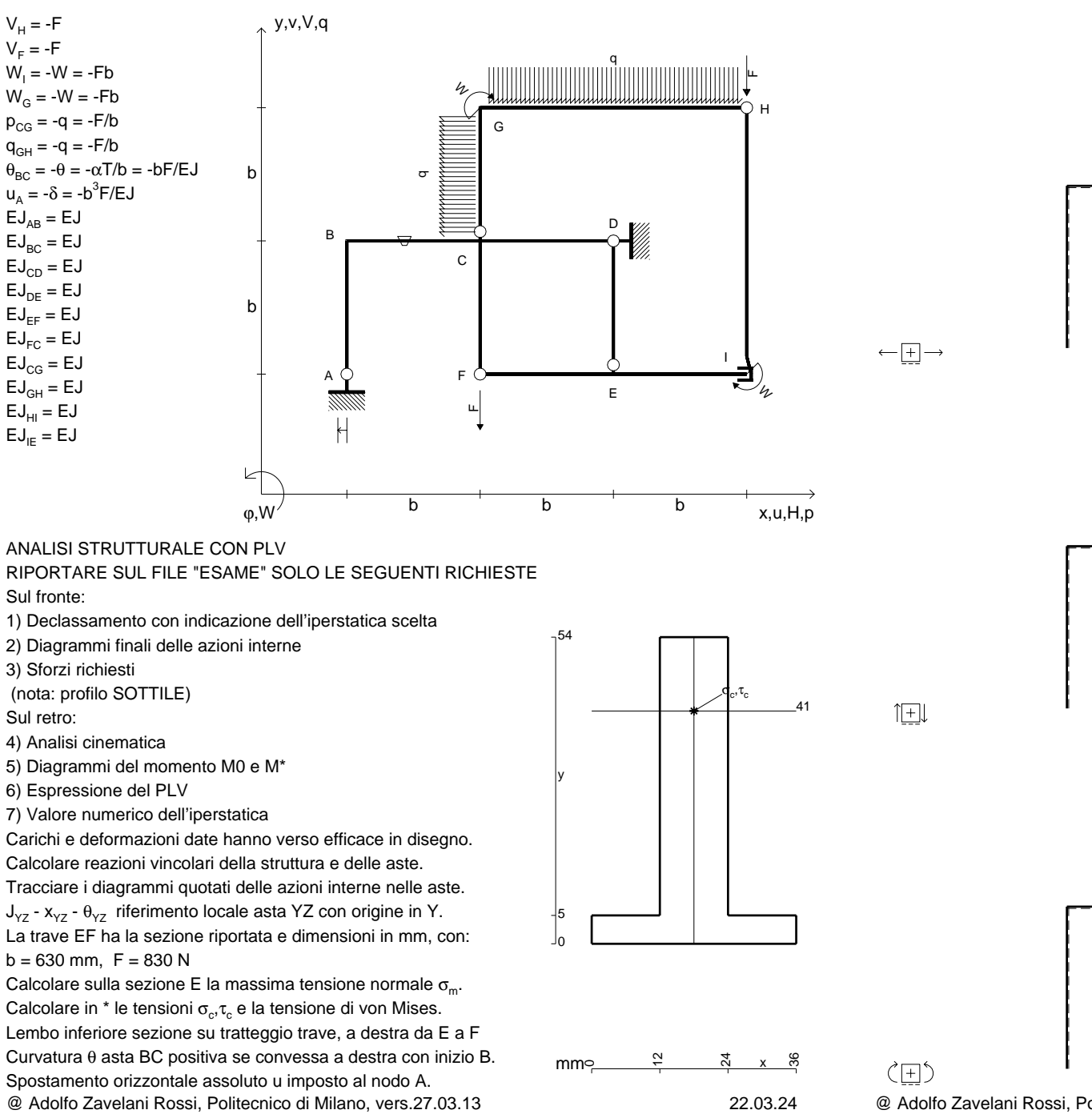

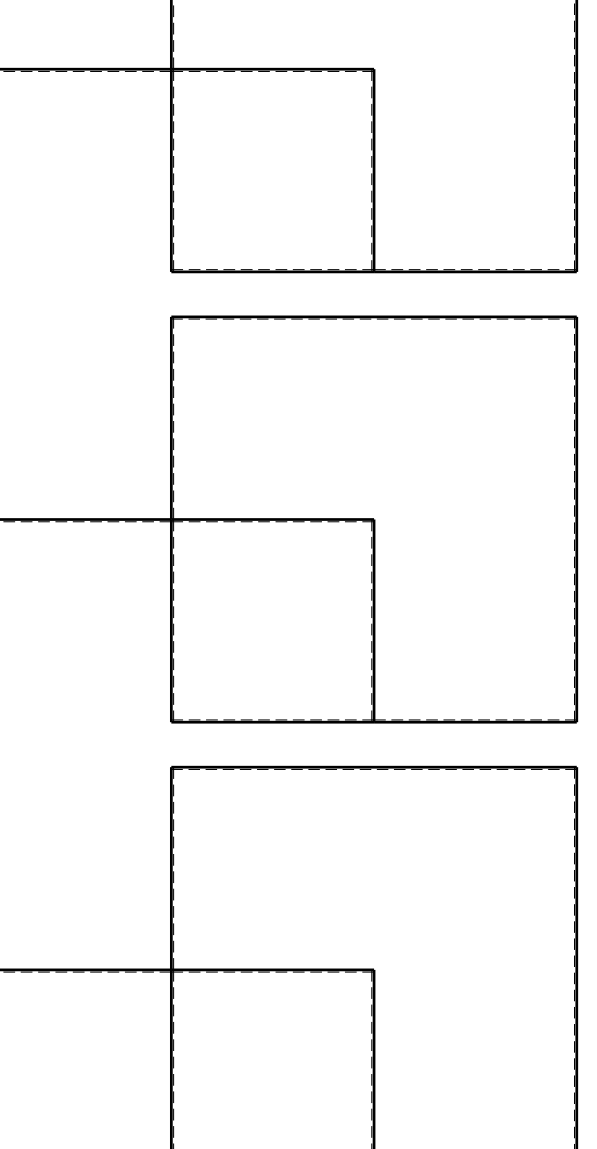

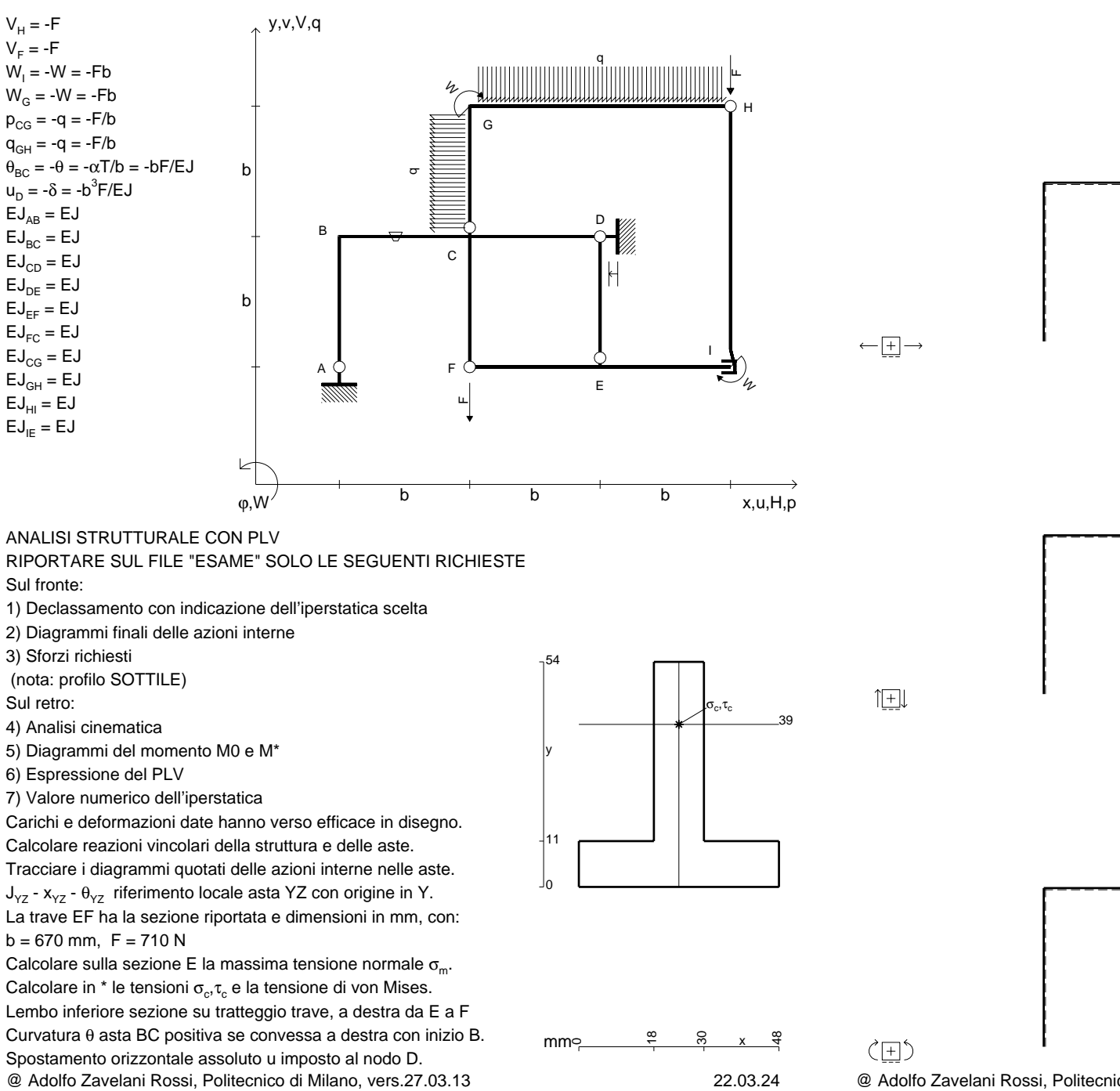

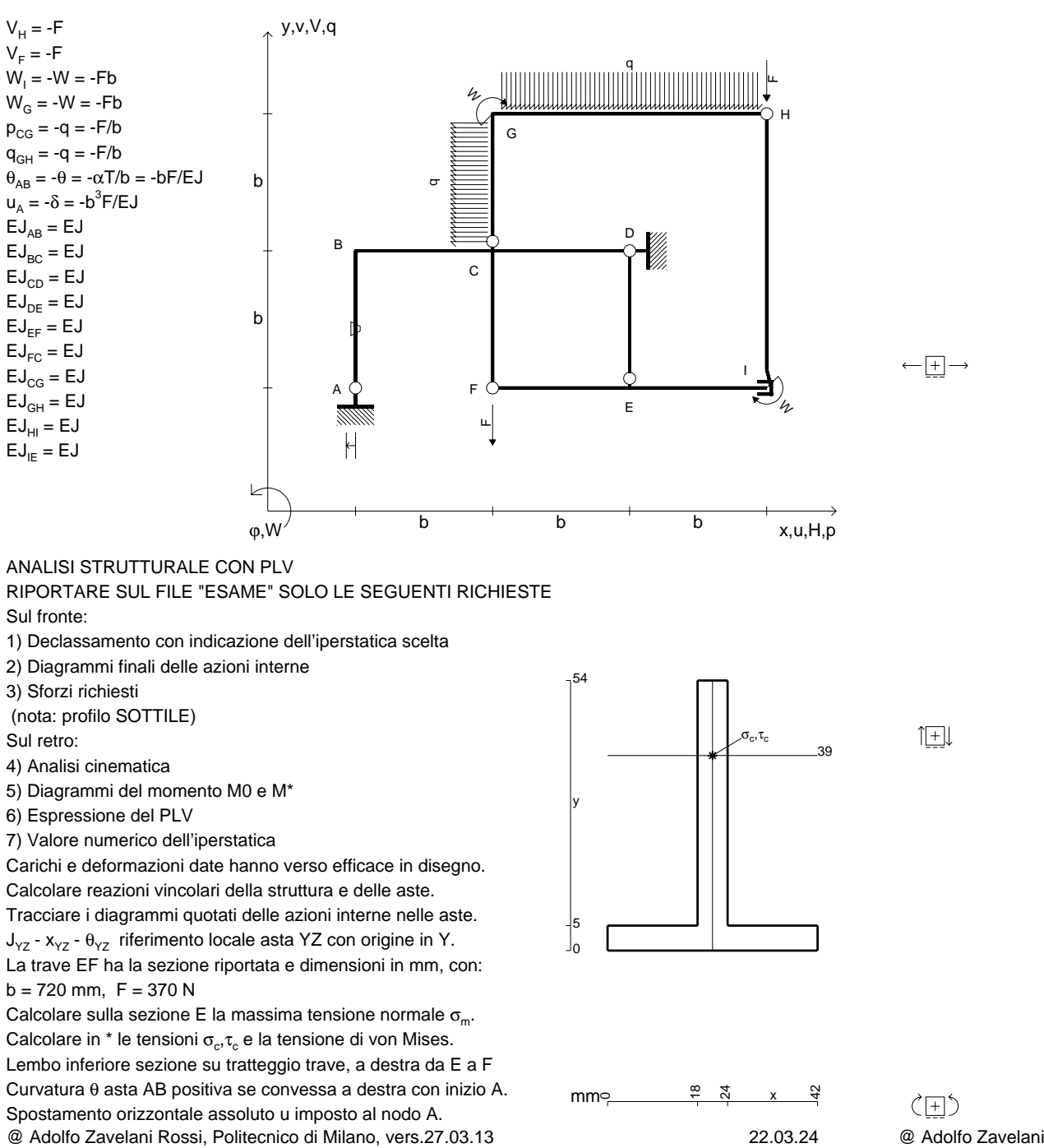

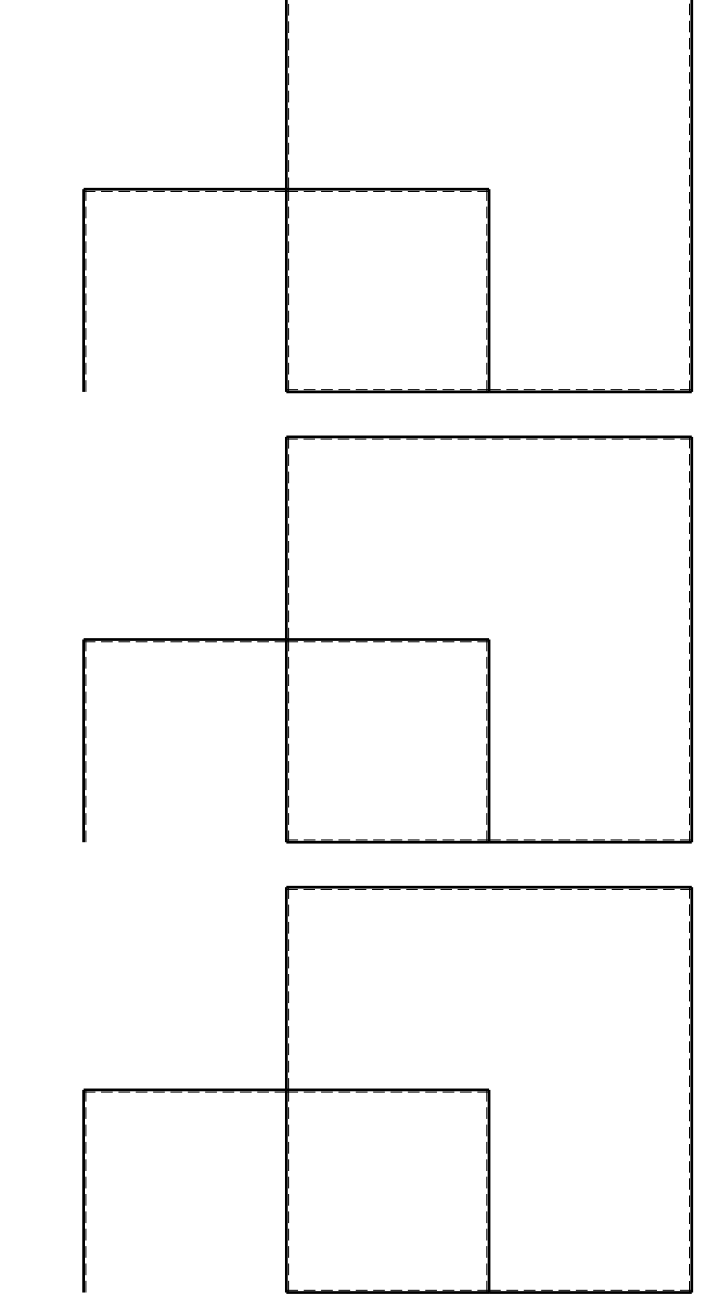

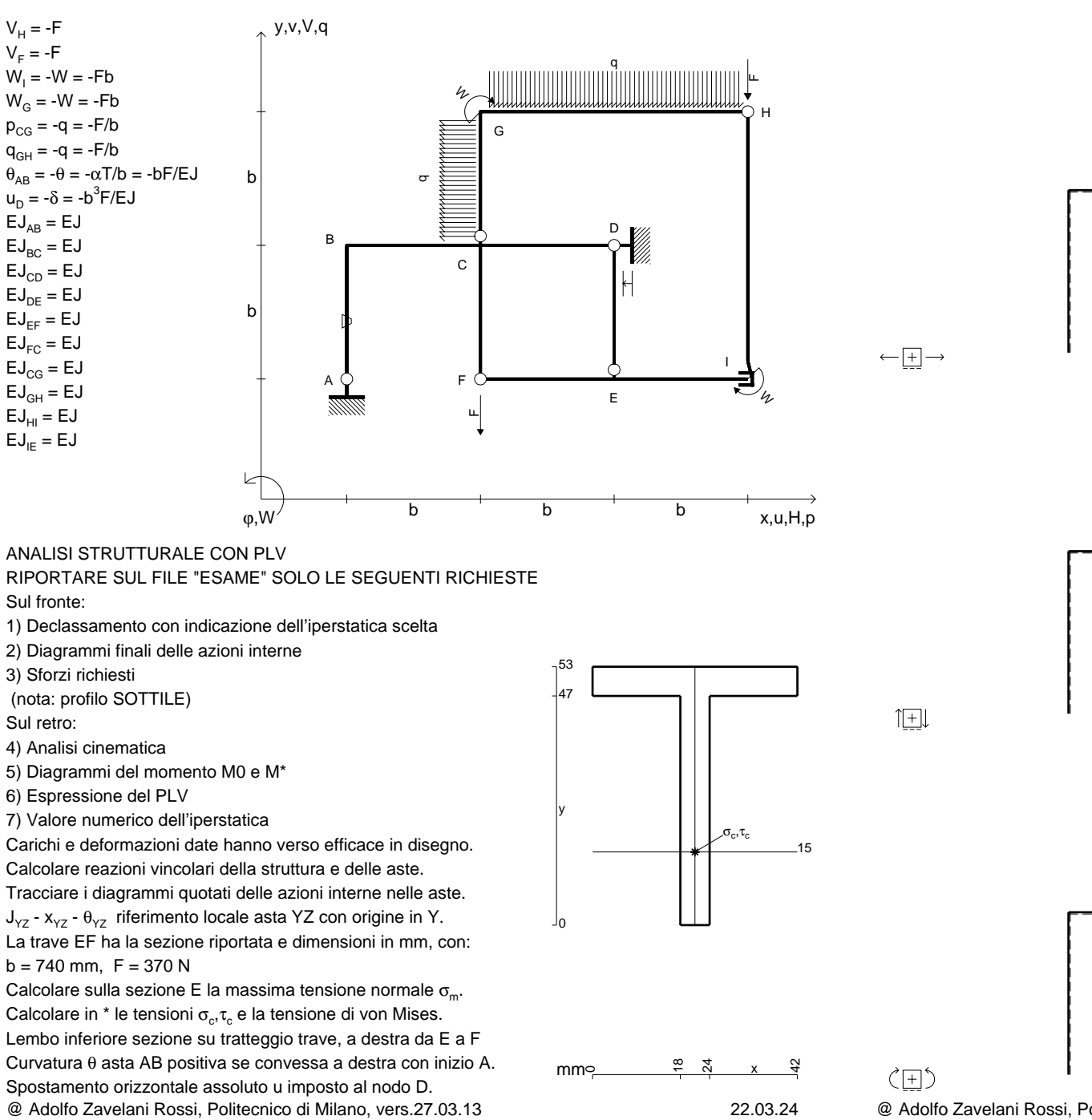

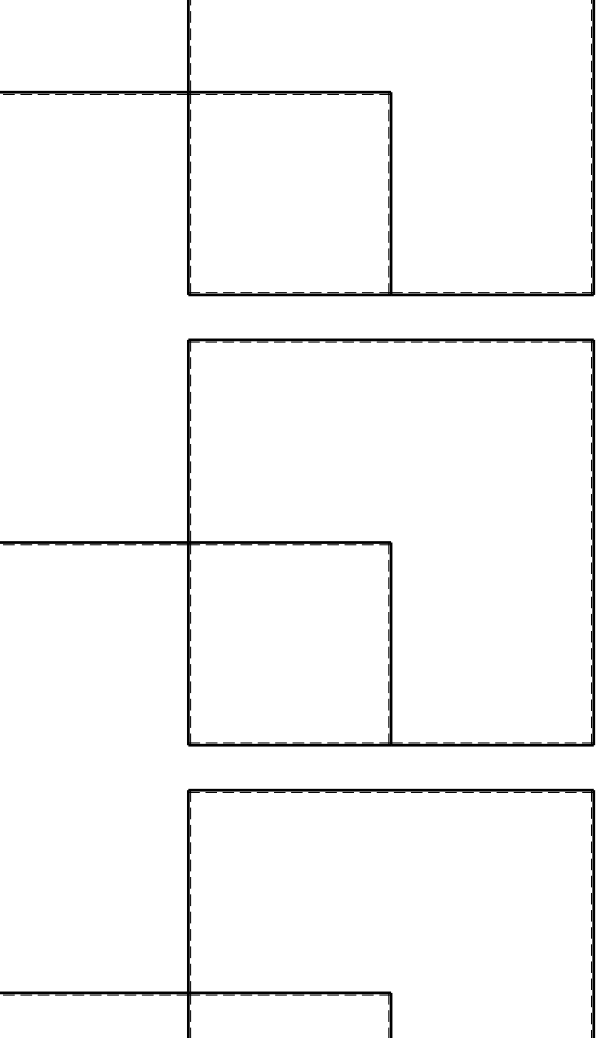

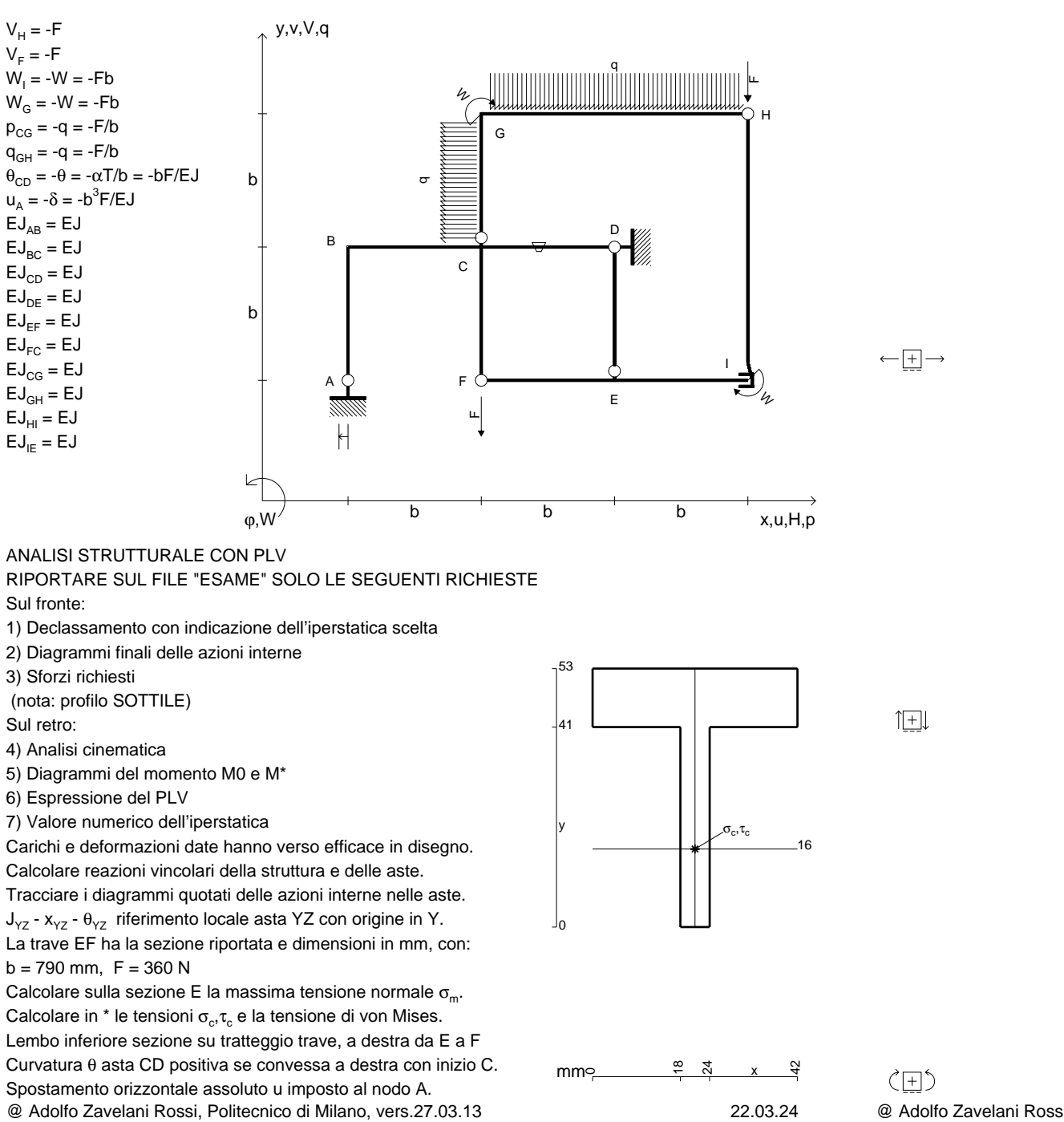

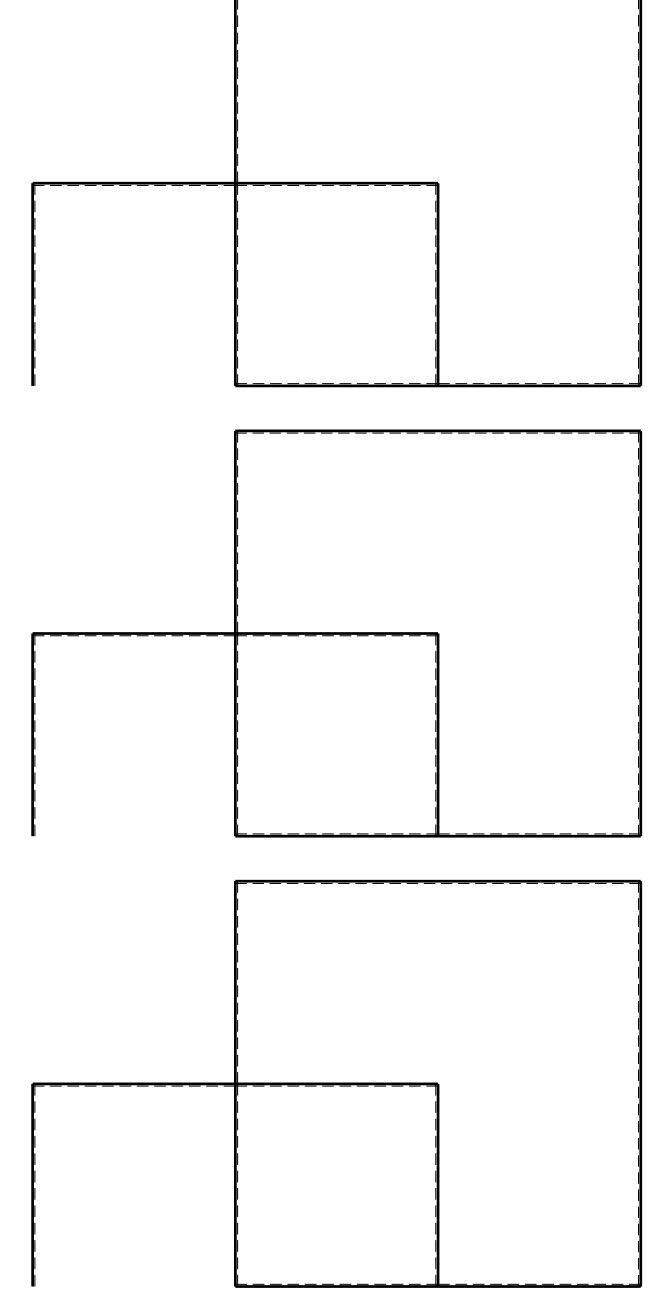

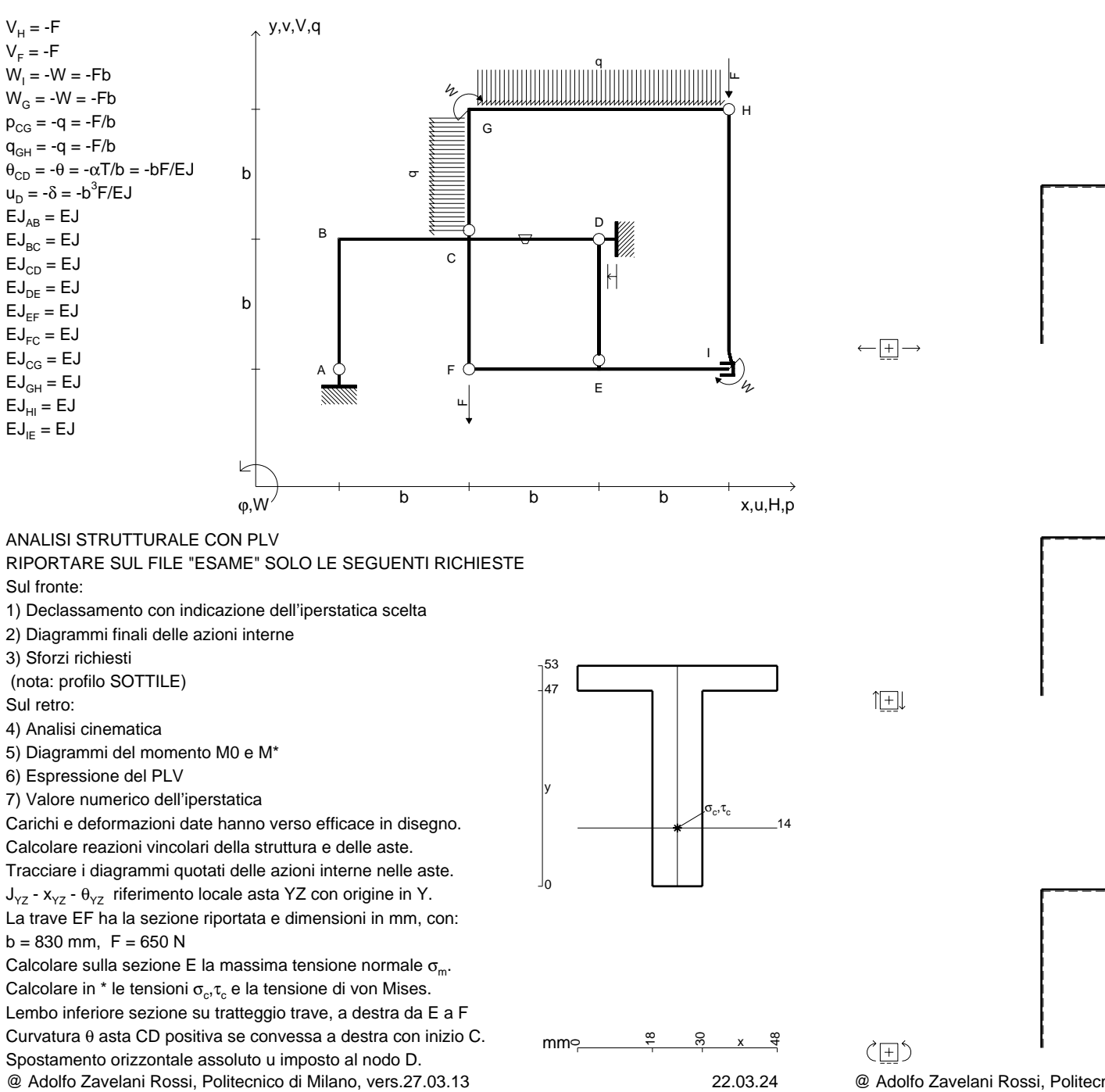

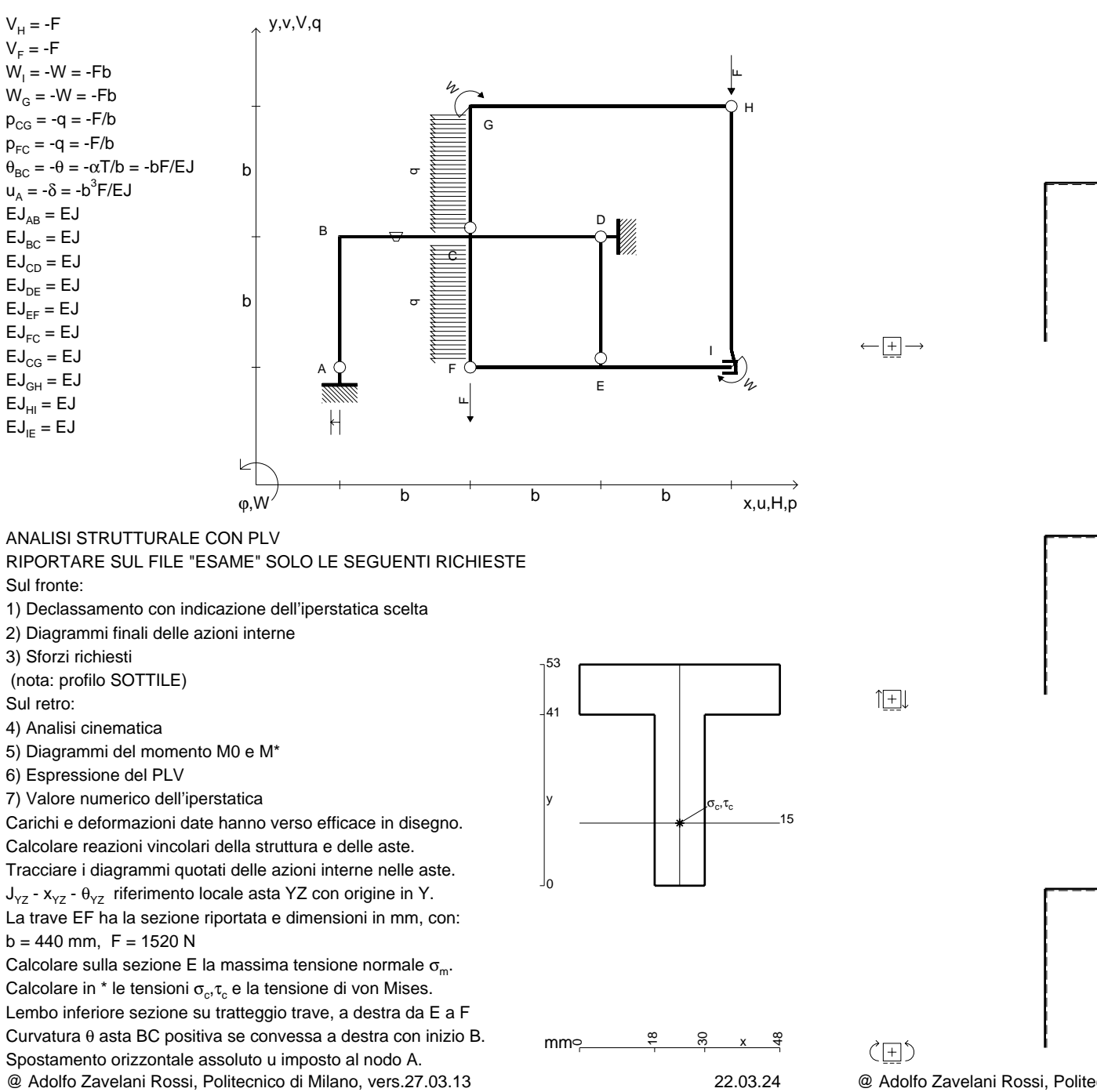

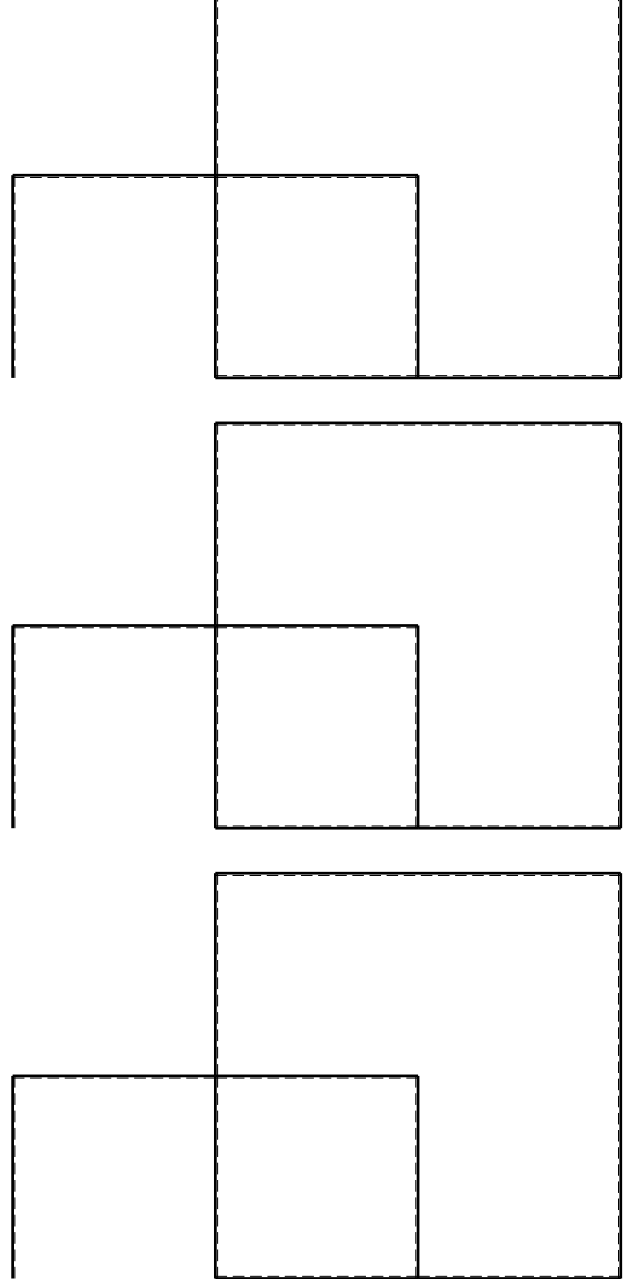

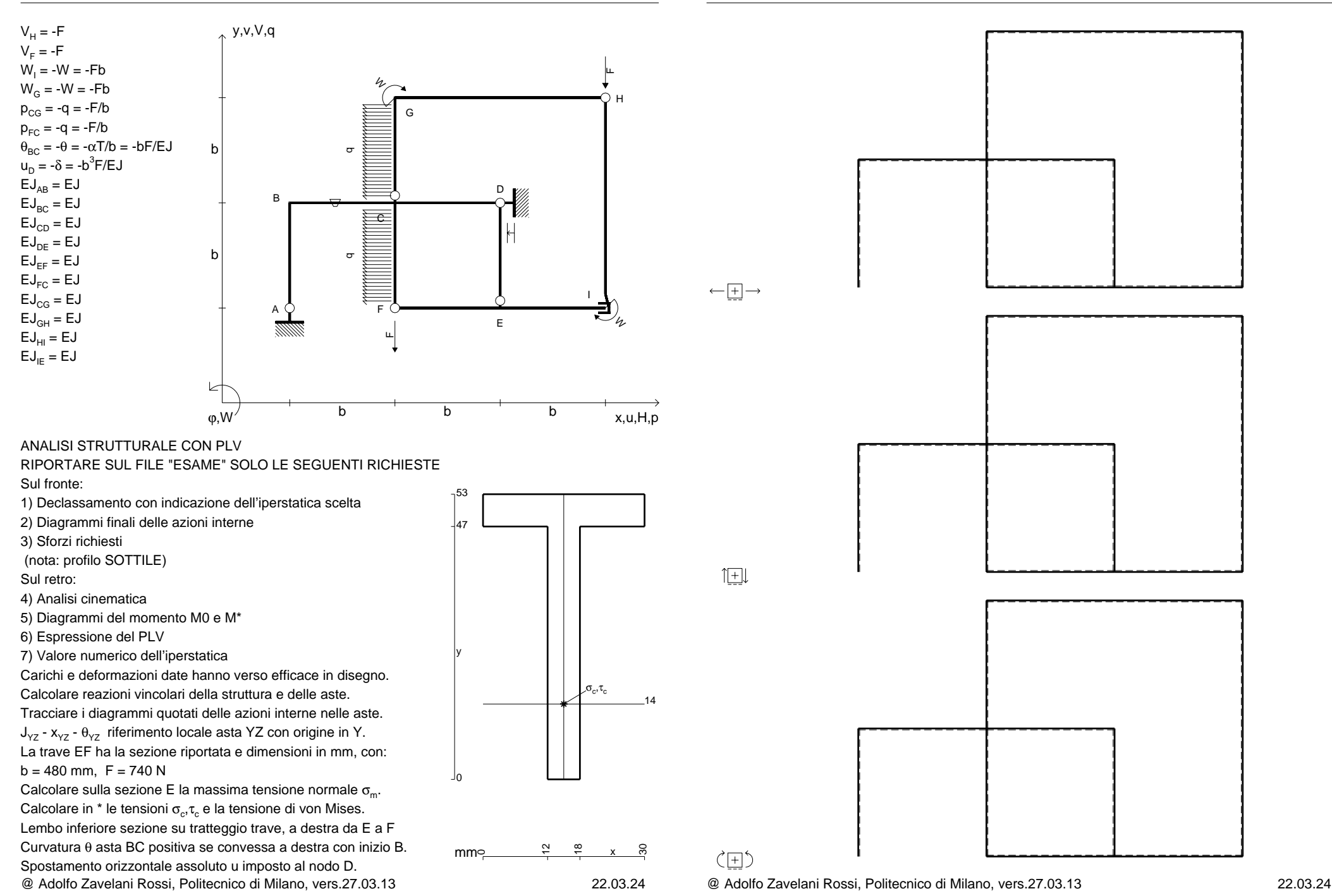

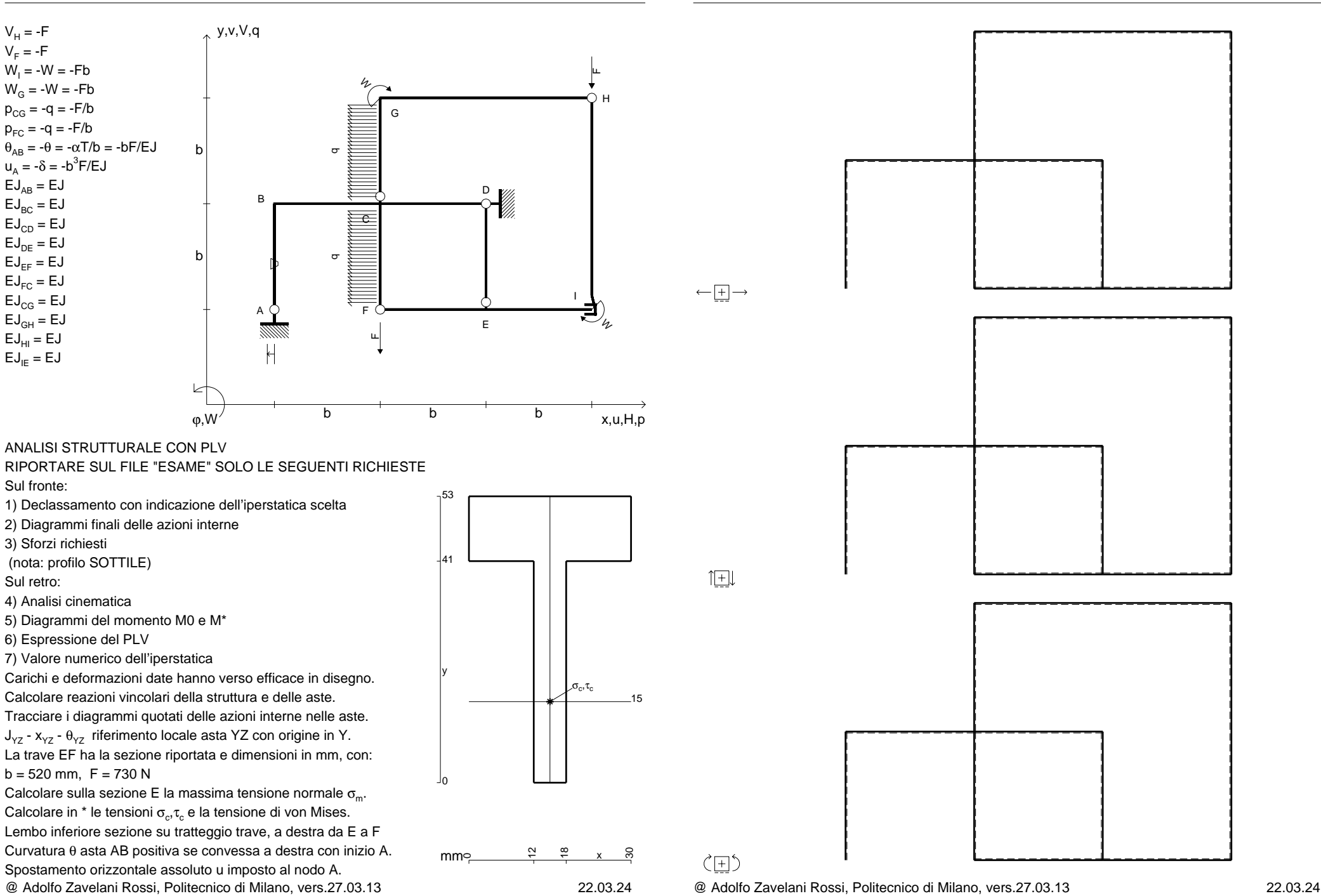

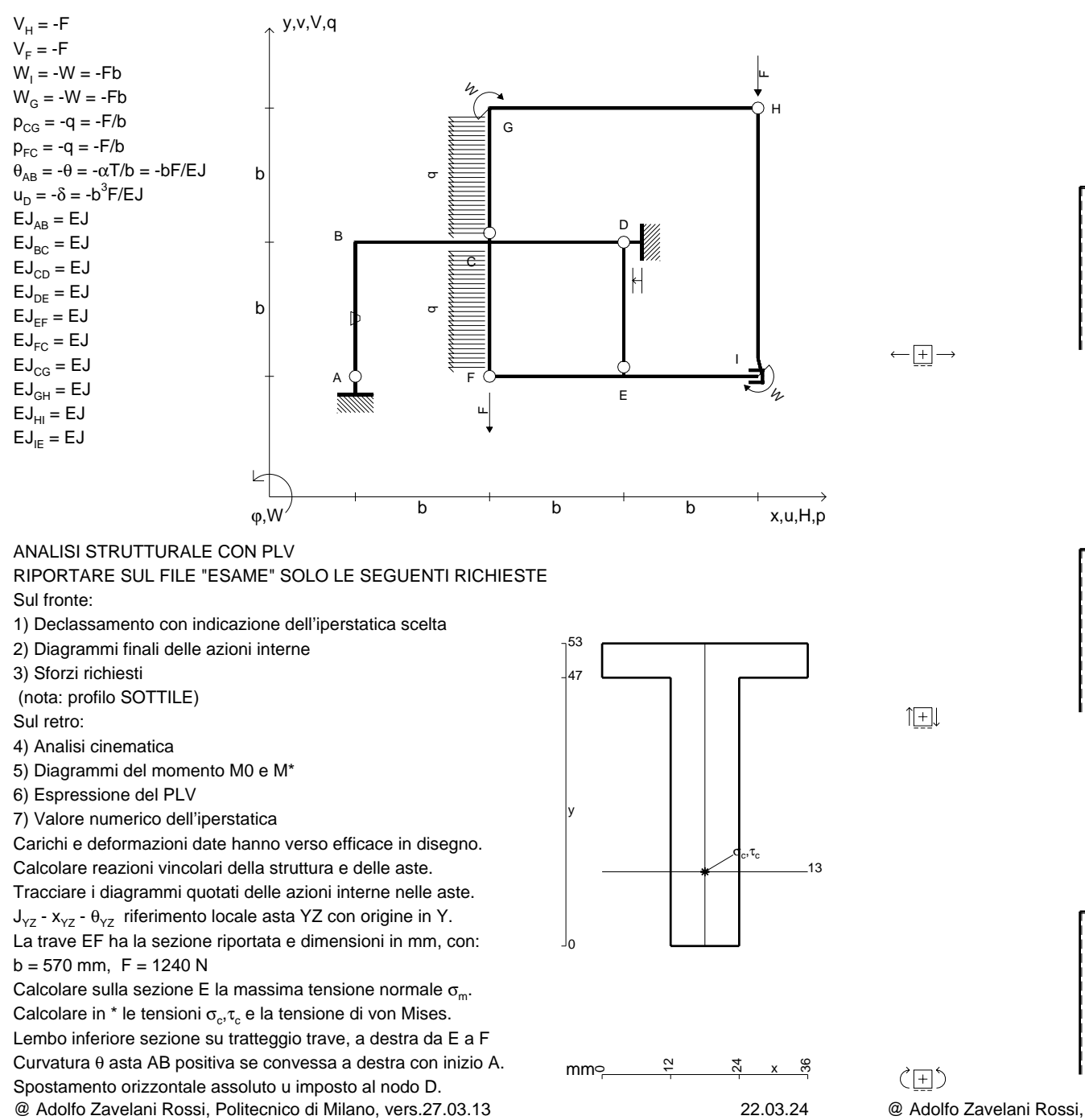

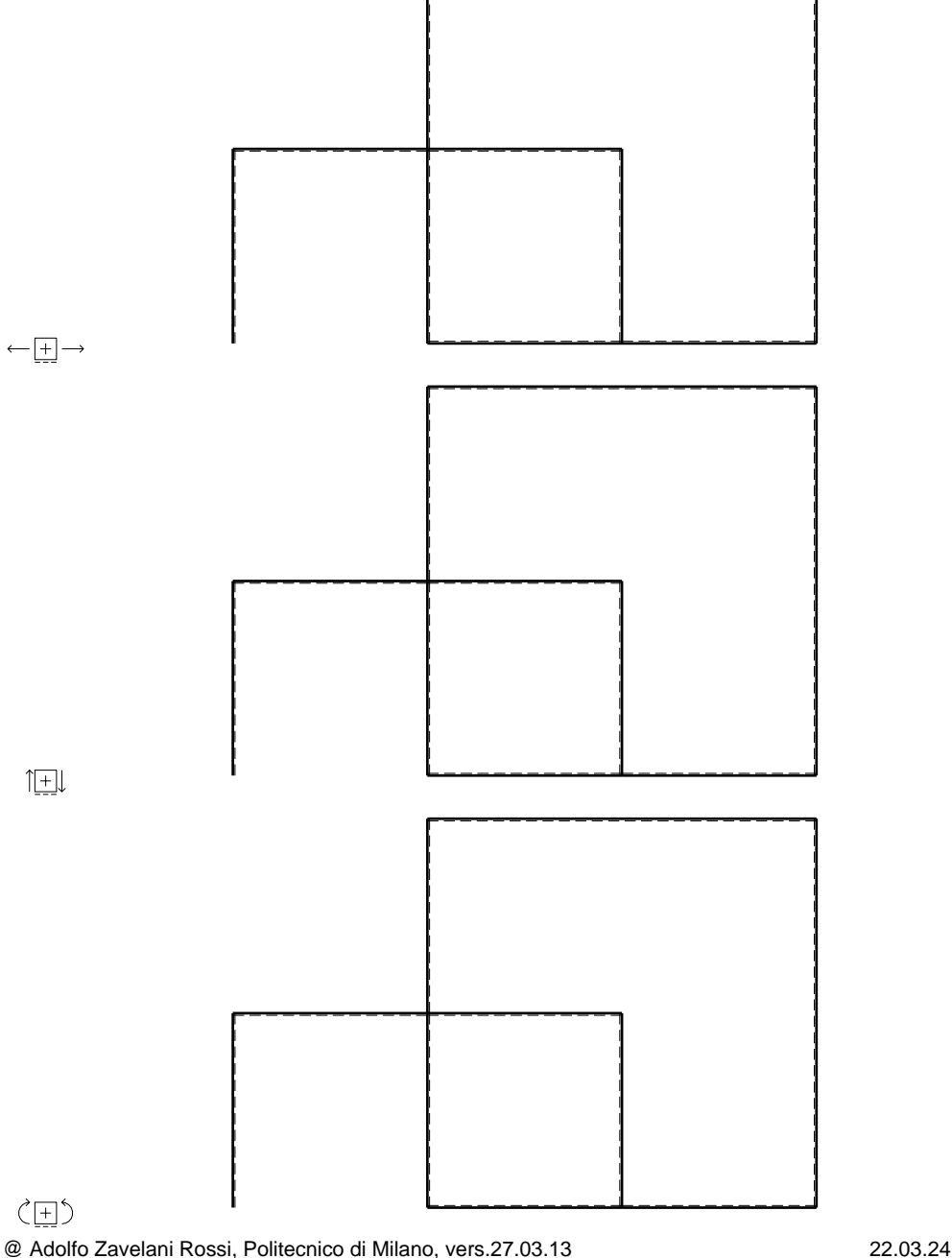

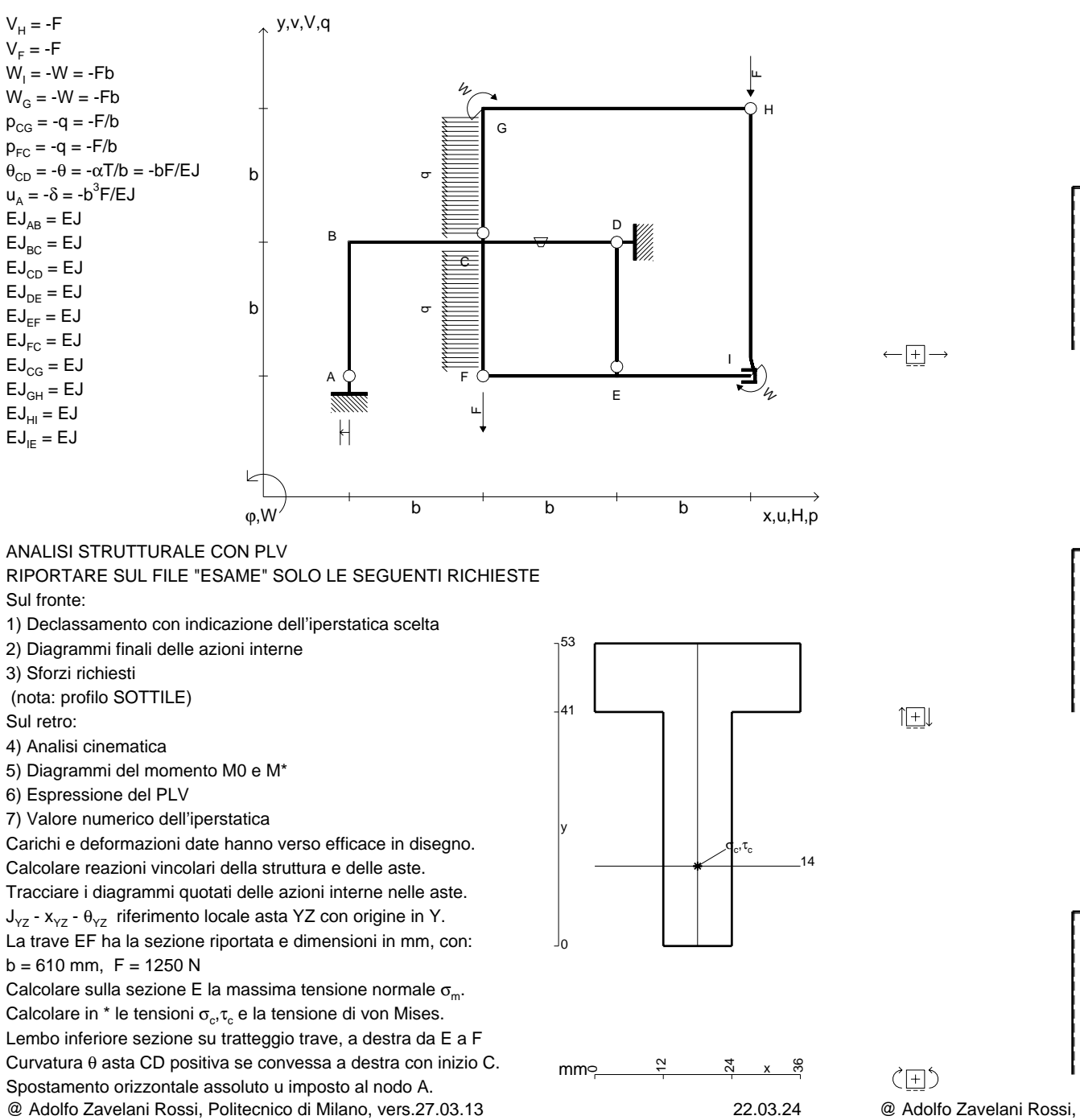

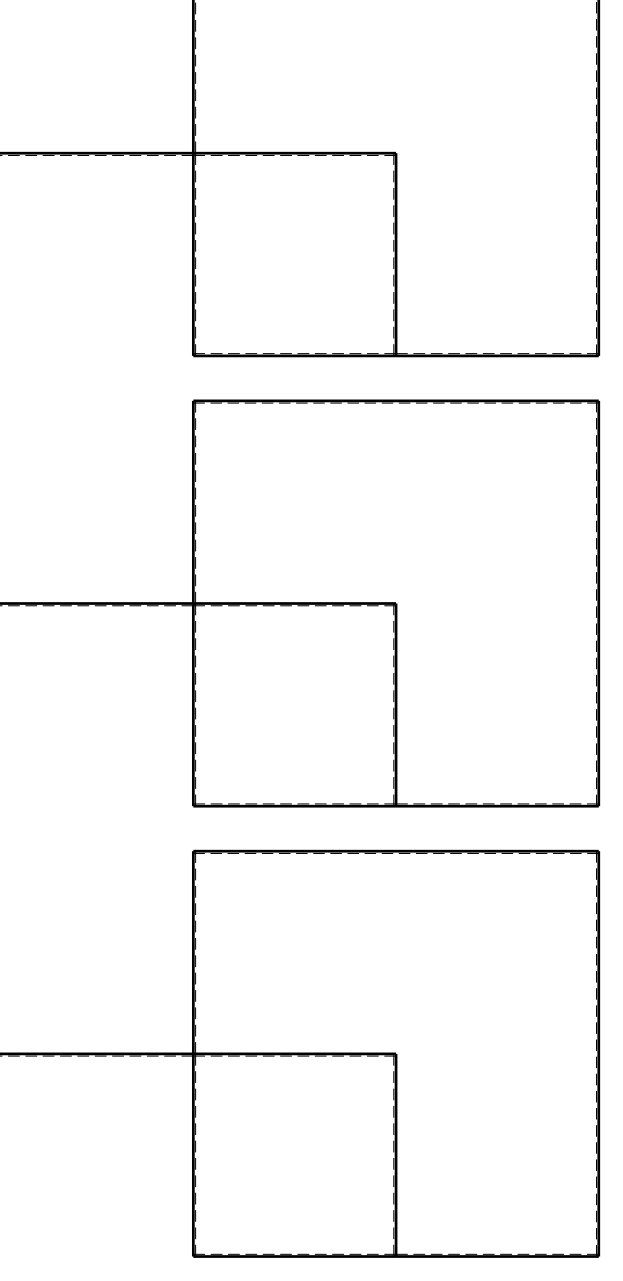

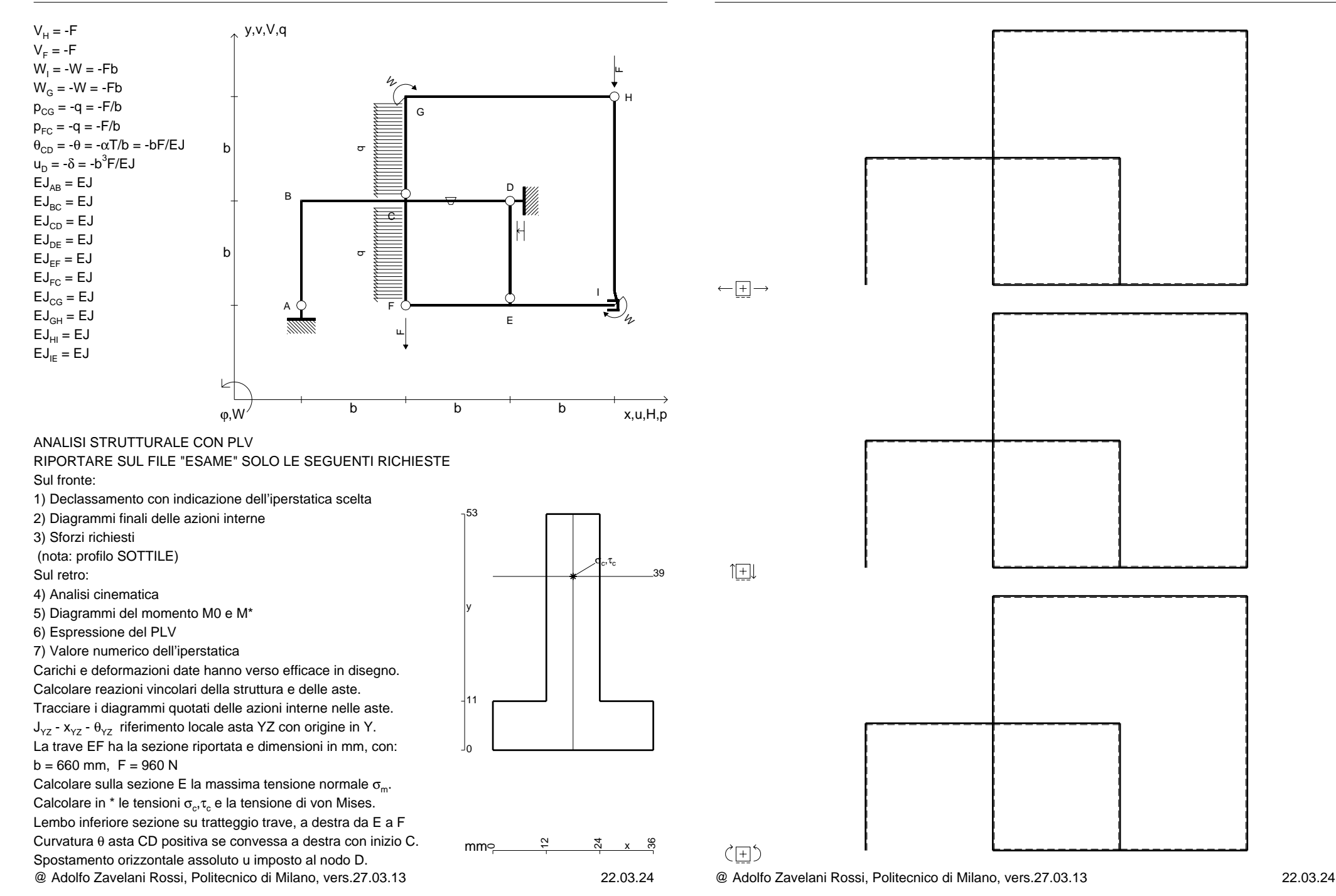

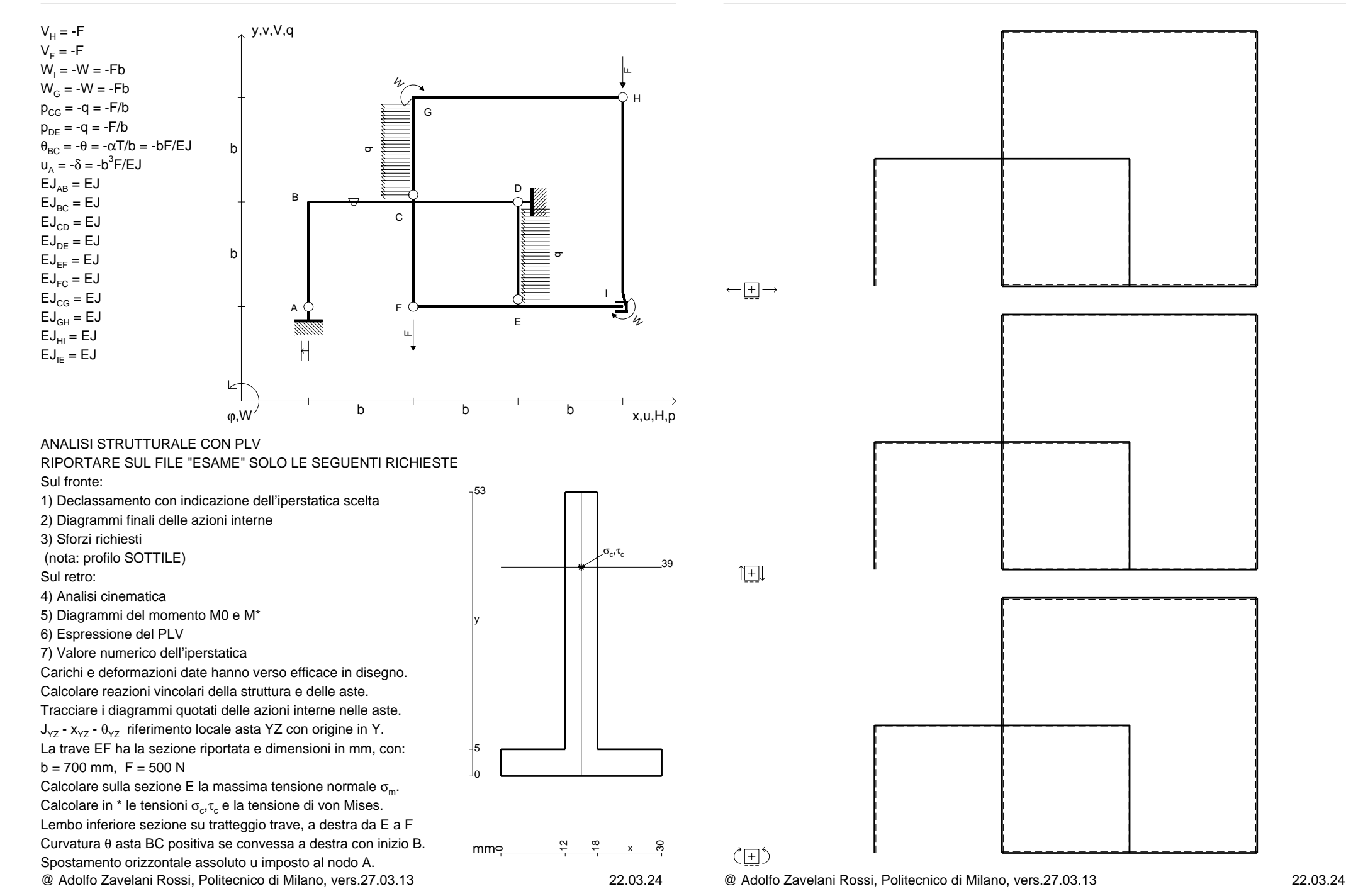

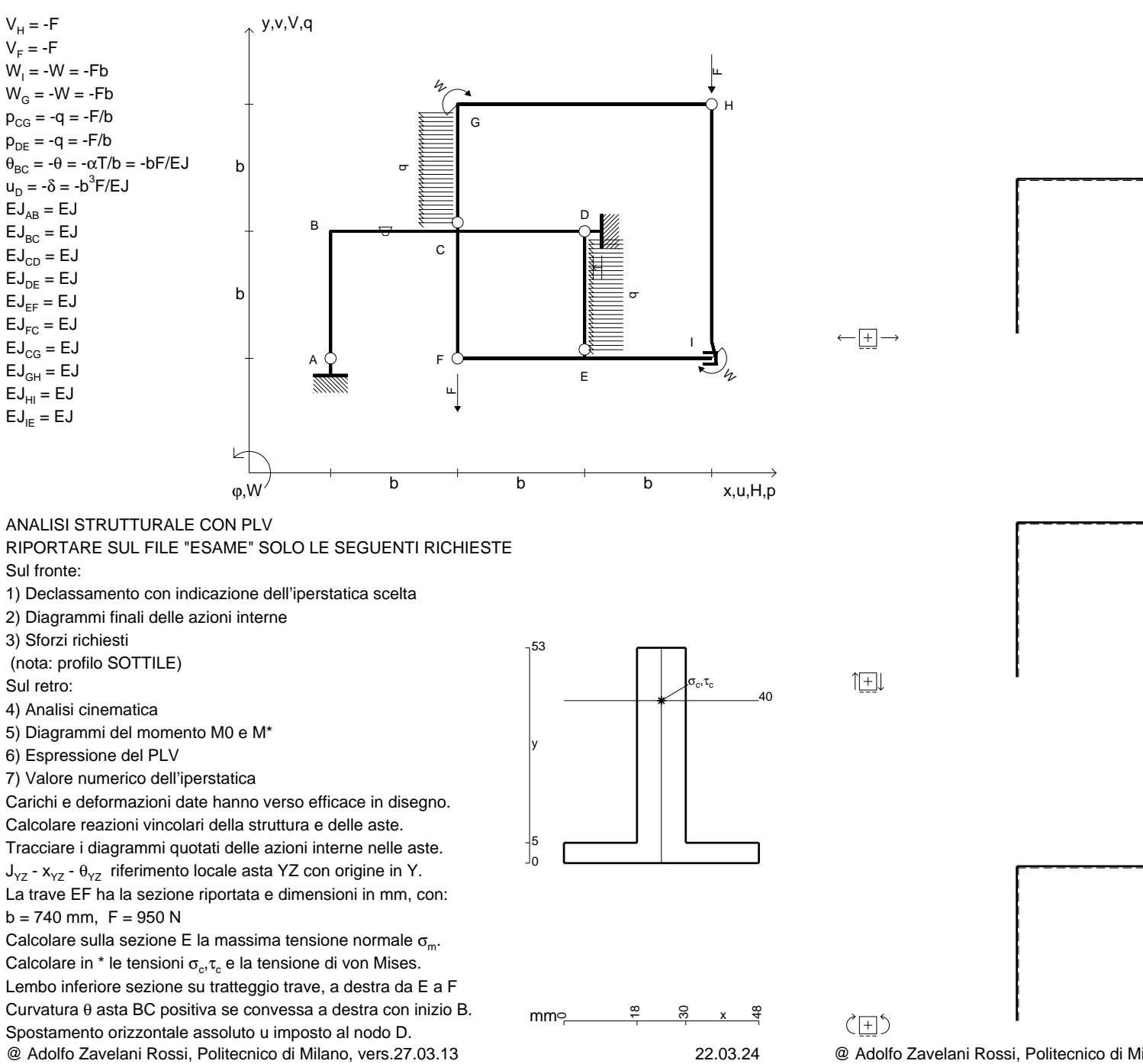

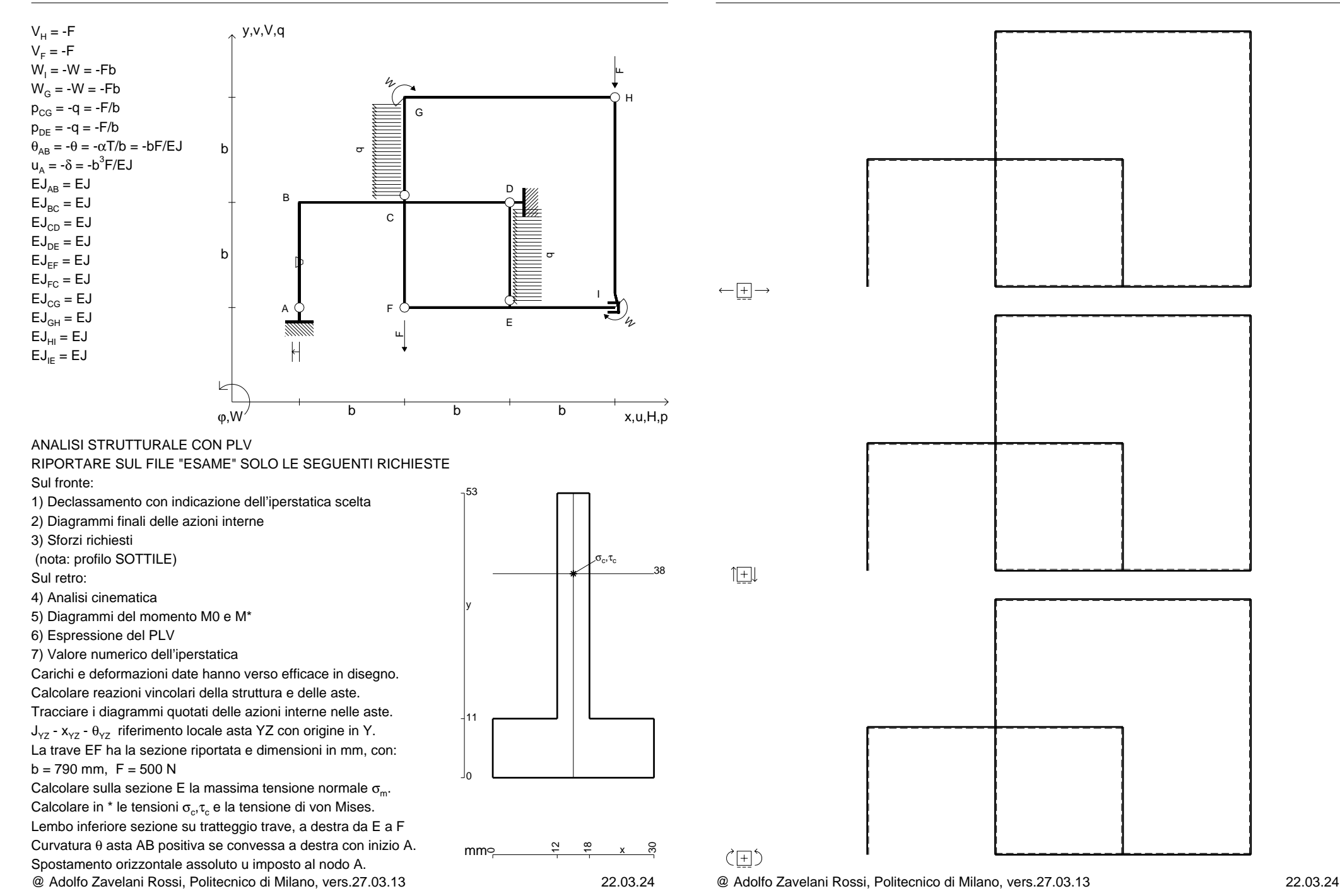
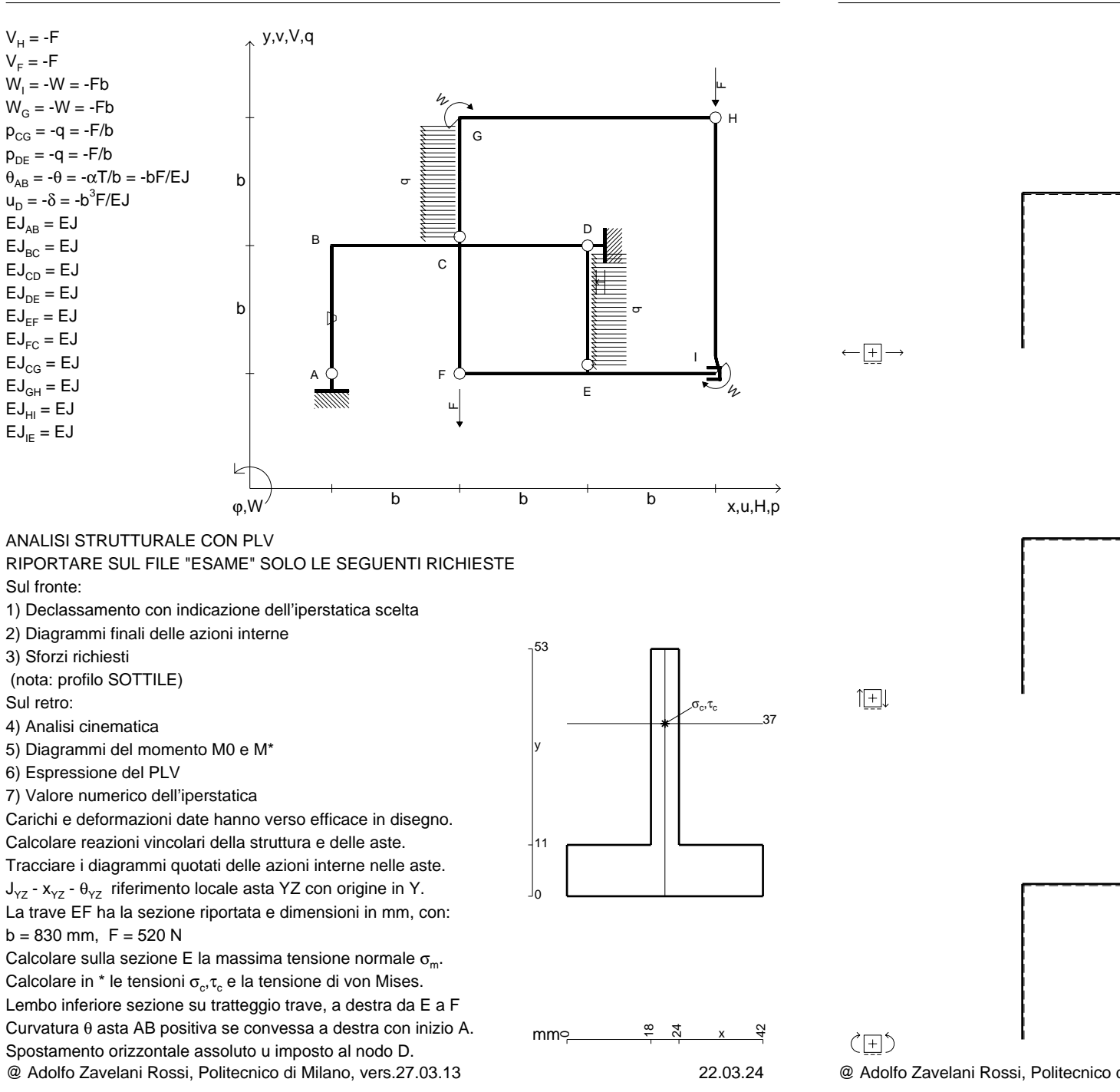

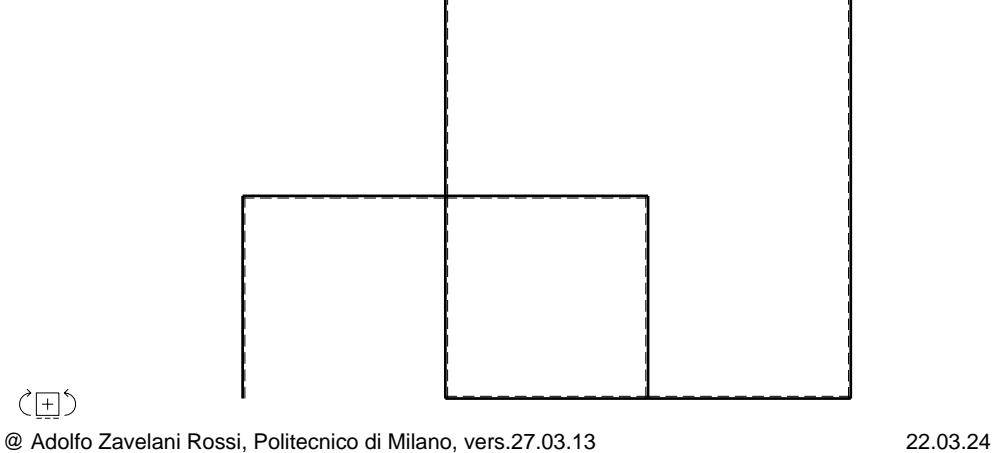

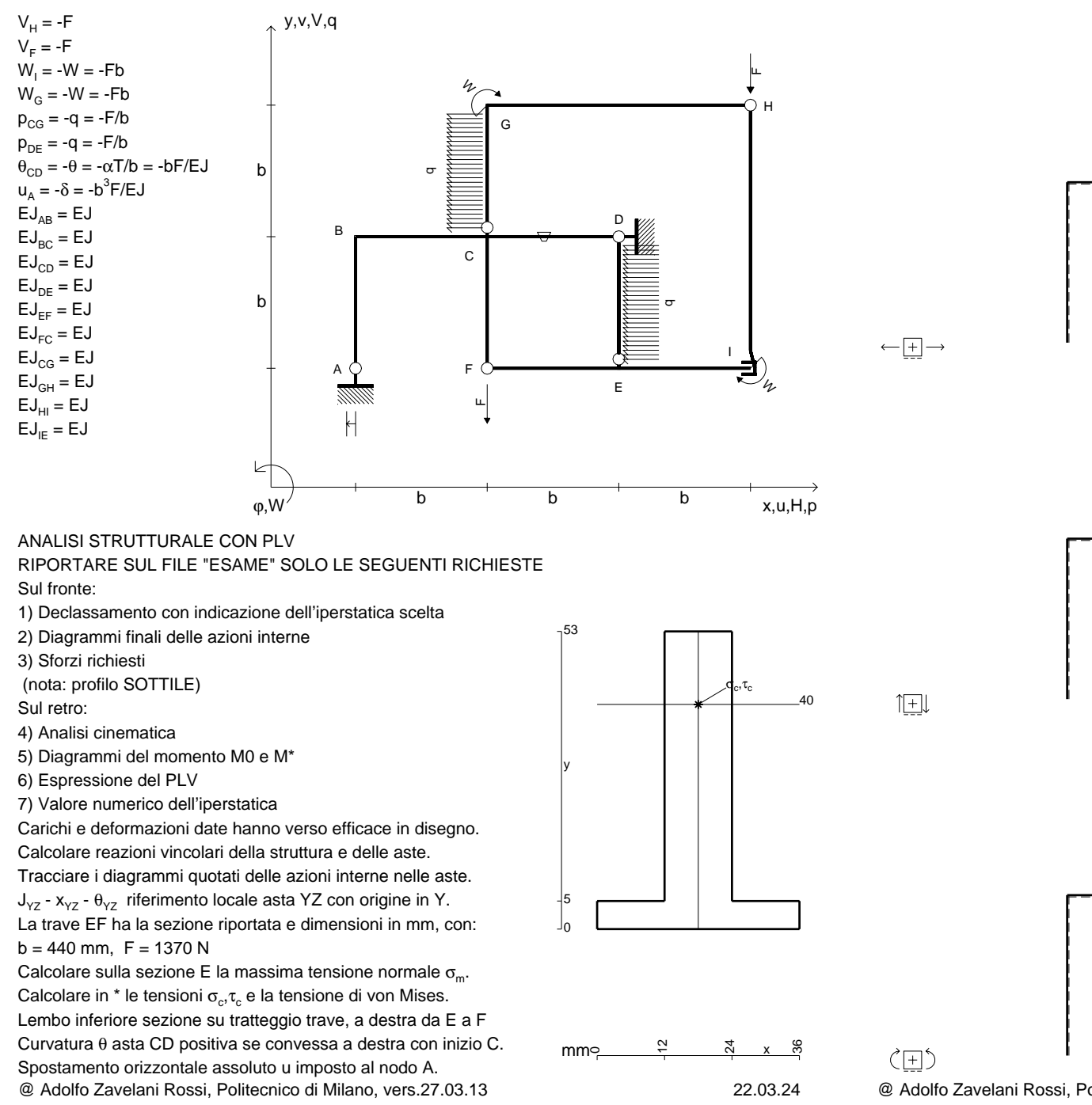

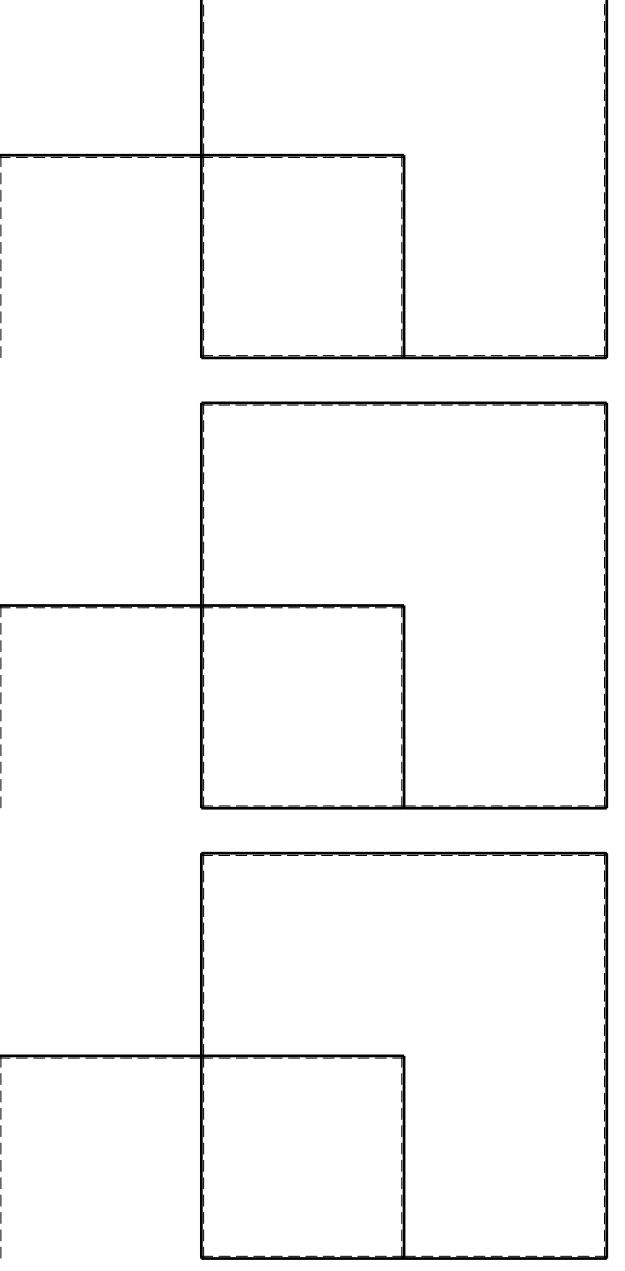

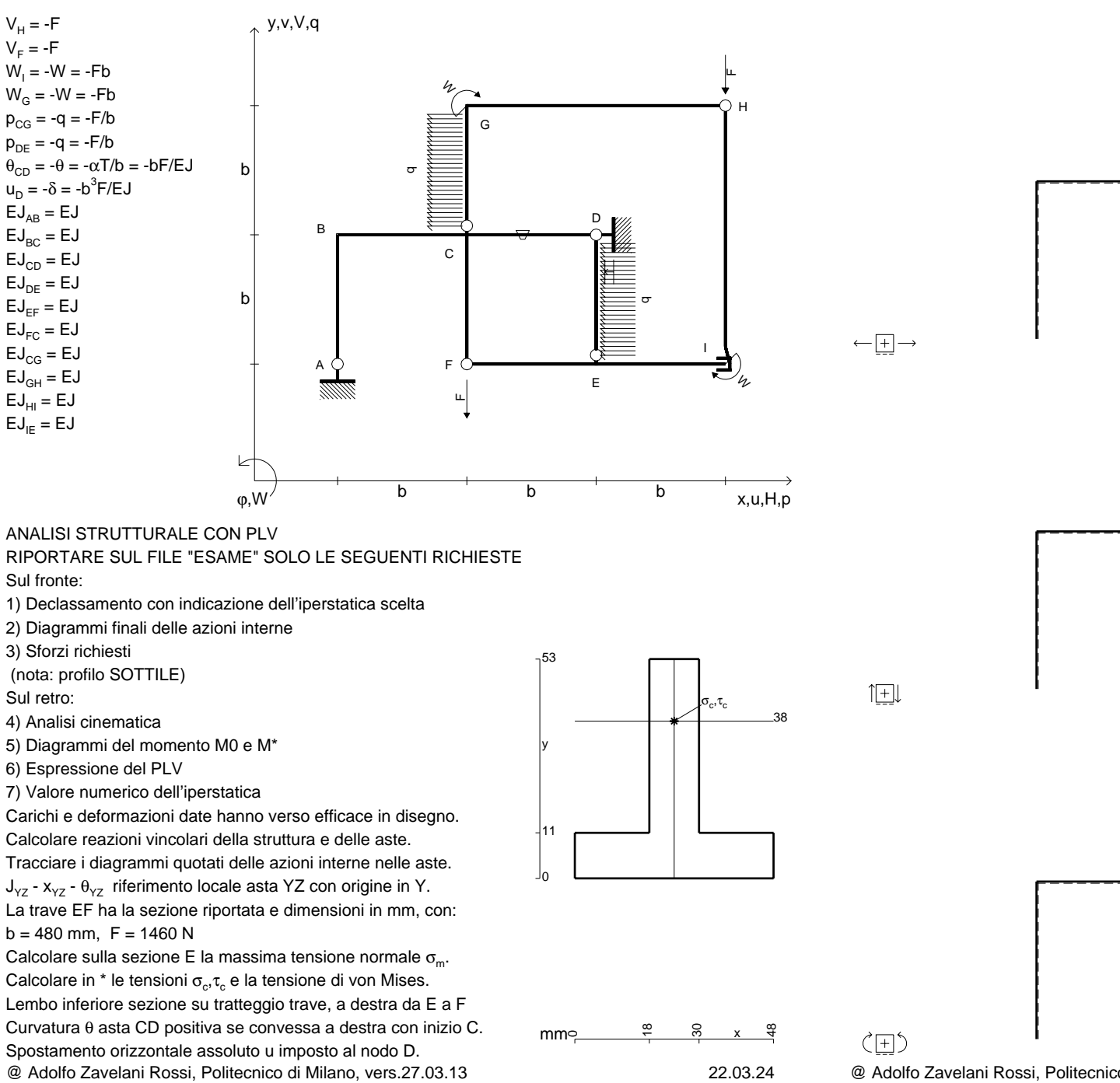

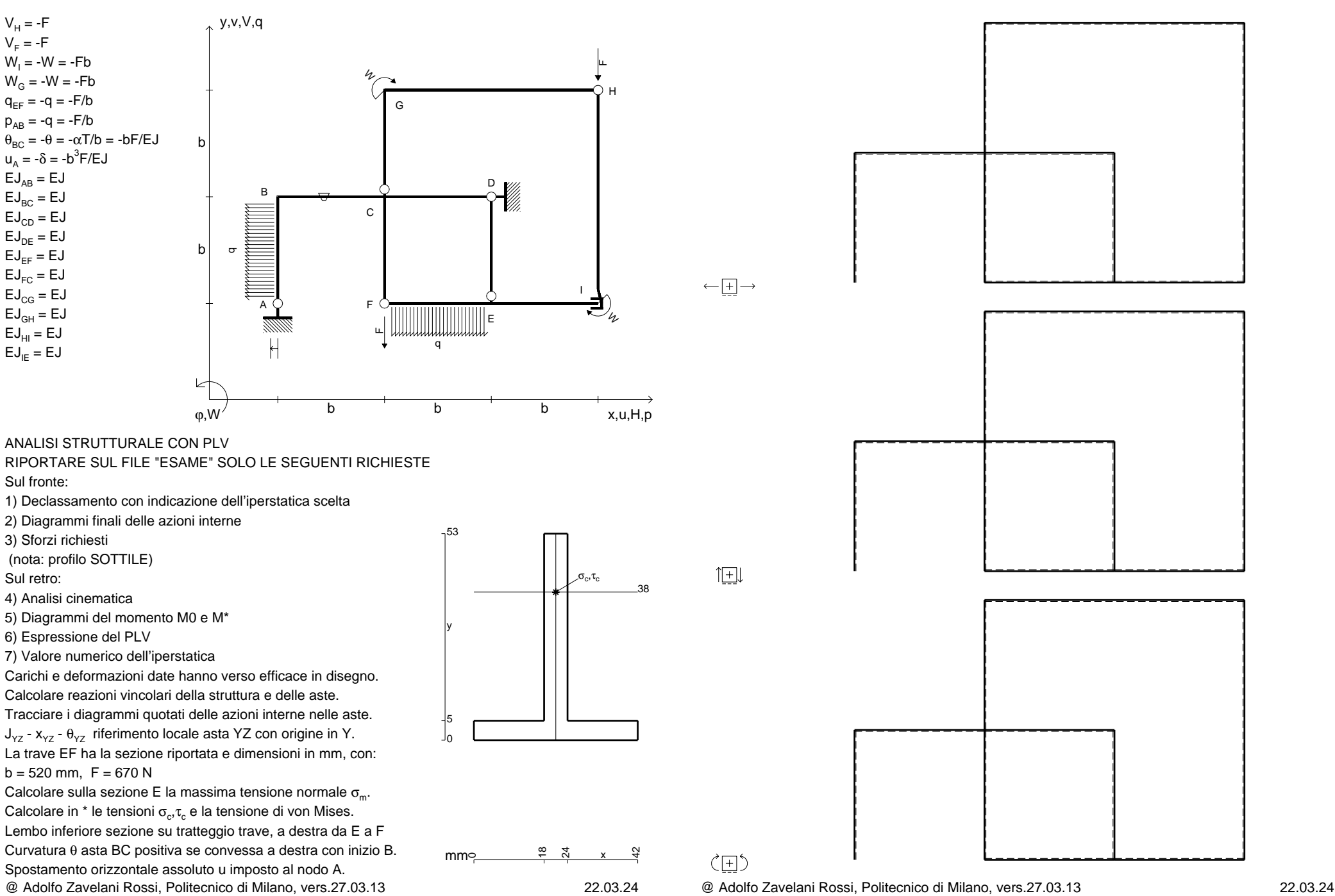

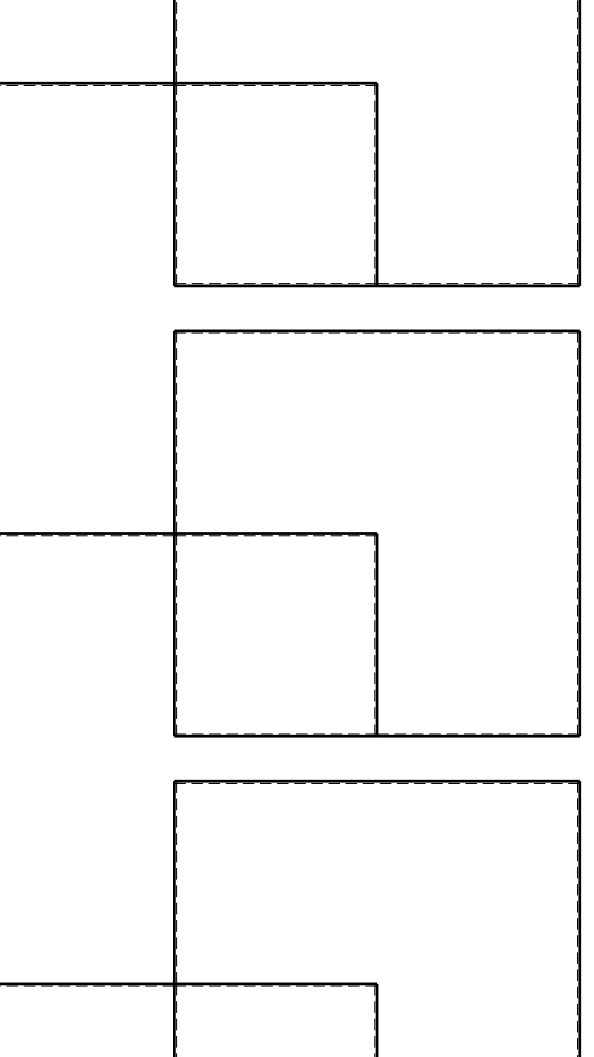

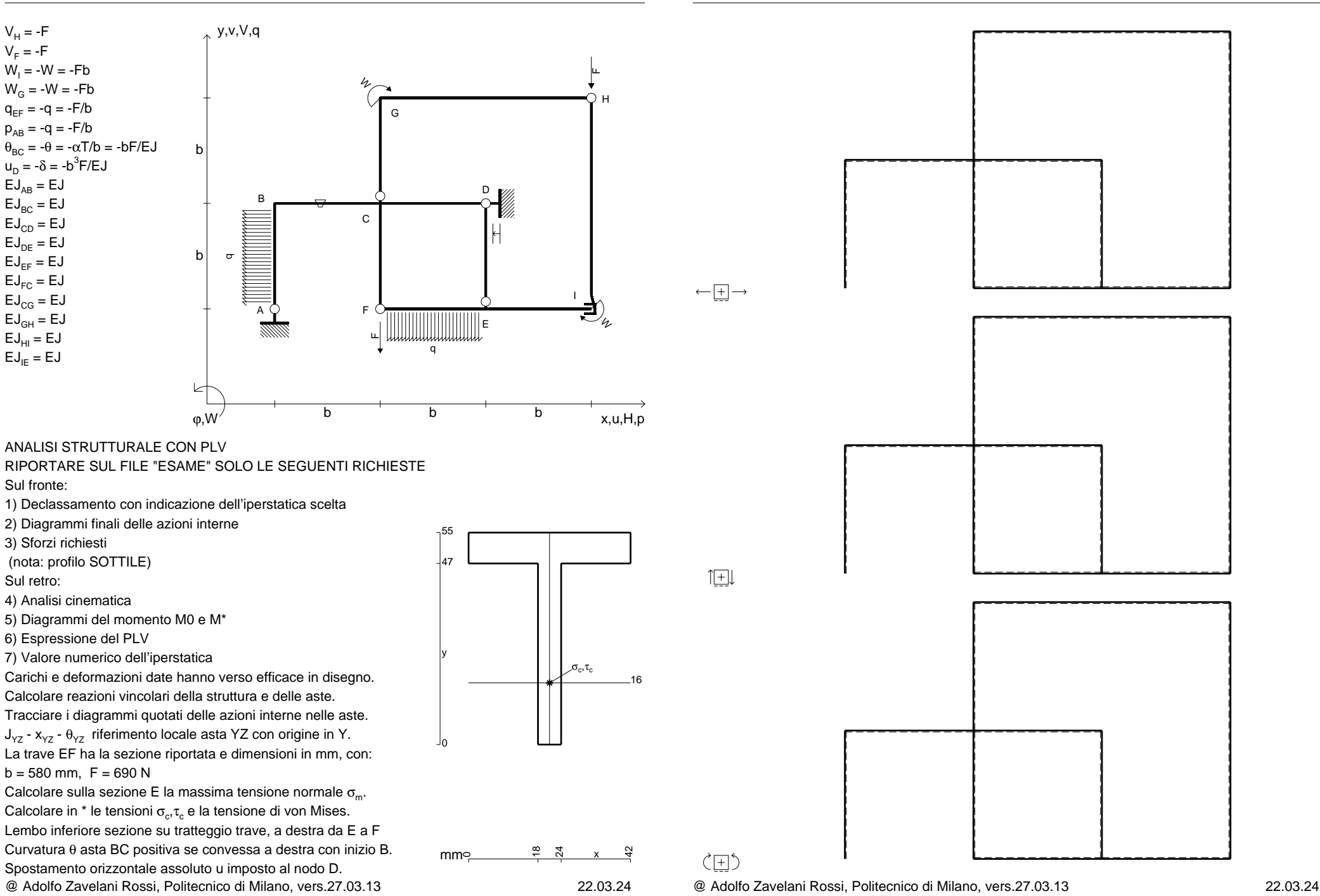

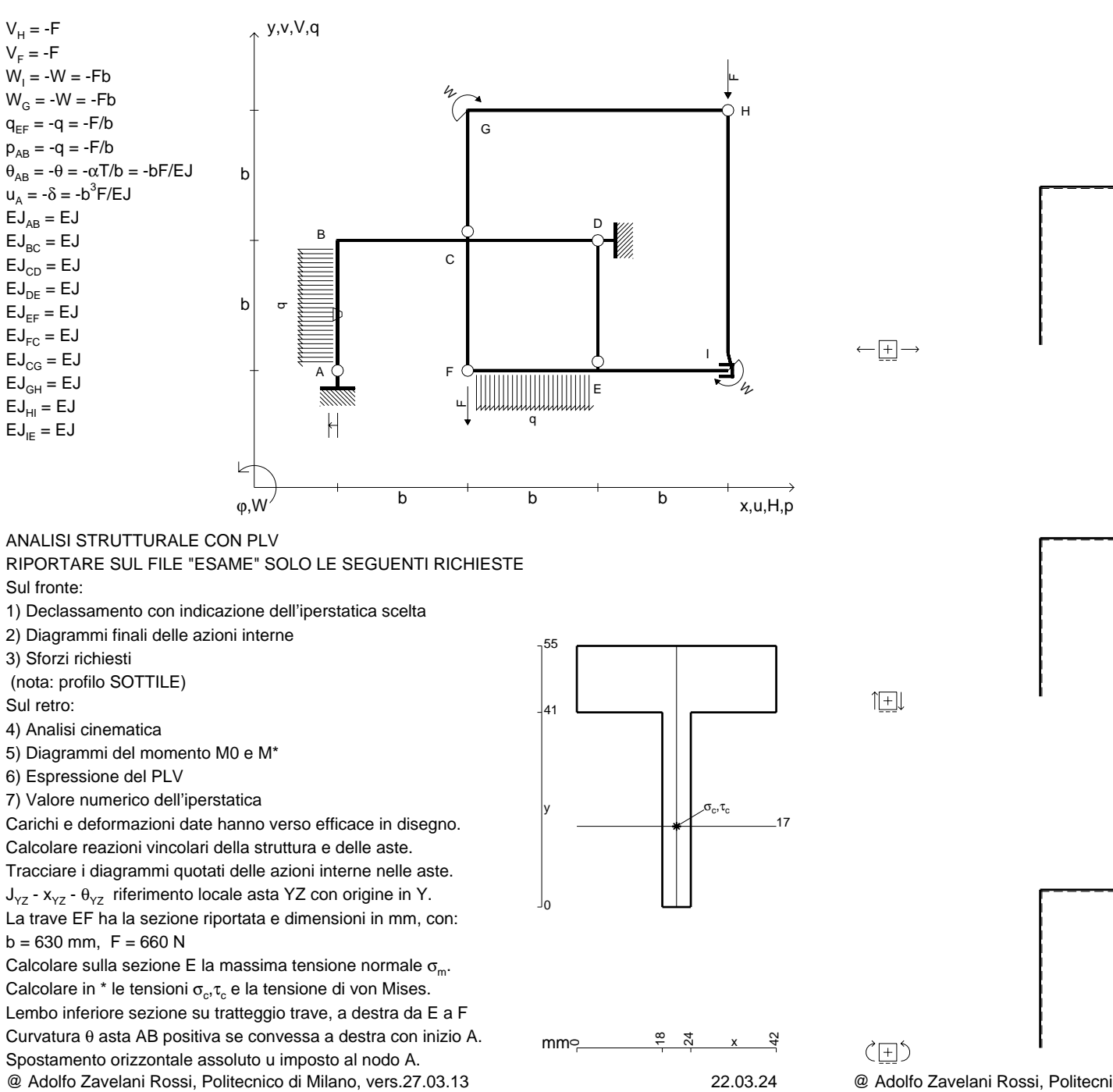

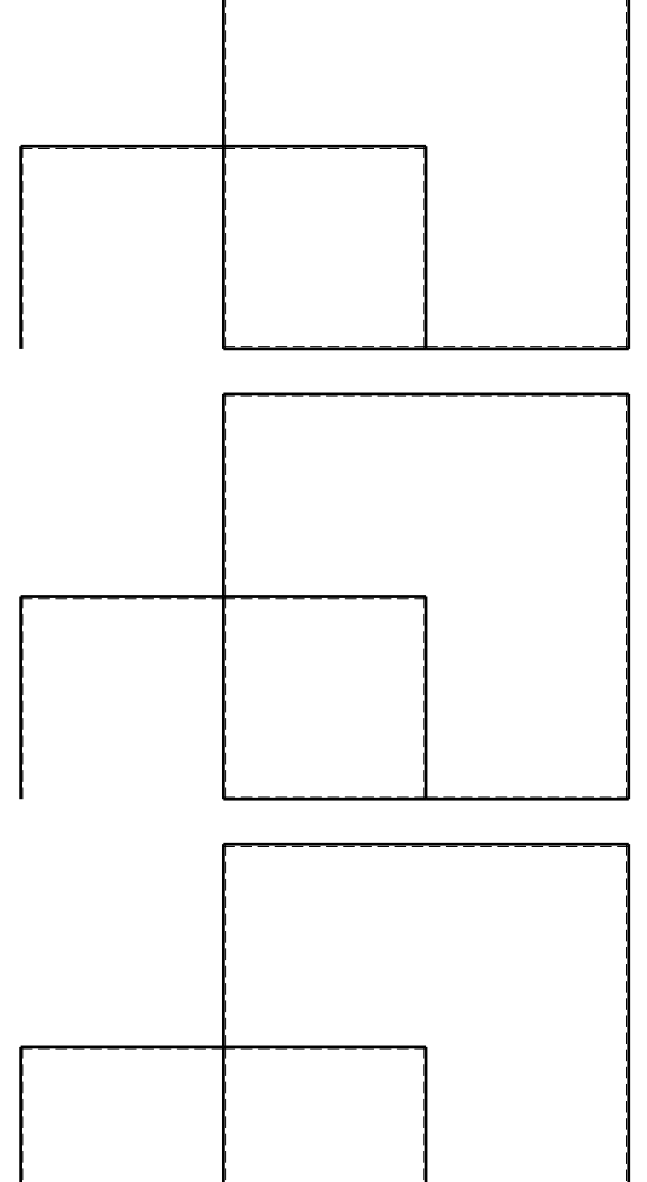

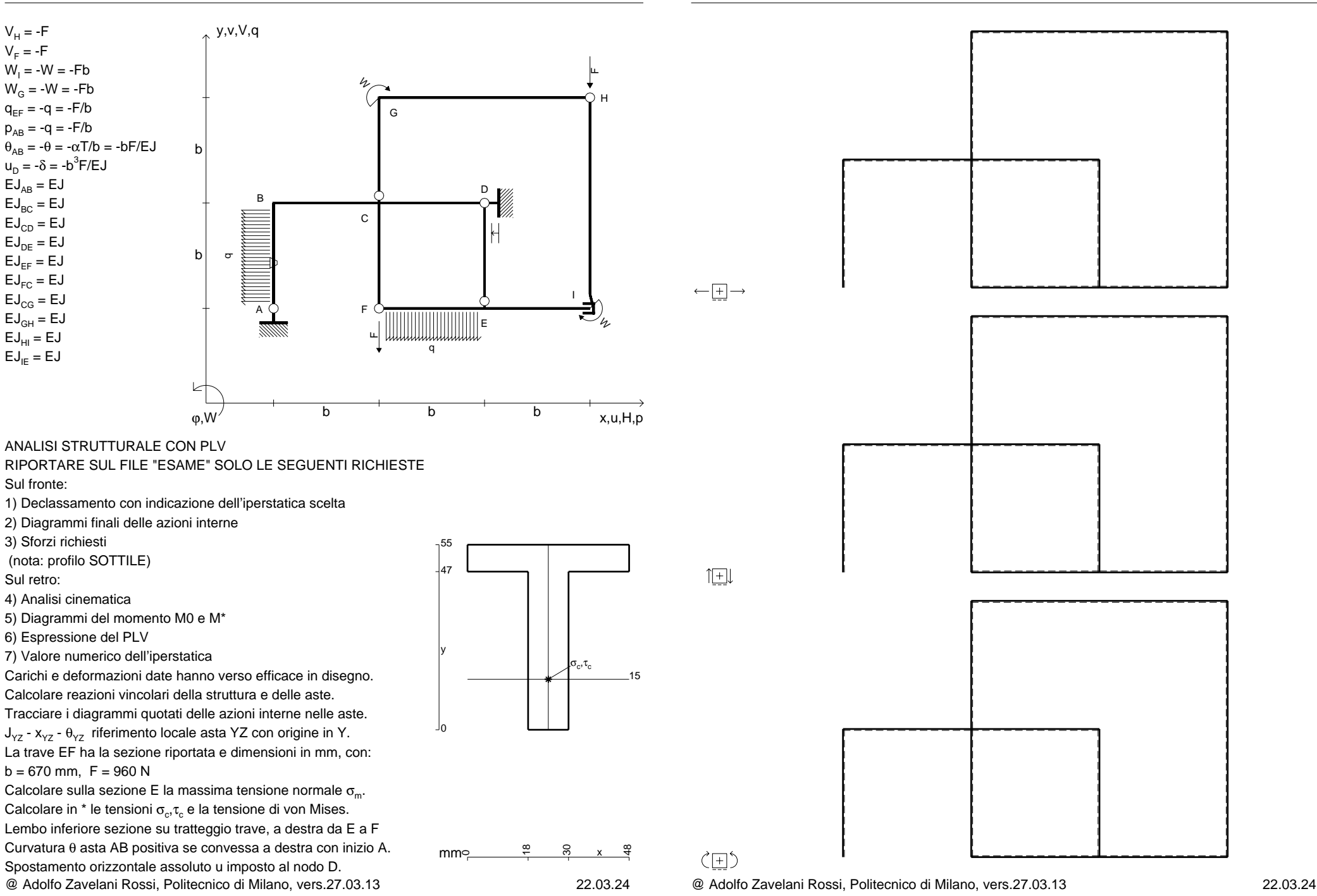

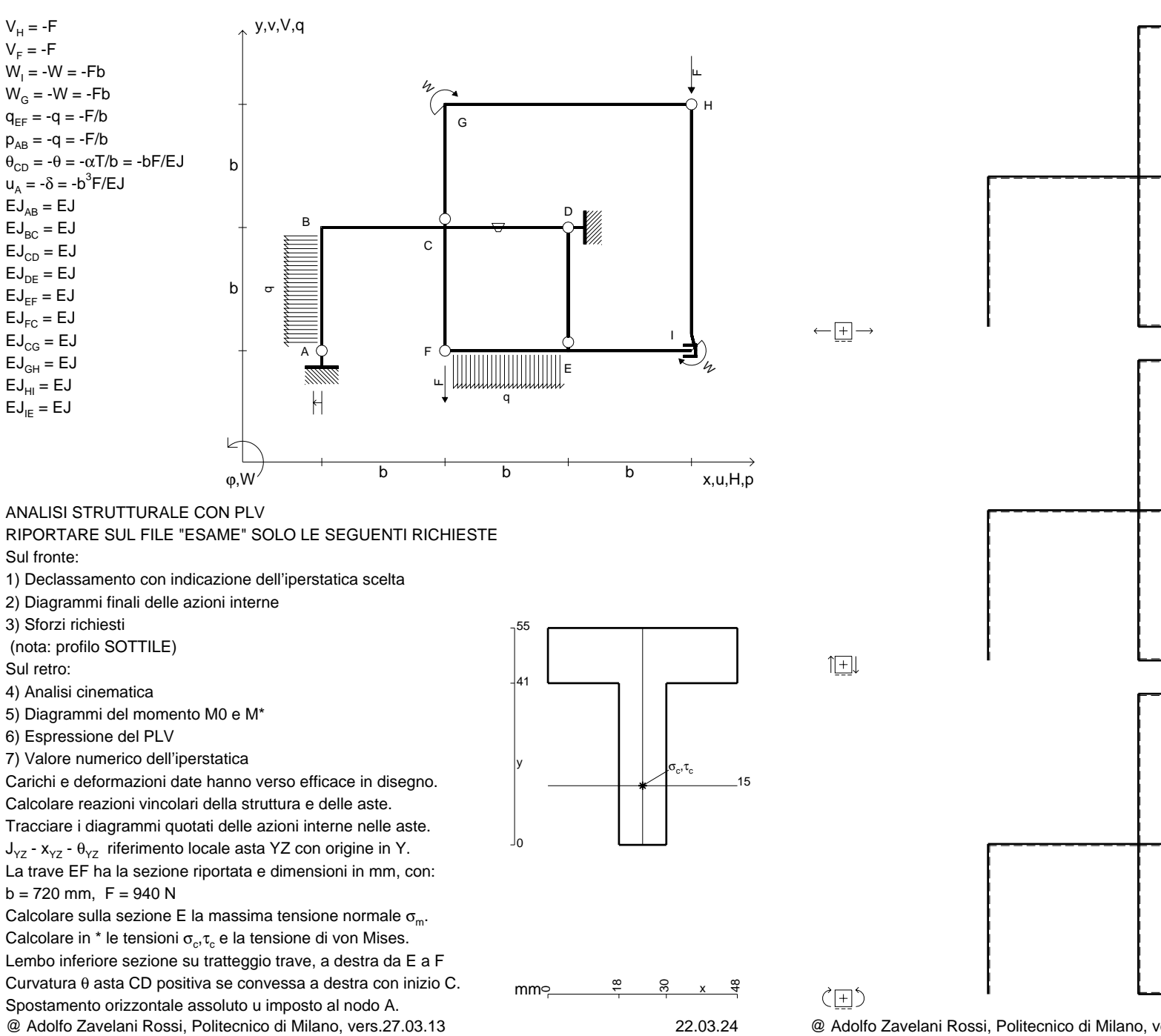

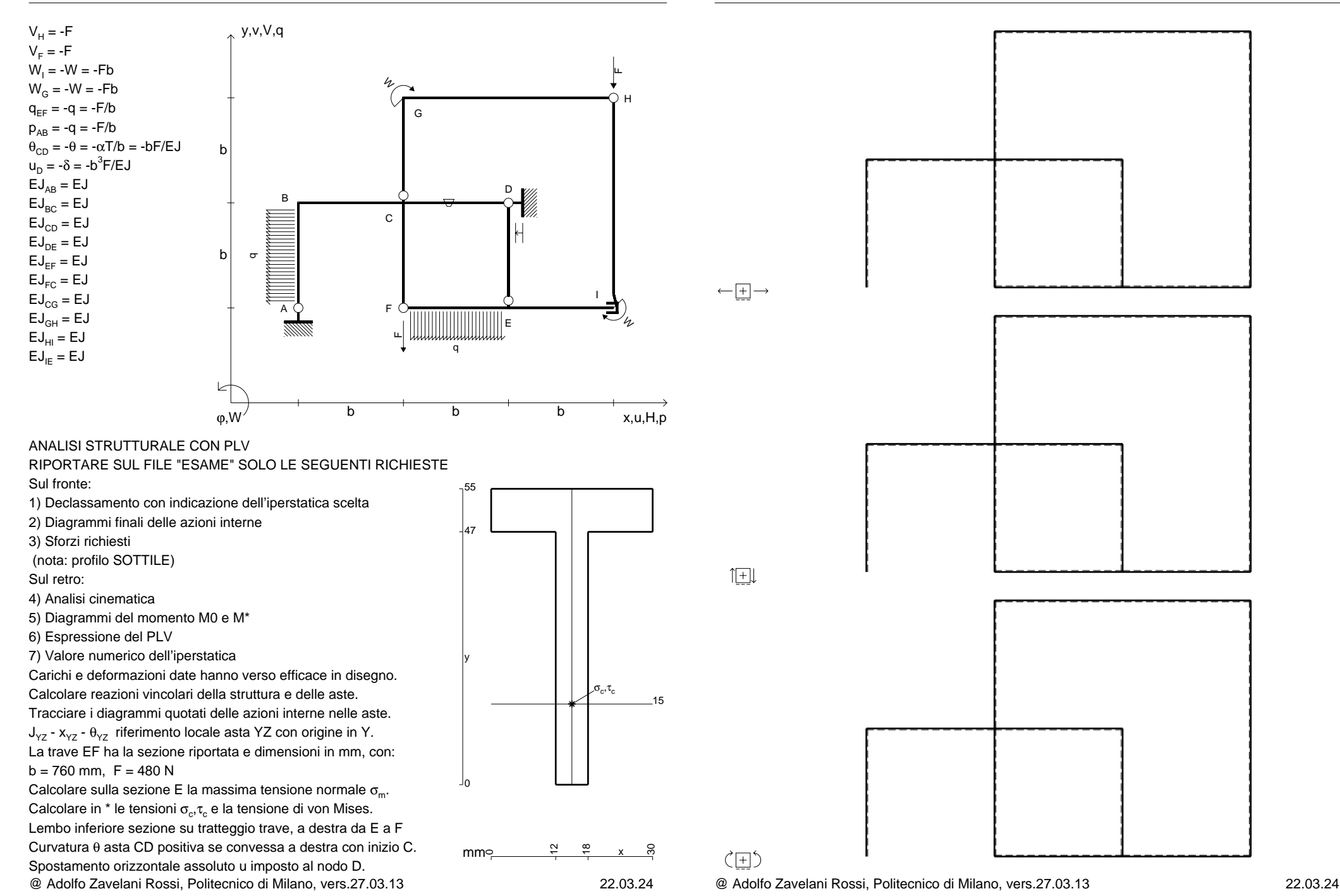

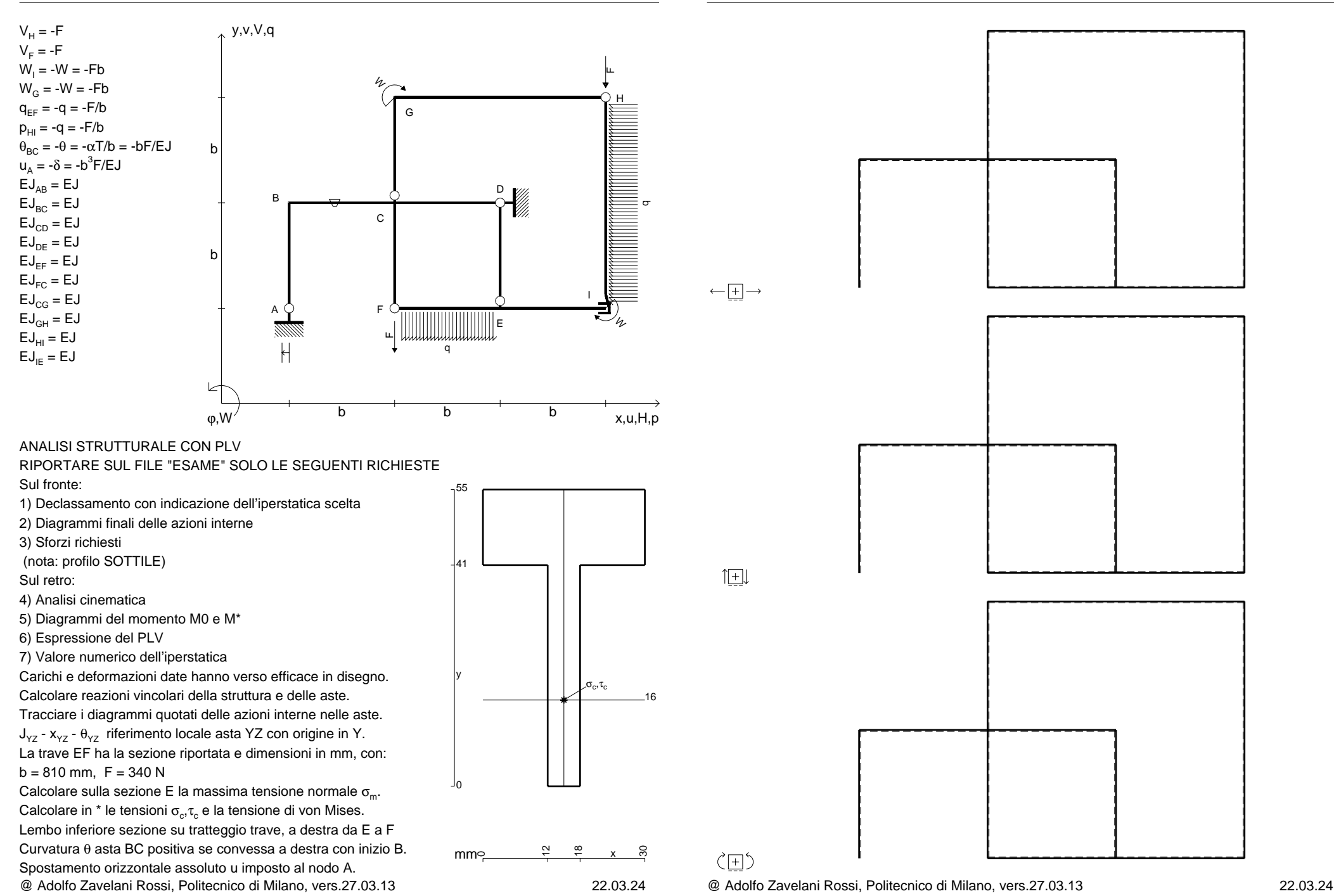

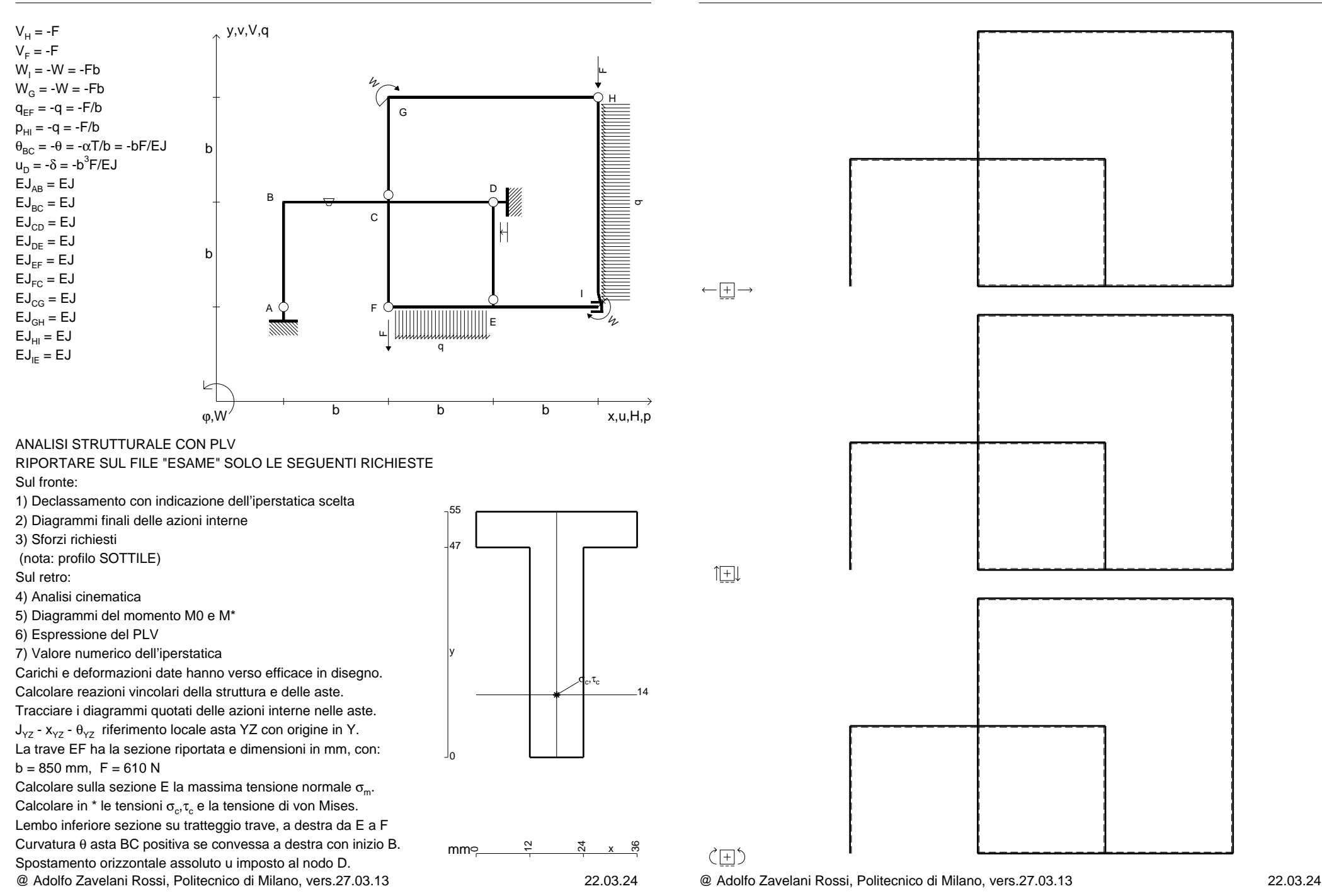

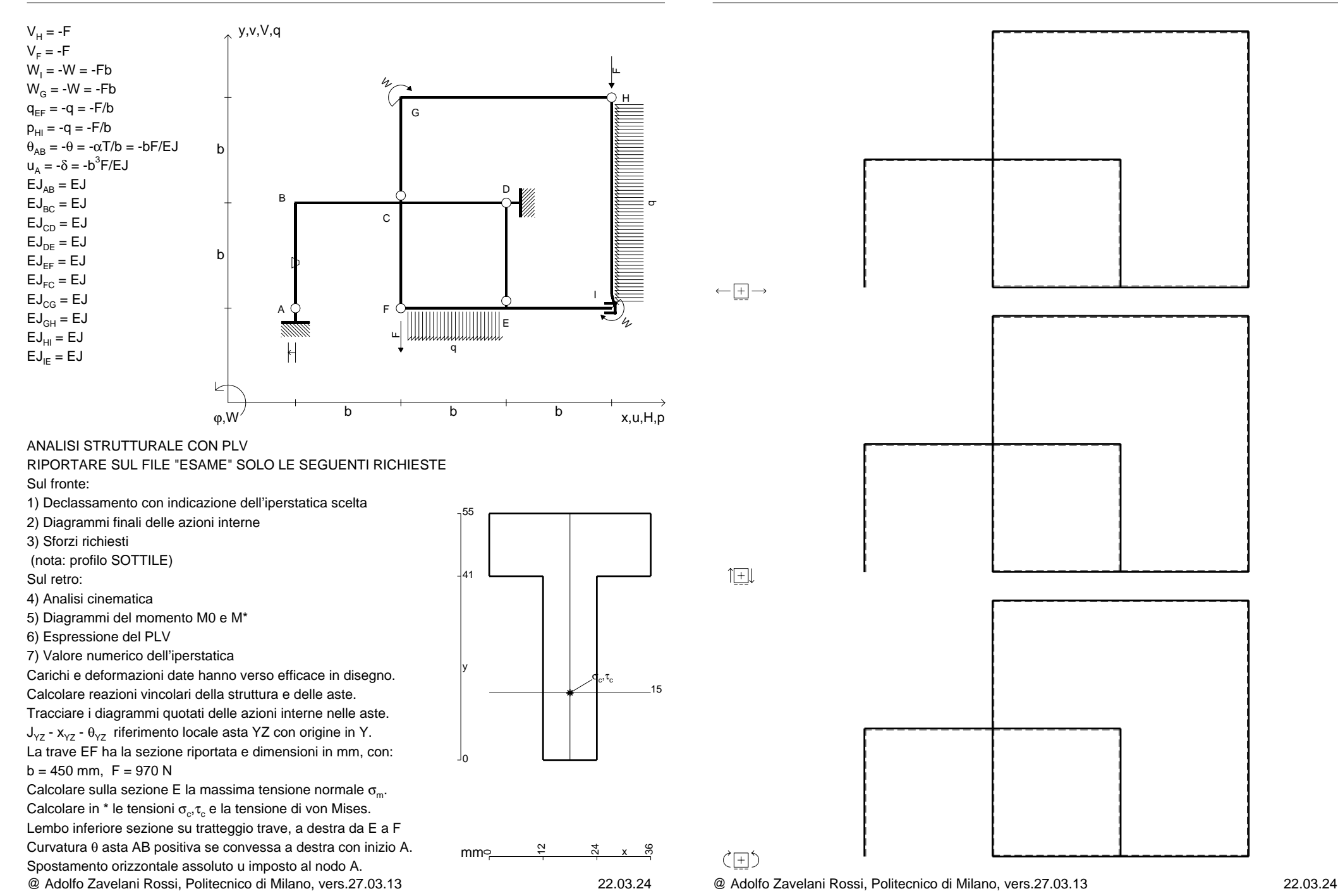

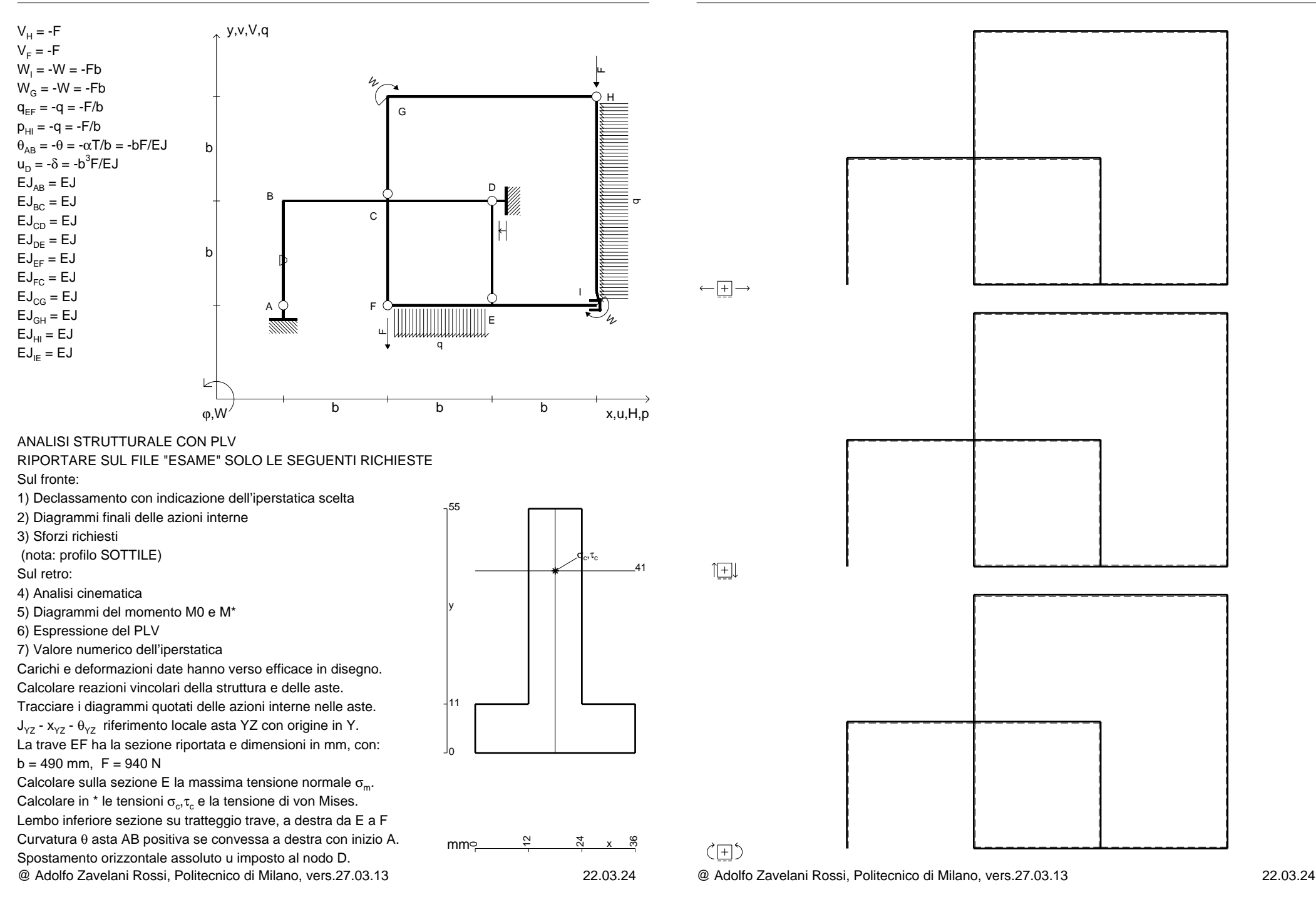

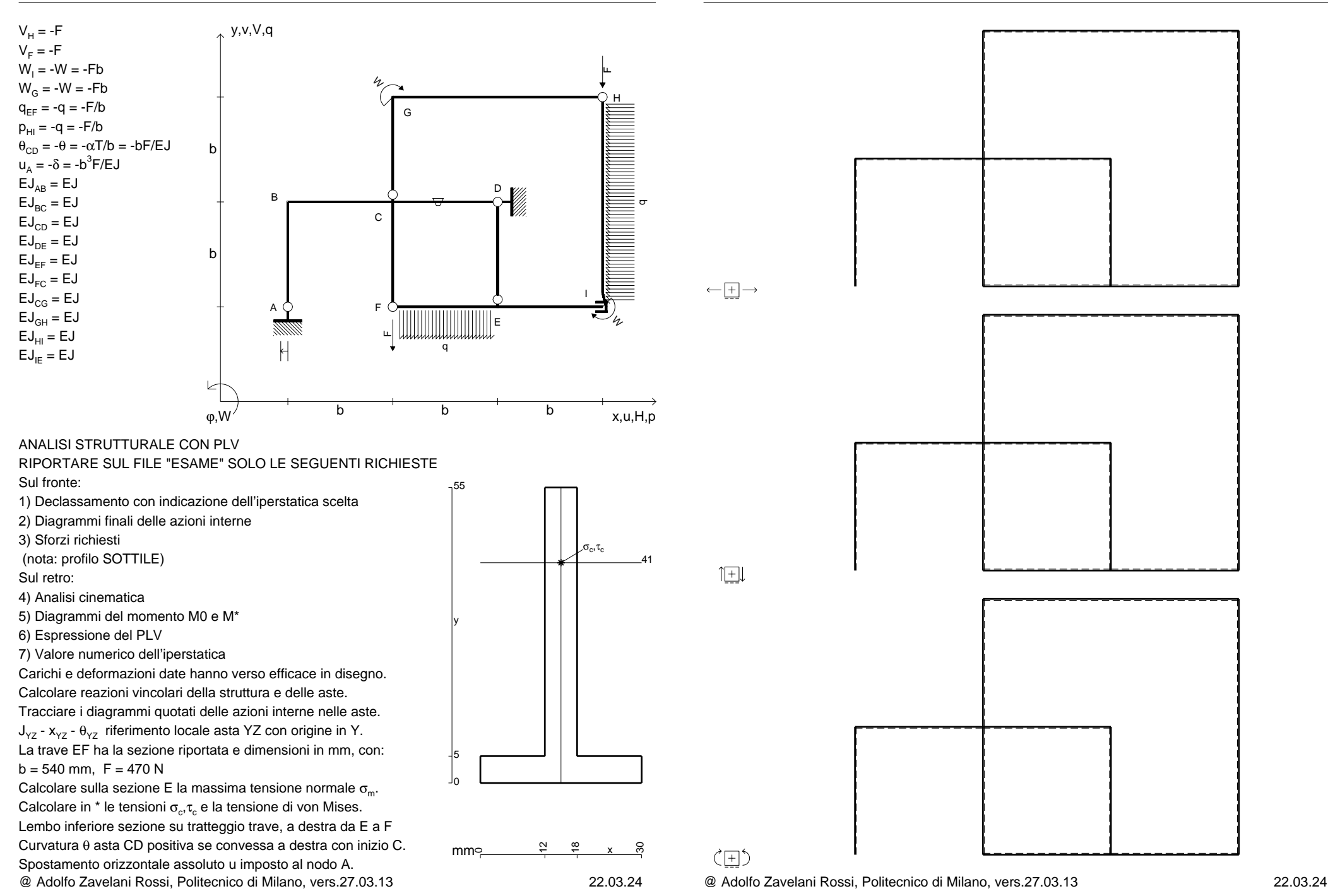

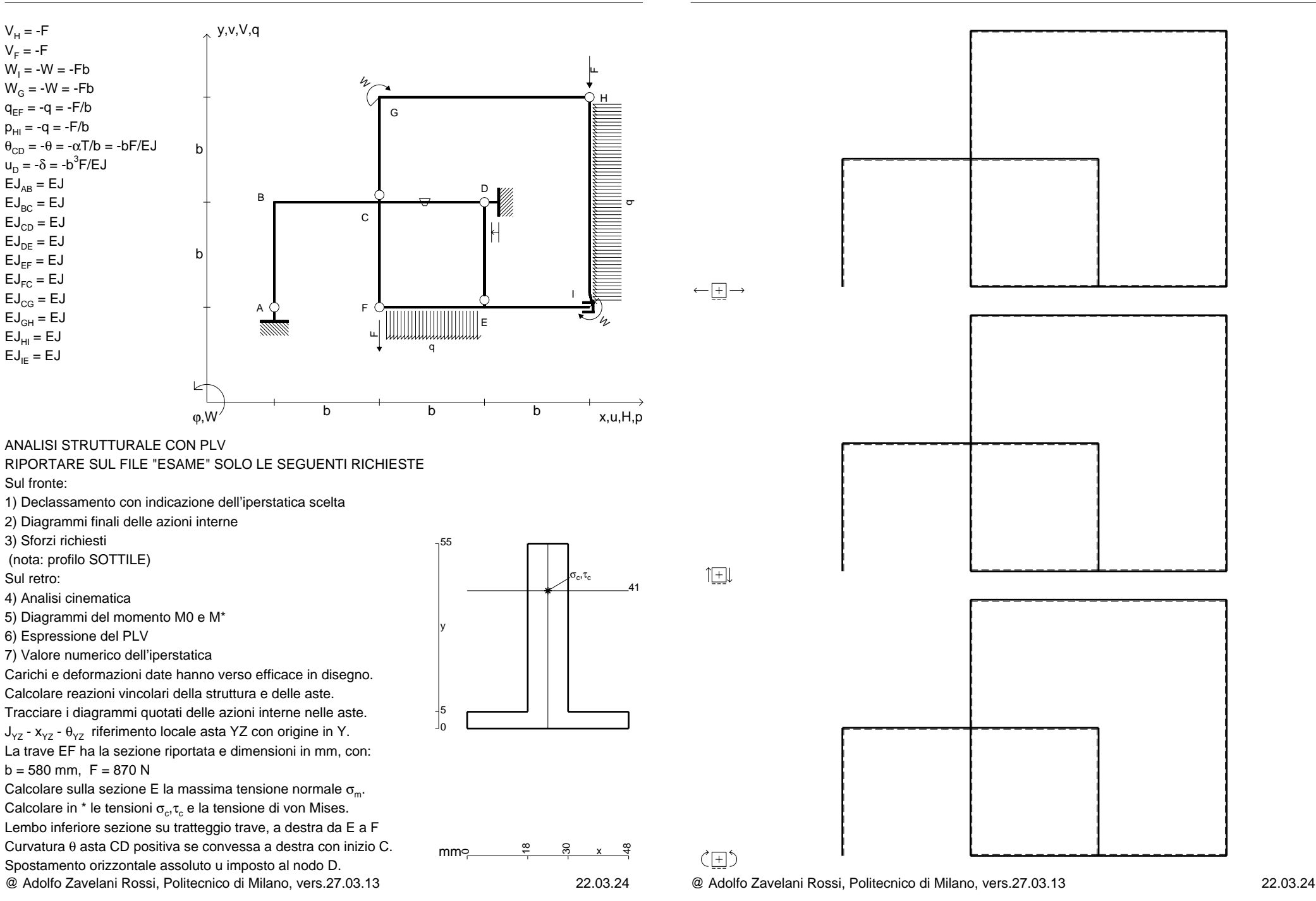

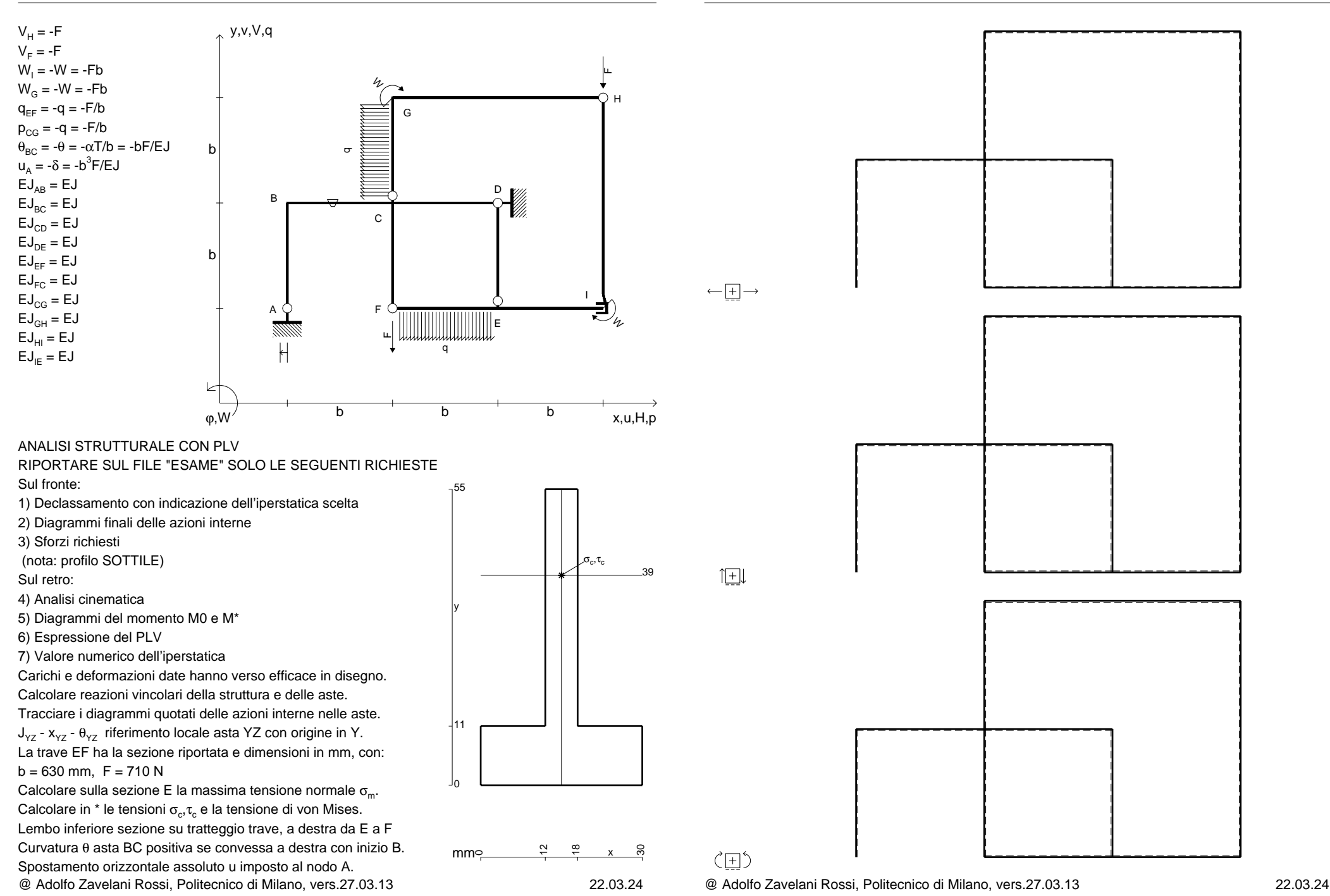

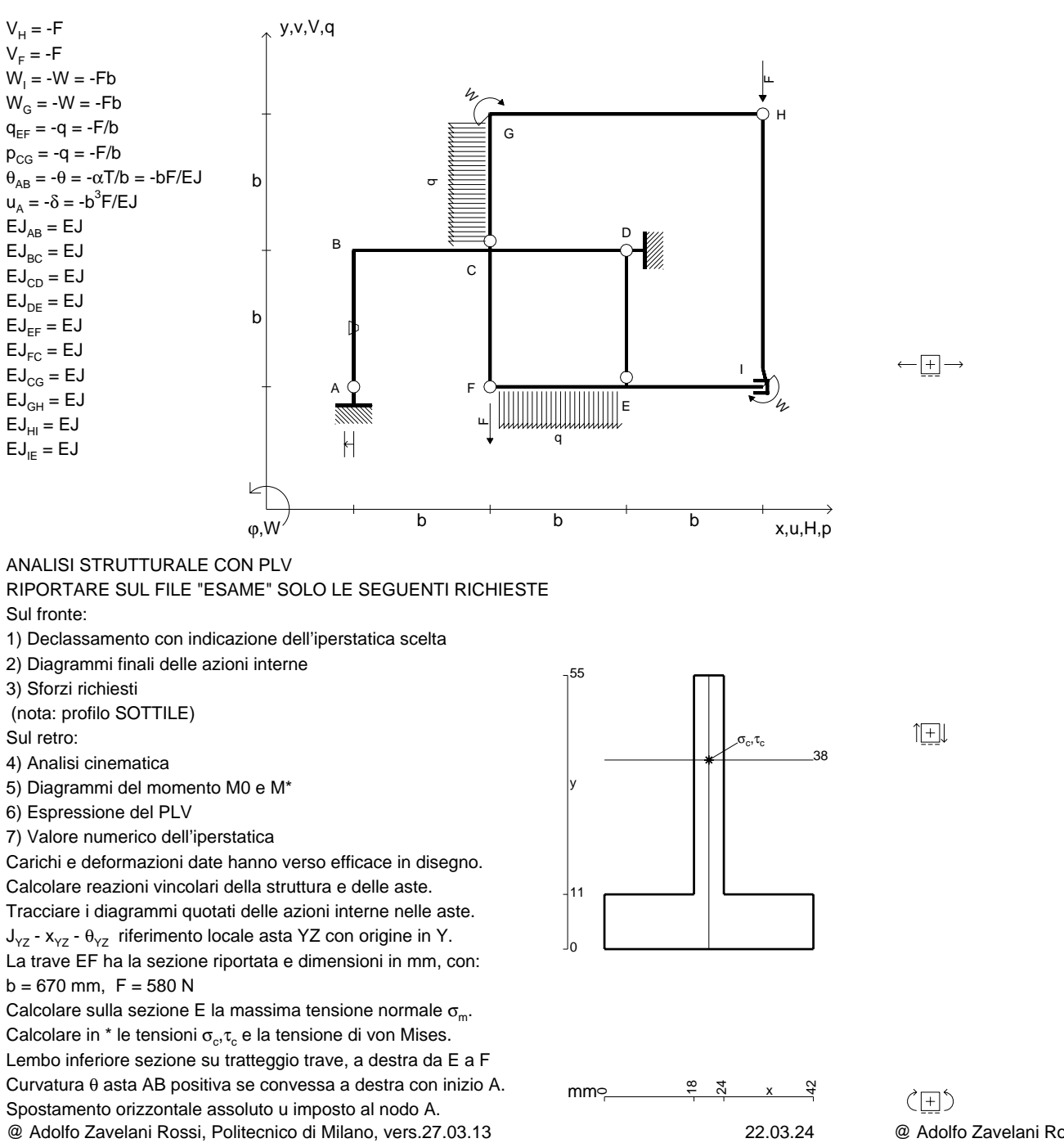

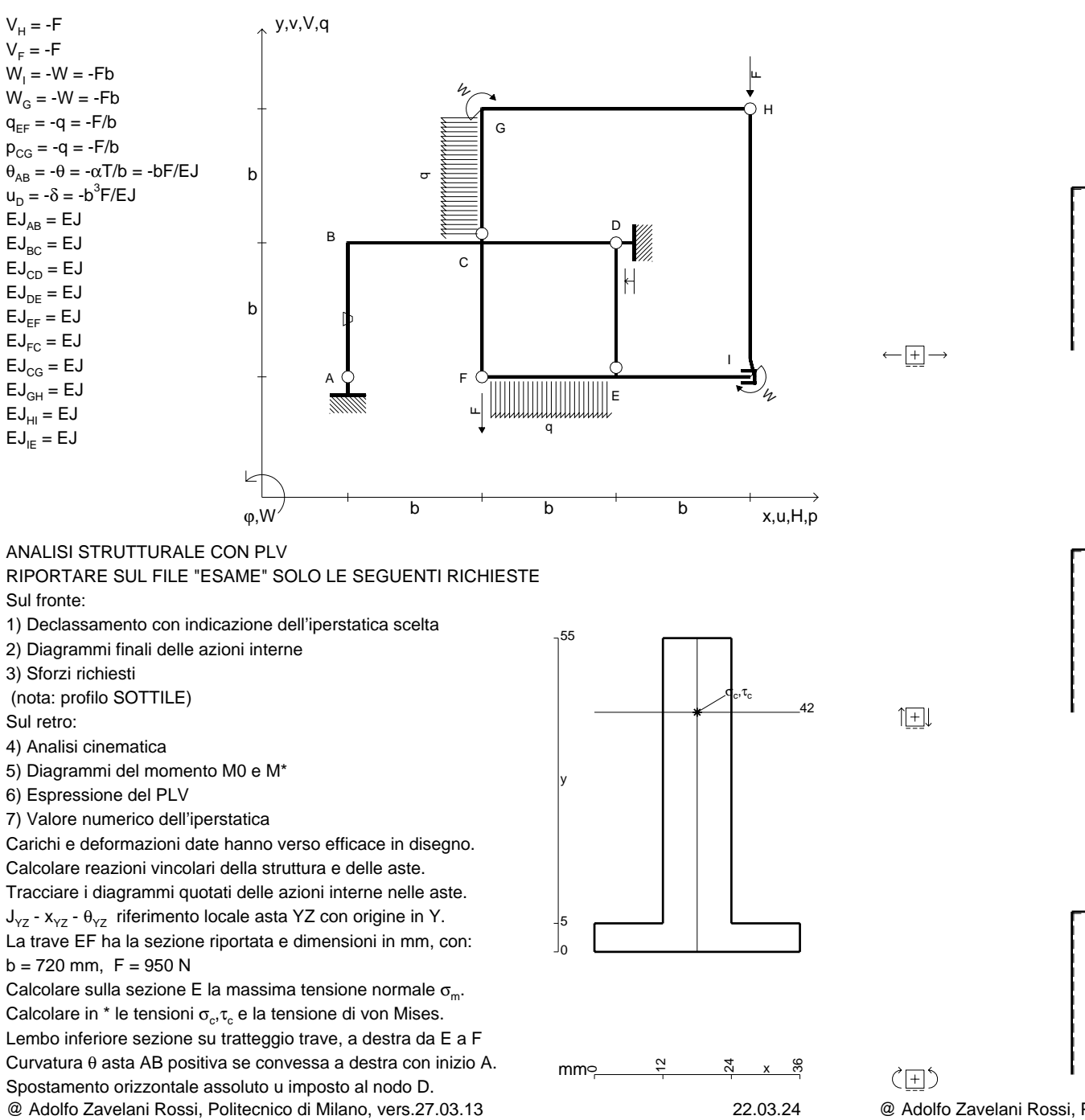

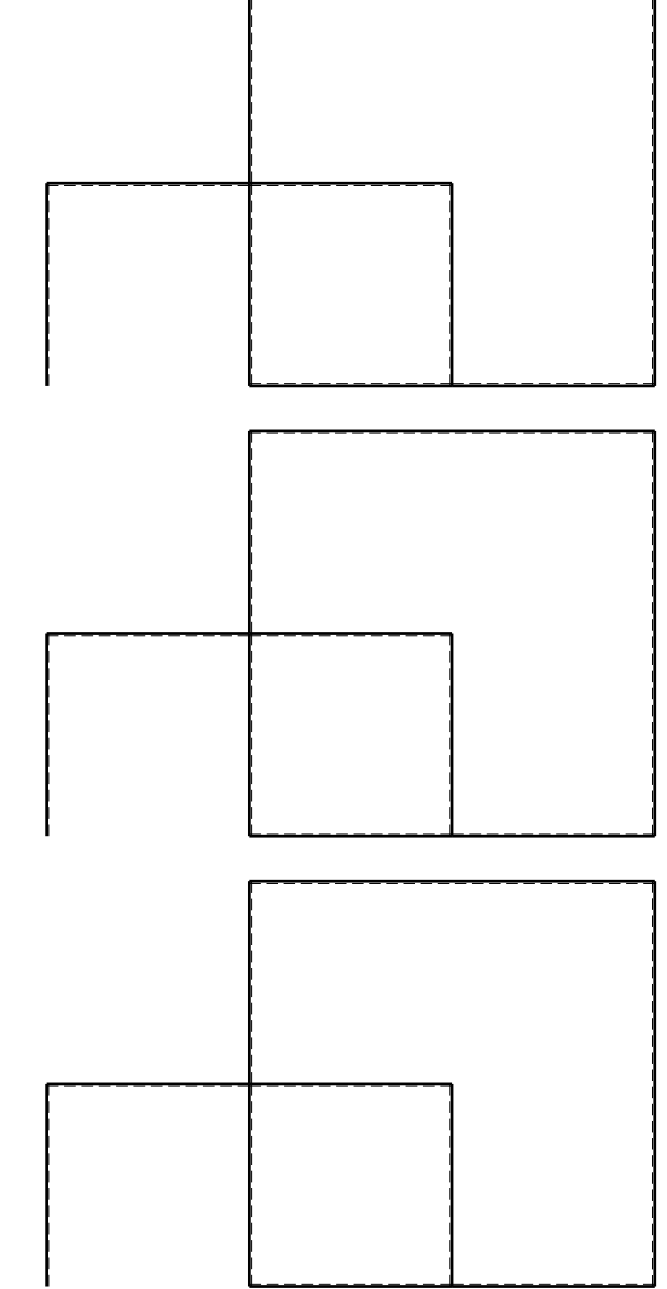

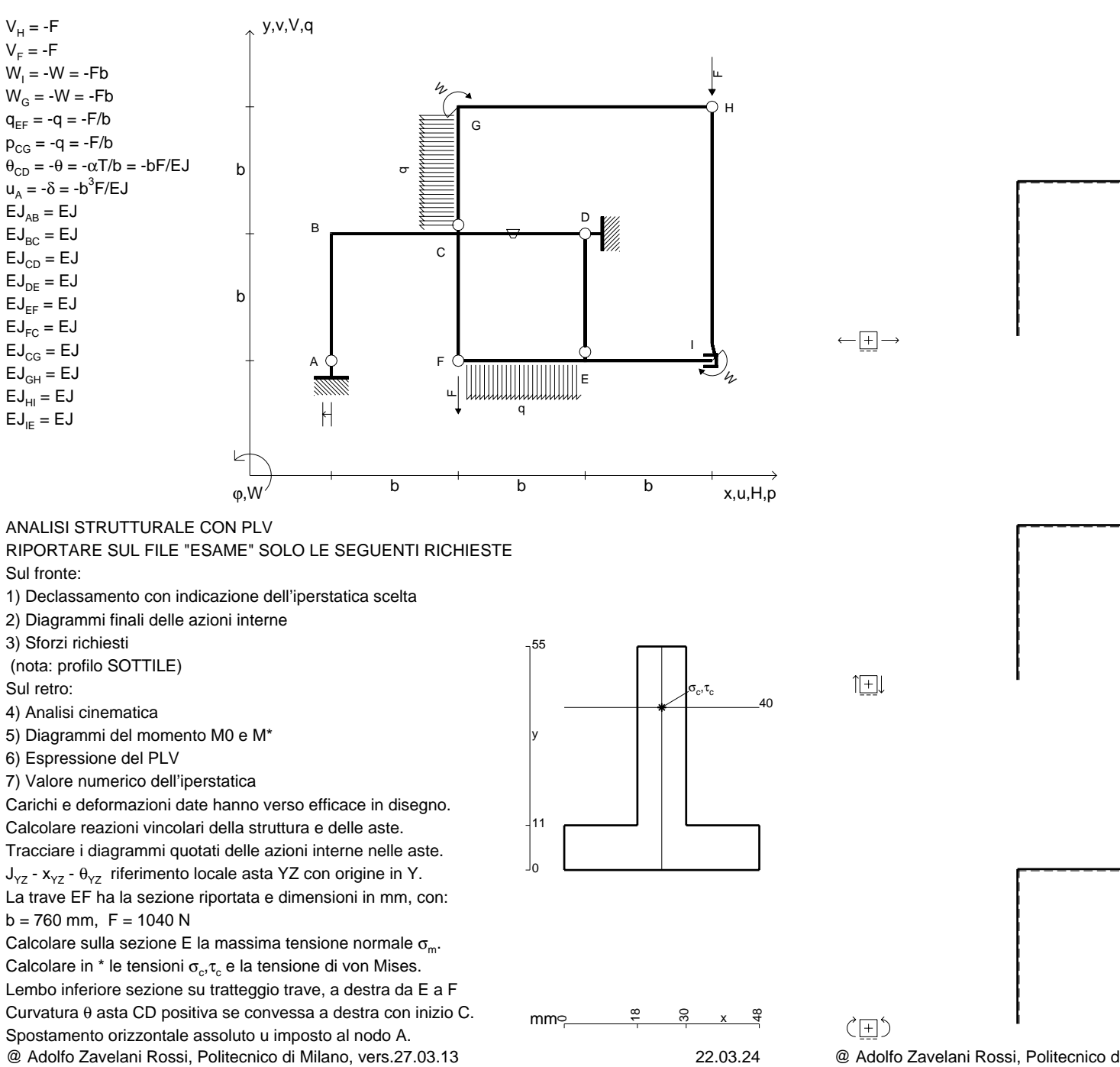

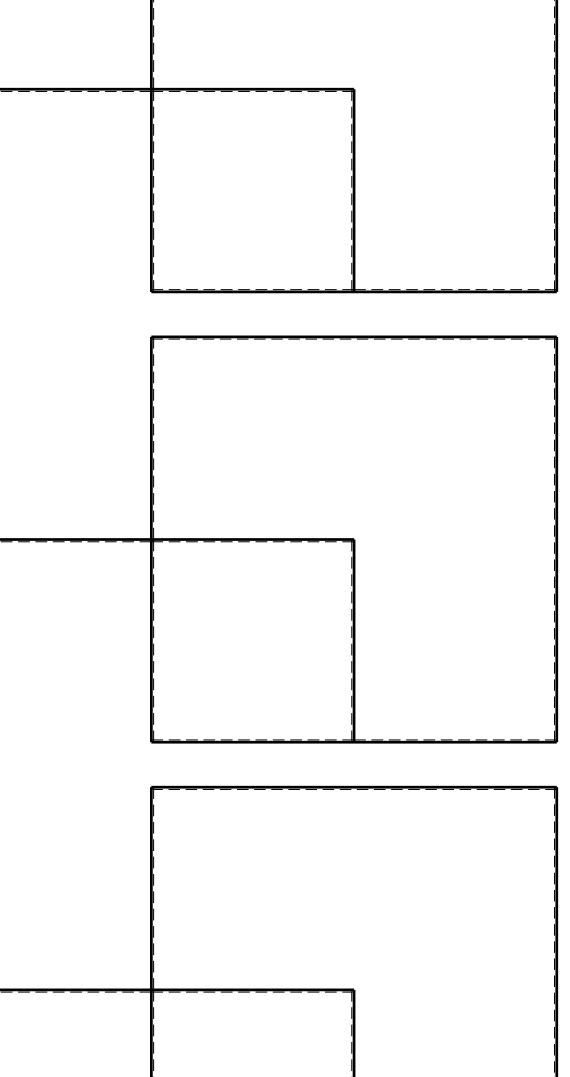

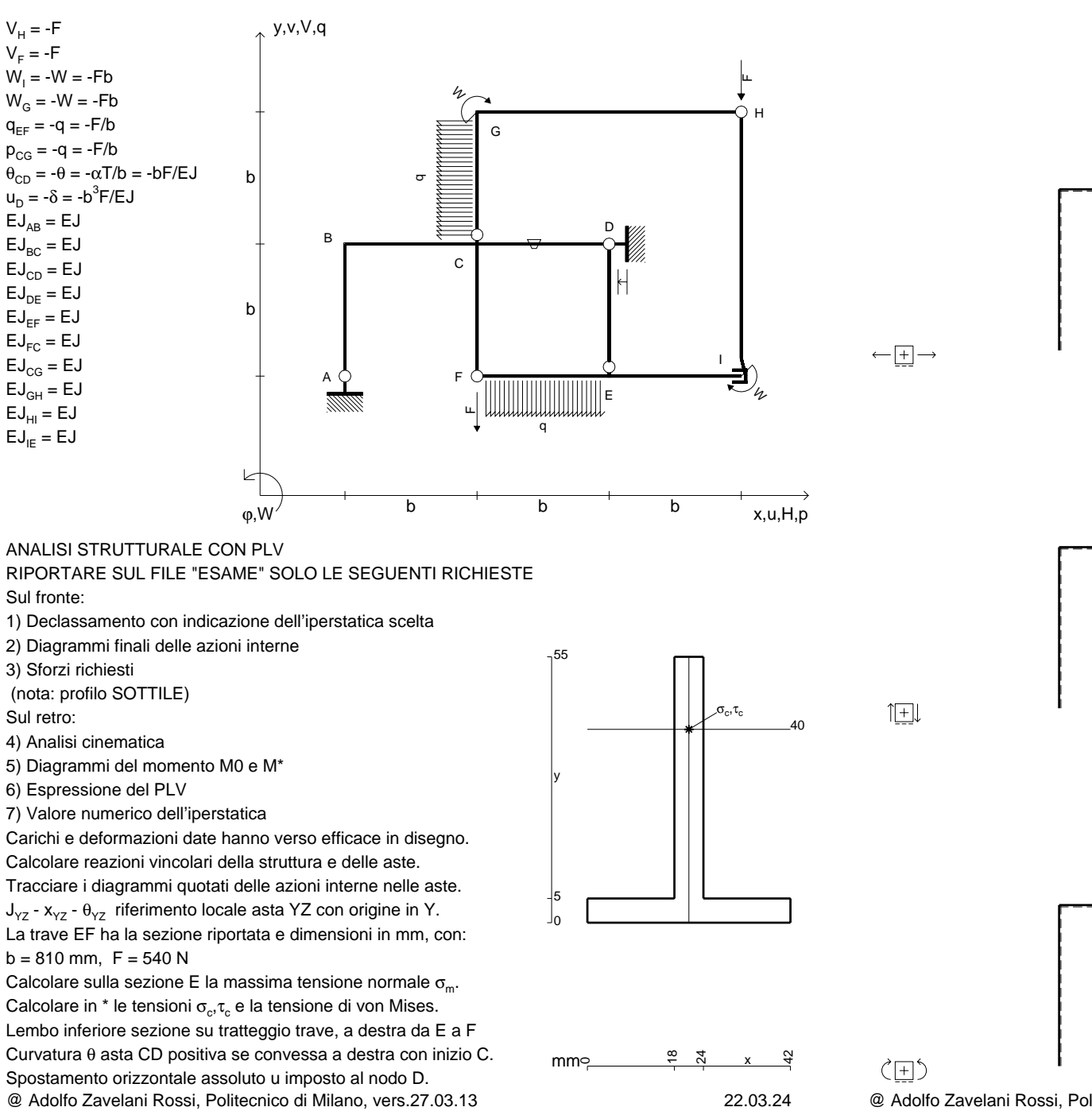

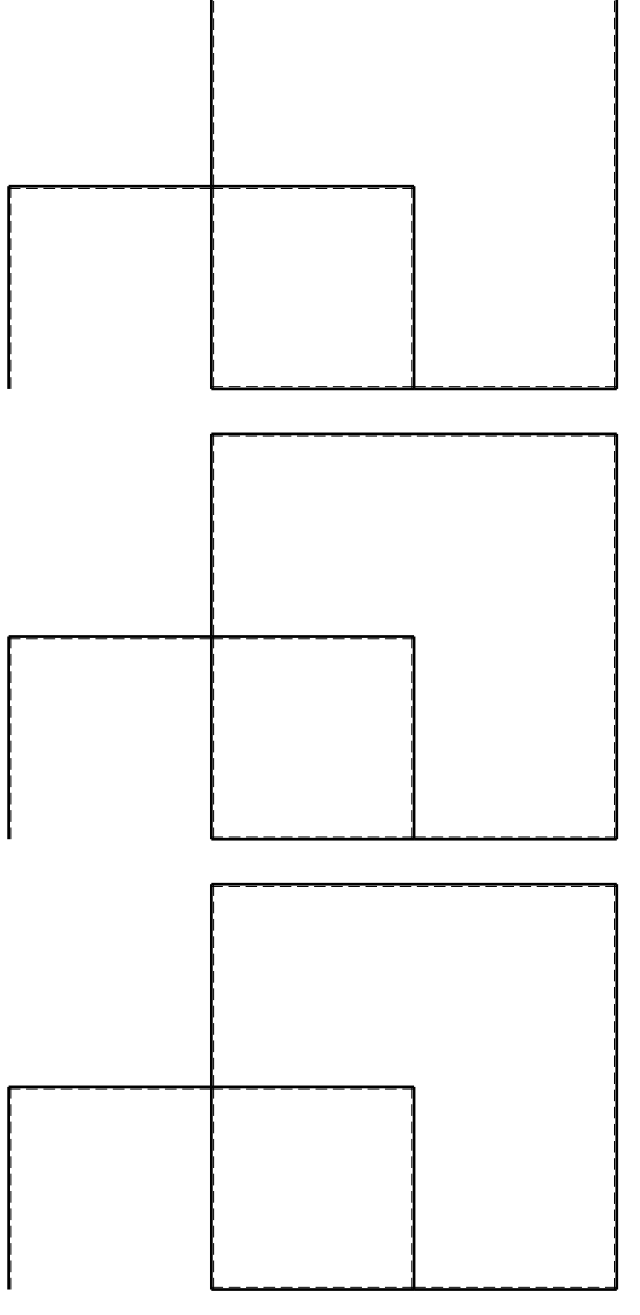

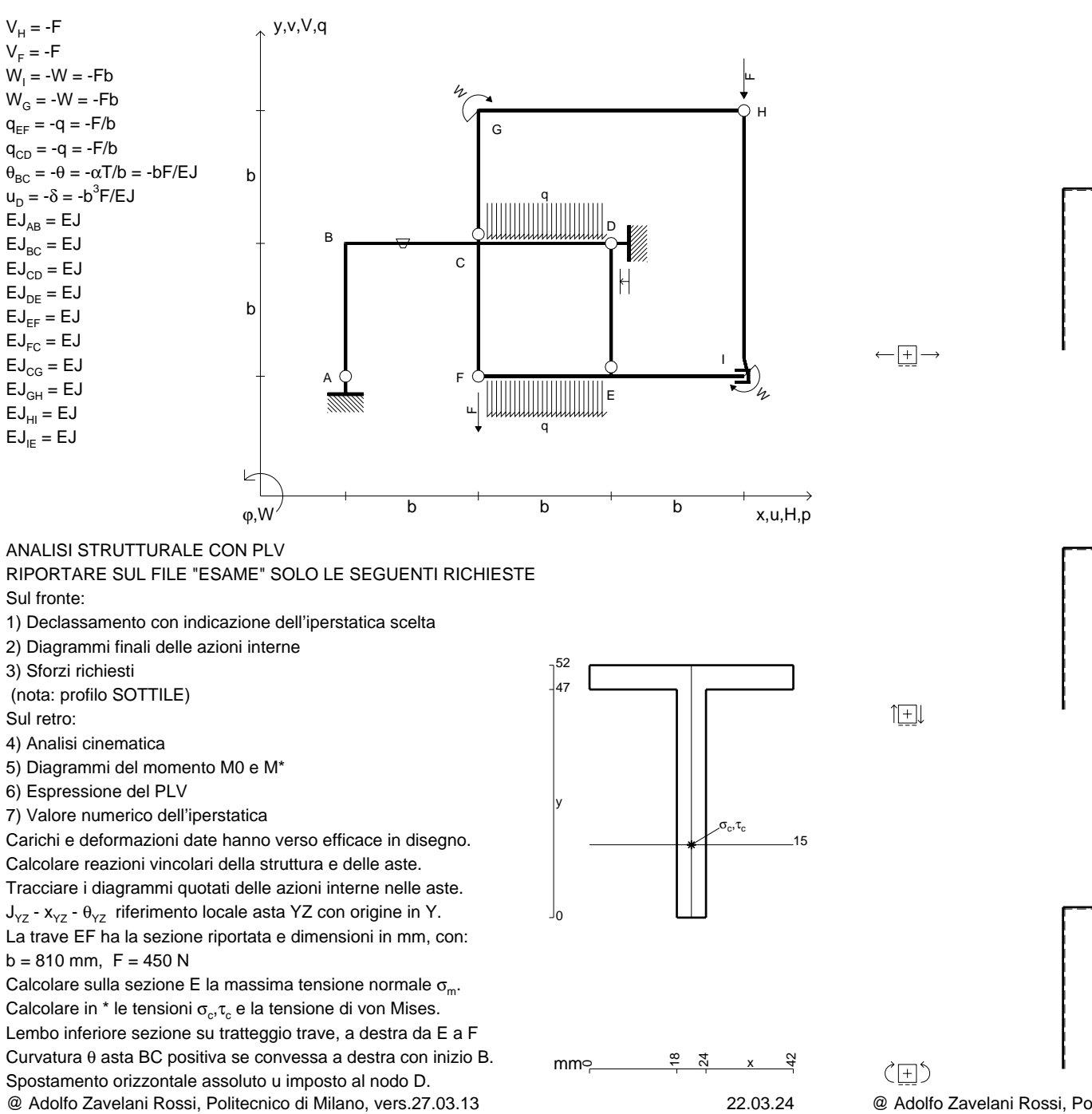

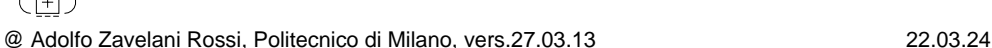

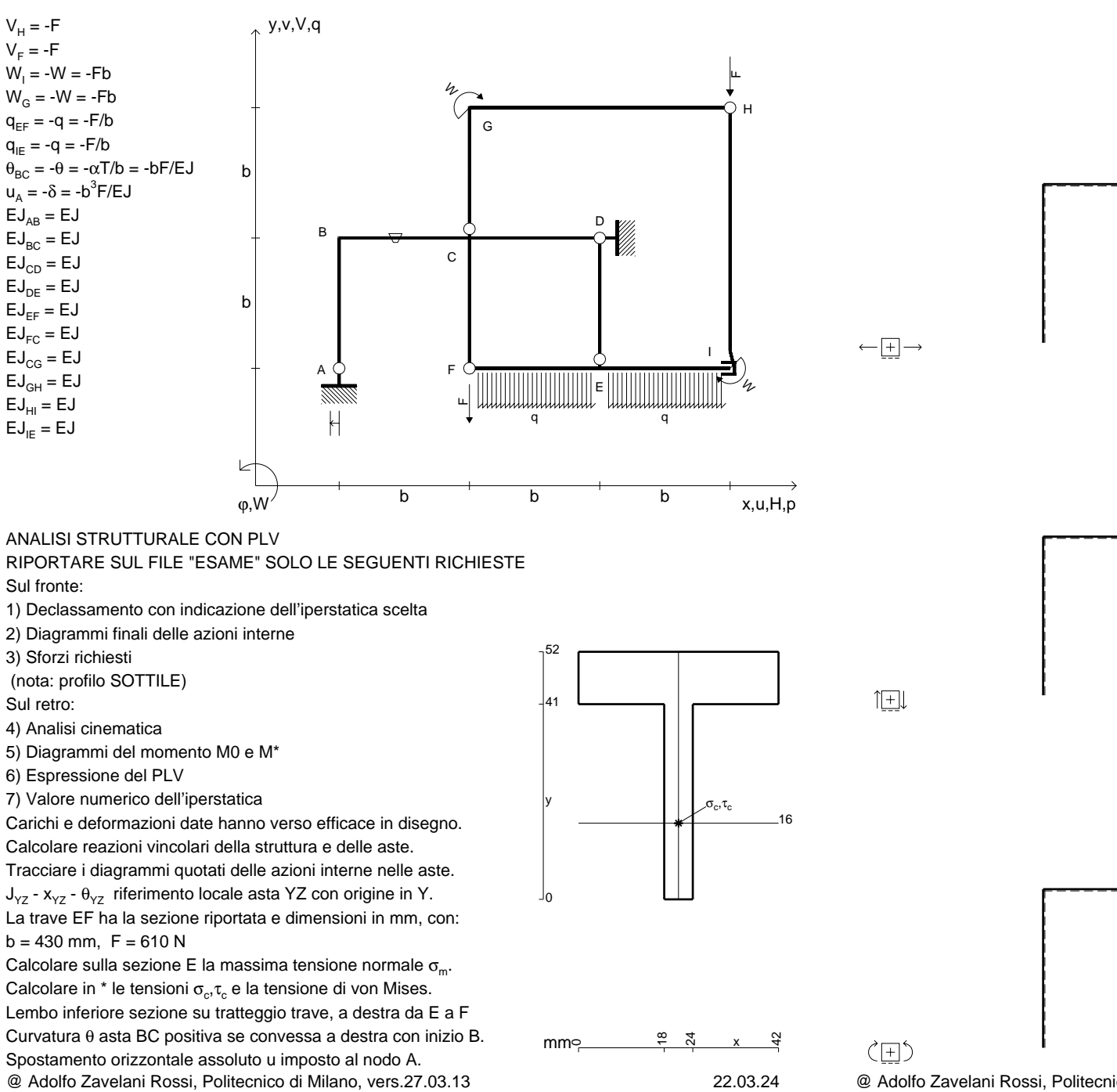

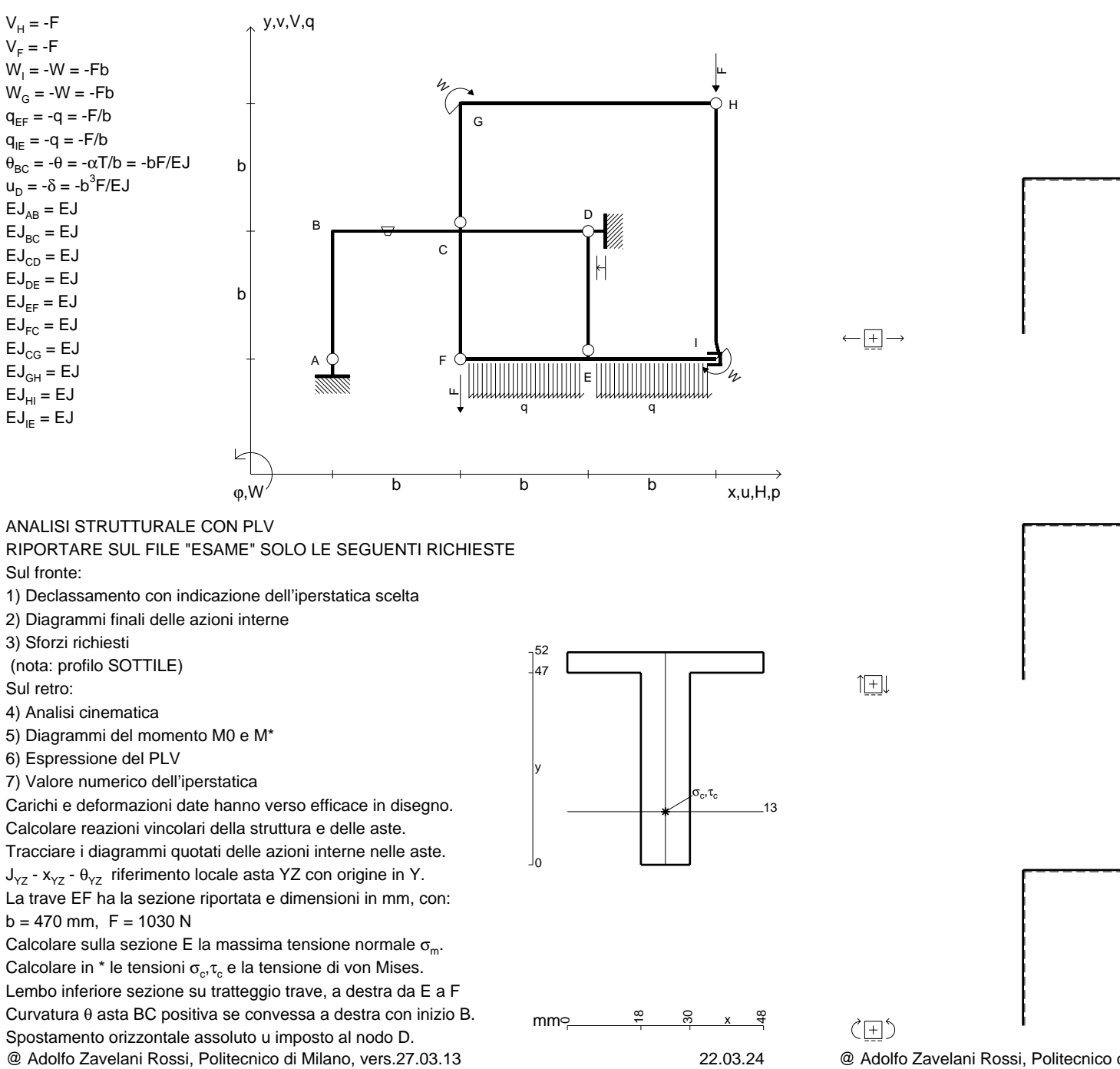

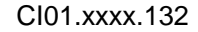

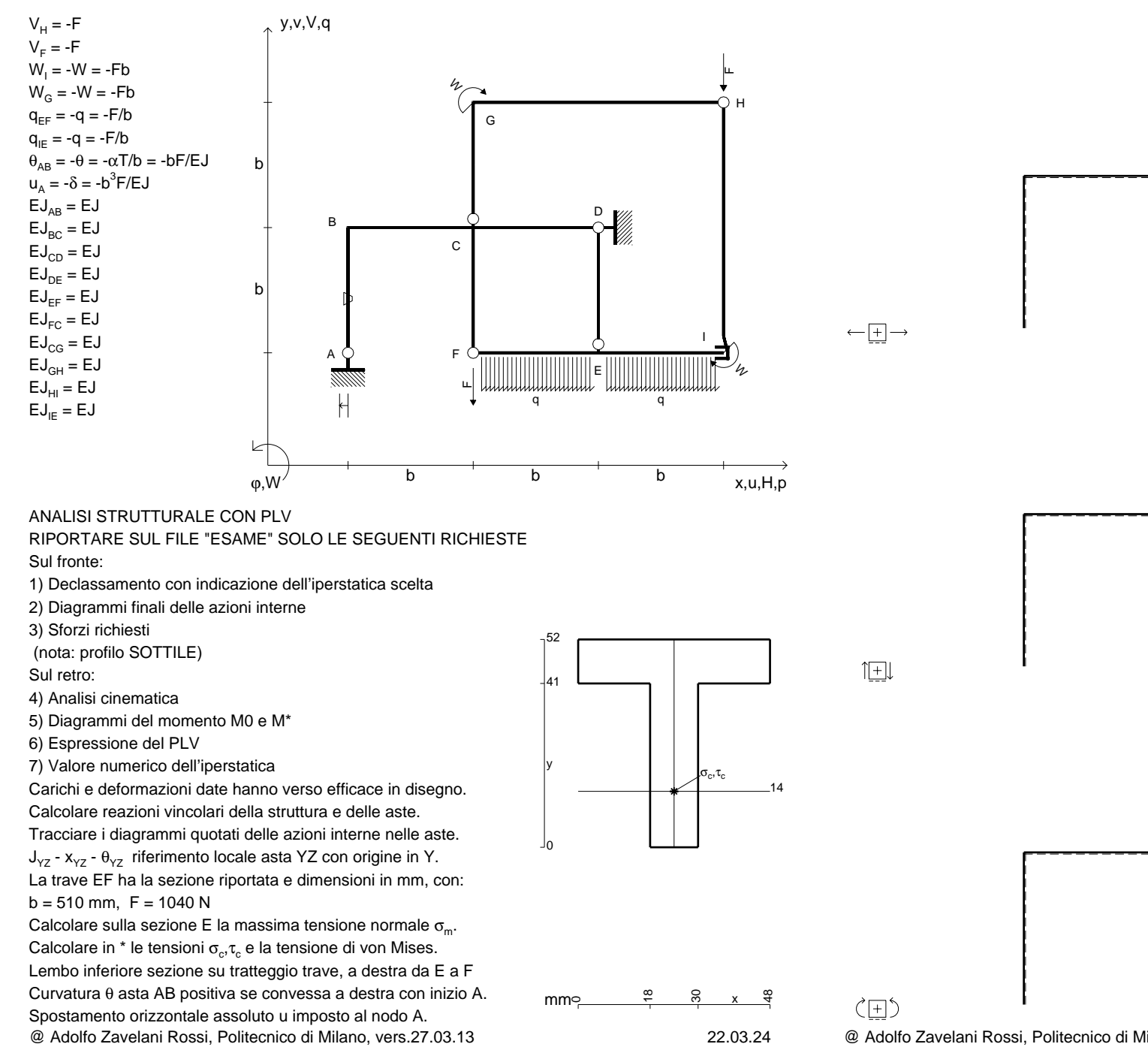

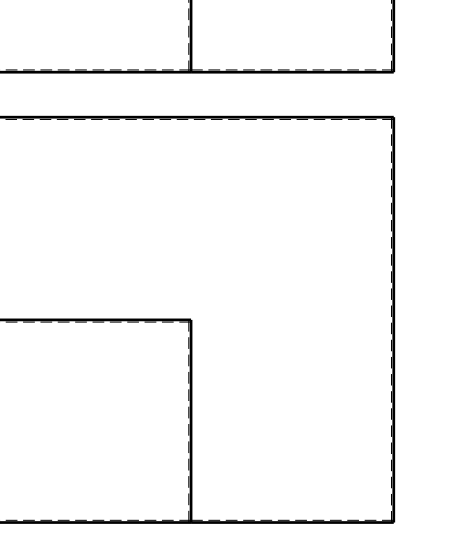

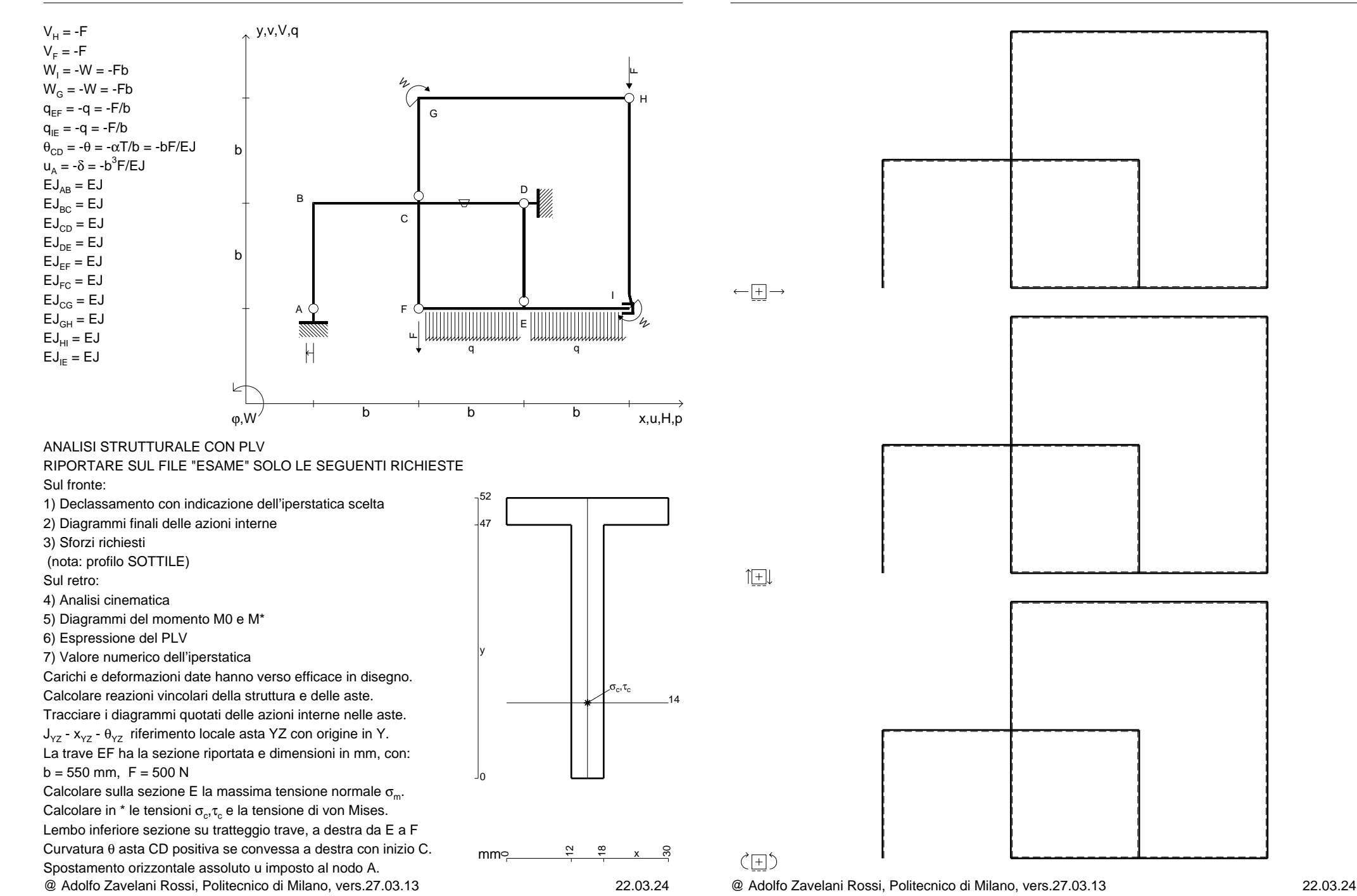

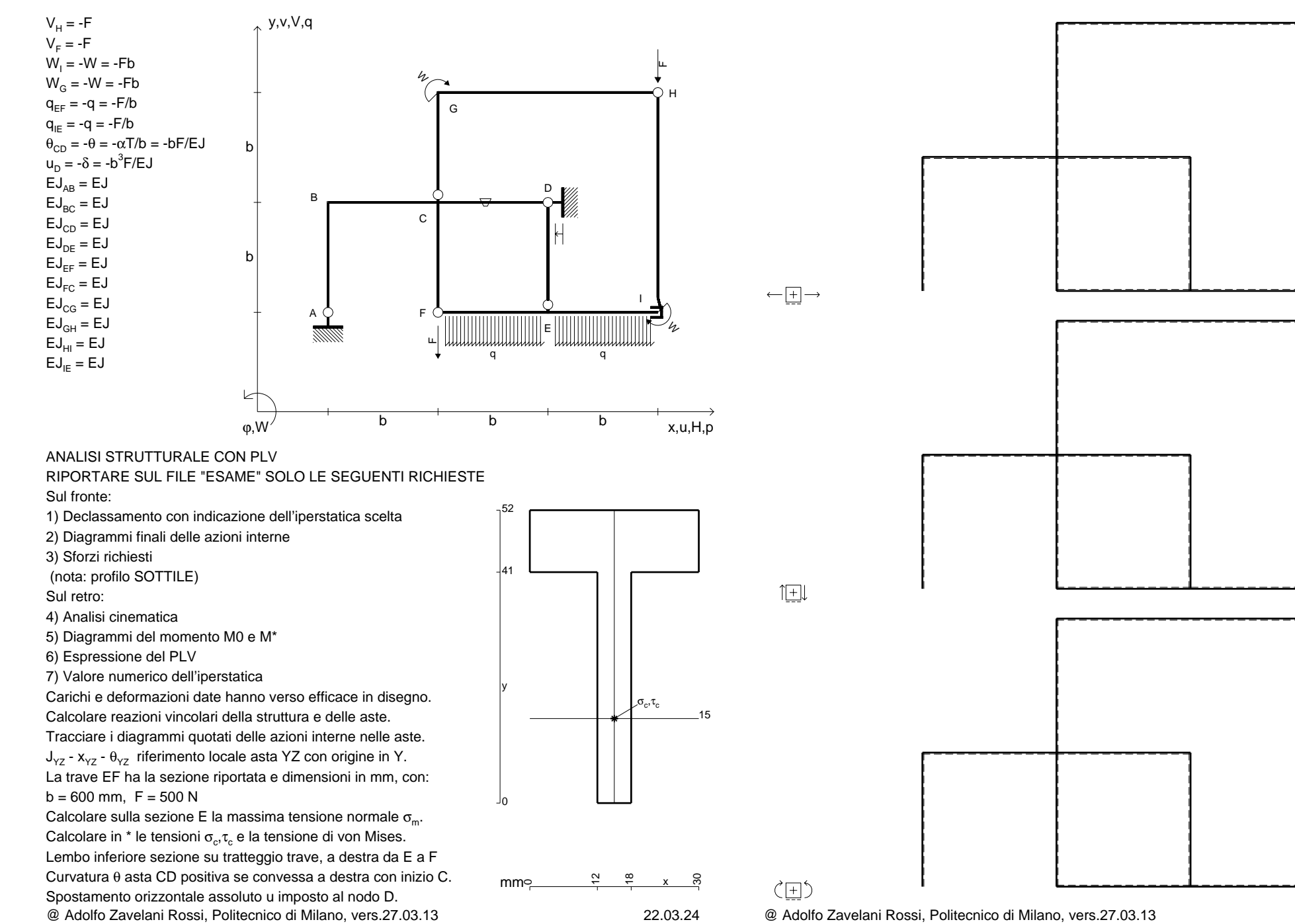

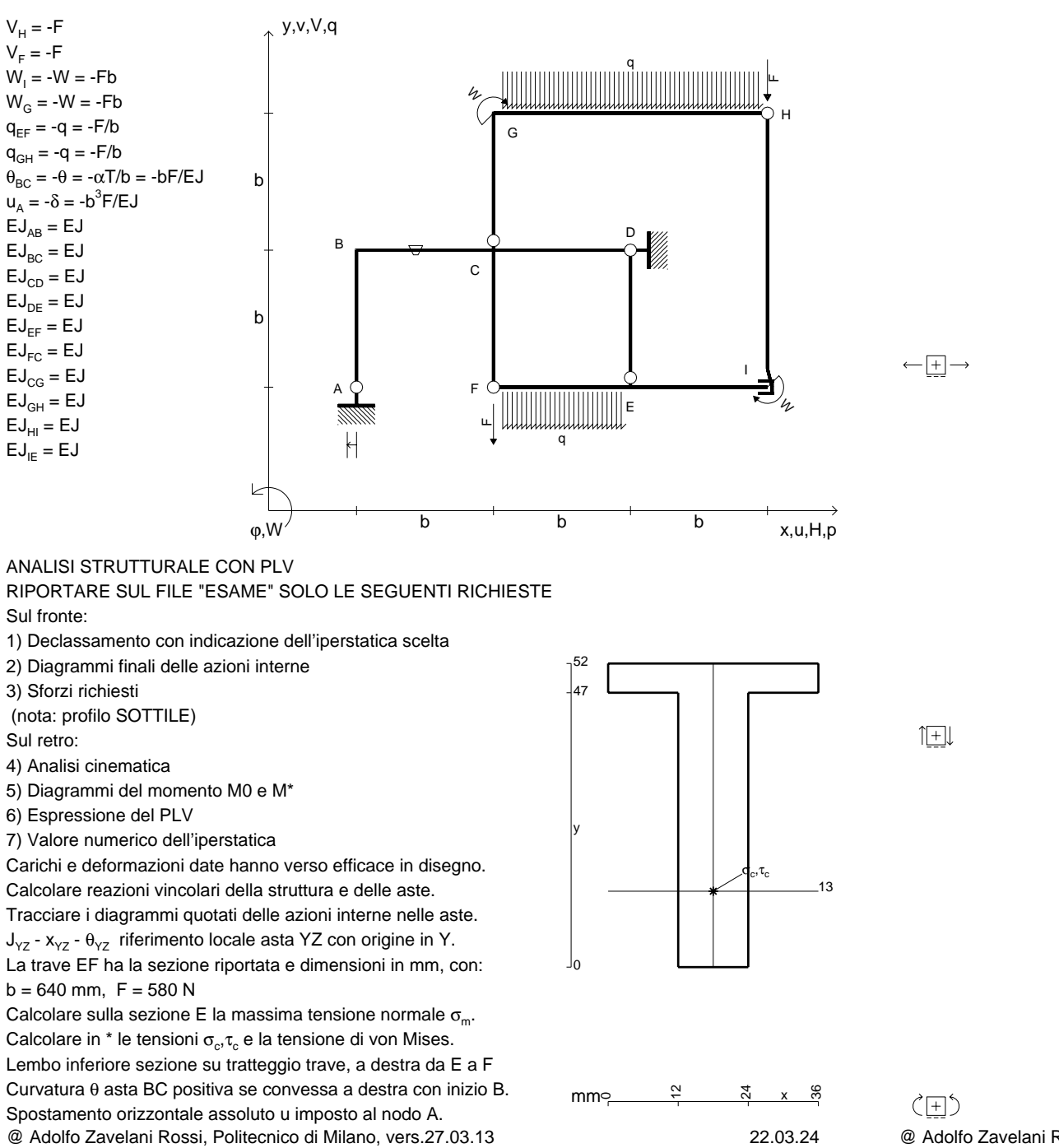

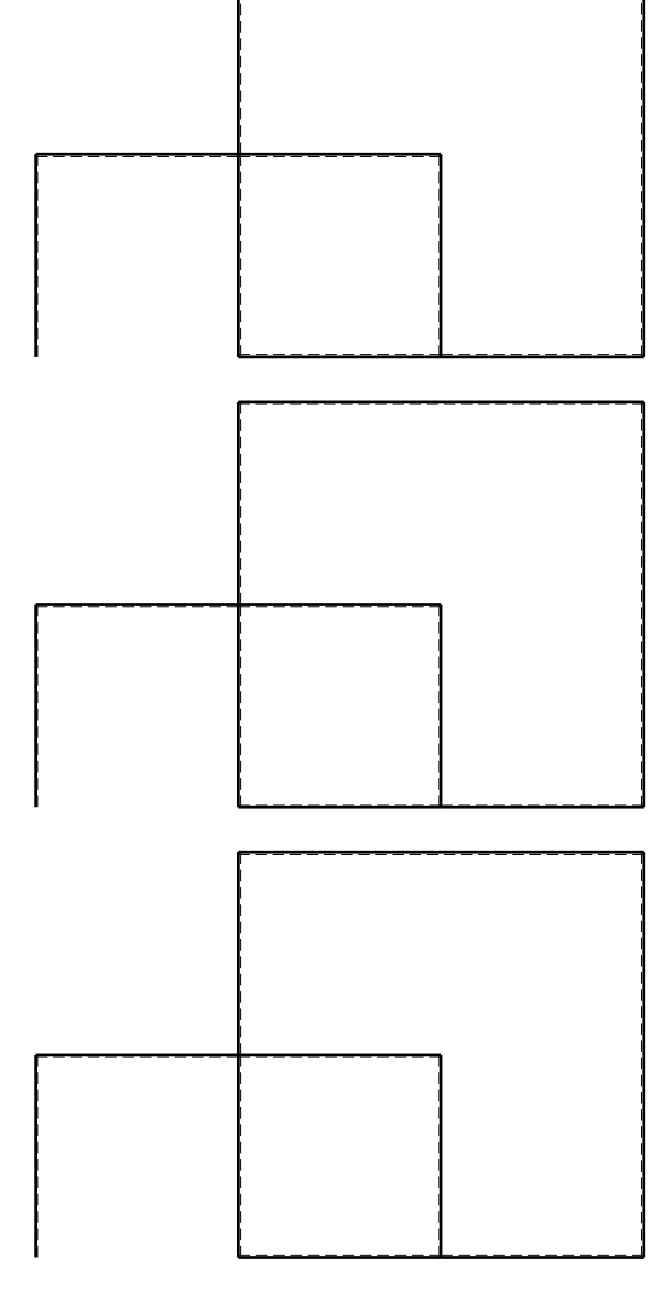

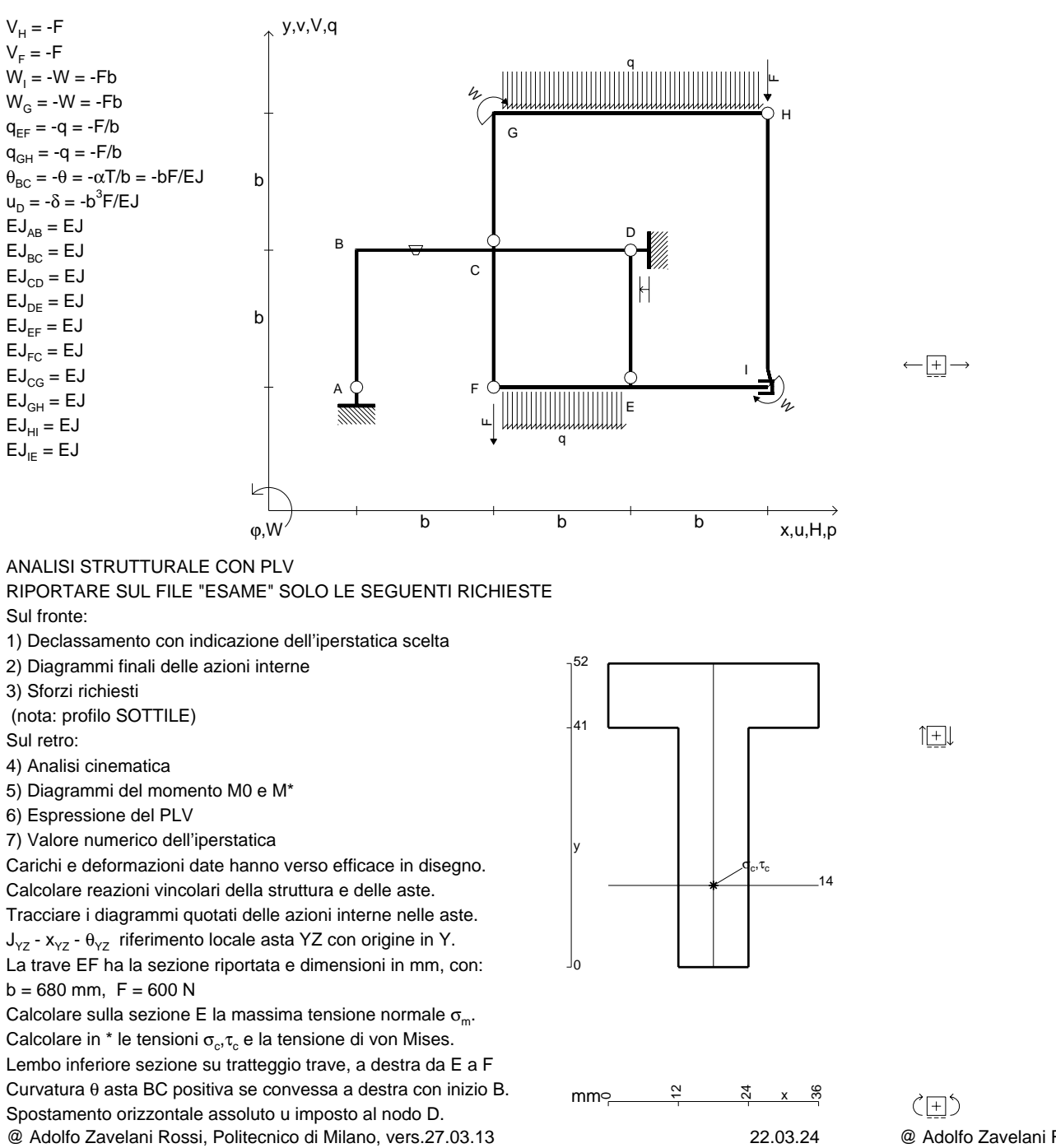

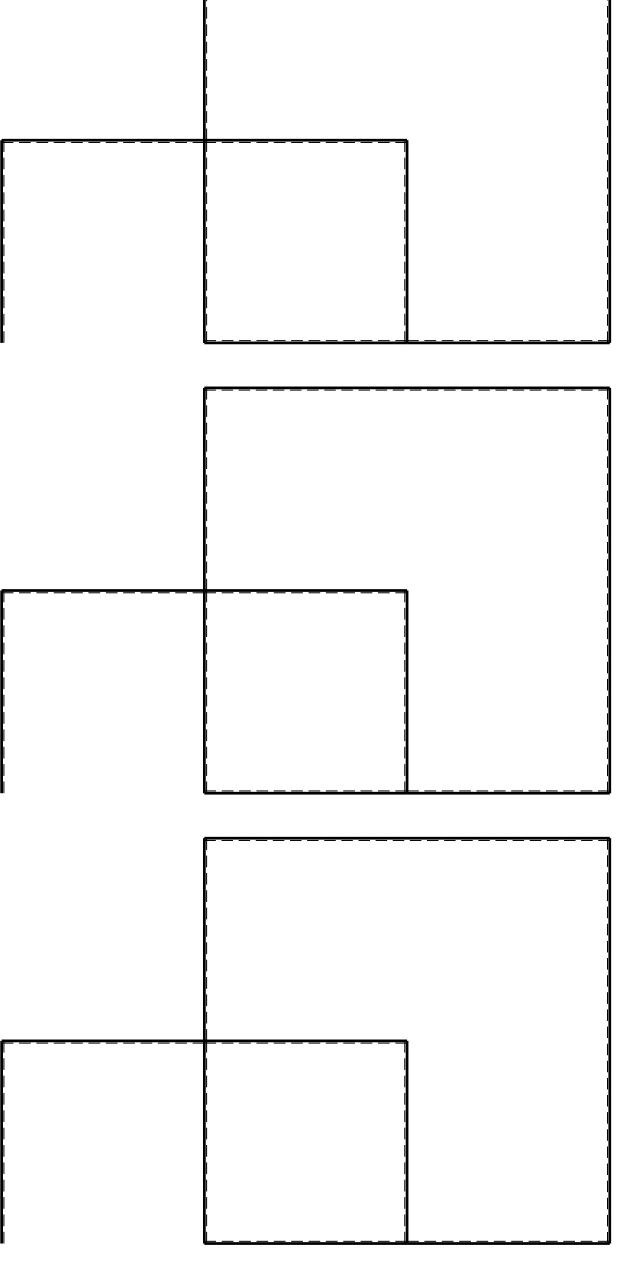

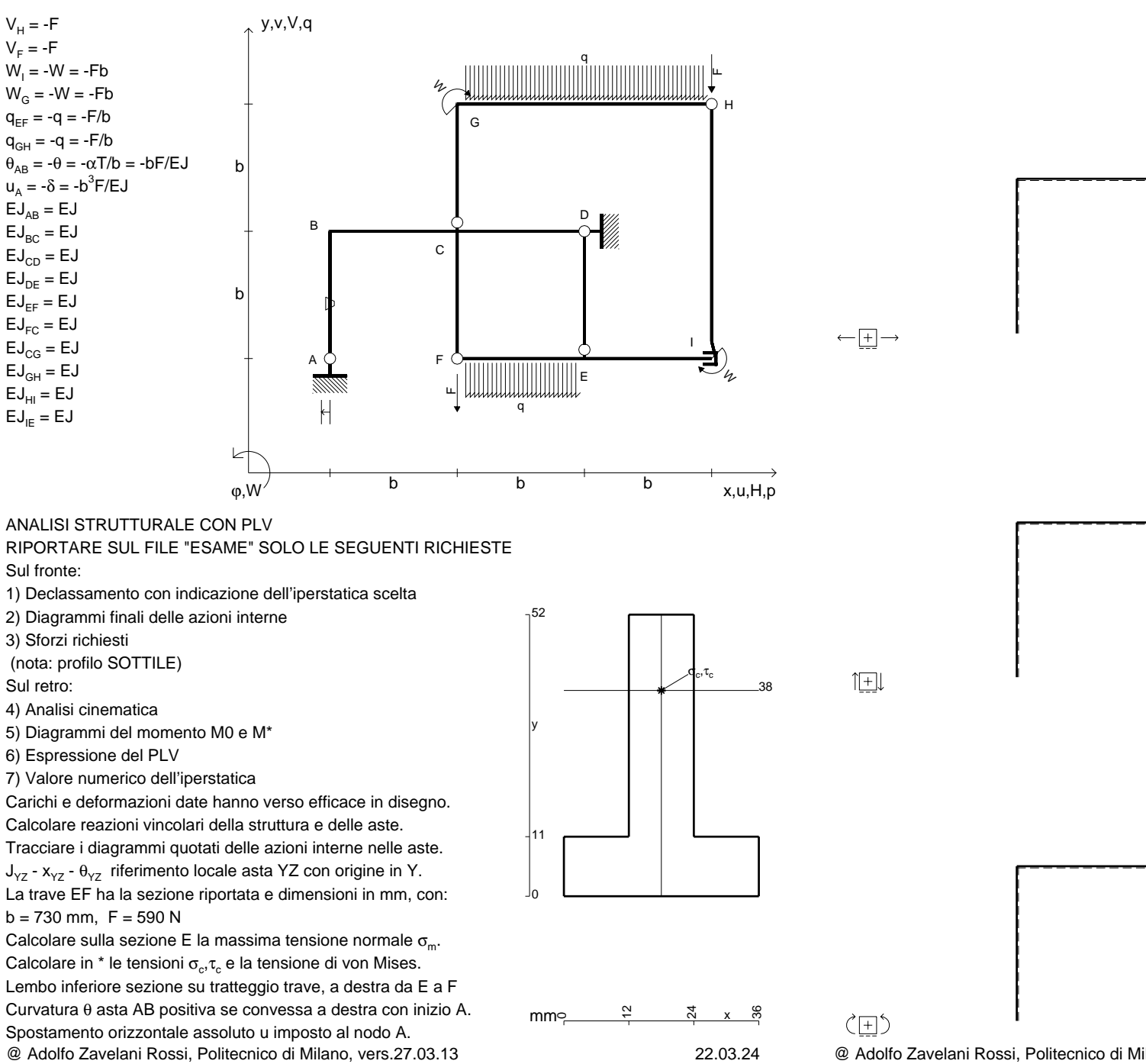

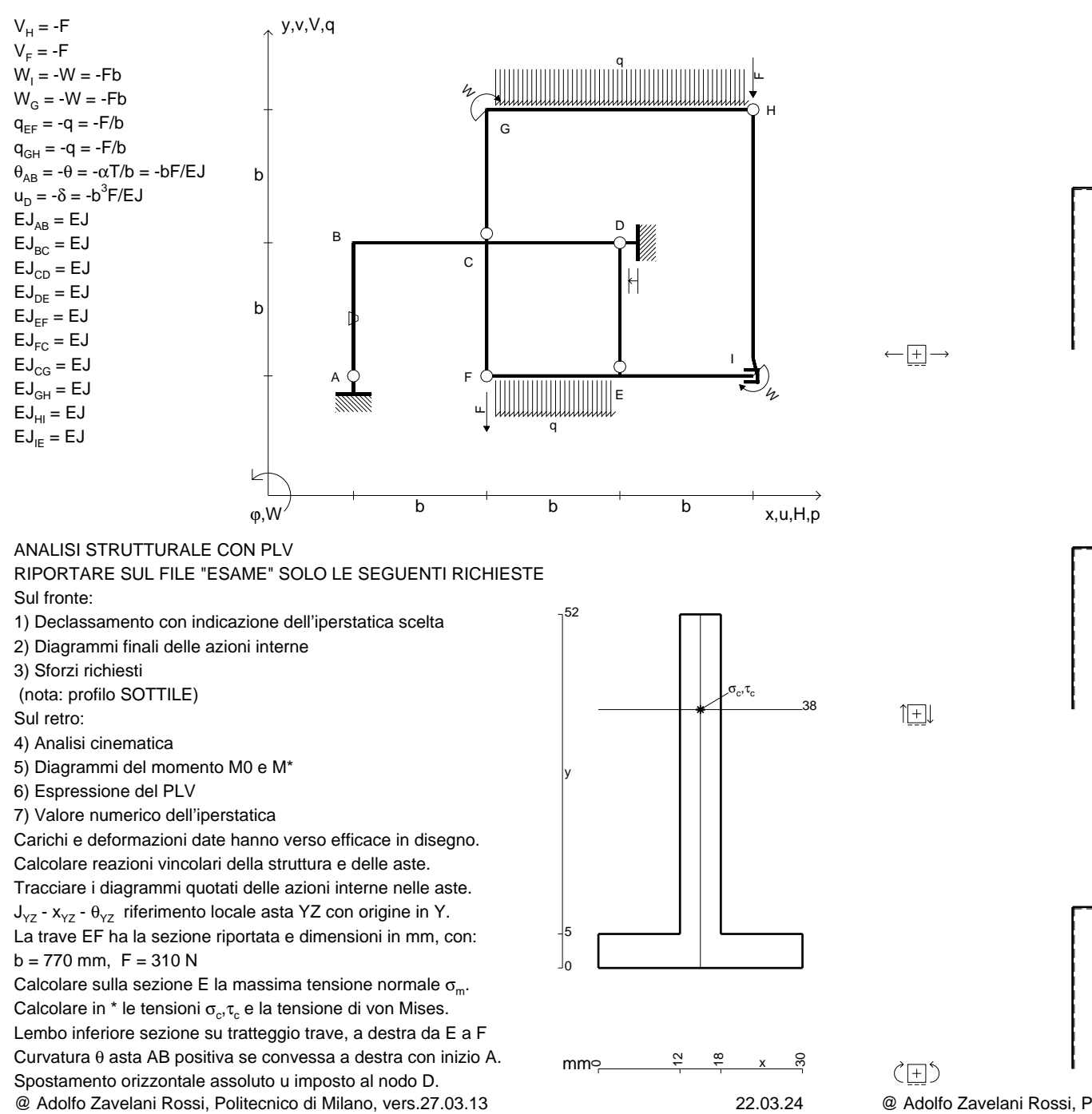

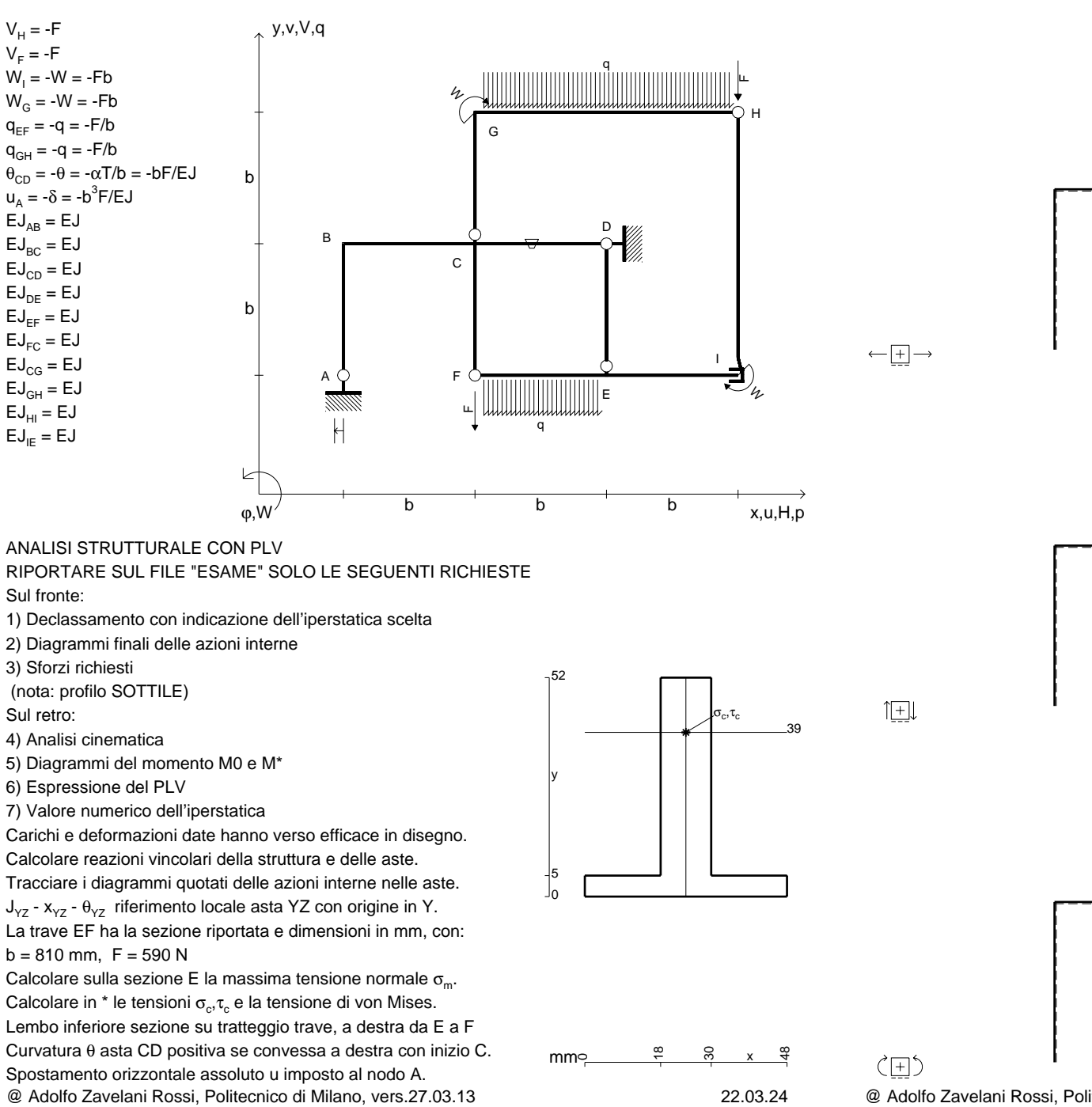

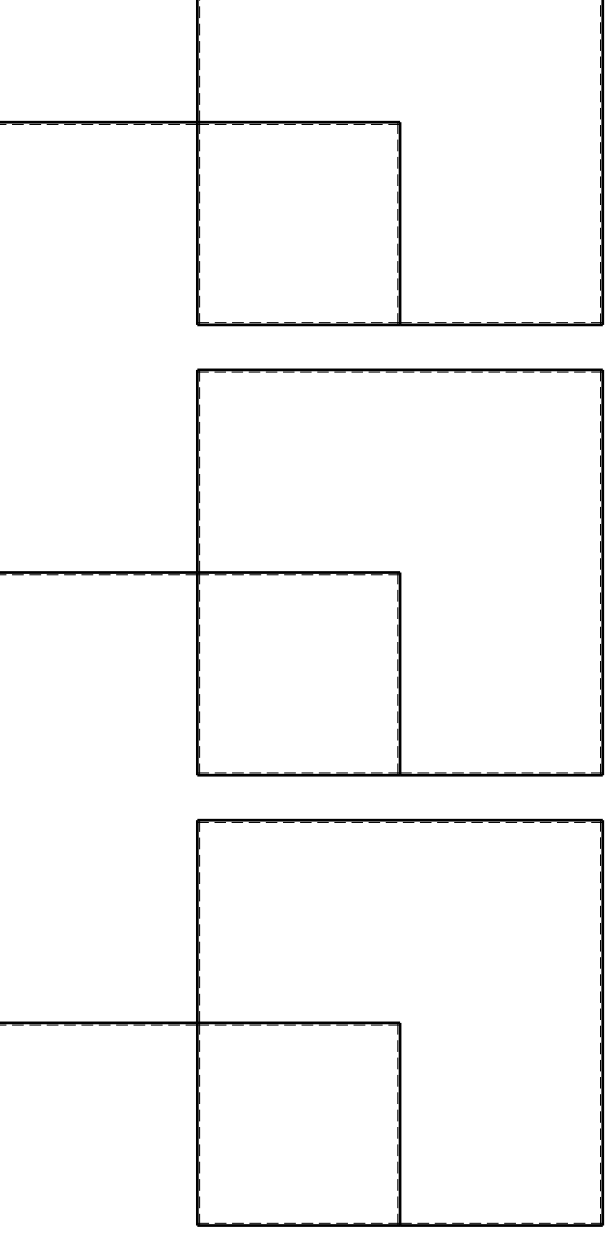

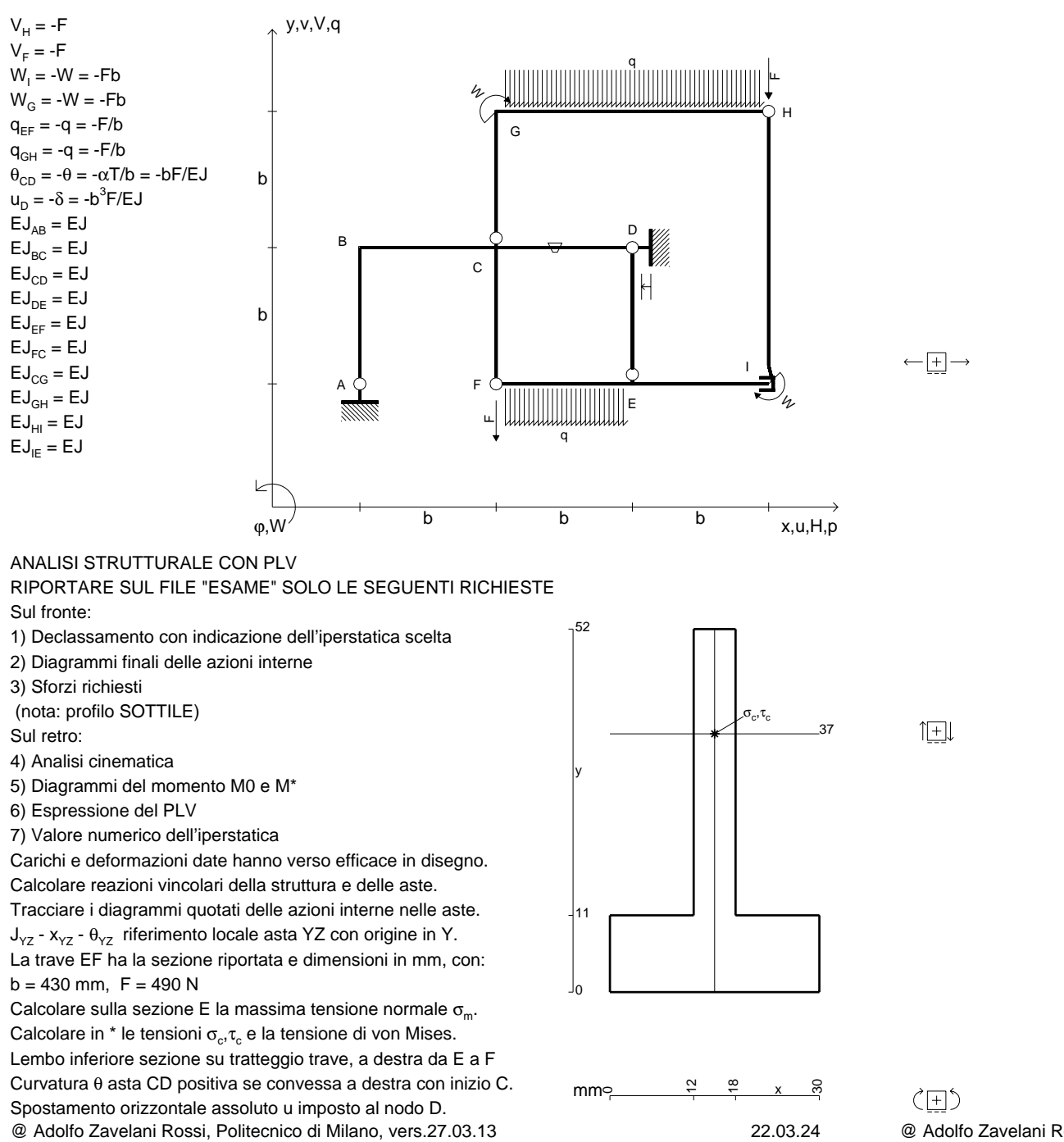

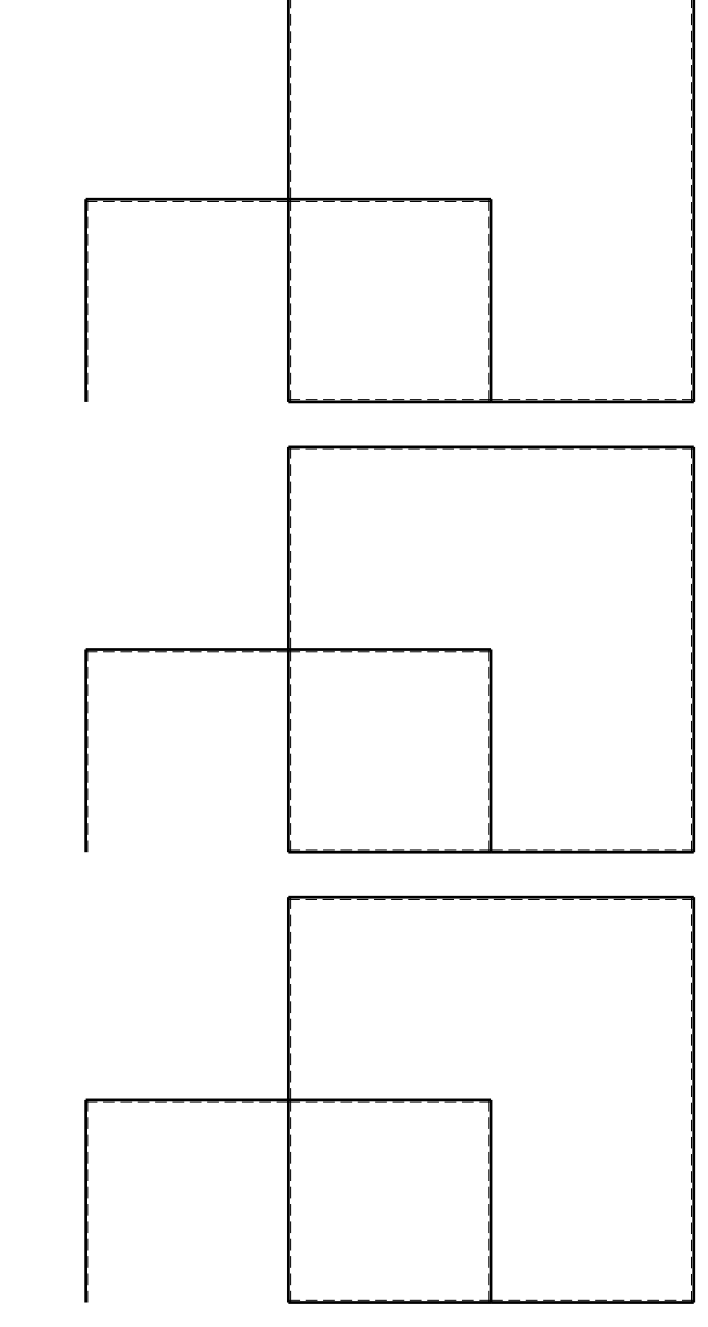

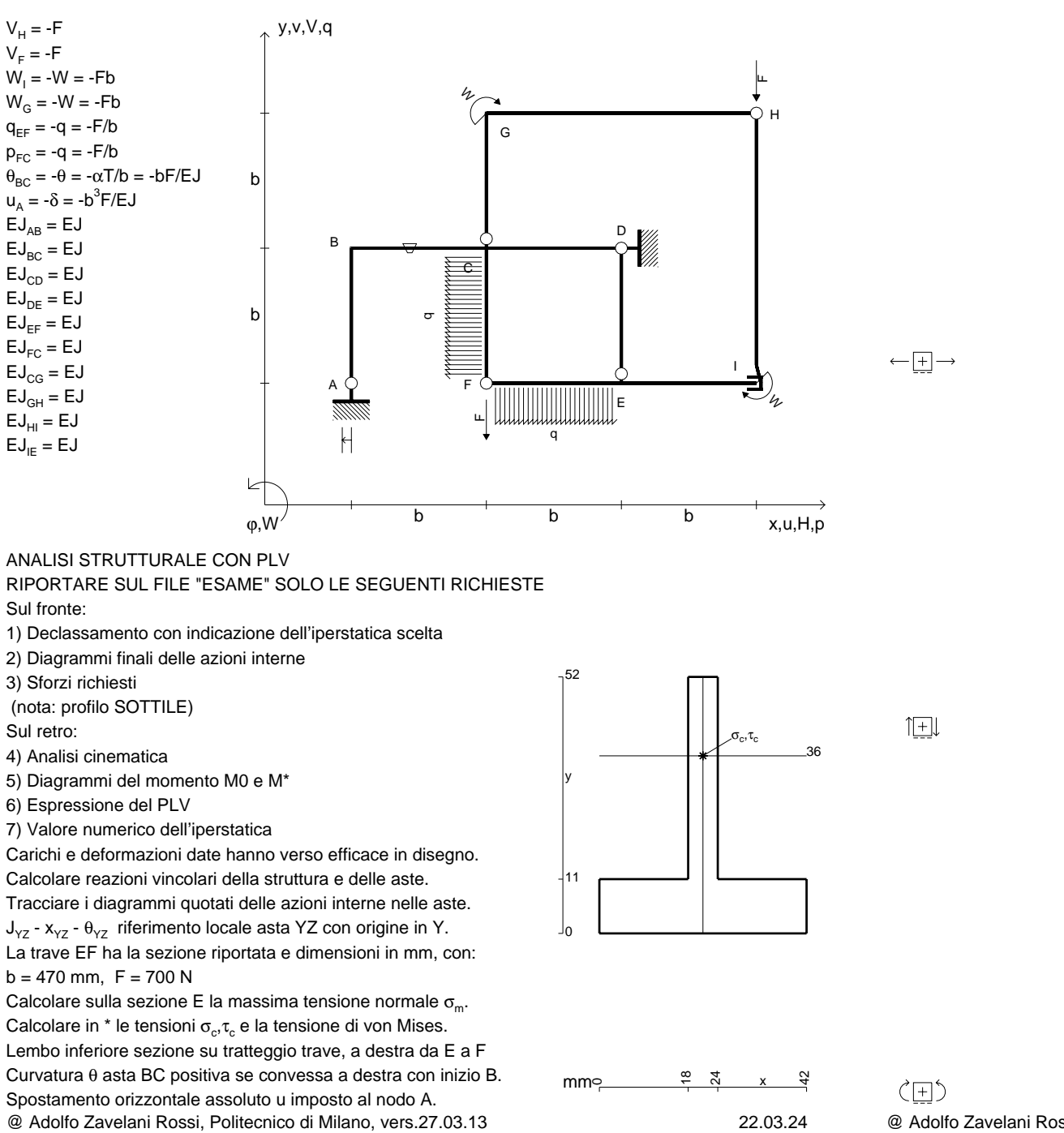

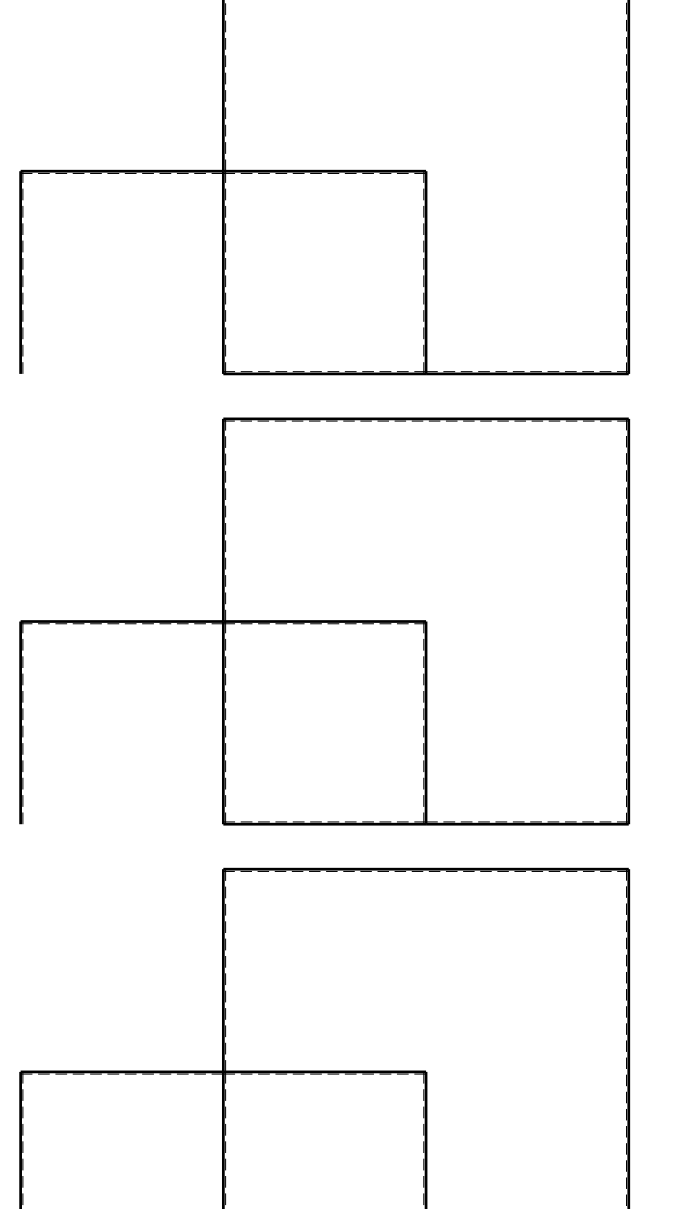

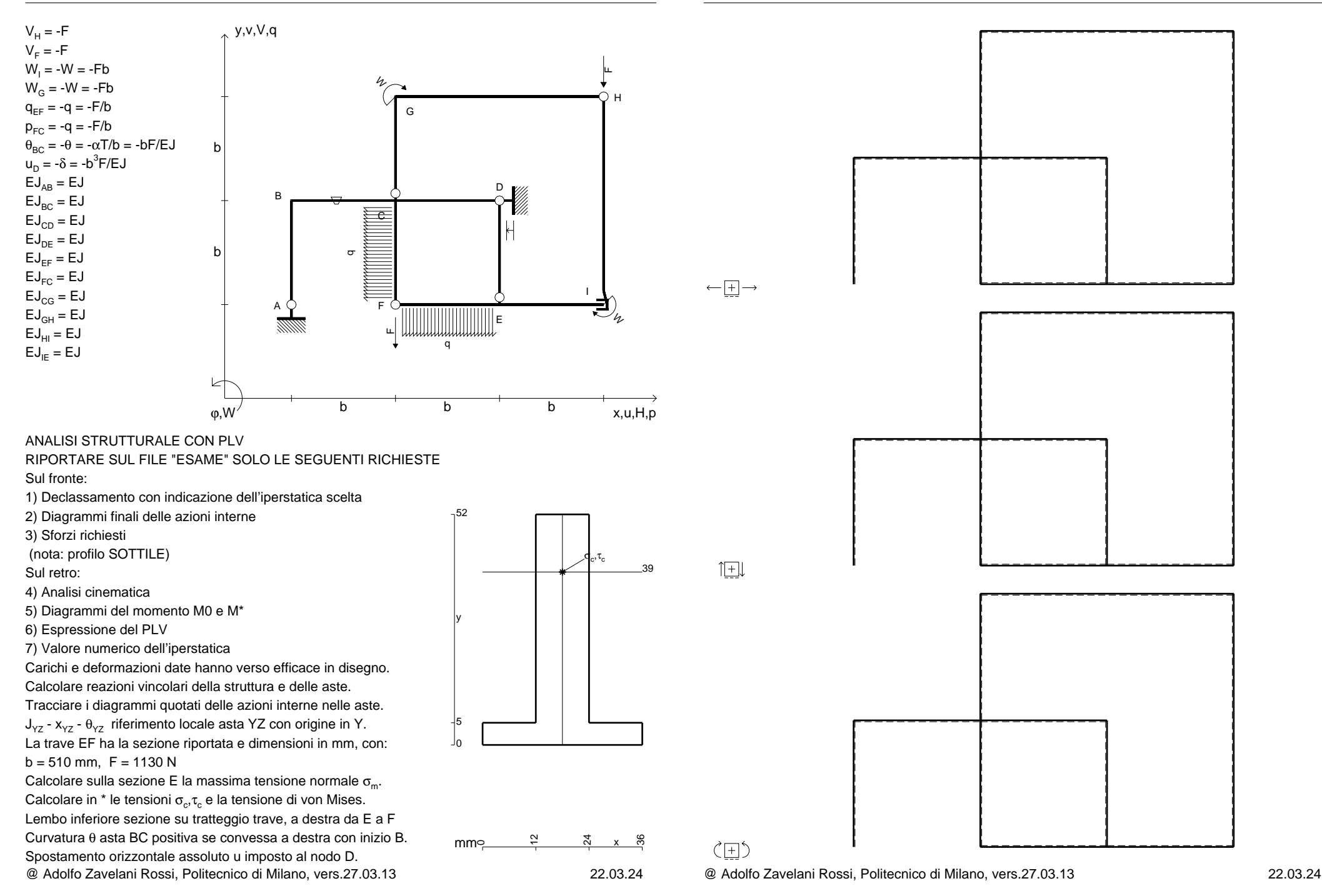

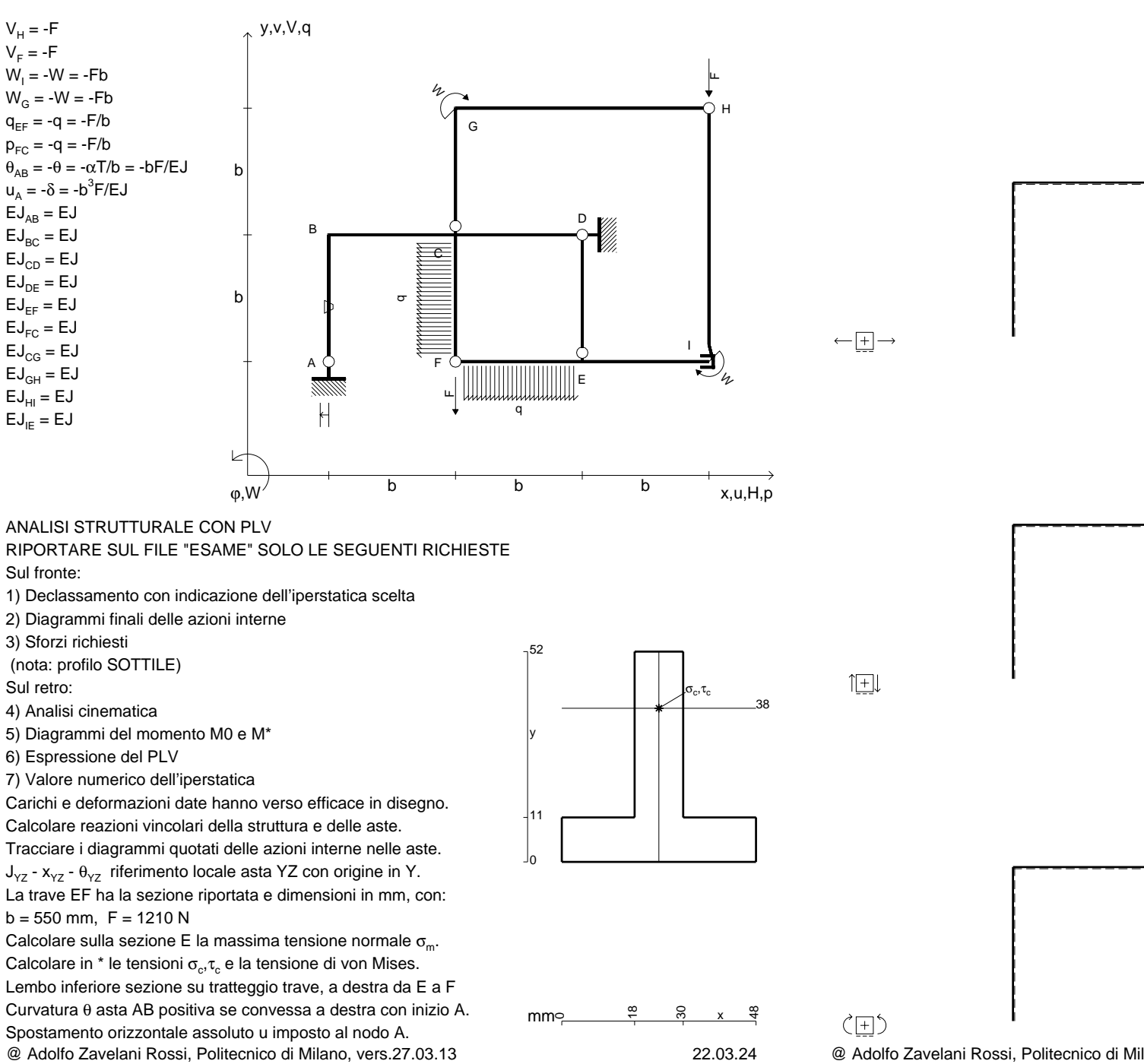

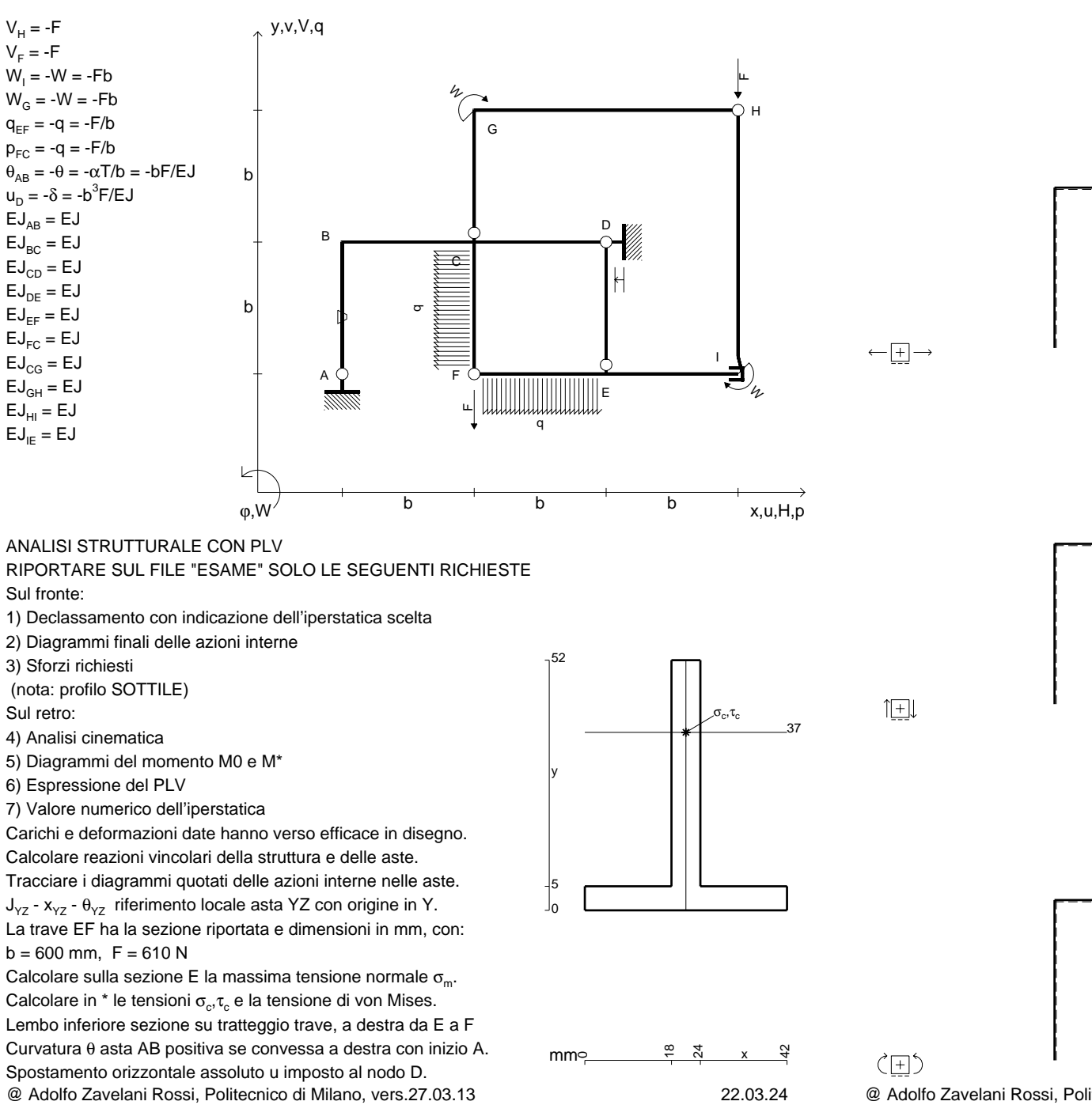
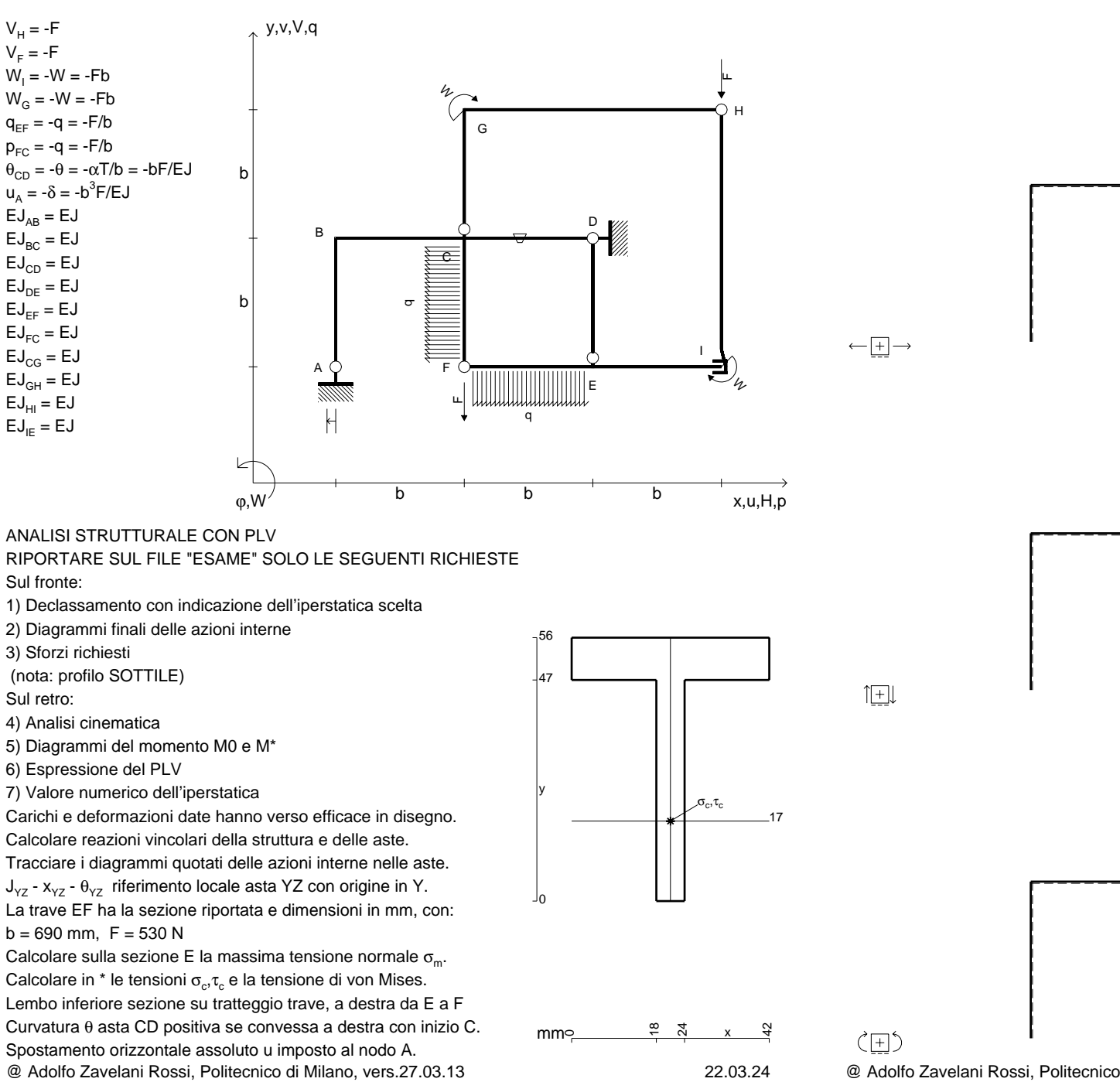

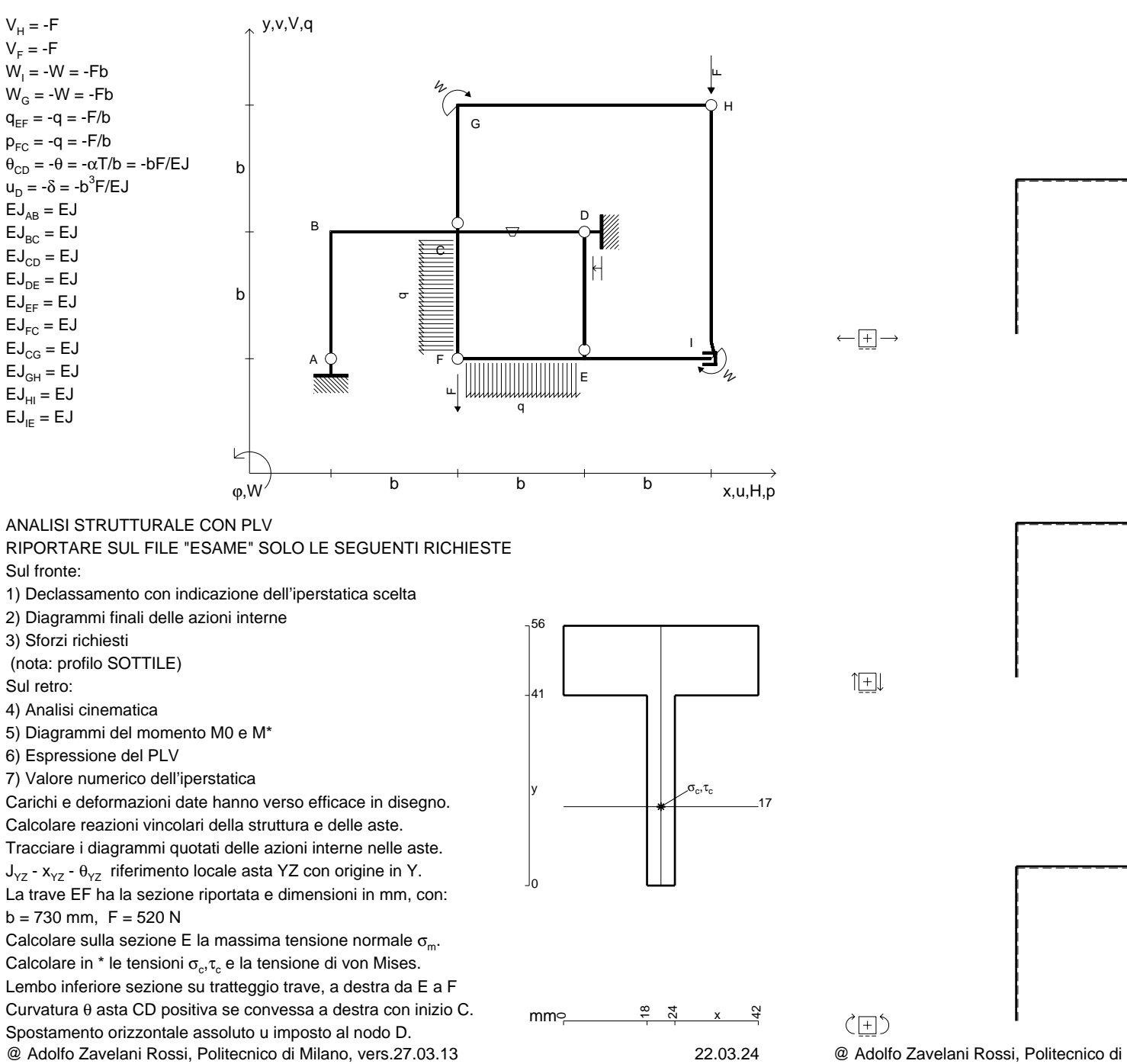

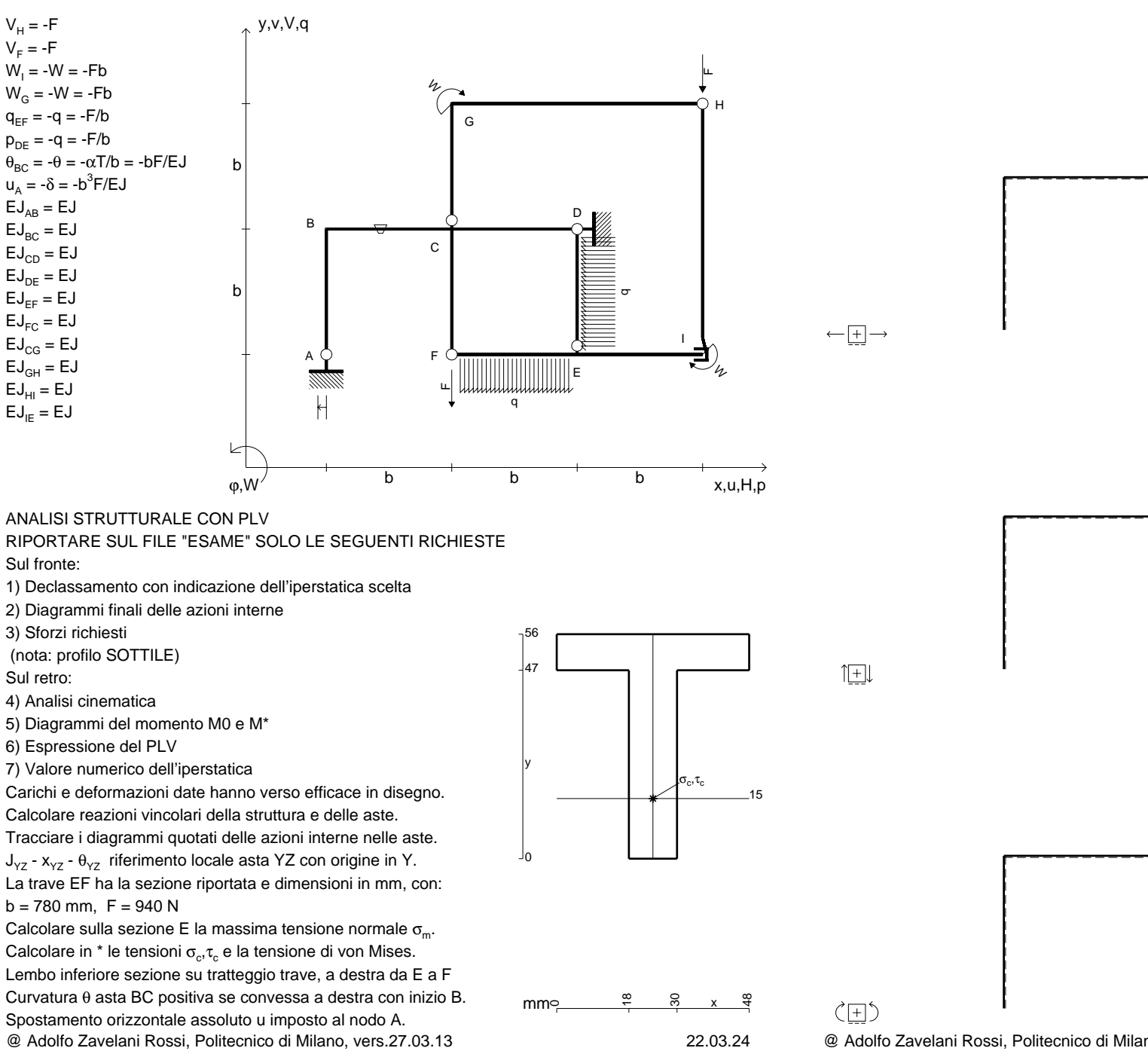

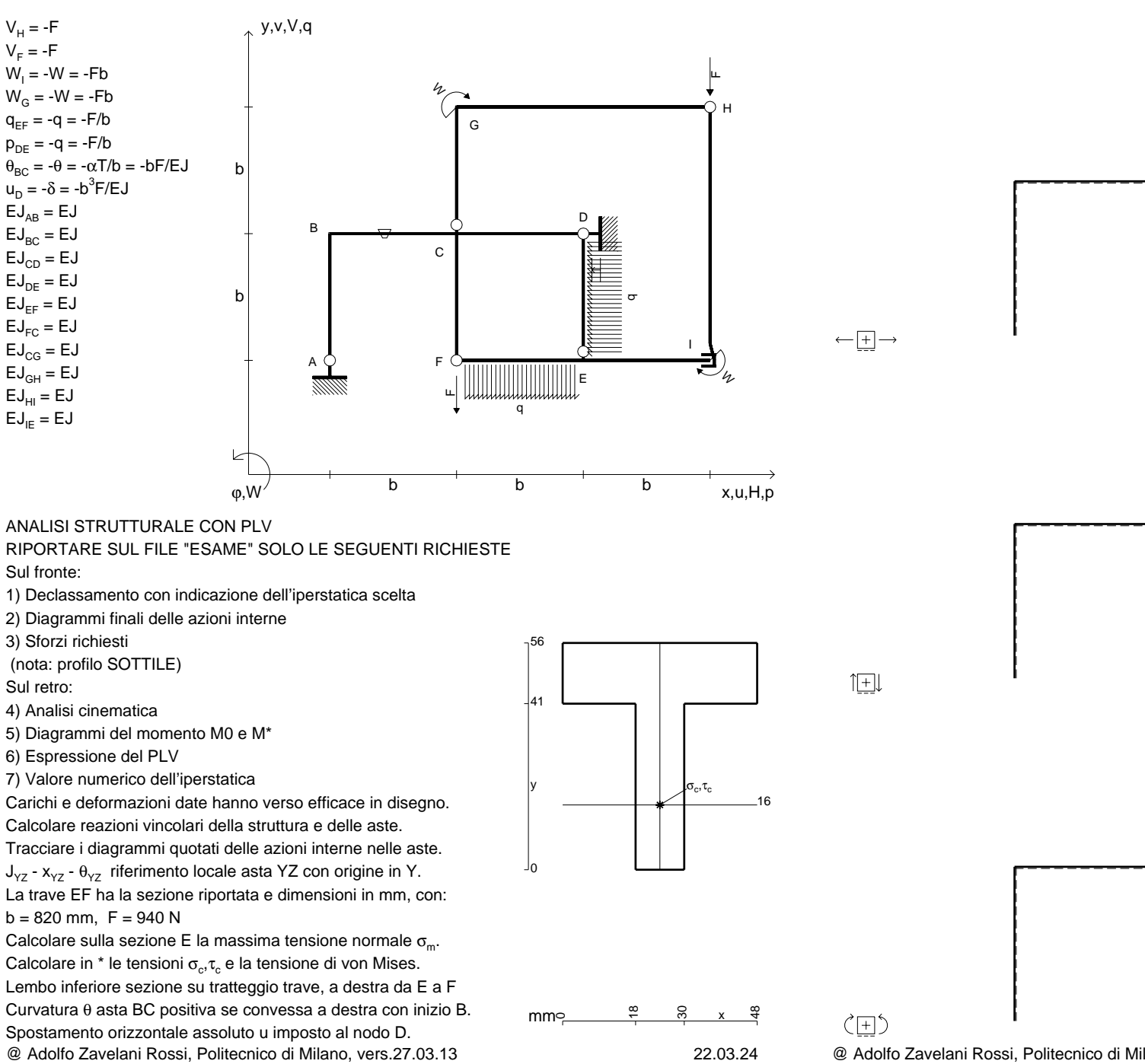

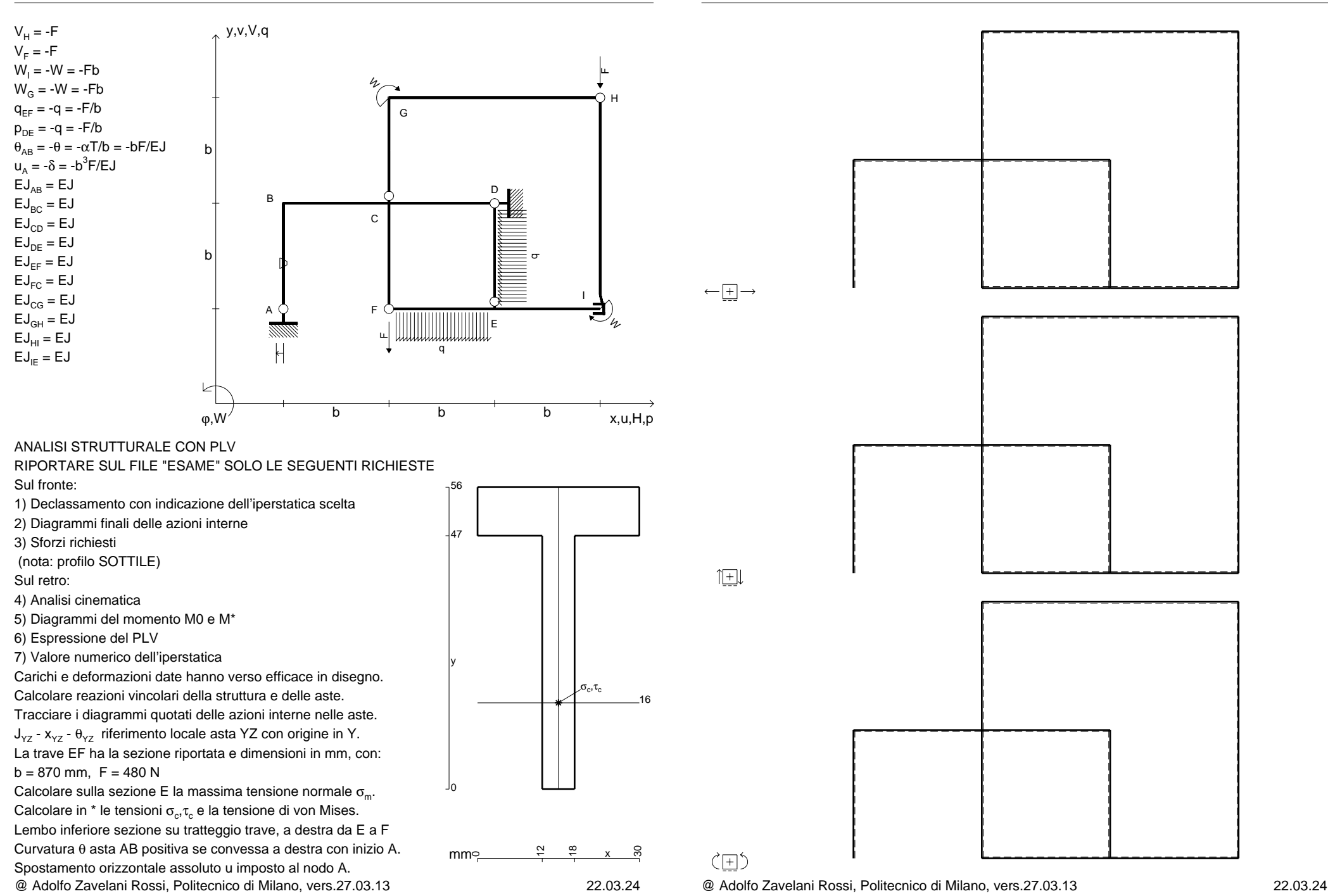

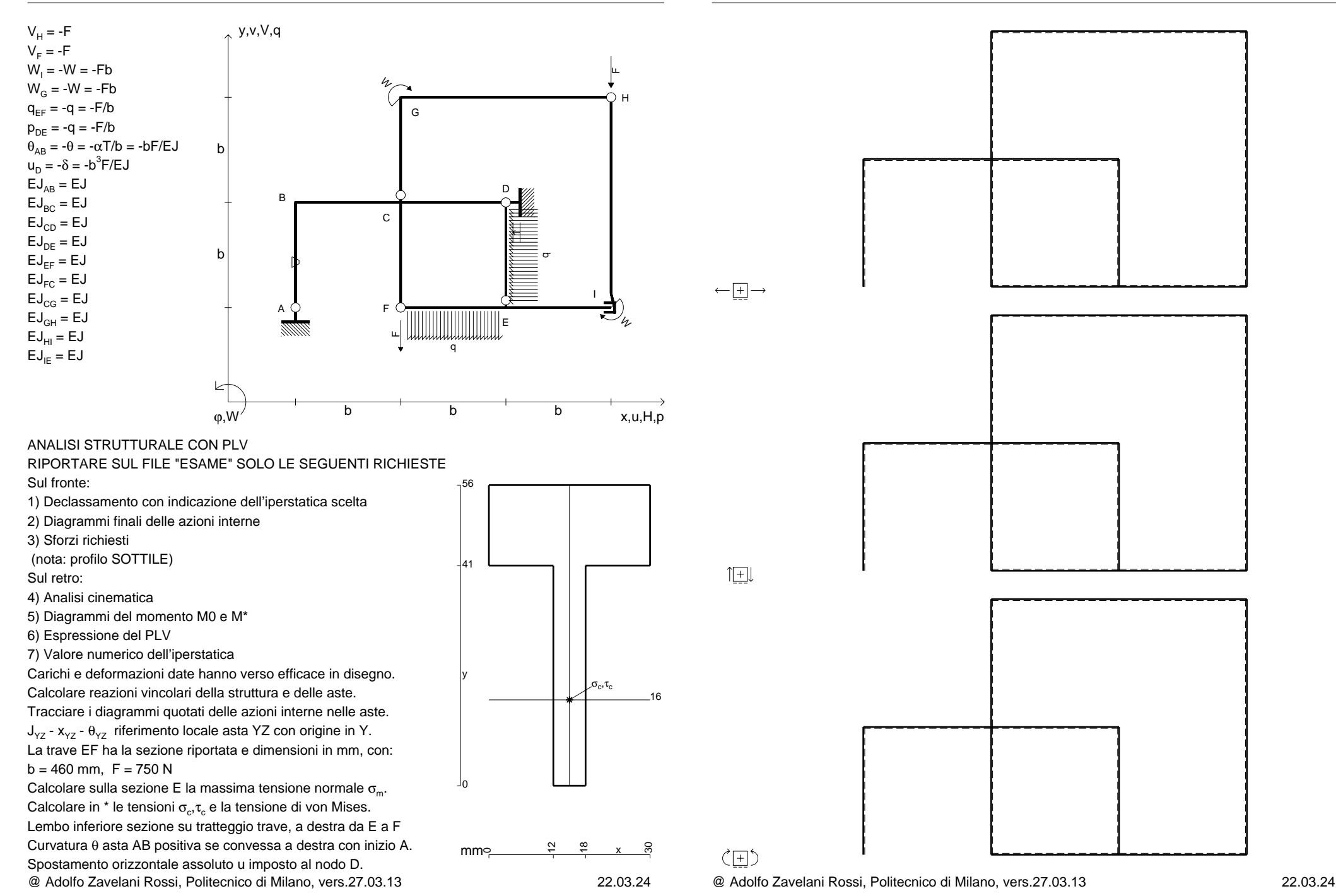

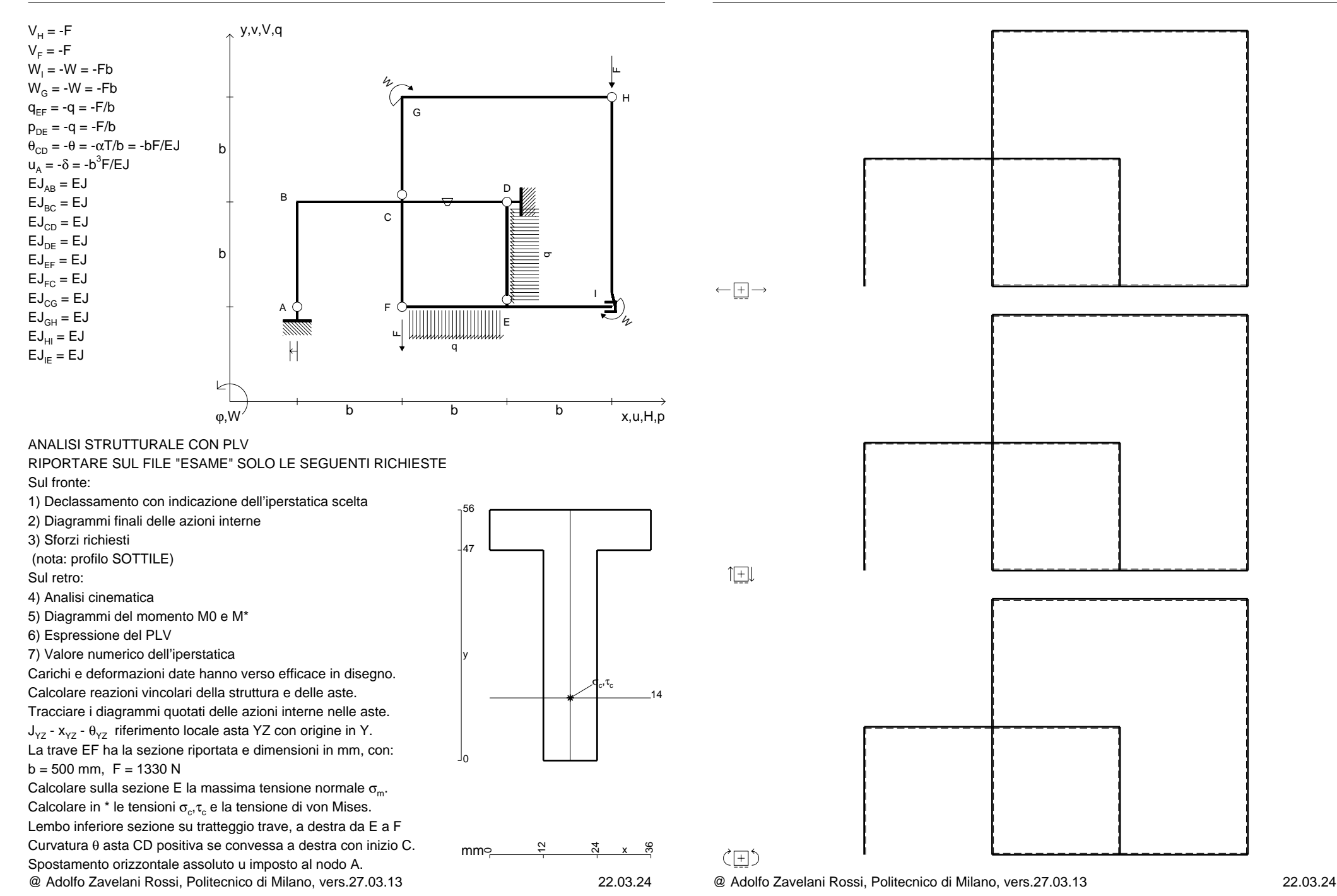

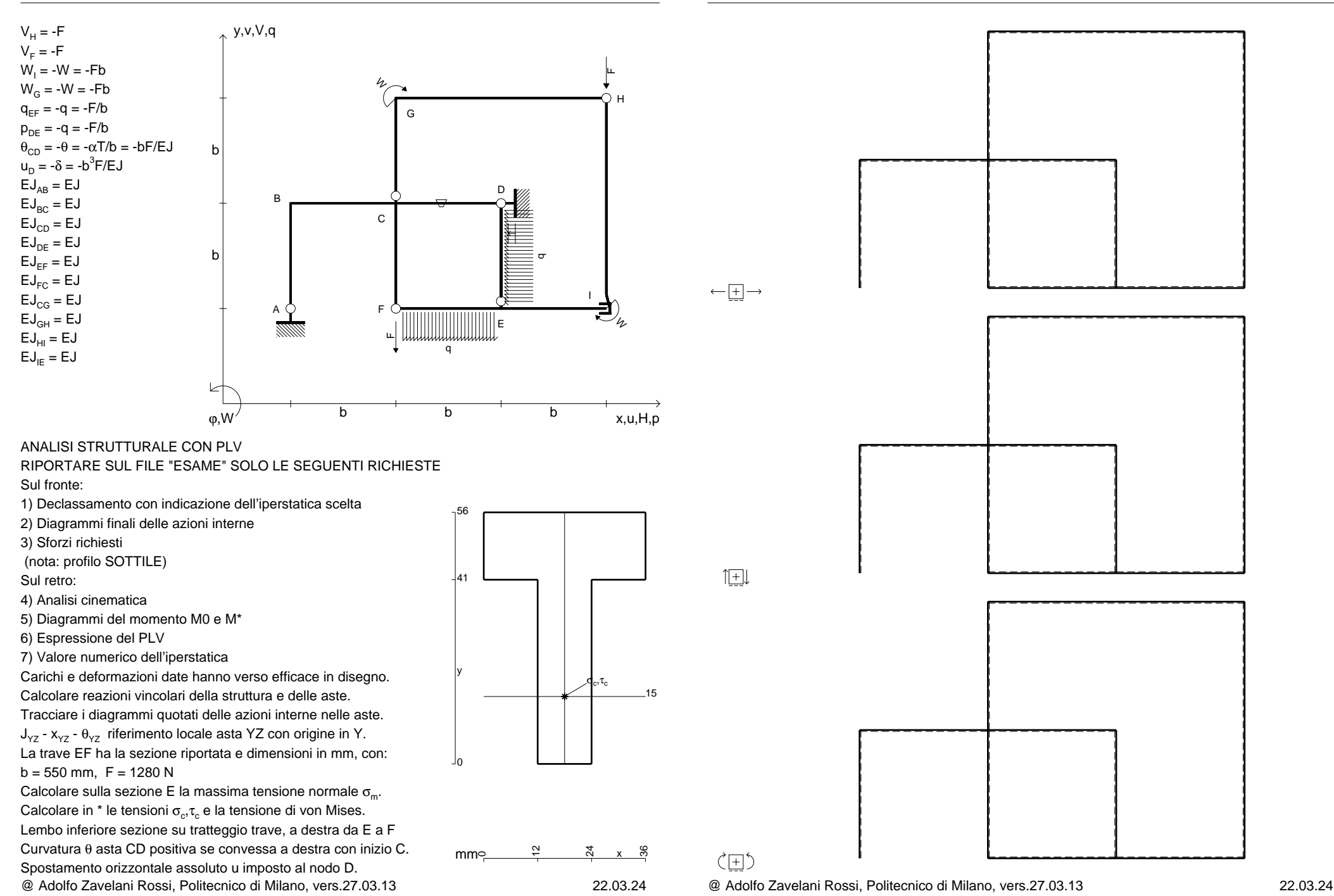

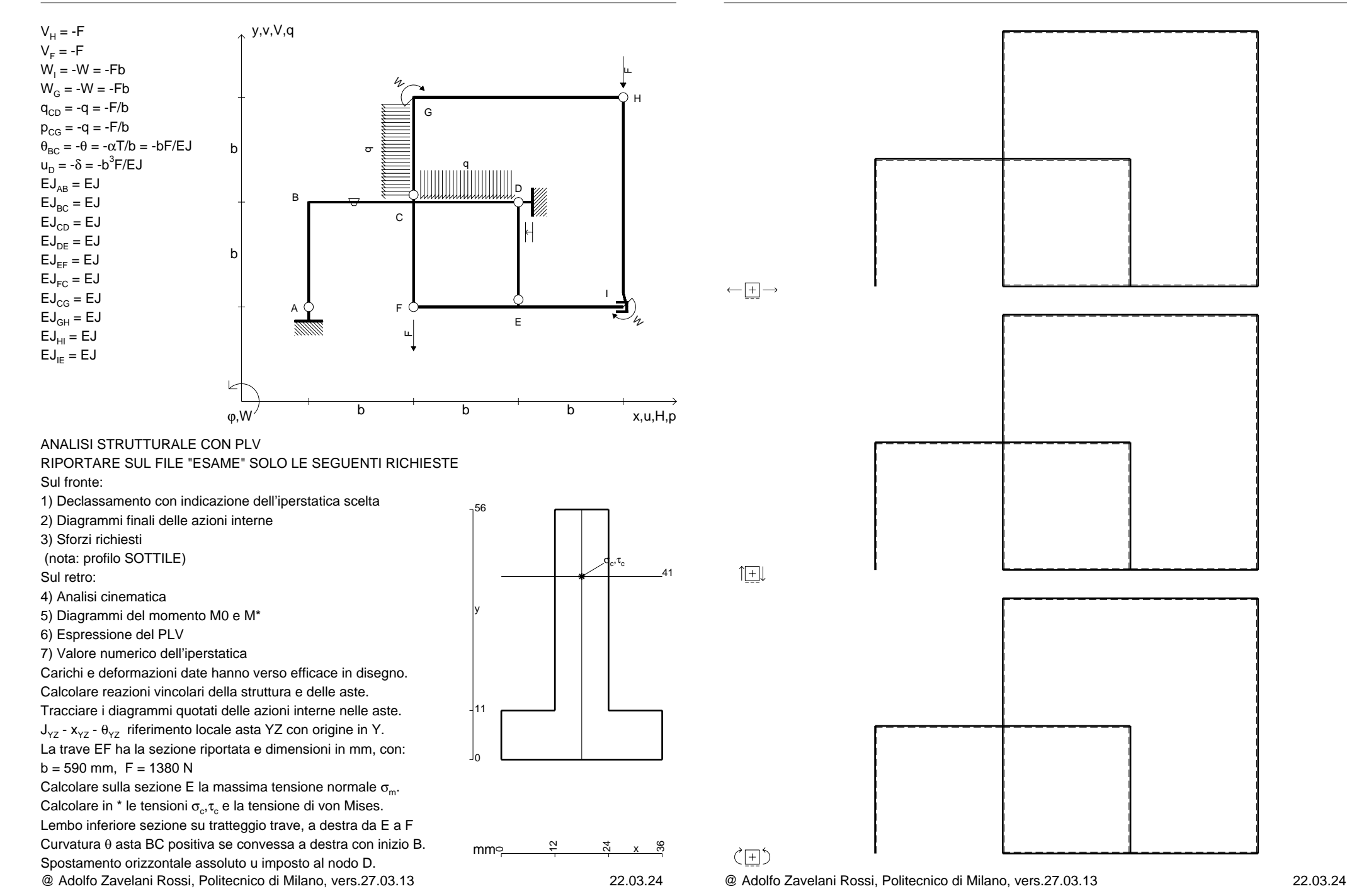

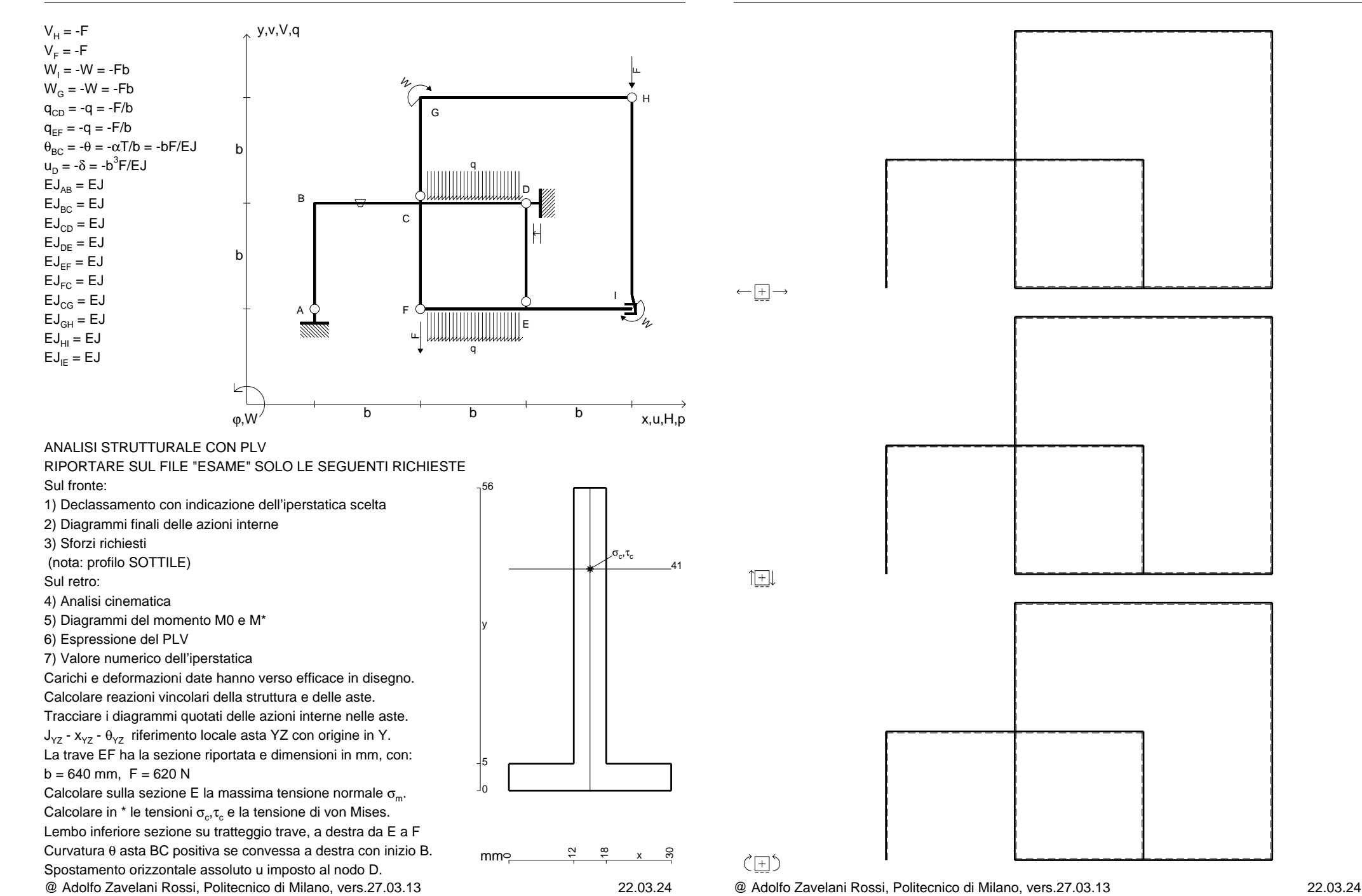

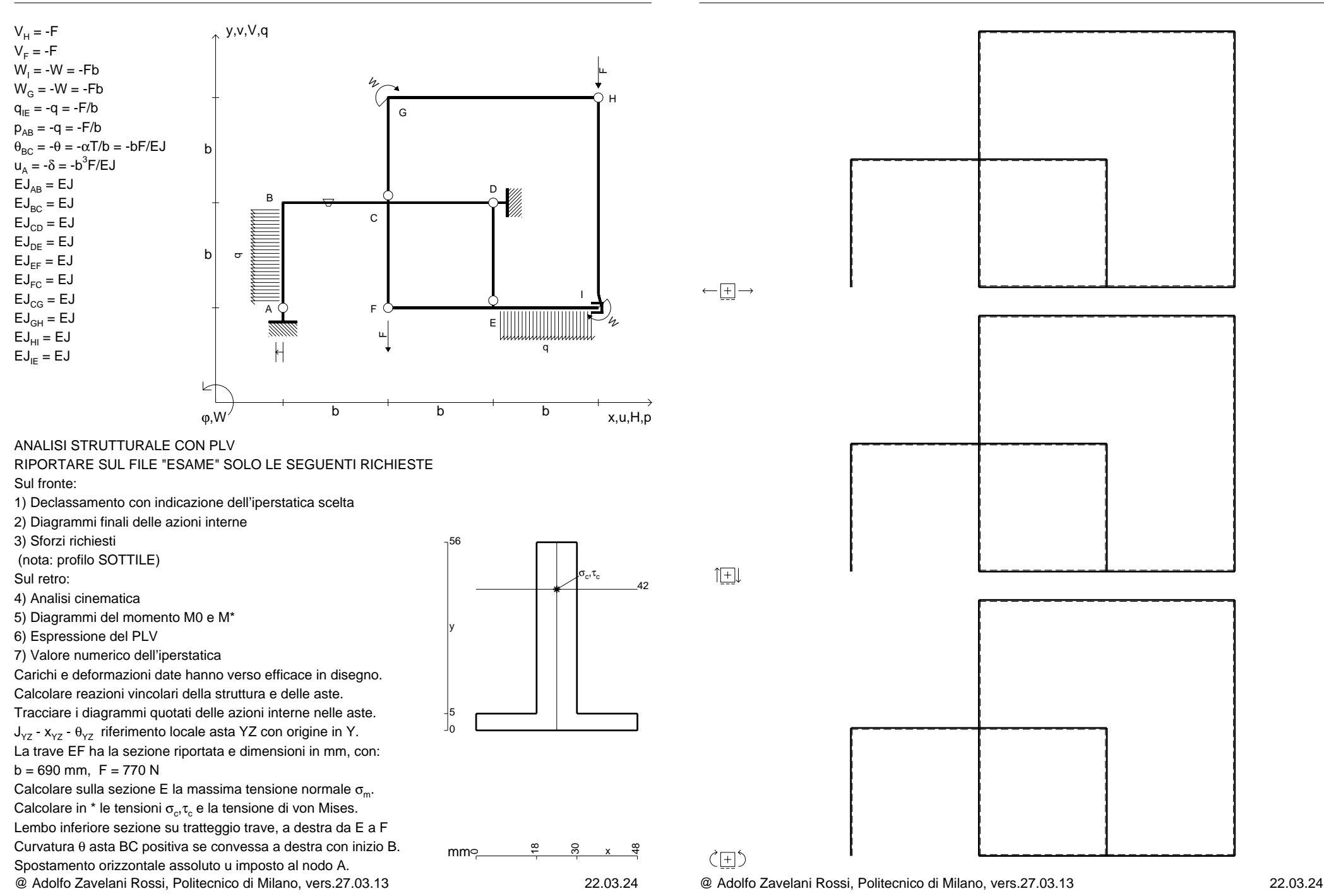

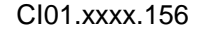

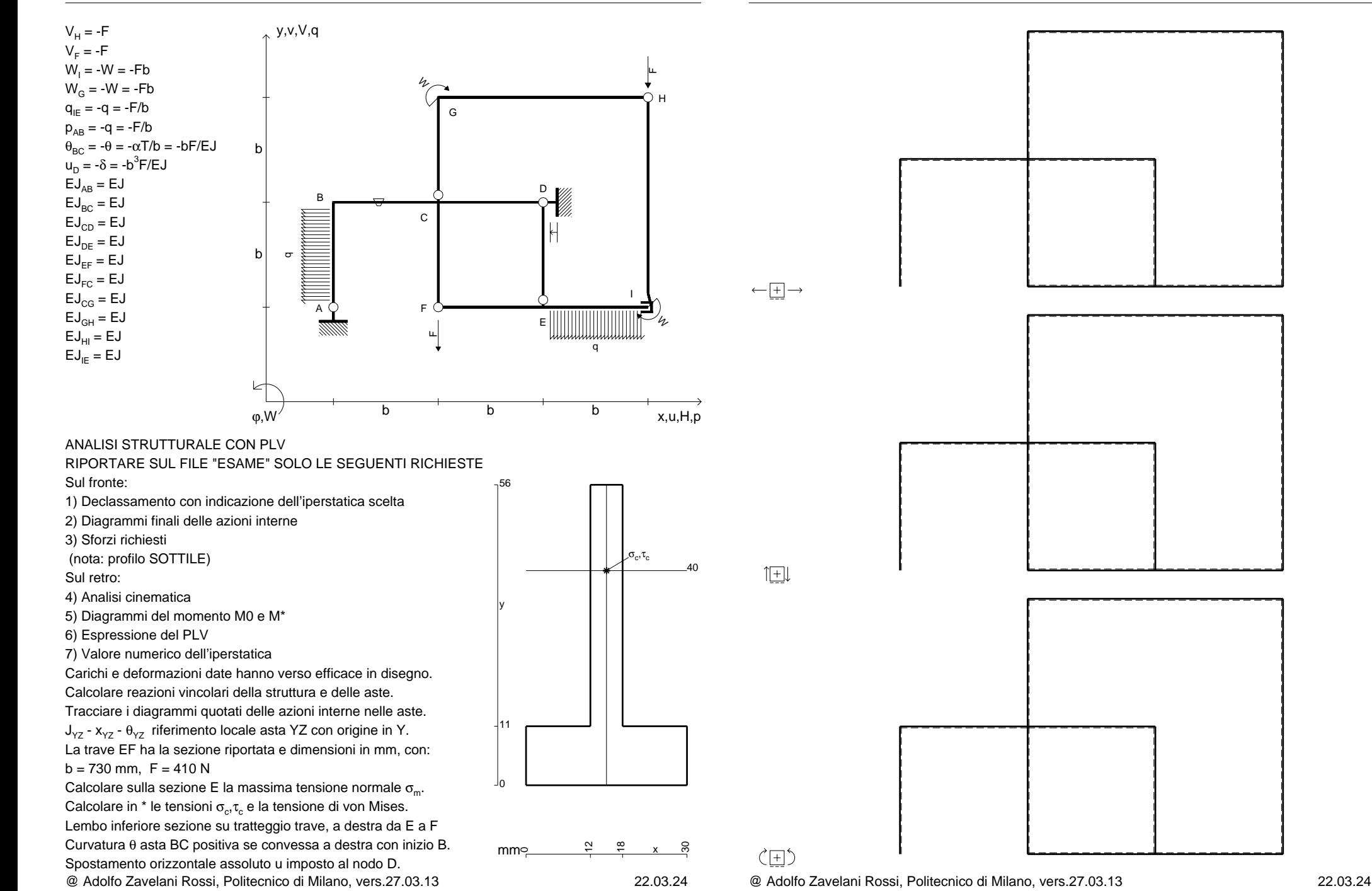

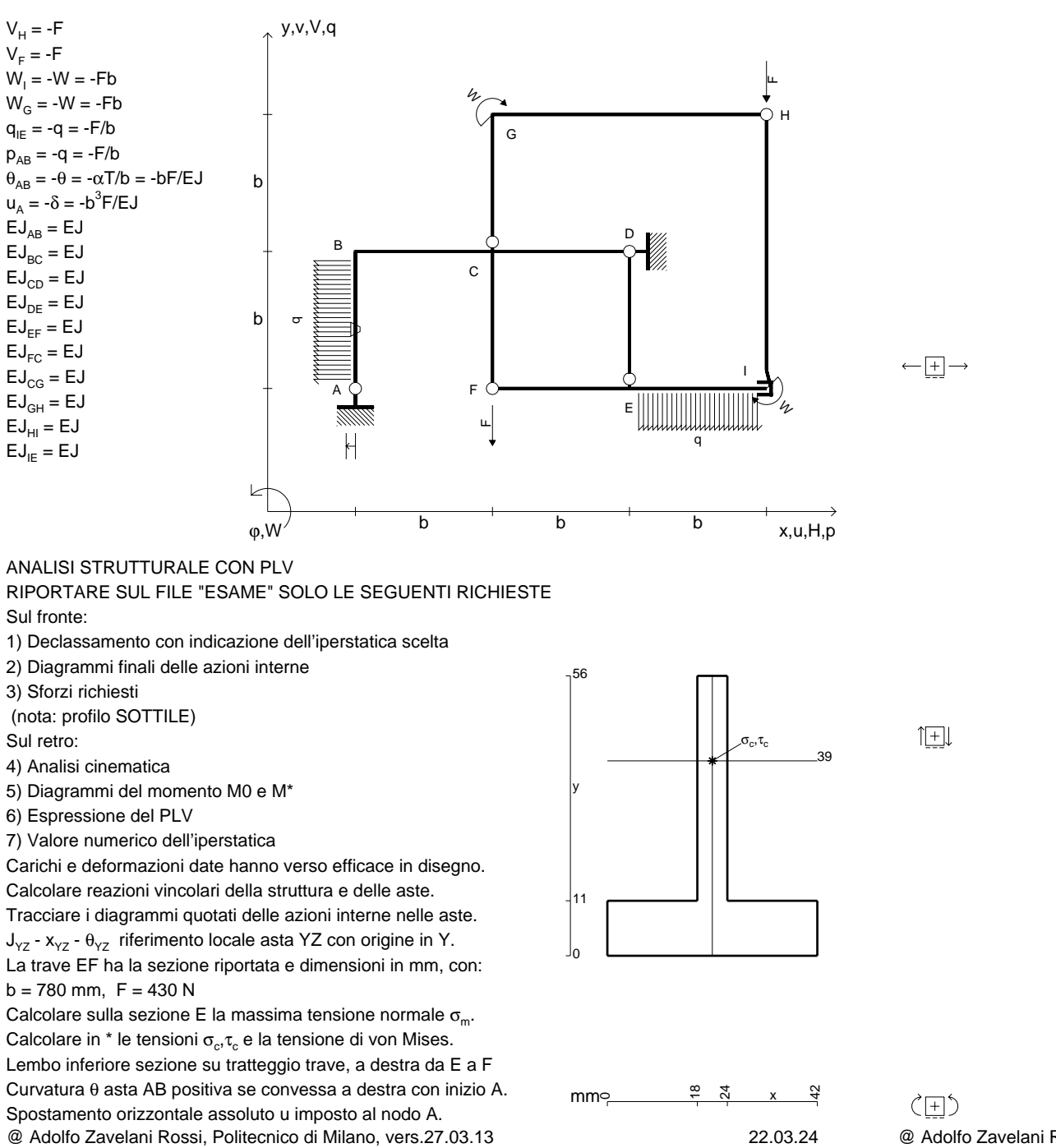

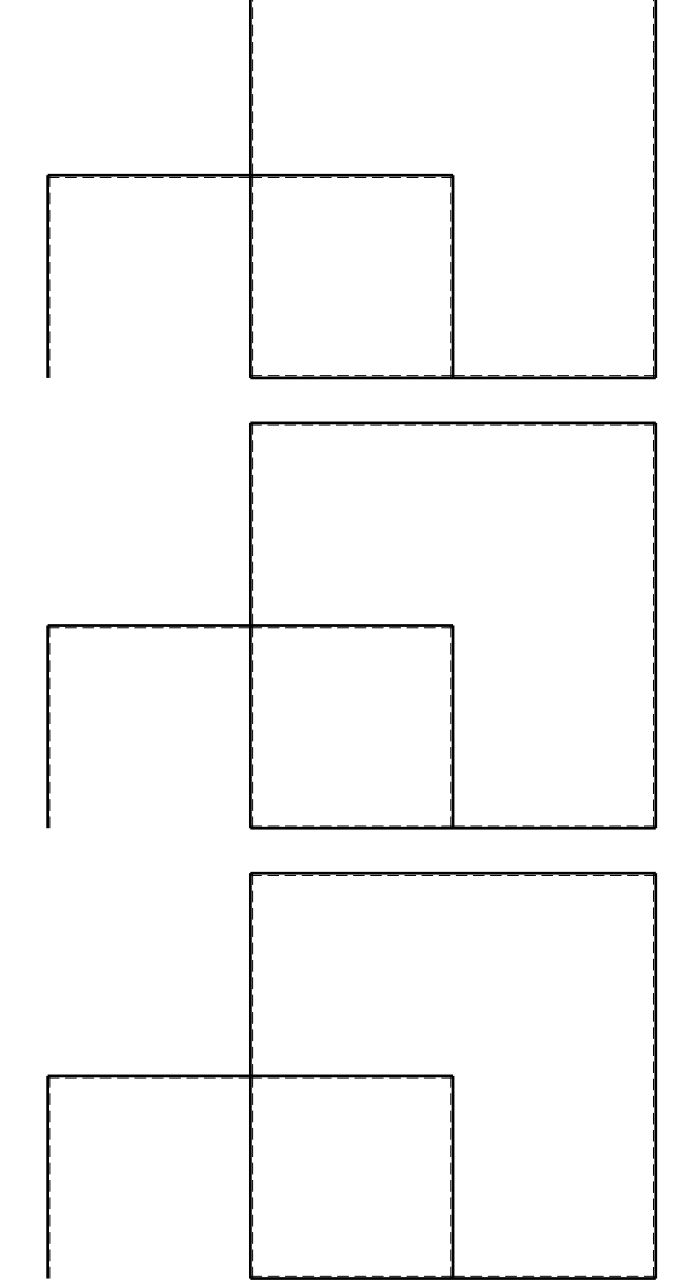

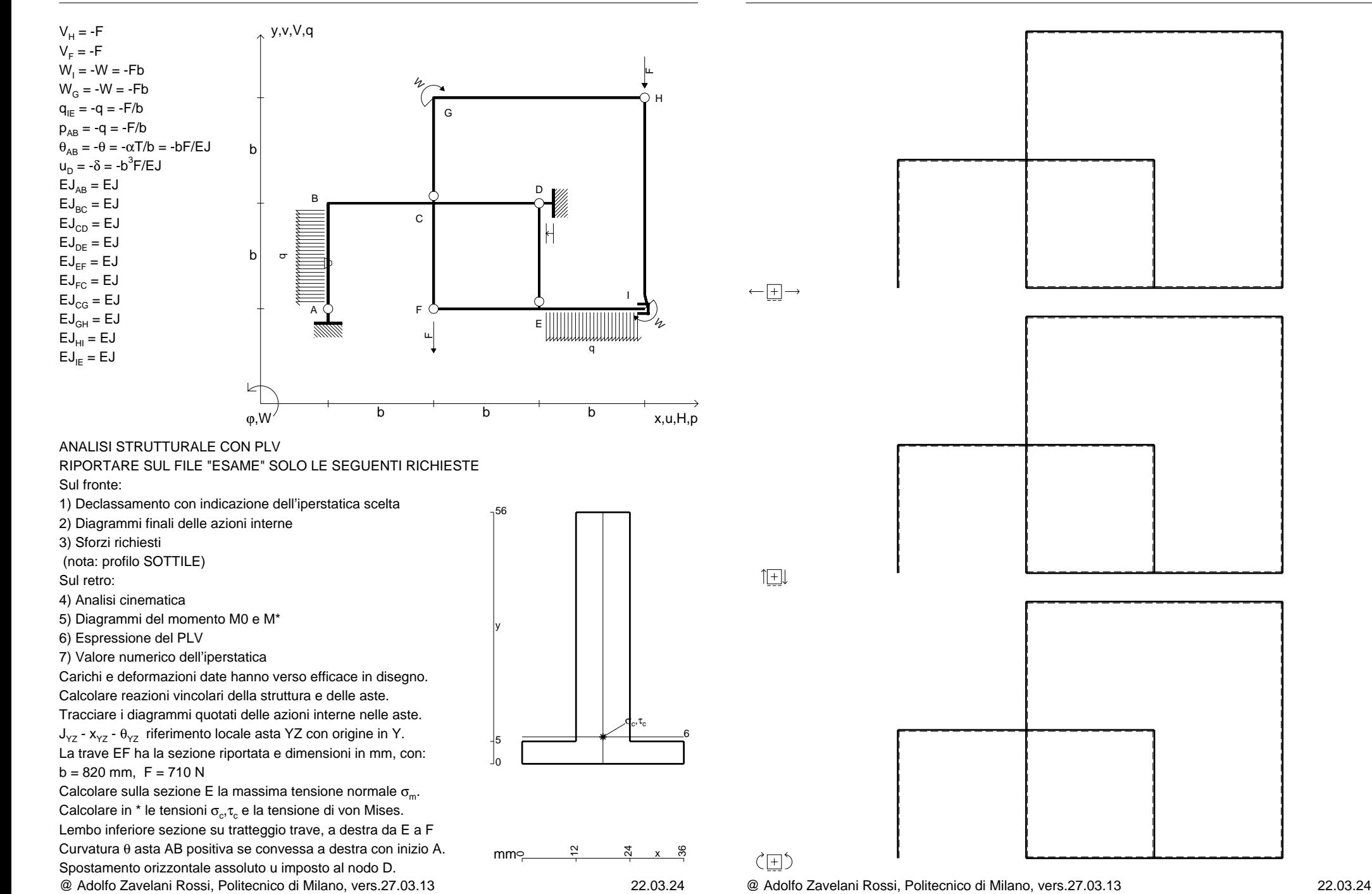

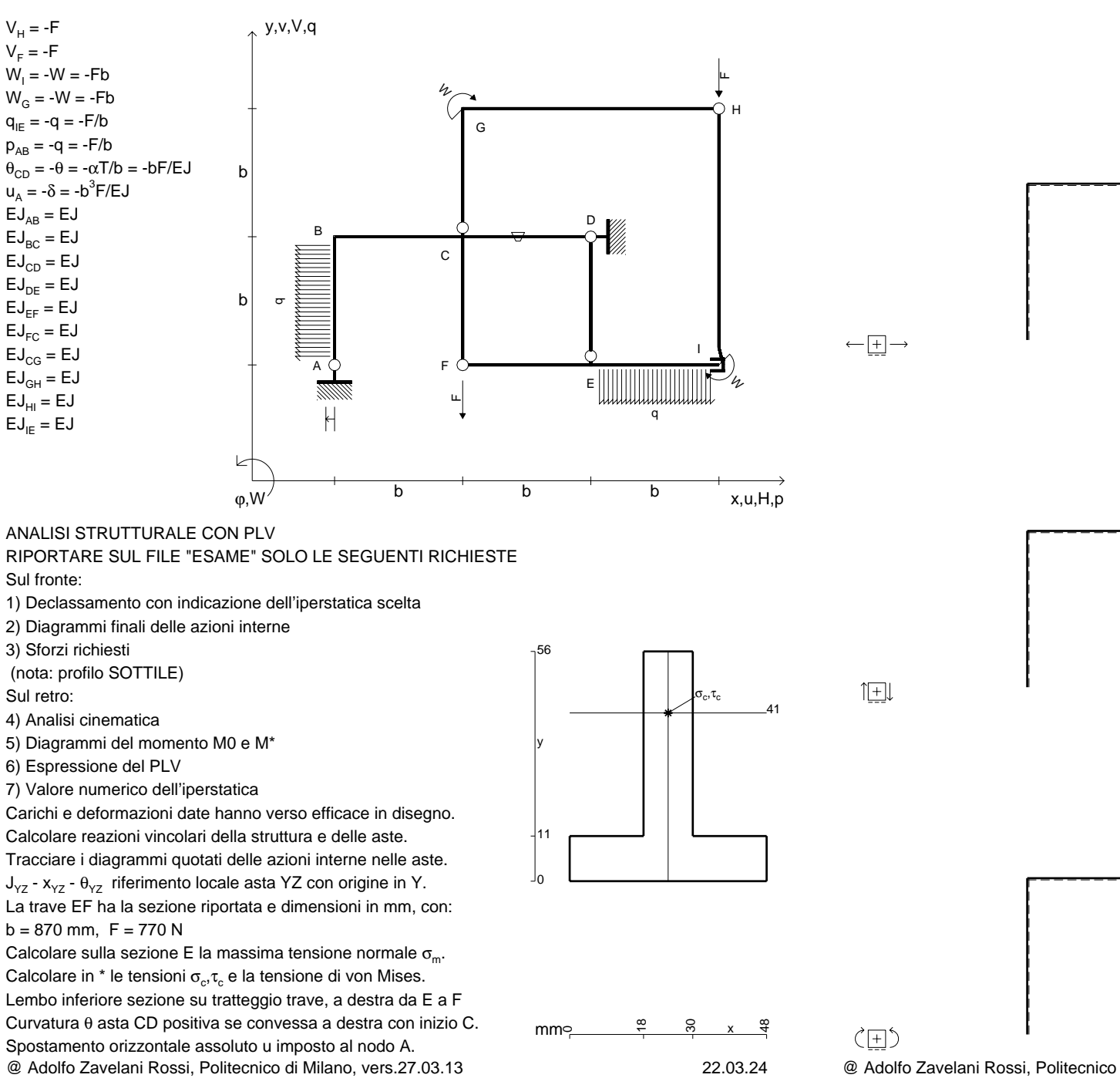

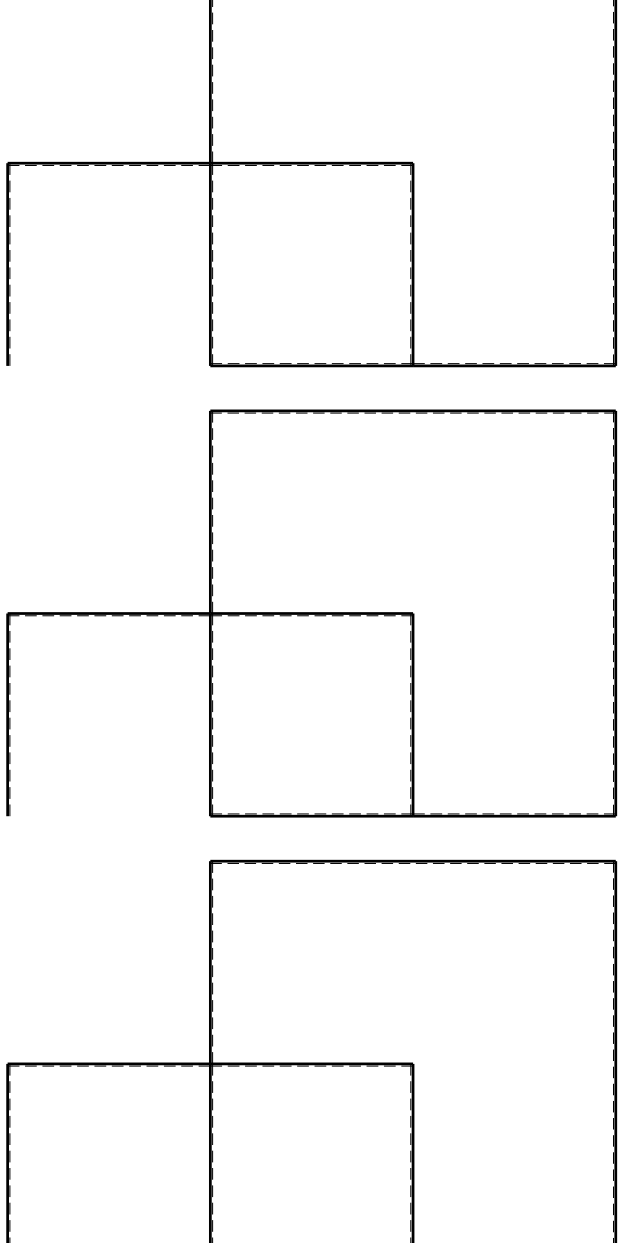

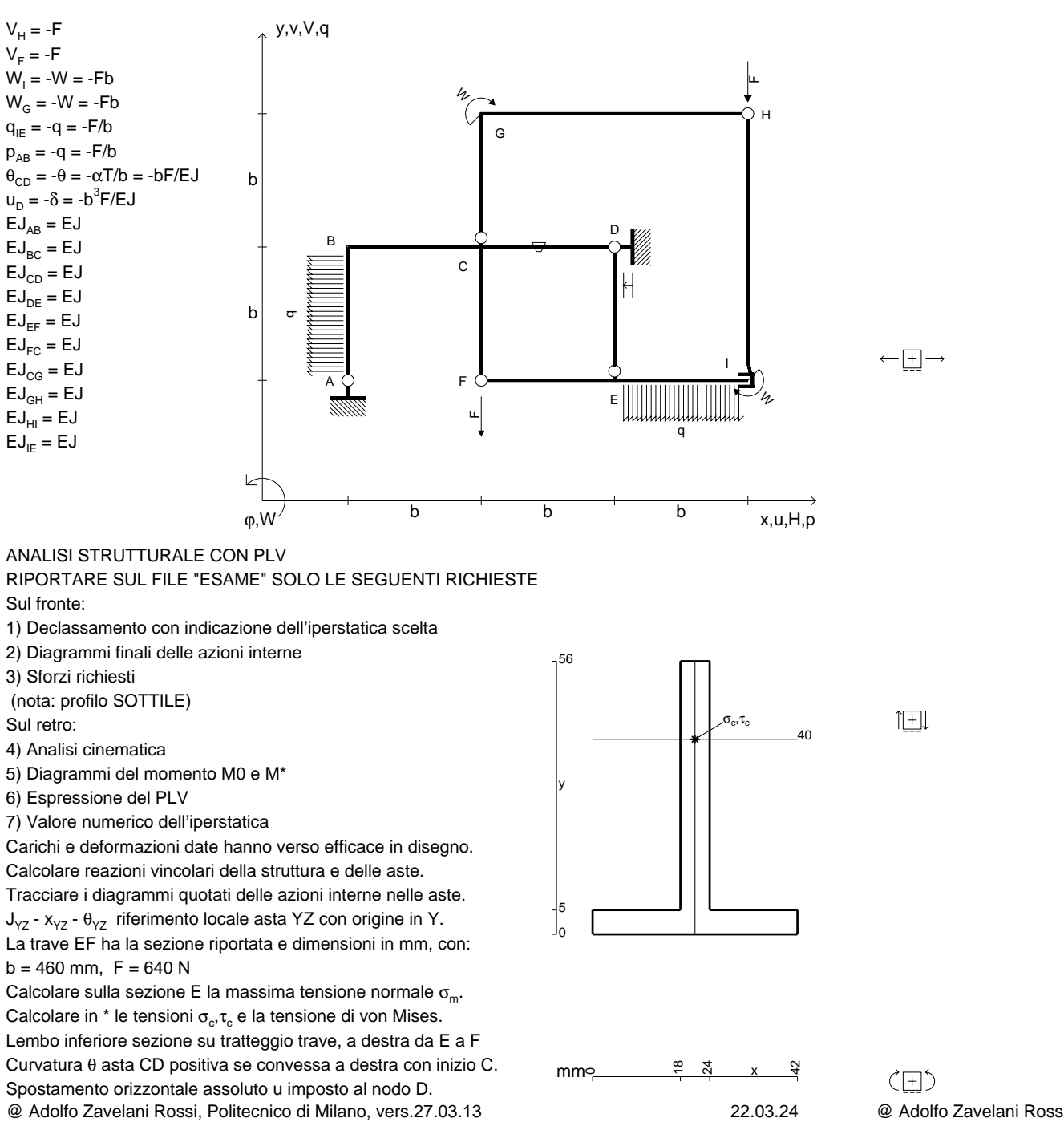

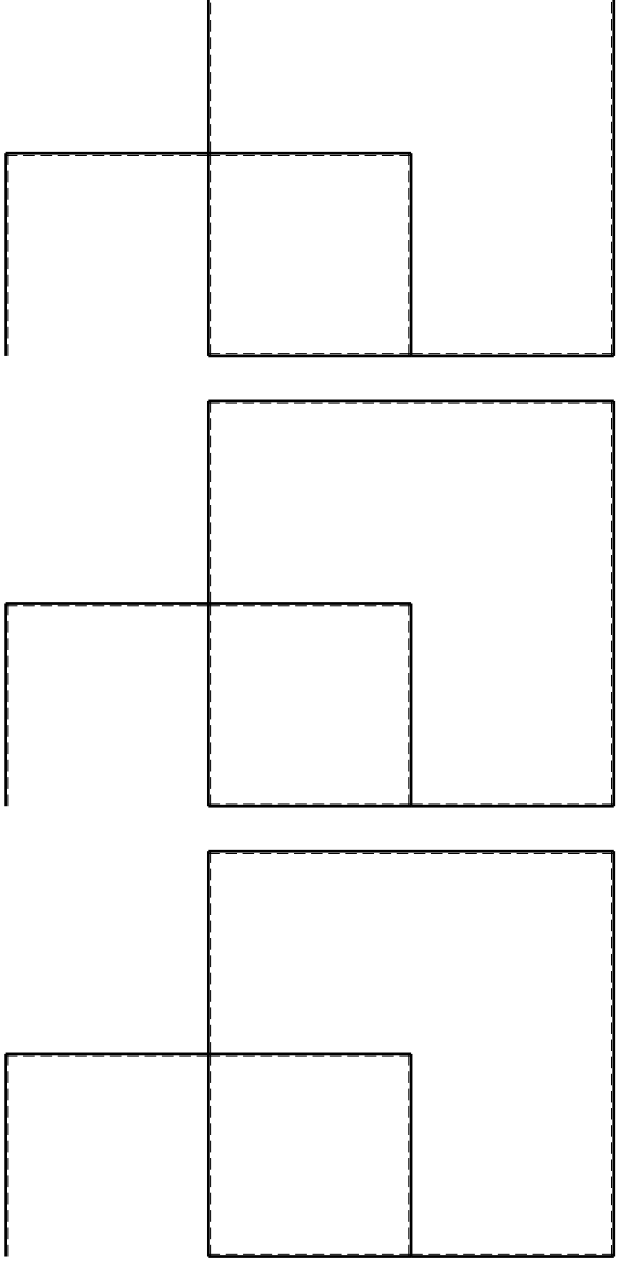

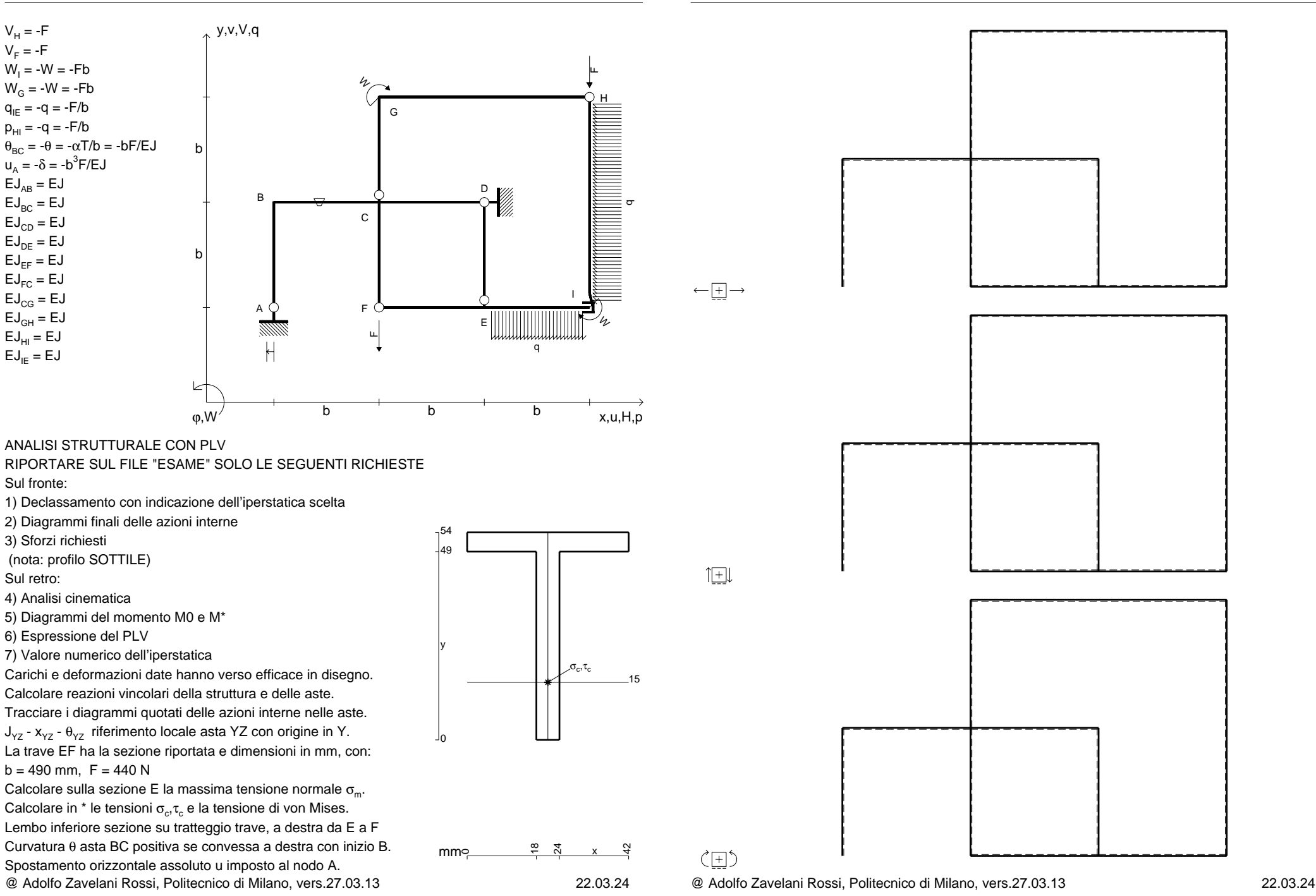

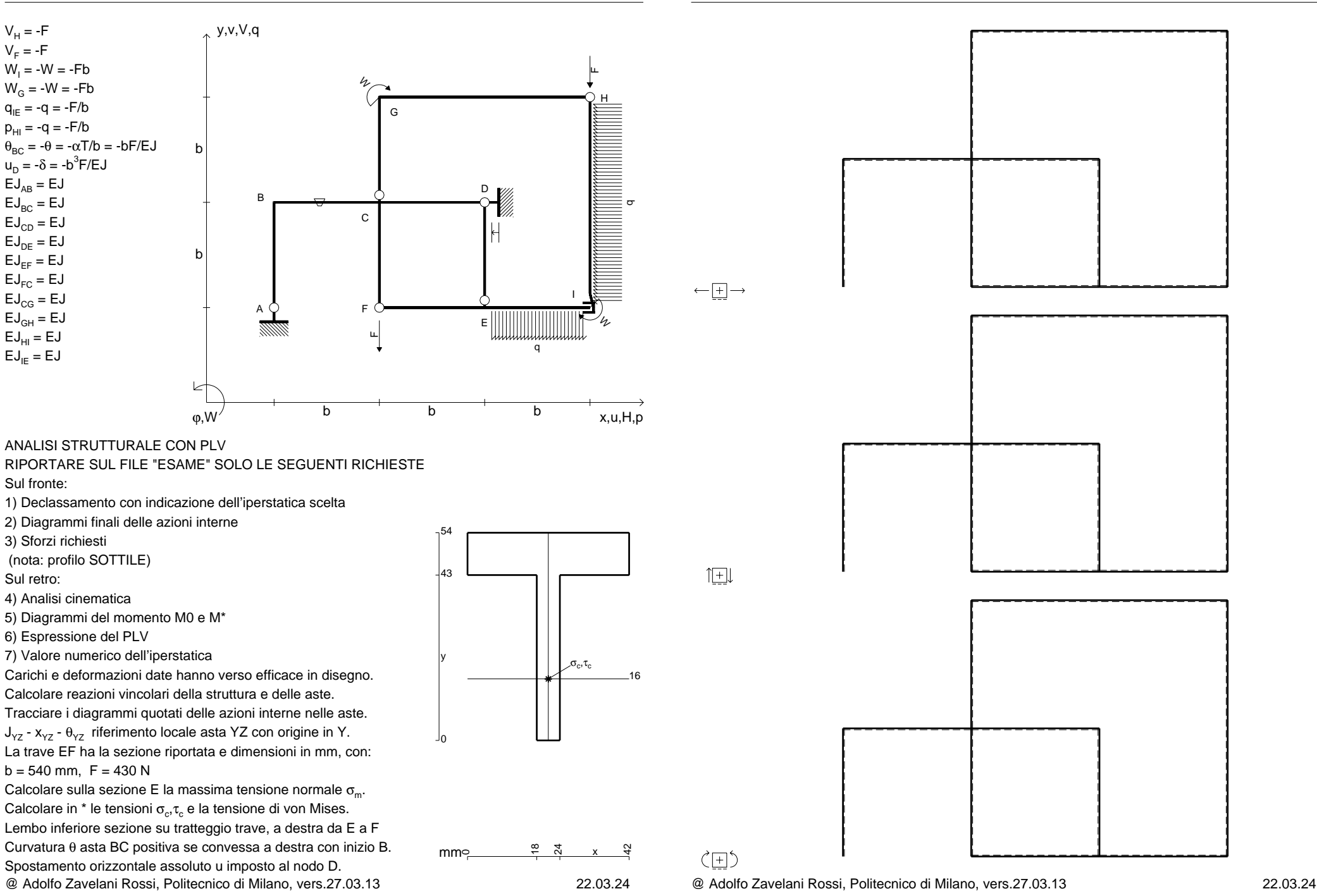

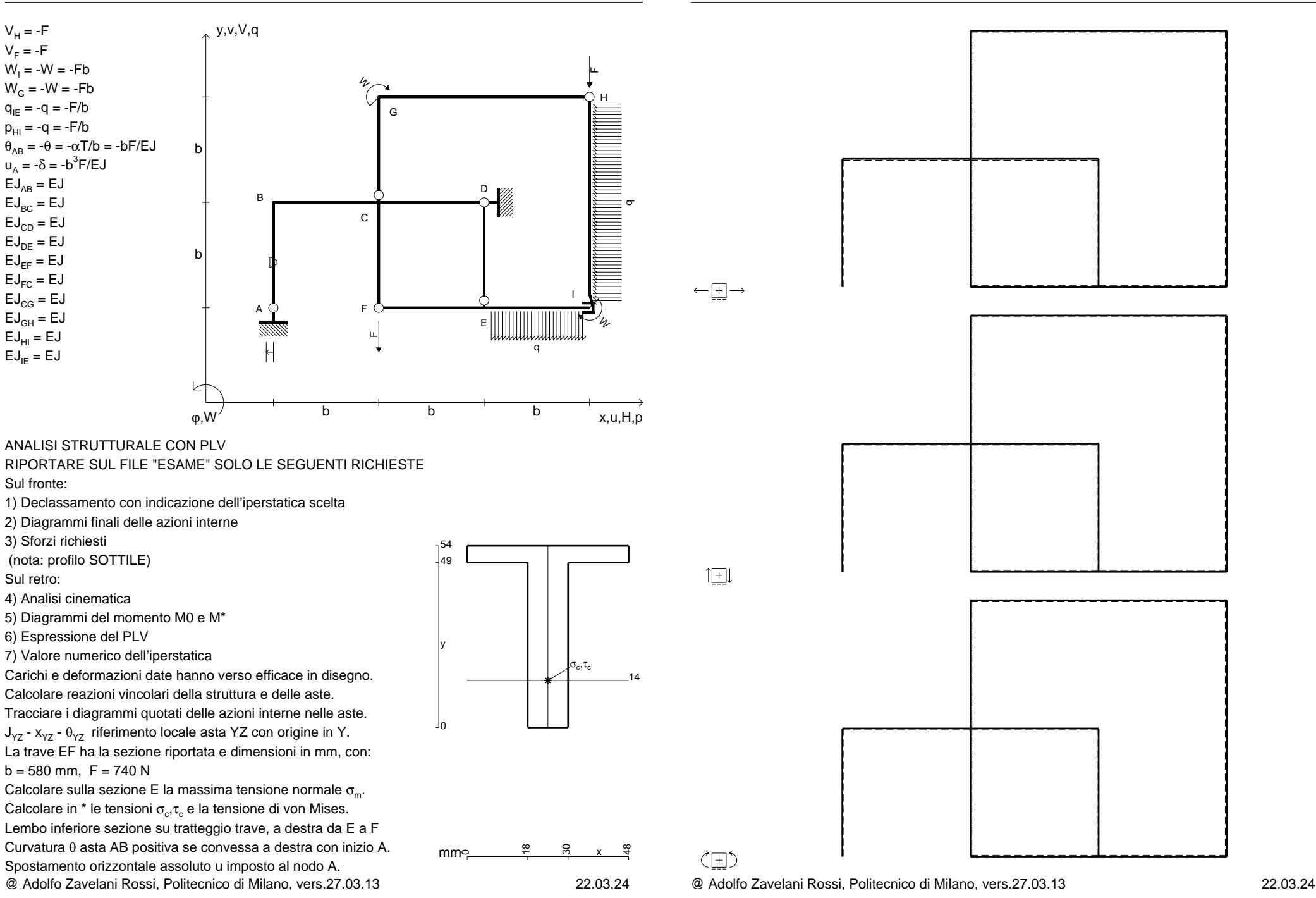

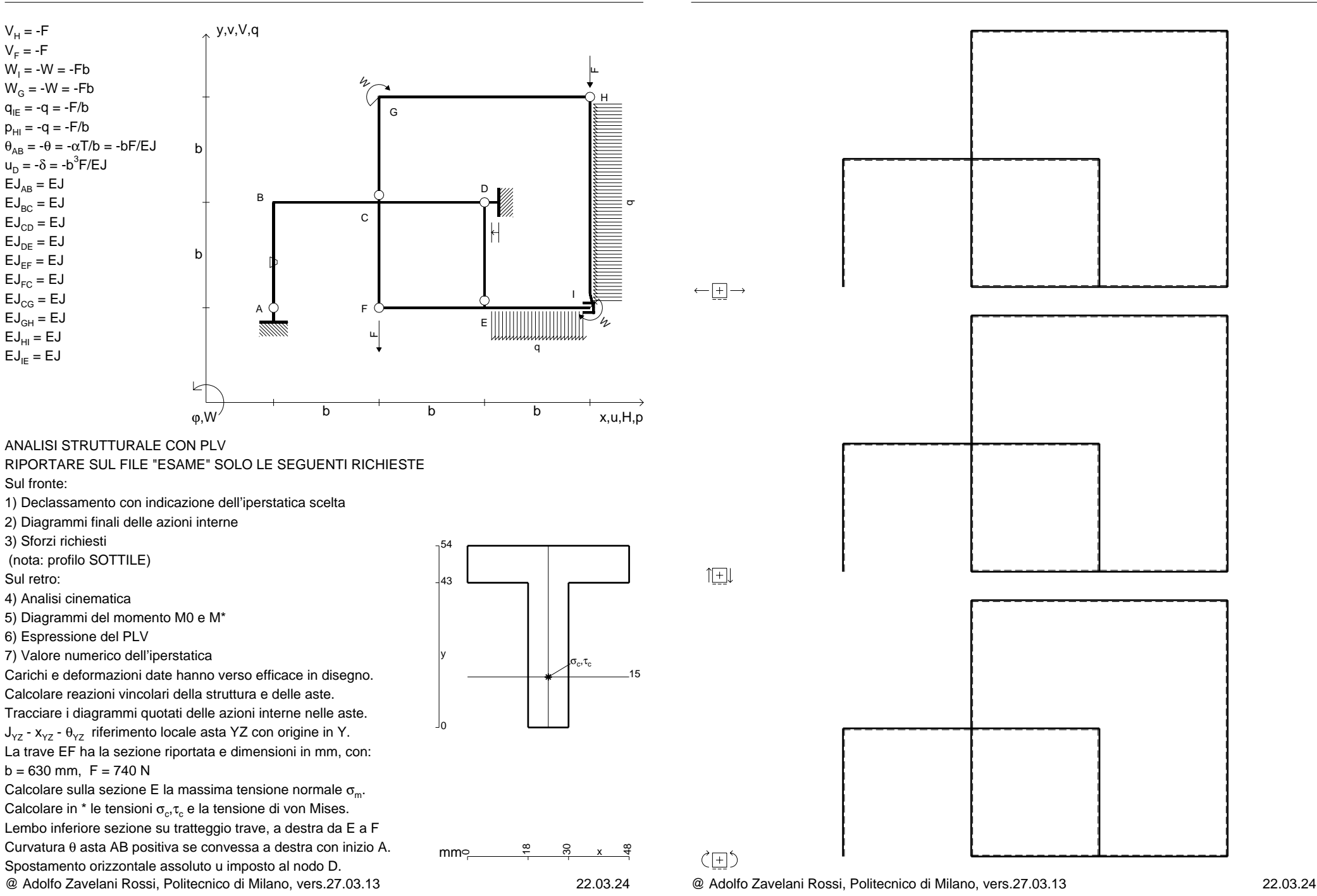